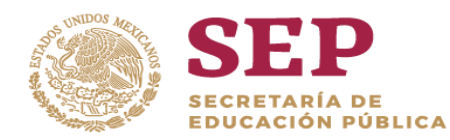

j

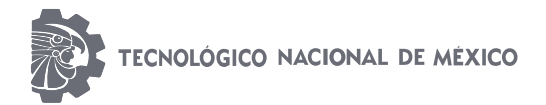

**"2019, Año del Caudillo del Sur, Emiliano Zapata".**

# **DIVISIÓN DE ESTUDIOS DE POSGRADO E INVESTIGACIÓN**

**OPCION I.- TESIS**

TRABAJO PROFESIONAL

# "**DESARROLLO DE UNA APLICACIÓN WEB Y MÓVIL PARA CONTRIBUIR EN EL CONTROL DEL SOBREPESO U OBESIDAD BAJO EL ENFOQUE DEL INTERNET DE LAS COSAS**"

QUE PARA OBTENER EL GRADO DE:

**MAESTRO EN SISTEMAS COMPUTACIONALES** 

> PRESENTA: **URIEL RAMOS DEONATI**

DIRECTOR DE TESIS: **DR. GINER ALOR HERNÁNDEZ**

CODIRECTOR DE TESIS: **M.C. ISAAC MACHORRO CANO**

ORIZABA, VER. MÉXICO **FEBRERO 2019** 

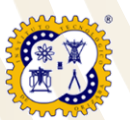

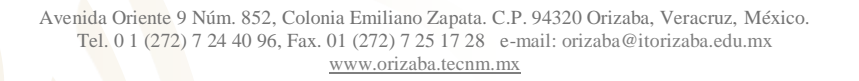

# Índice

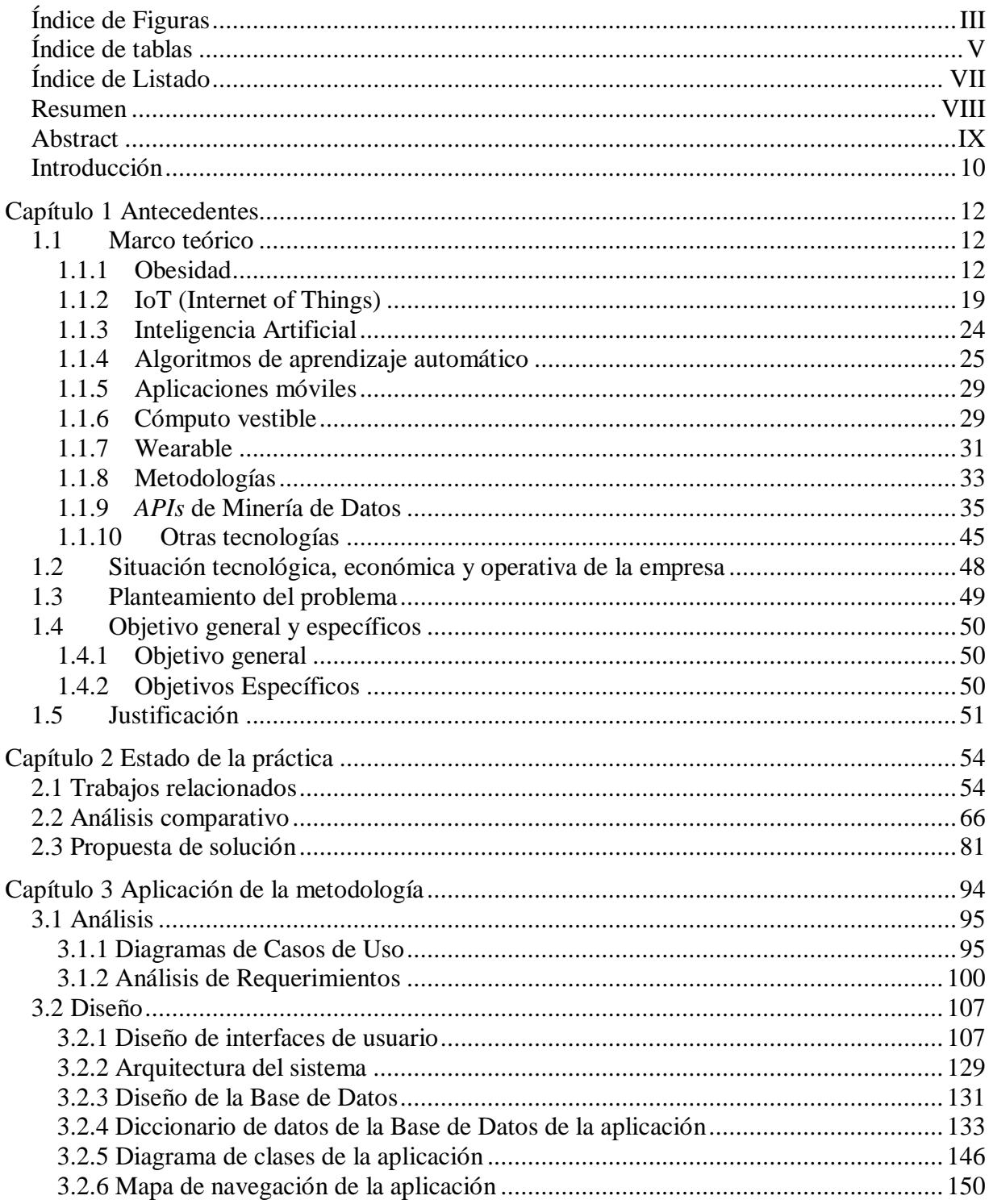

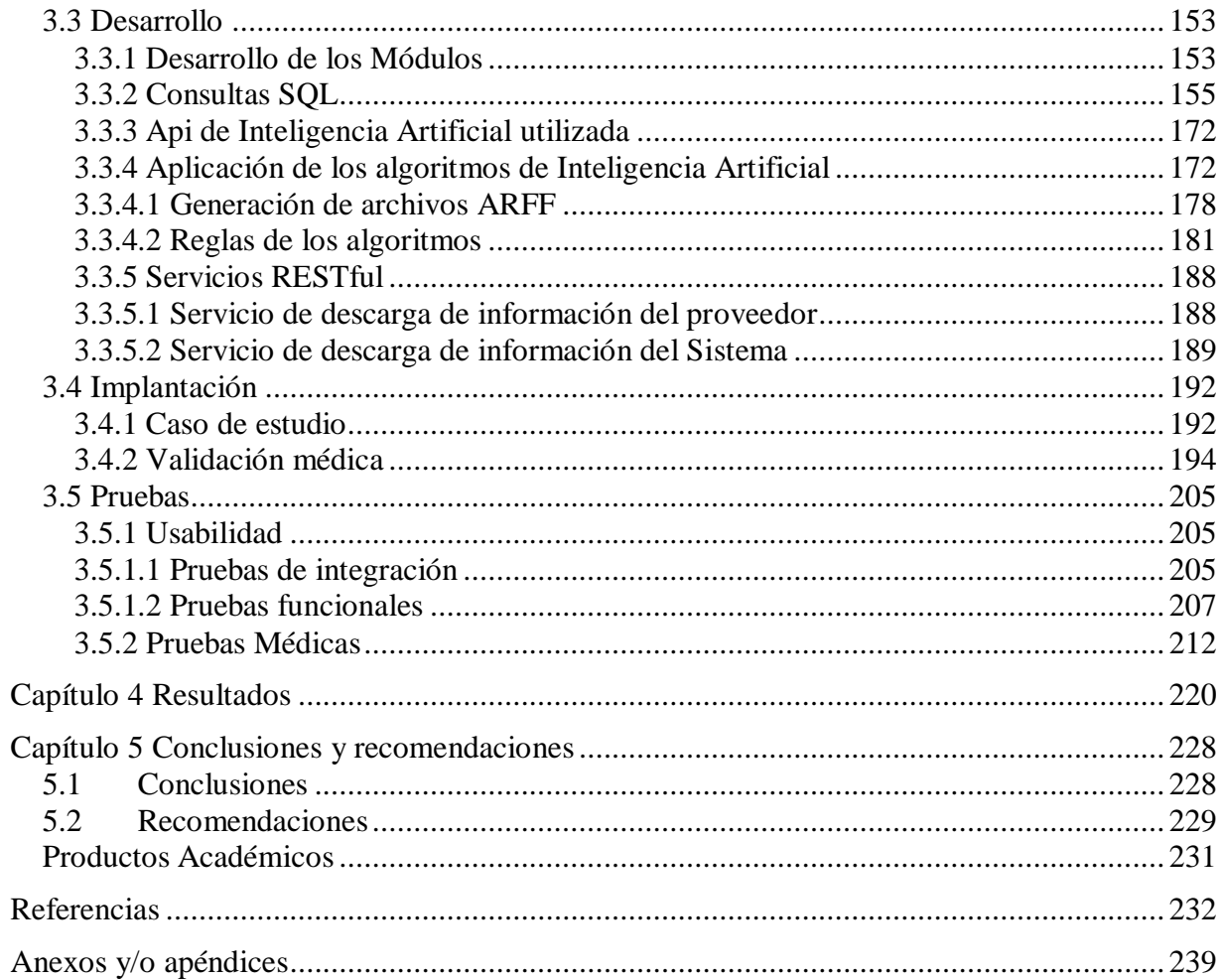

# <span id="page-3-0"></span>**Índice de Figuras**

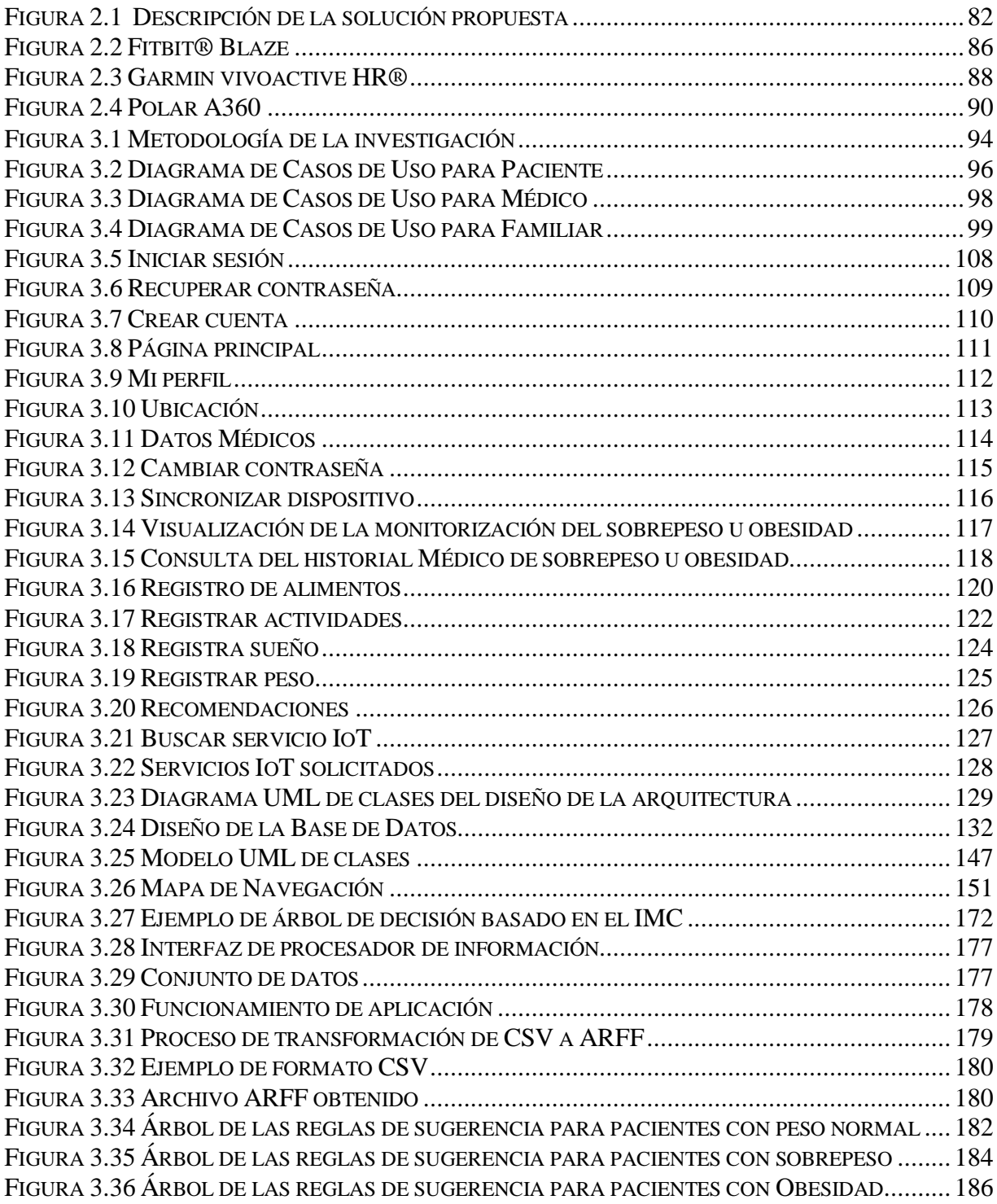

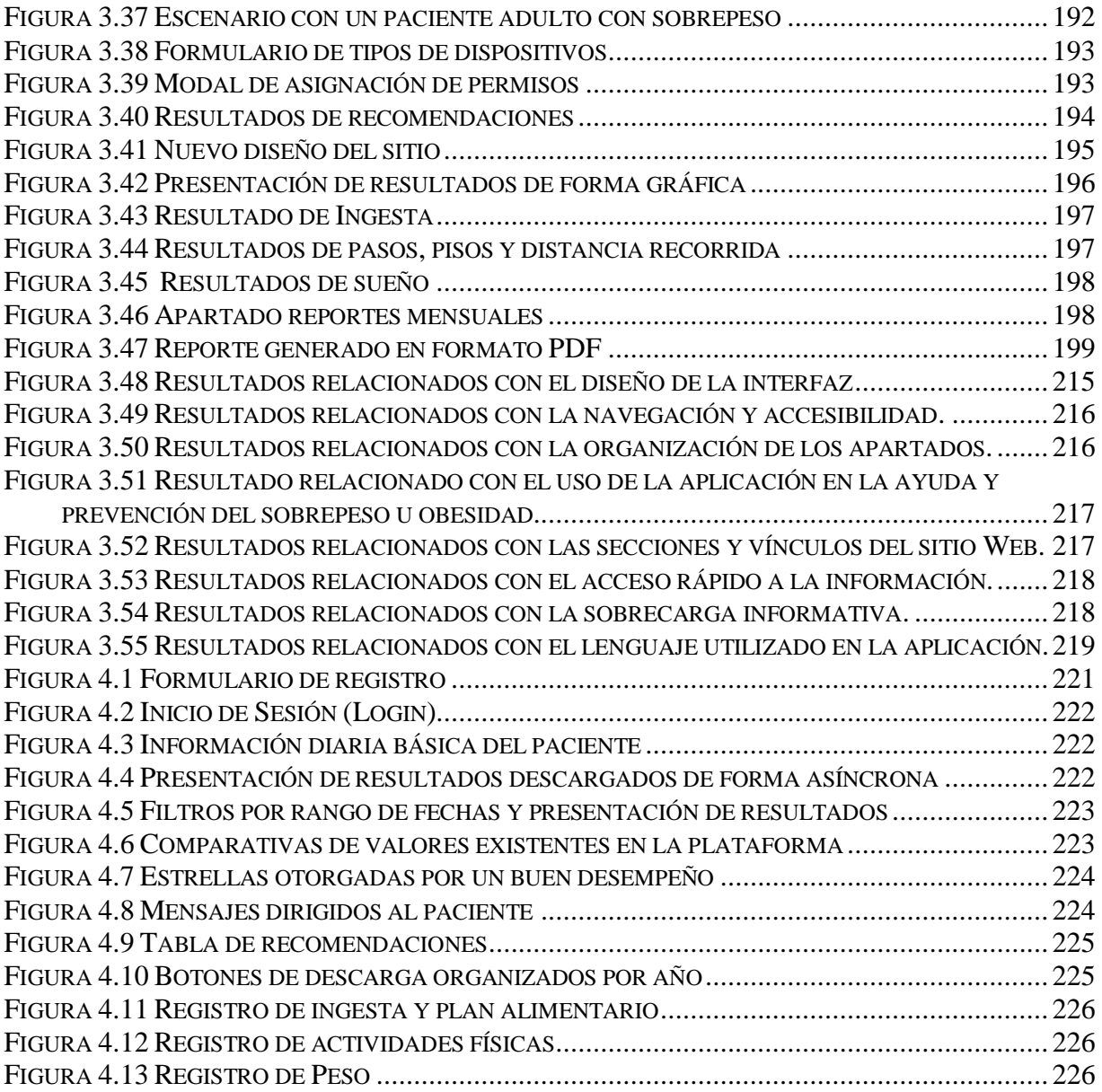

# <span id="page-5-0"></span>**Índice de tablas**

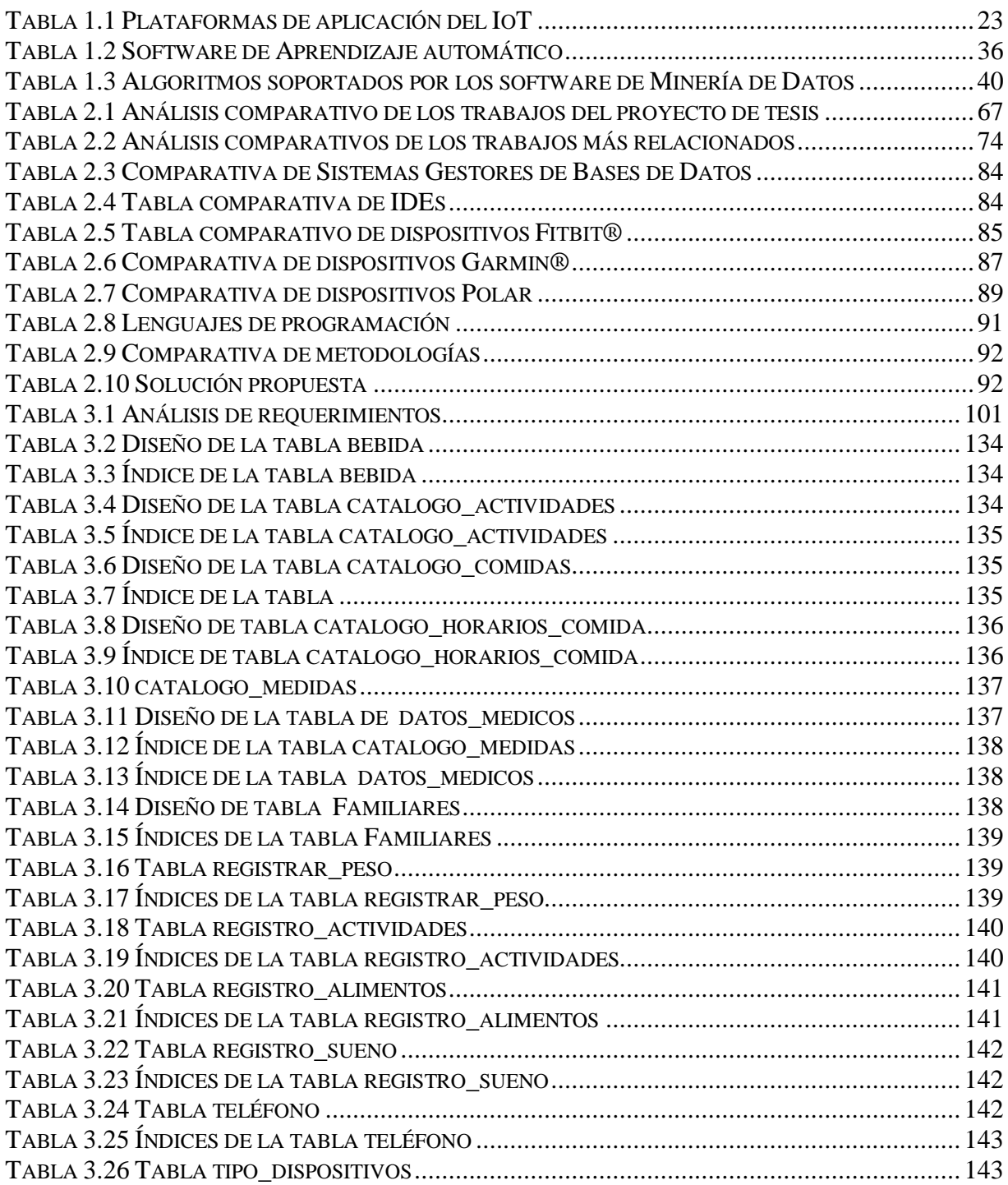

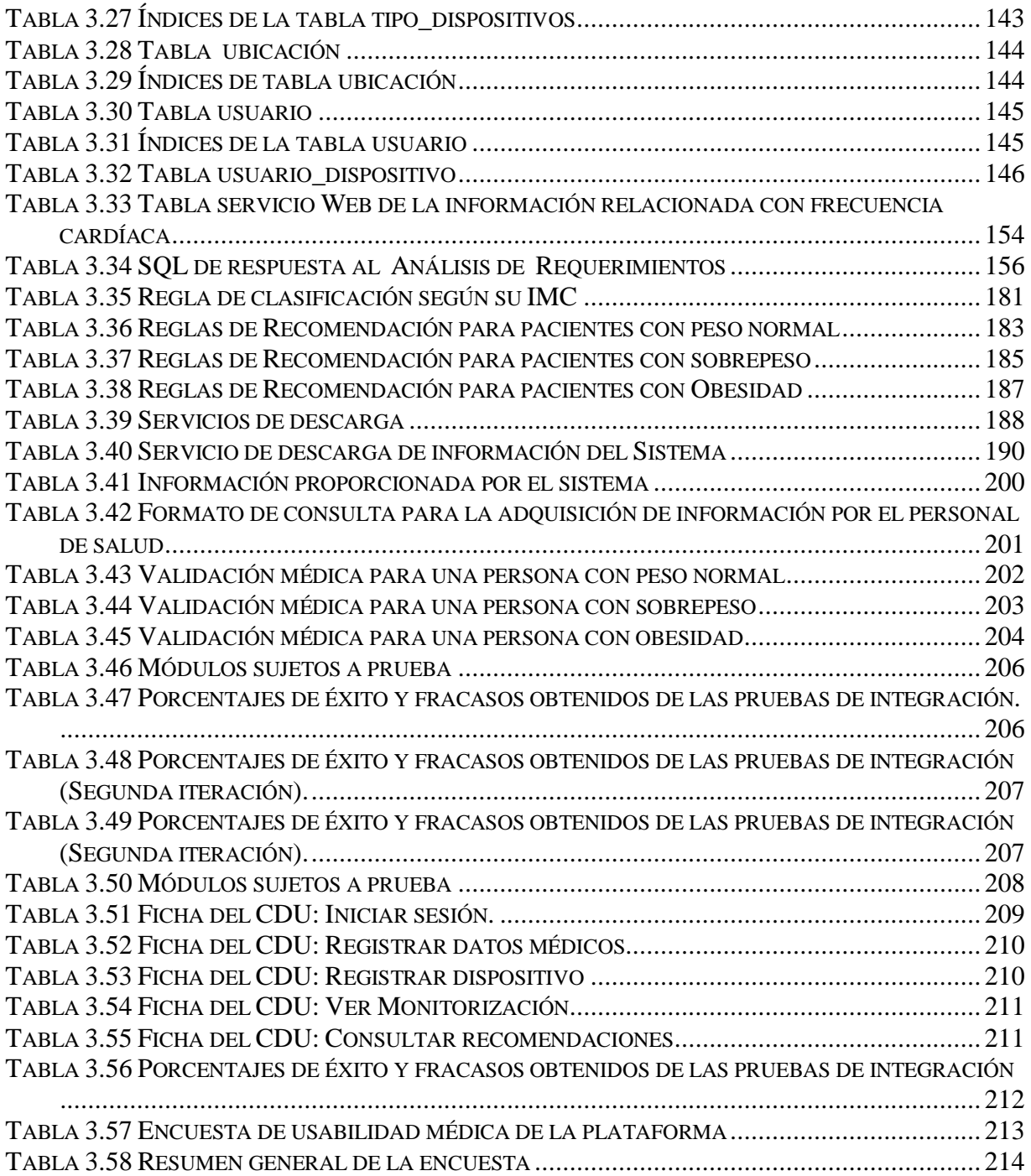

# <span id="page-7-0"></span>**Índice de Listado**

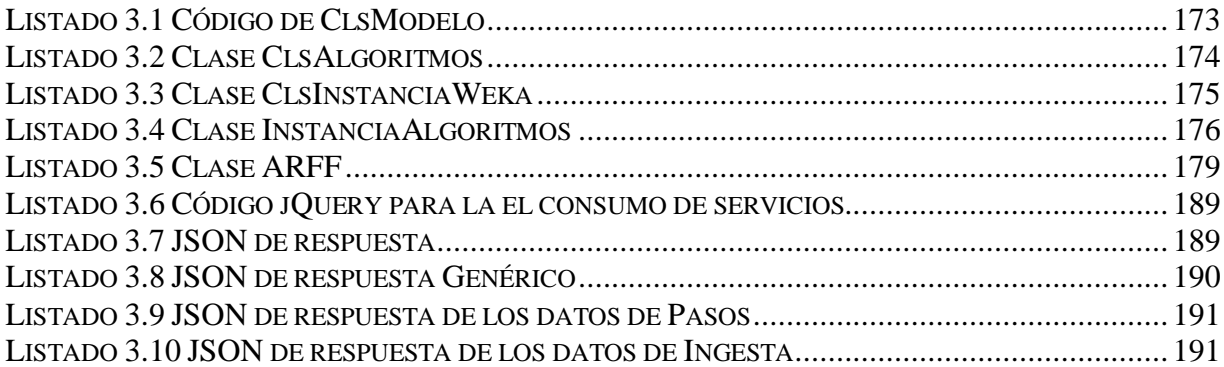

# <span id="page-8-0"></span>**Resumen**

La obesidad constituye un problema de salud pública que es calificado como la epidemia del siglo, destinando una gran cantidad de recursos económicos y humanos para su manejo, control y prevención. En 2016, según las estimaciones unos 41 millones de niños menores de cinco años tenían sobrepeso o eran obesos. Si bien el sobrepeso y la obesidad se consideraban antes un problema propio de los países de ingresos altos, actualmente ambos trastornos aumentan en los países de ingresos bajos y medianos, en particular en los entornos urbanos. En 2016 había más de 340 millones de niños y adolescentes (de 5 a 19 años) con sobrepeso u obesidad.

El internet de las cosas ofrece ventajas a diferentes sectores, incluido el de la salud. Entre los beneficios de su aplicación se encuentran mejorar la calidad de atención del paciente, acorta los tiempos de visita al médico, identificar a pacientes en riesgo y usar *wearables* para diagnosticar síntomas de forma remota. En este sentido, los beneficiarios claros del IoT (*Internet of Things*, Internet de las Cosas) en la asistencia sanitaria son los pacientes. El IoT comprende que todos los dispositivos estén conectados, y que todo aparato, electrónico o no, es capaz de tener conexión de diferentes formas. Así, que como todos los aparatos de una casa están conectados y todos los objetos están equipados con dispositivos de identificación, es posible saber qué está encendido o apagado en cada momento, qué alimentos hay en la nevera y qué hay que comprar.

El presente documento se redacta con el objetivo de exhibir el proyecto de tesis que está titulado "Desarrollo de una aplicación Web y Móvil para contribuir en el control del Sobrepeso u Obesidad bajo el enfoque del Internet de las Cosas" el cual plantea monitorizar a los usuarios por medio de dispositivos vestibles para la obtención de información y reconocimiento de variables críticas para contribuir en reducir el número de personas con sobrepeso u obesidad y lograr dar recomendaciones médicas en tiempo real ayudando al control de la salud, además de proveer algunas herramientas de control de peso para motivar y contribuir a la salud física de las personas.

# <span id="page-9-0"></span>**Abstract**

Obesity is a public health problem that is called the epidemic of the century, contributing a large amount of economic and social means for its management, control and prevention. In 2016, an estimated 41 million children under the age of five were overweight or obese. Although overweight and obesity were previously considered a problem in high-income countries, both disorders are currently increasing in low- and middle-income countries, particularly in urban settings. In 2016, there were more than 340 million childrens and adolescents (5 to 19 years old) who were overweight or obese.

The internet of things offers advantages to different sectors, including health. Among the benefits of its application are improving the quality of patient care, shortening doctor visit times, identifying at-risk patients and using wearables to diagnose symptoms remotely. In this sense, the clear beneficiaries of IoT (Internet of Things) in healthcare are the patients. The IoT understands that all devices are connected, and that every device, electronic or not, is capable of connecting in different ways. So, since all the appliances in a house are connected and all the objects are equipped with identification devices, it is possible to know what is on or off at all times, what foods are in the fridge and what to buy.

This document is written with the aim of showing the thesis project that is entitled "Development of a Web and Mobile application to contribute to the control of Overweight or Obesity under the Internet of Things approach" which aims to monitor users through wearable devices to obtain information and recognition of critical variables to help reduce the number of overweight or obese people and achieve real-time medical recommendations to help control health, in addition to providing some weight control tools to motivate and contribute to the physical health of people.

# <span id="page-10-0"></span>**Introducción**

La obesidad se caracteriza por el exceso de grasa en el cuerpo y actualmente en el mundo se duplicó, debido a que existen millones de adultos, jóvenes, adolescentes y niños con algún problema de sobrepeso u obesidad. Lamentablemente, la mayor parte de la población del mundo vive en países donde el sobrepeso y la obesidad les quitan la vida. Por ello, el sobrepeso u obesidad representa un problema de salud mundial que repercute en la calidad de vida de las personas y en consecuencia, en su vida laboral, entre otros aspectos.

Por otra parte, el IoT es un nuevo paradigma que está ganando terreno rápidamente en el escenario de la tecnología inalámbrica moderna. La idea básica de este concepto es la presencia en el entorno de diversas cosas u objetos interconectados, tales como los identificadores de radiofrecuencia (RFID), sensores, actuadores, teléfonos inteligentes, entre otras cosas u objetos, los cuales a través de esquemas de direccionamiento únicos, son capaces de interactuar entre sí, cooperando y colaborando con otros objetos vecinos para lograr objetivos comunes.

Ante este contexto, en este proyecto de tesis se pretende desarrollar una aplicación Web y móvil que contribuya en el control del sobrepeso u obesidad bajo el enfoque del IoT y que motive a las personas al auto cuidado para contribuir en el control y decremento de pacientes con esta problemática y reducir el costo social que representa.

El presente documento se compone de cinco capítulos. En él se encuentra la descripción del marco teórico que fundamenta la elaboración del proyecto, en el capítulo 1 presenta el análisis e introducción a conceptos relacionados con el sobrepeso u obesidad aplicado a un nuevo concepto llamado Internet de las cosas, así como el marco teórico correspondiente a temas como el Sobrepeso u Obesidad, algunos problemas que se desarrollan al padecerlos, tipos de obesidad existentes, además se analiza el tema del IoT, finalizando este capítulo con el planteamiento del problema que da origen al desarrollo de este proyecto y la justificación del mismo. En el capítulo 2 se analizan diversos trabajos relacionados con este proyecto con el objetivo de conocer qué actividades están realizando otras personas en universidades o centros de investigación en el

mismo ámbito, además de describir una tabla comparativa de los mismos. En el capítulo 3 se muestra el análisis realizado, el cual está compuesto por distintos puntos como son: diagramas de caso de uso que describen la funcionalidad de la aplicación, el diseño que comprende las interfaces de usuario desarrolladas, la arquitectura del sistema, el diseño y estructura de la base de datos con su respectivo diccionario de datos, el diagrama de clases que describe la estructura interna del sistema basado en MVC (Modelo Vista Controlador), y su mapa de navegación. Igualmente en este capítulo se presenta el desarrollo de la aplicación paso a paso como está estructurado, la implantación que comprende el caso de estudio y la validación médica, este capítulo finaliza con el apartado de pruebas de usabilidad que detallan las pruebas de integración y pruebas funcionales.

En el capítulo 4 se abordan los resultados obtenidos mediante el desarrollo de la aplicación y la investigación, en este apartado se describen los resultados obtenidos y los objetivos alcanzados. Igualmente en el capítulo 5 se describen las conclusiones y recomendaciones basadas en los resultados obtenidos y los casos observados en el desarrollo del proyecto.

<span id="page-12-0"></span>En este capítulo se proporciona un breve análisis e introducción a conceptos relacionados con el sobrepeso u obesidad aplicado a un nuevo concepto llamado IoT, así como el marco teórico correspondiente a temas como el sobrepeso u obesidad, algunos problemas que se desarrollan al padecerlos, tipos de obesidad existentes, además se analiza el tema del IoT como tecnología emergente en el ámbito de la salud, también se mencionan los distintos algoritmos de aprendizaje automático y el uso de la inteligencia artificial (AI), adicionalmente se realiza la descripción de aplicaciones móviles así como objetivos generales, específicos y justificación del proyecto aquí presentado. De igual forma se explican algunos elementos utilizados como la administración de información obtenida por medio de dispositivos vestibles.

## <span id="page-12-1"></span>**1.1 Marco teórico**

#### <span id="page-12-2"></span>**1.1.1 Obesidad**

El sobrepeso u obesidad es la acumulación anormal o excesiva de grasa que es perjudicial para la salud, esta tiene relación directa con el índice de masa corporal (IMC) [1], el cual es un indicador simple de la relación entre el peso y la talla, que se utiliza frecuentemente para identificar el sobrepeso y la obesidad en los adultos.

La causa fundamental del sobrepeso y la obesidad es un desequilibrio energético entre calorías consumidas y gastadas. Es por ello, que actualmente a nivel mundial ocurre un aumento en la ingesta de alimentos de alto contenido calórico que son ricos en grasas y un descenso en la actividad física debido a la naturaleza cada vez más sedentaria de muchas formas de trabajo, los nuevos modos de transporte y la creciente urbanización. A menudo los cambios en los hábitos alimentarios y de actividad física son consecuencia de cambios ambientales y sociales asociados al desarrollo y de la falta de políticas de apoyo en sectores

como la salud, la agricultura, el transporte, la planificación urbana, el medio ambiente, el procesamiento, distribución y comercialización de alimentos, y la educación.

Un IMC elevado es un importante factor de riesgo de enfermedades no transmisibles, como lo son las enfermedades cardiovasculares (principalmente las cardiopatías y los accidentes cerebrovasculares), los trastornos del aparato locomotor (en especial la osteoartritis, una enfermedad degenerativa de las articulaciones muy incapacitante), y algunos cánceres (endometrio, mama, ovarios, próstata, hígado, vesícula biliar, riñones y colon). Según datos del Banco Mundial en Noviembre del año 2013, dentro de los países con mayor obesidad en América Latina se encuentran México, Chile y Venezuela. Además, se indica que existen enfermedades a las que se les vincula directamente con la obesidad y otras que son consecuencia de ella, tales como:

Dentro de las que causan directamente la obesidad:

- 1. Cardiomegalia (crecimiento del corazón). Esta enfermedad se produce debido a que el corazón necesita crecer para mantener a una persona con obesidad.
- 2. Esteatosis hepática (hígado graso). Las personas obesas tienden a padecer esta enfermedad, ya que el exceso de grasa tiende a ocupar y cubrir a las vísceras.
- 3. Hernia. Cuando hay un debilitamiento en la pared abdominal, el tejido se abre y aparece una hernia, debido a que los músculos no contienen el exceso de grasa.
- 4. Apnea del sueño. Este padecimiento incluye interrupción de la respiración durante el sueño debido al poco espacio que tienen los pulmones para oxigenar adecuadamente.
- 5. Estrías. Un rasgo físico popular entre la gente obesa es el estiramiento de la piel propiciado por la pérdida de elasticidad en la piel.
- 6. Incontinencia urinaria. Las personas que tienen un Índice de Masa Corporal (IMC) alto tienen una mayor prevalencia de este problema. La sobrecarga del suelo pélvico (conjunto de músculos y ligamentos que cierran la cavidad abdominal en su parte inferior) encargados de sostener los órganos pélvicos, reducen el espacio de la vejiga ocasionando incontinencia.

Sin embargo, existen muchas enfermedades que con la obesidad se manifiestan o se potencializan como:

- 7. Infarto. Las arterias se ven cada vez más obstruidas por la grasa ocasionando el mal funcionamiento del corazón y provocando con esto un infarto.
- 8. Venas varicosas. Ya que el sobrepeso ejerce mayor presión en las venas, esto sin duda origina las várices.
- 9. Cor pulmonae (alargamiento del ventrículo derecho), también ocasionado por la obesidad, fibrosis quística, apnea de sueño, y otras enfermedades relacionadas con el sobrepeso.
- 10. Embolia pulmonar. La obesidad contribuye a que se forme un coágulo que bloquea el suministro de sangre al pulmón y al organismo, lo que ocasiona esta peligrosa condición, según la Asociación Americana del Corazón.
- 11. Ovario poliquístico. Especialistas indican que la obesidad es un factor que produce este mal en las mujeres.
- 12. Esterilidad. El exceso de grasa deteriora la capacidad hormonal y por consiguiente altera tanto el contenido como la calidad del esperma.
- 13. Enfermedad por reflujo esofágico. Una causa muy importante de reflujo es la obesidad, ya que el aumento de la presión y la acidez se producen por la incapacidad de producir mayor cantidad de enzimas que protejan las paredes intestinales.
- 14. Colelitiasis (cálculos biliares). Ocasionados por el colesterol.
- 15. Cáncer rectal. Ocasionado por problemas relacionados con enfermedad por reflujo esofágico e híper acidez que conlleva a mutaciones que favorecen la proliferación de células cancerosas.
- 16. Disfunción eréctil. Debido a su mala condición física y el impedimento de realizar esta actividad por su sobrepeso.
- 17. Insuficiencia renal. Varios estudios, desde hace dos décadas, demuestran que la obesidad propicia a padecer insuficiencia renal, debido a los múltiples problemas

relacionados con el colesterol y cálculos biliares, propiciado por la sobrecarga de los riñones.

- 18. Hipogonadismo (testículos y ovarios no funcionales). La obesidad atrofia los músculos, huesos y a los órganos por la deficiente producción hormonal.
- 19. Cáncer de mama. El tejido adiposo (graso) produce cantidades en exceso de estrógeno, y concentraciones altas de esta hormona se asocia con el riesgo de cánceres de seno, de endometrio y de otros, según informó Cancer.gov.
- 20. Acantosis (afección de la piel que la engruesa u oscurece). Propiciado por la deformación de la piel.
- 21. Diabetes. El alto consumo en carbohidratos y lípidos aumenta la probabilidad de padecer esta enfermedad.
- 22. Hipertensión (presión arterial alta). Por la acumulación de grasas en las venas principales de nuestro cuerpo.
- 23. Hiperlipidemias (aumento de colesterol y triglicéridos). Por el consumo de comida chatarra, grasas, y azúcares saturados.

La causa fundamental del sobrepeso u obesidad es un desequilibrio energético entre calorías consumidas y gastadas. En este sentido, a nivel mundial ocurre:

- Un aumento en la ingesta de alimentos de alto contenido calórico ricos en grasa.
- Un descenso en la actividad física debido a la naturaleza cada vez más sedentaria de muchas formas de trabajo, los nuevos modos de transporte y la creciente urbanización.
- A menudo los cambios en los hábitos alimentarios y de actividad física son consecuencia de cambios ambientales y sociales asociados al desarrollo y de la falta de políticas de apoyo en sectores como la salud; la agricultura; el transporte; la planificación urbana; el medio ambiente; el procesamiento, distribución y comercialización de alimentos, y la educación.

Por otra parte, un IMC elevado es un importante factor de riesgo de enfermedades no transmisibles [2], como:

- Las enfermedades cardiovasculares (principalmente las cardiopatías y los accidentes cerebrovasculares), que son la principal causa de muertes en 2012;
- La diabetes
- Los trastornos del aparato locomotor (en especial la osteoartritis, una enfermedad degenerativa de las articulaciones muy incapacitante)
- Algunos cánceres (endometrio, mama, ovarios, próstata, hígado, vesícula biliar, riñones y colon).

Es por ello que existen diferentes tipos de obesidad según su IMC, la Organización Mundial de la Salud (OMS) y la Sociedad Española para el Estudio de la Obesidad [3], indican que los grados de obesidad se clasifican en:

- 1. Normopeso, si el IMC es de 18,5-24,9
- 2. Sobrepeso (no obeso), si el IMC es de 25 a 29,9
- 3. Obesidad grado 1 (de bajo riesgo), si el IMC es de 30 a 34,9
- 4. Obesidad grado 2 (riesgo moderado), si el IMC es de 35 a 39,9
- 5. Obesidad grado 3 (de alto riesgo, obesidad mórbida), si el IMC es igual o mayor a 40
- 6. Obesidad grado 4 (obesidad extrema), si el IMC es igual o mayor a 50

Existe un tipo de obesidad según la distribución de la grasa, el cual se centra en definir el sitio en el cual se concentra la grasa, estos son:

- Obesidad central, abdominal o androide (forma de manzana): la grasa se acumula principalmente a la altura o por encima de la cintura.
- Obesidad periférica o finoide (forma de pera): la grasa se acumula principalmente por debajo de la cintura.
- Obesidad homogénea: donde el exceso de grasa no predomina en ninguna zona concreta.

- Obesidad según la causa: este tipo de obesidad es ocasionada por una causa concreta que determina el tipo de obesidad y el tratamiento más acorde.
- Obesidad genética: obedece en mayor o menor medida a un condicionamiento genético
- Obesidad dietética: provocada por unos hábitos alimenticios poco saludables.
- Obesidad por desajustes del sistema de control de peso corporal: provocada por fallos en el ajuste de la saciedad, donde la persona nunca queda satisfecha al comer y necesita comer.
- Obesidad por enfermedades endocrinas: se produce por enfermedades endocrinas como el hiperinsulinismo.
- Obesidad por medicamentos: el paciente se encuentra, bajo tratamiento farmacológico como corticoides, antidepresivos o antituberculosos.
- Obesidad cromosómica: provocada por a defectos cromosómicos como el Síndrome de Down.

Siete de cada diez habitantes en México padecen sobrepeso y obesidad, lo que está ocasionando diferentes enfermedades que anteriormente eran propias de la población adulta y ahora se presentan incluso en la niñez.

Lo más delicado de esta situación es que las personas mueren por estos dos fenómenos que atacan a los habitantes de las zonas urbanas y a los de las rurales. Una de las principales preocupaciones, por ser un severo problema de salud pública en México, es el del sobrepeso y la obesidad, a la cual se tiene que dar solución incluso desde que los niños cursan su educación básica.

Pero además el 40% de los jóvenes y 1/3 de la población infantil se encuentran en esta condición, y es por ello que se decretó una alarma epidemiológica pues hay un muy severo problema de salud en México a causa de estas situaciones.

Este problema no se tenía en México hace tres décadas, sin embargo, se trata uno que incluso se agrava a partir de los años setentas y ochentas y el cual afecta a todos los niveles y a toda la población en su conjunto.

Las investigaciones demuestran que a medida que aumenta el peso hasta alcanzar los niveles de sobrepeso y obesidad, también aumentan los riesgos de las siguientes afecciones:

- 1 Enfermedad coronaria.
- 2 Diabetes tipo 2.(Niveles elevados de glucosa en la sangre, el cuerpo no produce o no utiliza bien la insulina).
- 3 Cáncer (de endometrio, de mama y de colon).
- 4 Hipertensión (presión arterial alta).
- 5 Dislipidemia (por ejemplo, niveles altos de colesterol total o de triglicéridos).
- 6 Accidente cerebrovascular (La diabetes e hipertensión incrementan el riesgo de padecer un accidente cerebrovascular ya que sucede cuando el flujo de sangre a una parte del cerebro se detiene).
- 7 Enfermedad del hígado y de la vesícula.
- 8 Apnea del sueño y problemas respiratorios (Este padecimiento incluye interrupción de la respiración durante el sueño debido al poco espacio que tienen los pulmones para oxigenar adecuadamente).
- 9 Artrosis (la degeneración del cartílago y el hueso subyacente de una articulación)
- 10 Problemas ginecológicos (menstruación anómala, infertilidad).
- 11 Seudotumor cerebral.
- 12 Depresión las personas personas obesas son más propensas a la depresión y tienen autoestima más baja.
- 13 Problemas óseos y articulares, el mayor peso ejerce presión sobre los huesos y articulaciones. Esto puede llevar a osteoartritis, una enfermedad que causa rigidez y dolor articular.
- 14 Infarto (Las arterias se ven cada vez más obstruidas por la grasa ocasionando el mal funcionamiento del corazón y provocando con esto un infarto).
- 15 Acantosis (afección de la piel que la engruesa u oscurece y propiciado por la deformación de la piel).

#### <span id="page-19-0"></span>**1.1.2 IoT (Internet of Things)**

El IoT es un nuevo paradigma que está ganando terreno rápidamente en el escenario de la tecnología inalámbrica moderna. La idea básica de este concepto es la presencia en el entorno de diversas cosas u objetos interconectados, tales como los identificadores de radiofrecuencia (RFID), sensores, actuadores, teléfonos inteligentes, entre otras cosas u objetos, los cuales a través de esquemas de direccionamiento únicos, son capaces de interactuar entre sí, cooperando y colaborando con otros objetos vecinos para lograr objetivos comunes [4]. El término del IoT se utilizó por primera vez por Kevin Ashton en 1999 y posteriormente por David L. Brock en 2001, ambos fundadores del original centro MIT Auto-ID, el cual tuvo su auge en al año 2003 cuando el simposio ejecutivo del código del producto electrónico (EPC) marcó el lanzamiento oficial de la red EPC, una infraestructura de tecnología abierta que permite a las computadoras identificar automáticamente cosas u objetos y realizar un seguimiento de ellos desde su fabricación hasta la llegada a los centros de distribución en las tiendas; ante este contexto el RFID se convierte en la tecnología clave para el crecimiento económico en los siguientes años.

El término "Auto-ID" se refiere a cualquier clase amplia de tecnologías de identificación utilizadas en la industria para automatizar, reducir errores y aumentar la eficiencia. Estas tecnologías incluyen lectores de códigos de barras, tarjetas inteligentes, sensores, reconocimiento de voz y datos biométricos, además desde el año 2003 la tecnología Auto-ID se identificó como el RFID [5].

Por otra parte, las tecnologías sensoriales de forma inalámbrica amplían significativamente las capacidades sensoriales de los dispositivos (cosas u objetos) y por lo tanto el concepto original del IoT. Hasta la fecha, una serie de tecnologías están involucradas en el IoT, tales como RFID, redes de sensores inalámbricas (WSN), técnicas de comunicación de campo cercano (NFC), comunicaciones inalámbricas de poca energía, computación en la nube, entre otras [6]-[8].

Sin lugar a duda el IoT está ganando más atención en el mundo, debido a la integración de receptores móviles de corto alcance en una amplia gama de dispositivos adicionales y cosas de

uso diario, que permiten nuevas formas de comunicación como son: entre pares (P2P), de persona a máquina (P2M) y de máquina a máquina (M2M); esto marca una nueva dimensión relacionada con el mundo de la información y de la comunicación [9]. En este sentido, el IoT se caracteriza por las cosas del mundo real, ampliamente distribuidas con capacidades limitadas de almacenamiento y procesamiento que implica preocupaciones y oportunidades de mejora con respecto a la fiabilidad, el rendimiento, la seguridad y la privacidad [10]. Además, el IoT es la evolución importante del Internet donde los dispositivos heterogéneos y las máquinas están conectados a Internet, interconectándose entre ellos mismos y además con las personas. Con más de diez millones de micro controladores que se fabrican cada año, en donde cada uno de ellos se conecta a través de Internet, una gran variedad de dispositivos inteligentes y conectados en red se encuentran disponibles más frecuentemente, a partir de objetos mejorados digitalmente, sensores de movimiento, dispositivos de vigilancia de la salud, medidores eléctricos e incluso las luces de las calles. Estos dispositivos inteligentes se caracterizan por su capacidad de detección, procesamiento y por la creación de redes, además se utilizan en diversos dominios de aplicación [11].

La principal fuerza de la idea del IoT es el alto impacto que tiene sobre varios aspectos de la vida cotidiana y el comportamiento de los usuarios. Desde el punto de vista de un usuario, los efectos más evidentes de la introducción o inserción en el mundo del IoT son visibles en el campo laboral, doméstico, industrial y de salud.

La salud un área de aplicación importante del IoT, debido a que se adapta para mejorar la calidad en el servicio y reducir los costos. En este sentido, se utiliza una serie de sensores médicos o dispositivos para monitorizar los parámetros médicos, tales como la temperatura corporal, nivel de glucosa en la sangre y la presión arterial.

Los recientes avances en sensores, comunicaciones inalámbricas y en las tecnologías de procesamiento son la fuerza que impulsa la aplicación del IoT en los sistemas de salud. Recientemente se adoptaron sensores corporales portátiles, mejor conocidos como *Wearables* desarrollados para supervisar las actividades de los pacientes o los parámetros de manera

continua y en tiempo real. En este contexto, el IoT proporciona en los sistemas de salud una interconexión de los diversos dispositivos heterogéneos para obtener información rápida, completa y precisa de los parámetros de salud de un paciente.

En este contexto, el IoT es apto para simplificar los procesos del cuidado de la salud y permite mejorar la calidad de los servicios médicos logrando la cooperación entre las diferentes entidades involucradas (pacientes, personal de enfermería, médicos, equipos, medicamentos, entre otros) a través de un seguimiento y control constante. Por otro lado, gracias a la conectividad global del IoT, toda la información relacionada con la asistencia sanitaria (logística, diagnósticos, tratamientos, recuperación, medicación, gestión, finanzas e incluso las diversas actividades diarias) se recolecta, gestiona y se comparte eficientemente.

Además, los ambientes de vida asistida, en particular, están enfocados en facilitar la vida diaria de las personas con discapacidades y condiciones médicas crónicas. Adicionalmente, gracias a la gestión eficiente de datos proporcionados por los sensores es posible brindar servicios de vida asistida en tiempo real. Al aplicar el IoT en el cuidado de la salud es posible suministrar muchos servicios innovadores, tales como: la recopilación de datos vitales de los pacientes a través de una red de sensores conectados a los dispositivos médicos, la entrega de datos en la nube de un centro médico para su almacenamiento y procesamiento, una adecuada gestión de la información proporcionada por los diversos sensores y garantizar el acceso ubicuo o el uso compartido de los datos médicos como lo son los registros electrónicos de la salud.

Por otra parte, existen desafíos en este dominio de aplicación por abordar, tales como: seguridad, privacidad y fiabilidad de los datos de los pacientes, mejora en la seguridad de los datos médicos, disponibilidad del servicio, redundancia, rendimiento impredecible, aspectos legales (contratos, derechos de propiedad intelectual, jurisdicción de datos). Por consiguiente, son áreas de oportunidad para desarrollar e implementar el IoT en este dominio y contribuir en mejorar el cuidado de la salud.

Un requisito fundamental en el IoT es que las cosas en la red estén interconectadas entre sí, por tanto una arquitectura para el IoT garantiza el funcionamiento propio de las cosas, además, sirve como puente entre el mundo físico y el mundo virtual. Diseñar una arquitectura para el IoT implica muchos factores tales como la creación de redes, comunicación, la seguridad, modelos de negocio y procesos; así como la extensibilidad, escalabilidad e interoperabilidad entre los dispositivos heterogéneos y sus modelos de negocios. Debido a que las cosas en el IoT se mueven geográficamente y a la necesidad de interactuar con otras cosas en tiempo real, una arquitectura del IoT es adaptable para hacer que los dispositivos interactúen con otras cosas de forma dinámica y ayuda a lograr una comunicación inequívoca de los eventos, además el IoT tiene la característica de ser descentralizado y heterogéneo [12].

En este sentido, en el IoT la arquitectura orientada al servicio (SOA) es imperativa para los proveedores de servicios y para los usuarios, además garantiza la interoperabilidad entre los dispositivos heterogéneos de múltiples maneras. La SOA es un sistema complejo, un conjunto de objetos simples bien definidos o sub-sistemas, en donde estos se mantienen de forma individual; por lo tanto, los componentes de software y hardware en el IoT se reutilizan y actualizan de manera eficiente. Gracias a estas ventajas SOA es aplicada como la arquitectura principal de las redes de sensores inalámbricos, porque está diseñada para proporcionar ampliación, escalabilidad, modularidad y principalmente la interoperabilidad entre las cosas heterogéneas; además las funcionalidades y capacidades se resumen en un conjunto común de servicios [6].

Por otra parte, en el IoT muchas plataformas se desarrollan con el objetivo de apoyar su desarrollo, en este sentido la Tabla 1.1, muestra plataformas que se desarrollaron, estas plataformas principalmente se dirigen a la integración de los objetos inteligentes de diferentes tipos dentro de la Web a través de las *APIs RESTful* o servicios en la nube. Estas plataformas proporcionan un punto medio de servicio para encapsular objetos, fundamentalmente objetos inteligentes heterogéneos dentro de interfaces Web que están dentro de las estructuras Web modernas, tales como la nube y la plataforma como servicio (*PaaS*).

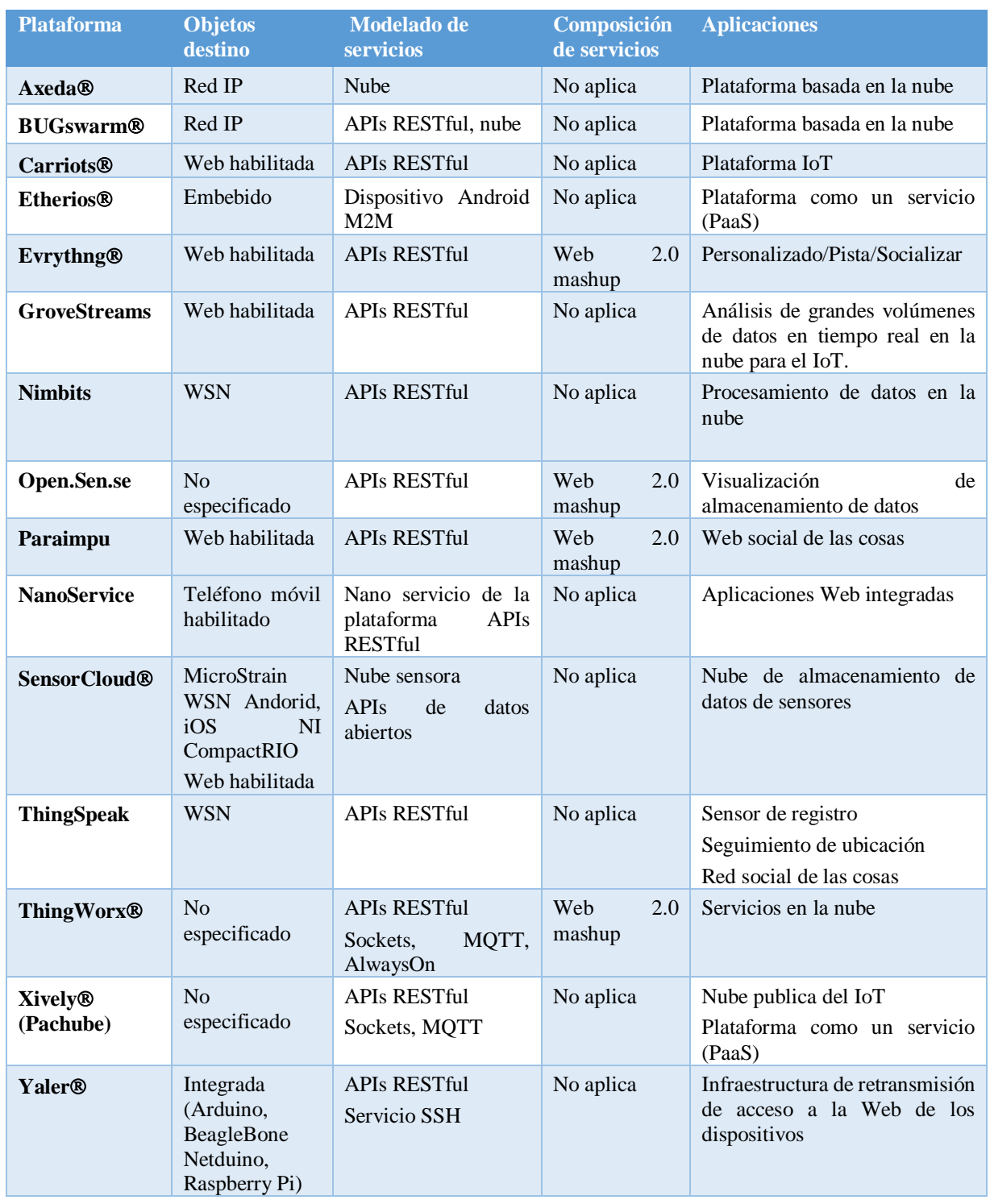

# **Tabla 1.1 Plataformas de aplicación del IoT**

Por otra parte, estos enfoques presentan algunas dificultades para escalar los sistemas en el IoT, debido a que cada plataforma maneja el enrutamiento de la discrepancia y la traducción del protocolo. Por ello, a partir de estas plataformas, las *APIs RESTful* hacen posible la composición de servicio a pesar que de que solo existen pocas de ellas, además proporcionan la conectividad de los objetos inteligentes a la Web, sin embargo, se desconoce cómo varios objetos inteligentes interactúan aun cuando no utilicen estas plataformas, por consiguiente existe la necesidad de modelos o mecanismos de composición de servicios (SC) que resuelvan esta problemática [13].

#### <span id="page-24-0"></span>**1.1.3 Inteligencia Artificial**

Actualmente la oportunidad de aprovechar la AI mediante el IoT es enorme [14], ya que se obtiene información estadística y numérica de distintos datos como son la presión, ritmo cardiaco, movimiento, entre otros, además abarca los métodos para la percepción automatizada, el aprendizaje, la comprensión y el razonamiento informatizados, que se convierten en algo común en la vida. Se vale para ello de ciencias auxiliares tales como la lógica, las matemáticas, la informática y la filosofía. El objetivo último de la AI es simular la inteligencia humana, además de tener grandes aplicaciones en distintos campos, unos de los más importantes es el de la salud, este campo de la ciencia debe gran parte de su actual desarrollo a los resultados obtenidos en el proceso de ciertos tipos de problemas médicos: el diagnóstico y el tratamiento de enfermedades.

A mediados de los setenta, se obtuvo la evidencia de eficacia y acierto en este campo; a partir de estas fechas, las comunidades científicas de la medicina y de la ciencia de la computación vieron crecer su interés hacia este campo científico emergente. La AI además de aportar maravillosos avances contiene dentro una serie de ventajas y desventajas:

## Desventajas

- Por ser software, requiere de constantes actualizaciones (mantenimiento).
- Realizar estos sistemas expertos requiere de mucho tiempo y dinero.
- Crear máquinas autosuficientes y remplazar a la raza humana.
- El hombre se siente menos importante cuando una máquina o un sistema "lo supera".

### Ventajas.

- En el ámbito laboral reduce los costos y salarios adicionales.
- Se desarrollan aplicaciones que realizan tareas que el hombre no lograría por su complejidad.
- Se predicen situaciones a largo plazo.
- Reduce el tiempo que consume realizar cierta actividad.
- Lograr grandes hallazgos y avances.

#### <span id="page-25-0"></span>**1.1.4 Algoritmos de aprendizaje automático**

Es un tipo de AI que proporciona a las computadoras la capacidad de aprender, sin ser programadas explícitamente. El aprendizaje automático se centra en el desarrollo de programas informáticos que cambian cuando se exponen a nuevos datos. Dentro de los algoritmos de aprendizaje automático se encuentran los algoritmos de clasificación, los algoritmos de regresión, los algoritmos de segmentación y los algoritmos de asociación, los cuales se describen a continuación.

**Algoritmos de clasificación**. Predicen una o más variables discretas, basándose en otros atributos del conjunto de datos. Dentro de los algoritmos de clasificación se encuentran:

 **Árboles de decisión**: Es una técnica que permite analizar decisiones secuenciales basada en el uso de resultados y probabilidades asociadas. Los árboles de decisión se usan para generar sistemas expertos, búsquedas binarias y árboles de juegos. Las ventajas de un árbol de decisión son que resume los ejemplos de partida, permitiendo la clasificación de nuevos casos, siempre y cuando no existan modificaciones sustanciales en las condiciones bajo las cuales se generan los ejemplos que sirvan para su construcción; facilita la interpretación de la decisión adoptada; proporciona un alto grado de comprensión del conocimiento utilizado en la toma de decisiones; explica el comportamiento respecto a una determinada tarea de decisión; reduce el número de variables independientes; y es una magnifica herramienta para el control de la gestión empresarial.

- **ID3 o Iternative Dichotomizer**. Es la primera de las tres implementaciones de los árboles de decisión. Este algoritmo, construye un árbol de decisión para los datos dados de una manera descendente, partiendo de un conjunto de objetos y una especificación de propiedades, recursos e información, en donde en cada nodo del árbol, se prueba una propiedad basada en maximizar la ganancia de información y minimizar la entropía, y los resultados se utilizan para dividir el conjunto de objetos. Este proceso se realiza recursivamente hasta que el conjunto en un sub-árbol dado es homogéneo (es decir, contiene objetos pertenecientes a la misma categoría). El algoritmo ID3 utiliza una búsqueda codiciosa, selecciona una prueba usando el criterio de ganancia de información y nunca explora la posibilidad de alternativas.
- **CART.** Se caracteriza por el hecho de que construye árboles binarios, es decir, cada nodo interno tiene exactamente dos aristas salientes. Las divisiones se seleccionan utilizando un criterio. CART maneja variables numéricas y categóricas además de controlar fácilmente valores atípicos.
- **C4.5**. Es un algoritmo usado para generar un árbol de decisión. Desarrollado por Ross Quinlan en 1993 y es una extensión del algoritmo ID3 desarrollado también por Quinlan previamente. Los árboles de decisión generados con C4.5 se utilizan para la clasificación, por ello es conocido como un clasificador estadístico. Dentro de sus principales características son que permite trabajar con valores continuos para los atributos, separando los posibles resultados en dos ramas  $Ai \le Z$  y  $Ai \ge Z$ ; siendo Z un umbral escogido anteriormente; los árboles son menos frondosos, ya que cada hoja cubre una distribución de clases, no una clase en particular; utiliza el método "divide y vencerás" para generar el árbol de decisión inicial a partir de un conjunto de datos de

entrenamiento; se basa en la utilización del criterio de proporción de ganancia, de esta manera se consigue evitar que las variables con mayor número de categorías salgan beneficiadas en la selección y además es recursivo.

- **Random Forest**. Es uno de los métodos más populares usados por los científicos de datos, uno de los mejores algoritmos de clasificación, capaz de organizar grandes cantidades de datos con exactitud. Random forest es una combinación de árboles predictores en la que cada árbol depende de los valores de un vector aleatorio probado independientemente y con la misma distribución para cada uno de estos.
- **Logistic Model Tree** (árbol de modelos logísticos LMT) propuesto como alternativa a los algoritmos de aprendizaje basados en árboles de decisión. El LMT es un nuevo método que integra el algoritmo estándar de árboles de decisión y el algoritmo de regresión logística lineal en un solo árbol.

**Algoritmos de Regresión**. Predicen una o más variables continuas, como las pérdidas o los beneficios, basándose en otros atributos del conjunto de datos. Dentro de los algoritmos de regresión se encuentran:

- **Regresión lineal simple**. La regresión lineal simple se basa en estudiar como los cambios en una variable, no aleatoria, afectan a una variable aleatoria, en el caso de existir una relación funcional entre ambas variables establecidas por una expresión lineal, es decir, su representación gráfica es una línea recta. Se está en presencia de una regresión lineal simple cuando una variable independiente ejerce influencia sobre una variable dependiente.
- **Regresión lineal múltiple**. La regresión lineal permite trabajar con una variable a nivel de intervalo o razón, por su parte la regresión lineal múltiple comprende la relación de dos o más variables e integra mediante ecuaciones, una variable en relación a otras. La regresión lineal múltiple es cuando dos o más variables independientes influyen sobre una variable dependiente.
- **Regresión logística**. Uno de los algoritmos de regresión es la regresión logística y esta resulta útil para los casos en los que se desea predecir la presencia o ausencia de una

característica o resultado según los valores de un conjunto de predictores. Es similar a un modelo de regresión lineal pero está adaptado para modelos en los que la variable dependiente es dicotómica. Los coeficientes de regresión logística se utilizan para estimar la *odds ratio* de cada variable independiente del modelo. La regresión logística se aplica a un rango más amplio de situaciones de investigación que el análisis discriminante.

**Algoritmos de Segmentación**. Dividen los datos en grupos, o clústeres, de elementos que tienen propiedades similares. Dentro de los algoritmos de segmentación se encuentran:

- **K-means**. Es uno de los algoritmos de aprendizaje sin supervisión más simples que resuelven el conocido problema de agrupación. El procedimiento sigue una manera simple y fácil de clasificar un determinado conjunto de datos a través de un cierto número de grupos, este algoritmo tiene como objetivo minimizar una función objetivo, en este caso una función de error cuadrático.
- **Fuzzy c-means** (FCM). Es un método de agrupación que permite que una pieza de datos pertenezcan a dos o más raíces. Este método (desarrollado por Dunn en 1973 y mejorado por Bezdek en 1981) se utiliza en el reconocimiento de patrones.
- **K-medoids**. Es una técnica de partición clásica que agrupa el conjunto de datos de *n* objetos en *k* grupos conocidos a priori. Una herramienta útil para determinar *k*, a diferencia del k-means el *k-medoids* selecciona los puntos como centros y trabaja con una matriz arbitraria las distancias entre los puntos.

**Algoritmos de Asociación**. Estos algoritmos buscan correlaciones entre diferentes atributos de un conjunto de datos. La aplicación más común de esta clase de algoritmo es la creación de reglas de asociación, utilizadas en un análisis de un carrito de compras. Dentro de los algoritmos de asociación se encuentran:

 **Predictive A priori**. permite encontrar de forma eficiente "conjuntos de ítems frecuentes", que sirven de base para generar reglas de asociación. Procede identificando los ítems individuales frecuentes en la base y extendiéndolos a conjuntos de mayor tamaño, siempre y cuando esos conjuntos de datos aparezcan frecuenemente en dicha base de datos. Este algoritmo se aplica en el análisis de transacciones comerciales y en problemas de predicción.

- **Tertius**. Efectúa una exploración de reglas en los datos basada en una técnica no supervisada (sin que el resultado se determine por el usuario) y en un método de primer orden (un método de conclusiones que usa variables en lugar de valores reales, tratando de encontrar semejanzas).
- **FP-Growth**. Es un método eficiente y escalable para extraer el conjunto completo de patrones frecuentes por crecimiento de fragmentos de patrones, utilizando una estructura de árbol de prefijos extendida para almacenar información comprimida y crucial sobre patrones frecuentes nombrados árbol de patrones frecuentes (*FP-tree*).

### <span id="page-29-0"></span>**1.1.5 Aplicaciones móviles**

Además de los algoritmos, uno de los elementos fundamentales de este proyecto es el aplicado en el campo de salud móvil que aumentó mucho últimamente debido al descubrimiento de muchos dispositivos inalámbricos y aparatos, que ayudan tanto en el diagnóstico como el seguimiento y tratamiento de las enfermedades. La salud móvil (*mHealth*) es una rama de la *eSalud* en la que la práctica de la medicina y la salud pública es soportada por dispositivos móviles (teléfonos móviles, dispositivos de monitorización de pacientes, asistentes personales digitales y otros dispositivos inalámbricos). La *mHealth* engloba desde la prevención y el diagnóstico clínico hasta el tratamiento de los pacientes, siendo además una pieza fundamental de la comunicación intrasanitaria (entre profesionales de salud) así como entre facultativos y pacientes.

#### <span id="page-29-1"></span>**1.1.6 Cómputo vestible**

El futuro tecnológico marca un camino a seguir bastante claro: el llamado *Wearable Computing* **"**computadora corporal**",** y precisamente es lo que la evolución de los dispositivos móviles sugiere poco a poco.

*Wearable computing* o computadora corporal es una tecnología aplicada a dispositivos portátiles capaces de ser utilizados en la ropa o como accesorios para monitorizar las funciones del cuerpo humano. La interacción entre la persona y el dispositivo es constante, ya que una de las características de esta tecnología es ser multitarea, capaz de realizar tareas complejas para la computación, llegar a remplazar extremidades y utilizarse como prótesis.

La historia de la computación corporal data del año 1600, durante la dinastía Qing se experimentó un ábaco funcional integrado en un anillo utilizado mientras se llevaba puesto. Pero hasta el año de 1981 se hizo uso de la programación, Steve Mann construyó un dispositivo multitarea con texto, gráficos y capacidad de video integrado a una mochila, es la primer *webcam* inalámbrica portátil. En años posteriores se crearon dispositivos que incorporan nuevas funciones, uno de esos era una bicicleta con una computadora y teclado integrados que permitía escribir mientras se anda en bicicleta [15].

En la actualidad las grandes empresas como Apple®, Google®, Toyota®, Samsung®, Intel®, Microsoft®, Fitbit®, Garmin® y Polar®, desarrollan dispositivos usables para mejorar la calidad de vida de las personas o para el entretenimiento. Uno de los proyectos desarrollados por la empresa Toyota es ayudar a las personas ciegas a moverse con mayor facilidad, este *wearable* tiene un diseño a un yugo, que es una especie de collar abierto que descansa sobre el cuello y hombros del invidente y que integra una serie de sensores y cámaras para ayudar a identificar accesos, ascensores, escaleras o puertas. Por otra parte, la empresa Chaotic Moon desarrolla dispositivos en tatuajes biométricos cuya función es potenciar a las pulseras cuantificadoras que ayudan a mejorar la actividad física mediante la monitorización a través de un *Smartphone* [16].

La empresa Google® junto con la marca de ropa Levi's® presentaron en el 2015 la primer chaqueta inteligente, dicha prenda de vestir consiste en permitir al usuario realizar una serie de gestos en determinadas zonas de la ropa para interactuar con otros aparatos compatibles. Las zonas determinadas están formadas por fibras conductivas que forman parte del tejido y cuentan con la flexibilidad para la comodidad, la funcionalidad de esta tecnología es permitir realizar

una serie de gestos o movimientos con los dedos sobre la chaqueta [17]. También la empresa Hybra Advance Technology diseñó un anillo con la capacidad de usarse como auricular inalámbrico que aplica la tecnología Bluetooth, O.R.B. (*orbital ring Bluetooth*) que funciona mediante el uso de la nueva tecnología de conducción de sonido que envía el sonido a través del tejido suave en la partida posterior de la oreja, que permite una audición más precisa y elimina la incomodidad de los grandes auriculares [18].

Además, empresas como Fitbit®, Garmin® y Polar se enfocan a la monitorización de diversas actividades de sus usuarios tales como contar los pasos, kilómetros recorridos, pisos subidos, calorías quemadas, el sueño, minutos de actividad, ejercicios, consumo de agua, ingesta de alimentos y particularmente de la monitorización de la frecuencia cardíaca.

#### <span id="page-31-0"></span>**1.1.7 Wearable**

*Wearablefce* hace referencia al conjunto de aparatos y dispositivos electrónicos incorporados en alguna parte del cuerpo interactuando de forma continua con el usuario y con otros dispositivos para realizar alguna función concreta, relojes inteligentes o *smartwatchs*, zapatillas de deportes con *GPS* (Sistema de Posicionamiento Global) incorporado y pulseras que controlan el estado de salud son ejemplos entre otros muchos de este género tecnológico que se halla poco a poco más presente en la vida de las personas.

Del conjunto de *wearables* se seleccionó a tres proveedores, los cuales son Fitbit®, Polar® y Garmin®, esta selección se realizó comparando costos, soporte, *APIs* de desarrollo características, ya que estas tres marcas aunque su precio es inferior en cuestión de características compiten contra los proveedores con marcas como Sony®, Samsumg®, Apple®, entre otras, además que su interconectividad no pertenece a un dispositivo en particular esto lo hace mucho más flexible y adaptable.

## **1.1.7.1 Fitbit®**

Es una empresa dedicada a la salud y la actividad física enfocada en crear productos dedicados a la transformación de la vida, Fitbit® es una idea creada en 2007 por Eric y James, que realizaron este proyecto ya que gracias a los avances tecnológicos aportaron una experiencia increíble.

Fitbit® monitoriza cada aspecto del día: la actividad, el ejercicio, los alimentos, el peso y el sueño, para ayudar a seguir motivado y a ver cómo los pequeños pasos tienen un gran impacto. Fitbit® está dedicado a la salud y la actividad física; con productos que contribuyen a transformar la vida de las personas. Las tecnologías inalámbricas y de sensores avanzaron hasta tal punto que aportan experiencias increíbles al terreno del ejercicio físico y la salud. La misión de Fitbit® es:

Reforzar e inspirar a una vida más sana con productos y experiencias que encajan perfectamente el estilo de vida logrando los objetivos de salud y forma física.

## **1.1.7.2 Garmin®**

Garmin® es la empresa que desarrolla y fabrica dispositivos de GPS para el ámbito civil, principalmente para tránsito terrestre, aunque también naval y aéreo. Garmin® Ltd. (NASDAQ: GRMN), con sede en George Town (Islas Caimán), fue fundada en 1989 por Gary Burrel y Min Kao (GarMin).

La compañía es conocida por su especialización en el desarrollo de tecnología GPS para uso en actividades y utilidades automotrices, de aviación, marinas, al aire libre y deportivas. Debido a su desarrollo en la tecnología portátil, compite con los desarrolladores de seguimiento de actividad y de consumo de *smartwatch* como Fitbit® y Apple.

#### **1.1.7.3 Polar®**

Polar ofrece pulsómetros y las pulseras de actividad más avanzadas del mercado para *running*, *fitness*, ciclismo, así como para deportes de resistencia.

Los sistemas de monitoreo real Polar® y los sistemas de seguimiento de jugadores permiten monitorizar la condición física de los jugadores durante la temporada y reduce las lesiones con las herramientas inteligentes de rastreo deportivo en equipo tanto en línea como fuera de línea.

Polar Team Pro® es un sistema de seguimiento que combina tecnología portátil, GPS y seguimiento de movimiento con monitorización de frecuencia cardíaca para crear la mejor solución de seguimiento de rendimiento para deportes de equipo.

#### <span id="page-33-0"></span>**1.1.8 Metodologías**

Se define metodología como el grupo de mecanismos o procedimientos racionales, empleados para el logro de un objetivo, o serie de objetivos que dirigen una investigación científica, en este proyecto se proponen dos metodologías para el desarrollo del producto de software, los cuales se describen a continuación.

#### **RMM (Metodología de Administración de Relaciones)**

El modelo propone un lenguaje que permite describir objetos del dominio, sus interrelaciones y los mecanismos de navegación hipermedia de la aplicación. Los objetos del dominio son definidos con la ayuda de entidades, atributos y relaciones asociativas. El modelo introduce el concepto de *slice* (trozo) para modelizar los aspectos unidos a la presentación de las entidades. Un *slice* es un subconjunto de atributos de una misma entidad presentados de forma agrupada. La navegación se modeliza con la ayuda de primitivas de acceso, enlaces estructurales (unidireccional y bidireccional) que permiten especificar la navegación entre *slices*, y visita guiada condicional, índice condicional y agrupación, permitiendo especificar la navegación entre entidades. El esquema completo del dominio y de la navegación de la aplicación

denominada esquema RMDM se obtiene como resultado de las tres primeras etapas del método [25]. Las etapas son:

- **Primera etapa:** representa los objetos del dominio con la ayuda del modelo Entidad-Relación ampliado con relaciones asociativas (aquellas que permiten representar caminos navegacionales entre entidades puestos en evidencia en la fase de análisis).
- **Segunda etapa:** determina la presentación del contenido de las entidades de la aplicación así como su modo de acceso. El esquema obtenido como resultado de esta etapa es denominada esquema E-R+. Se trata de un esquema Entidad-Relación en el que cada entidad es reemplazada por su esquema de entidad. Un esquema de entidad está constituido por nodos (los trozos o *slides*) unidos por relaciones estructurales.
- **Tercera etapa:** define los caminos de navegación inducidos por las relaciones asociativas del esquema E-R+. A continuación, define estructuras de acceso de alto nivel (agrupaciones), dotando la aplicación de accesos jerárquicos a niveles diferentes de los trozos de información. El esquema RMDM resultante se obtiene añadiendo al esquema E-R+ las agrupaciones y caminos navegacionales definidos en esta etapa.

## **OOHDM (Método de Diseño de Hipermedia Orientado a Objetos)**

Este método se inspira en el modelo HDM, distinguiéndose claramente del primero por el proceso de concepción orientado a objetos [25]. OOHDM propone el desarrollo de aplicaciones hipermedia mediante un proceso de cuatro etapas:

- $\bullet$  diseño conceptual
- diseño navegacional
- diseño de interfaces abstractas
- implementación

Cada etapa de la concepción define un esquema objeto específico en el que se introducen nuevos elementos (clases).

- En la primera etapa se construye un esquema conceptual representado por objetos de dominio o clases y las relaciones entre dichos objetos. Se usa un modelo de datos semántico estructural (como el modelo de entidades y relaciones). El modelo OOHDM propone un esquema conceptual basado en clases, relaciones y subsistemas.
- En la segunda etapa, el diseñador define clases navegacionales tales como nodos, enlaces y estructuras de acceso (índices y visitas guiadas) inducidas del esquema conceptual. Los enlaces derivan de las relaciones y los nodos representan ventanas lógicas (*views*) sobre las clases conceptuales. A continuación, el diseñador describe la estructura navegacional en términos de contextos navegacionales. Un contexto navegacional es un conjunto de nodos, enlaces, clases de contextos y otros contextos navegacionales (contextos anidados), igual que en HDM definen agrupaciones por comprensión o extensión, o por enumeración de sus miembros.
- La tercera etapa está dedicada a la especificación de la interfaz abstracta. Así, define la forma en la cual aparecen los contextos navegacionales. También se incluye aquí el modo en que dichos objetos de interfaz activan la navegación y el resto de funcionalidades de la aplicación, esto es, se describen los objetos de interfaz y se les asociará con objetos de navegación. La separación entre el diseño navegacional y el diseño de interfaz abstracta permite construir diferentes interfaces para el mismo modelo navegacional.
- La cuarta etapa, es la puesta en práctica, es donde se corresponden los objetos de interfaz con los objetos de implementación.

#### <span id="page-35-0"></span>**1.1.9** *APIs* **de Minería de Datos**

El proceso de extracción de patrones a partir de datos se llama Minería de Datos. Es reconocida como una herramienta esencial de los negocios modernos, ya que es capaz de convertir los datos en inteligencia de negocios dando así una ventaja de información. Actualmente, es ampliamente
utilizada en las prácticas de perfil, como vigilancia, comercialización, descubrimientos científicos, y detección de fraudes. En este proyecto la Minería de Datos se utiliza para la predicción y recomendaciones, a partir de la información obtenida por medio de los *Wearables*, por ello se analizan distintos softwares de Minería de Datos, en la tabla 1.2 se muestran algunas herramientas de Minería de Datos que se consideran integrar en el proyecto, la tabla cuenta con la siguiente estructura.

- 1. Nombre: contiene el nombre de la herramienta.
- 2. Características: muestra una descripción breve de las características que comprende la herramienta.
- 3. *API*: indica si contiene *API* de integración con otras plataformas.
- 4. Licencia: muestra el tipo de licencia o licencias que contiene la herramienta.
- 5. Plataforma: contiene los Sistemas Operativos o plataformas que soportan el software.

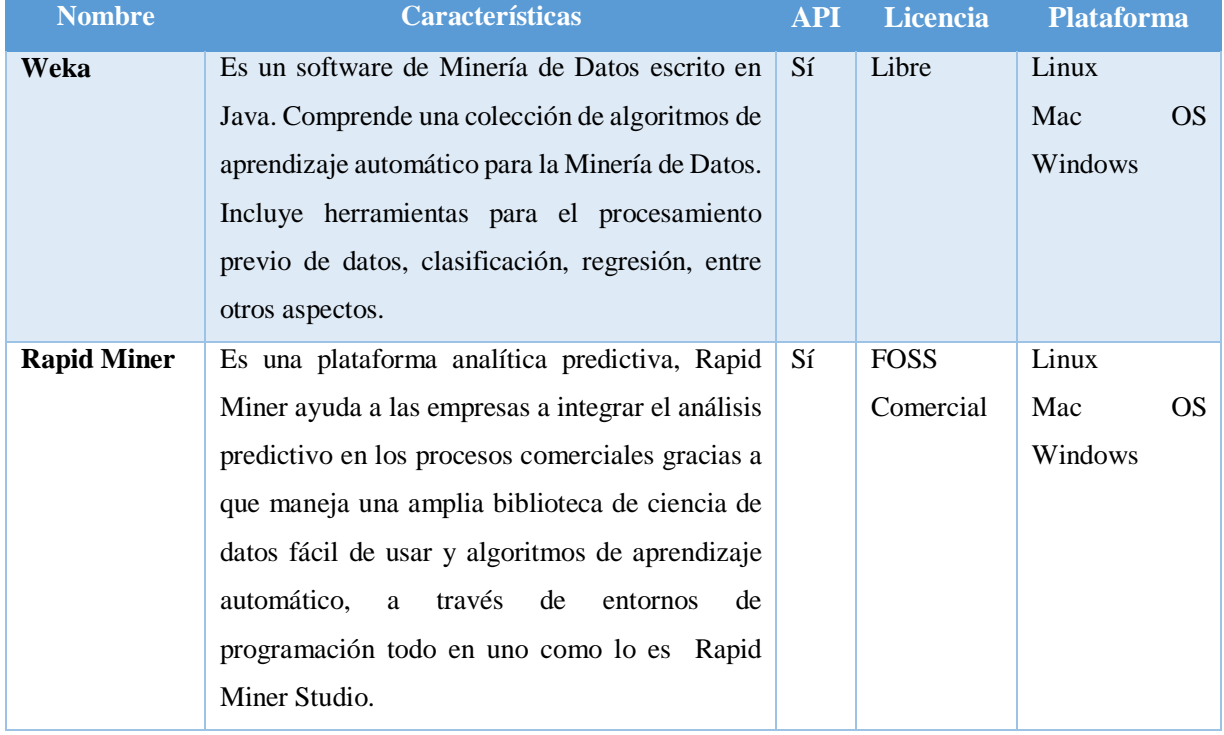

### **Tabla 1.2 Software de Aprendizaje automático**

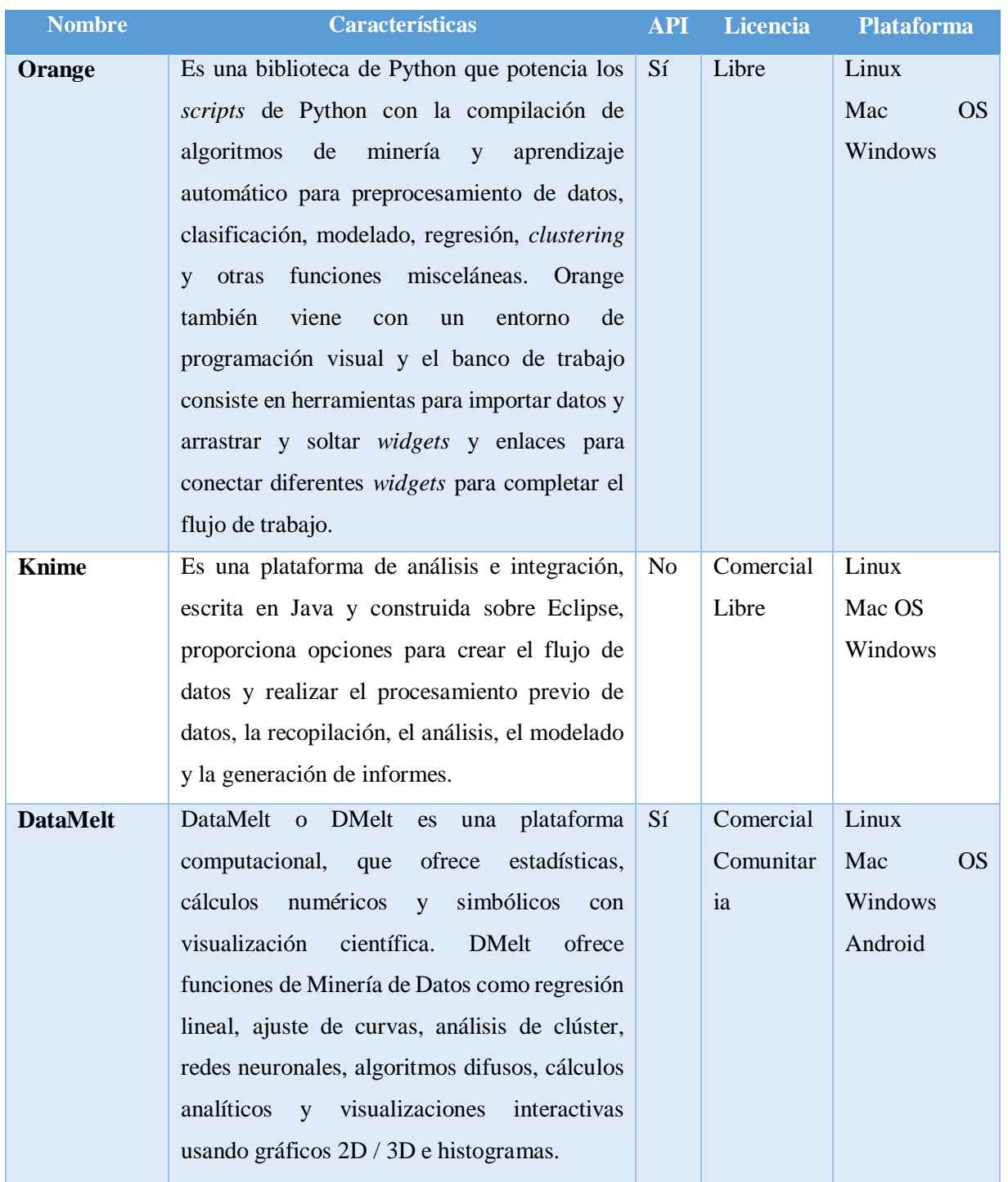

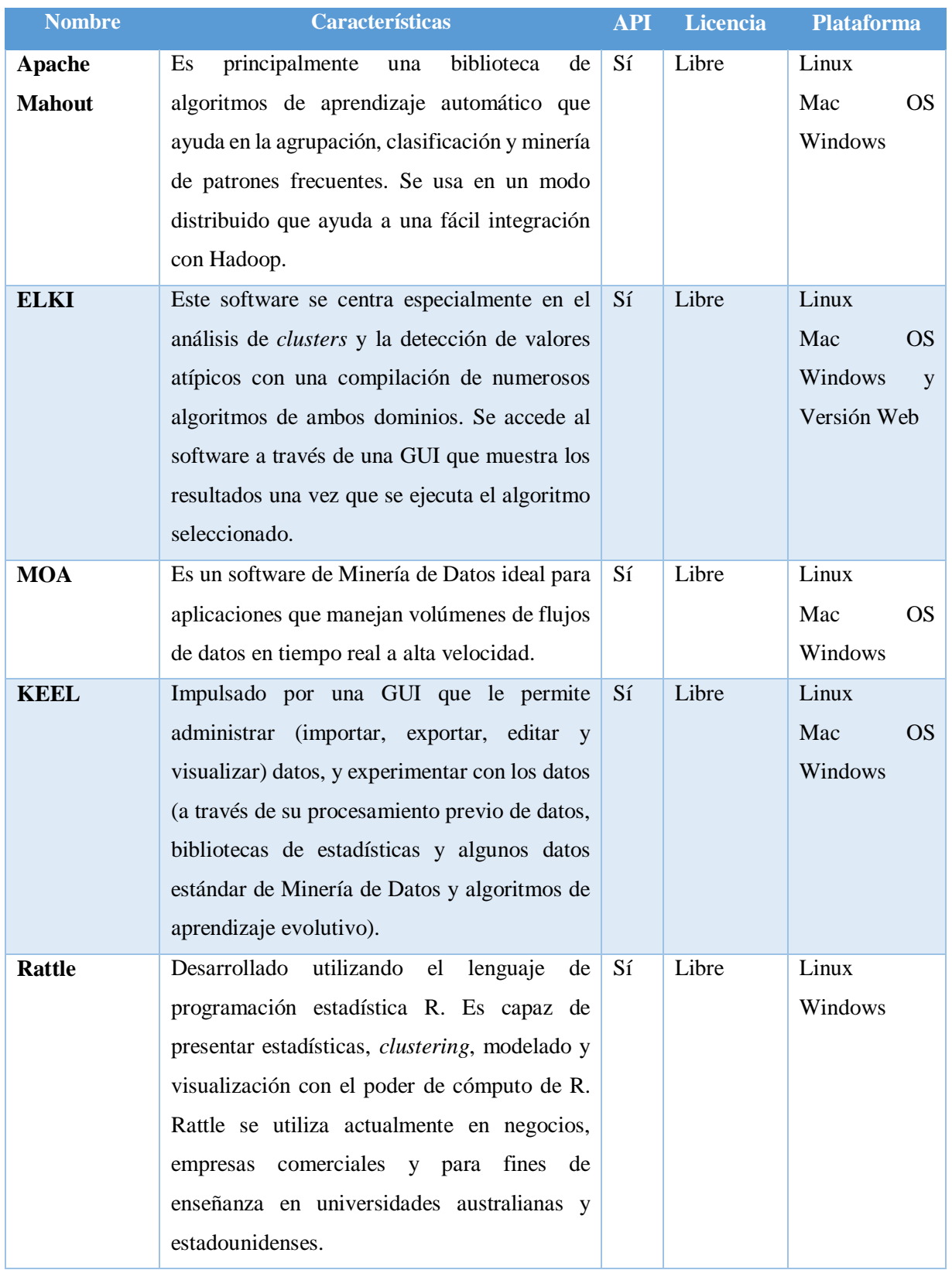

Como se observa en la tabla anterior existe un gran conjunto de herramientas para Minería de Datos, en su mayoría soportan tres de los más importantes sistemas operativos, exceptuando Reattle el cual solo es soportado por sistemas Linux y Windows, por otra parte Rapid Miner, Knime y DataMelt contienen un tipo de licencia comercial que extiende su funcionamiento o herramientas.

Por su parte Weka proporciona interfaces para la comunicación con el usuario, tal es el caso de CLI (*Simple Client*), esta interfaz proporciona una consola para poder introducir instrucciones, posee una apariencia muy simple y permite realizar tareas complejas, ya que realiza cualquier operación soportada por Weka de forma directa, está disponible libremente bajo la licencia pública general de GNU, además de ser muy portable debido a que está completamente implementado en Java por lo cual se ejecuta en cualquier plataforma y contiene una extensa colección de técnicas para pre-procesamiento de datos y modelado, por otro lado Apache Mahout es una librería de software libre que ofrece implementaciones escalables de algoritmos de *machine learning*. Está desarrollada en Java, y se orienta a tres líneas principales: clasificación, *clustering* y sistemas de recomendación, uno de sus principales usos es para sistemas de recomendación mediante técnicas de filtrado colaborativo.

### **1.1.9.1 Algoritmos supervisados y no supervisados**

En aprendizaje automático y Minería de Datos, el aprendizaje supervisado es una técnica para deducir una función a partir de datos de entrenamiento. Los datos de entrenamiento consisten en pares de objetos (normalmente vectores): de entrada y el resultado, su objetivo es crear una función capaz de predecir el valor correspondiente a cualquier objeto, para ello, tiene que generalizar a partir de los datos presentados a las situaciones no vistas previamente. Por otra parte, el aprendizaje no supervisado es un método de aprendizaje automático donde un modelo es ajustado a las observaciones, se distingue del aprendizaje supervisado por el hecho de que no hay un conocimiento a priori con base en esta información, es por ello que en esta sección se analizan los software de aprendizaje automático propuestos, se presentan los distintos algoritmos soportados por distintas plataformas en una tabla comparativa mostrada en la tabla

1.3 , la cual cuenta con la siguiente estructura: en la primera columna se tiene el nombre de la herramienta, seguido del conjunto de algoritmos supervisados soportados por la herramienta y por último el conjunto de algoritmos no supervisados soportados por el software.

| <b>Nombre</b> | <b>Supervisados</b>                    | No supervisados                    |
|---------------|----------------------------------------|------------------------------------|
| Weka          | <b>AODE</b> y AODEsr                   | <b>CLOPE</b>                       |
|               | Regresión Bayesiana Logística          | Telaraña                           |
|               | BayesNet                               | <b>DBScan</b>                      |
|               | <b>Complemento NaiveBayes</b>          | EM                                 |
|               | <b>DMNBtext</b>                        | Más lejos primero                  |
|               | <b>HNB</b>                             | Clusterer Filtrado                 |
|               | NaiveBayes                             | <b>Hierarchical Clusterer</b>      |
|               | NaiveBayes Multinomial no actualizable | Hacer agrupador basado en densidad |
|               | NaiveBayes Multinomial actualizable    | <b>ÓPTICA</b>                      |
|               | NaiveBayes Multinomial                 | Mapa de autoorganización           |
|               | NaiveBayes Simple                      | hermano                            |
|               | NaiveBayes Acutualizable               | SimpleKMeans                       |
|               | Árbol de AD                            | <b>XMeans</b>                      |
|               | Árbol BF                               |                                    |
|               | Tocón de decisión                      |                                    |
|               | Árbol extra                            |                                    |
|               | <b>PIE</b>                             |                                    |
|               | Árbol Hoeffding                        |                                    |
|               | Id <sub>3</sub>                        |                                    |
|               | J48                                    |                                    |
|               | J48graft                               |                                    |
|               | <b>LAD</b> Tree                        |                                    |
|               | <b>LMT</b>                             |                                    |
|               | M5P                                    |                                    |
|               | <b>NBTree</b>                          |                                    |

**Tabla 1.3 Algoritmos soportados por los software de Minería de Datos**

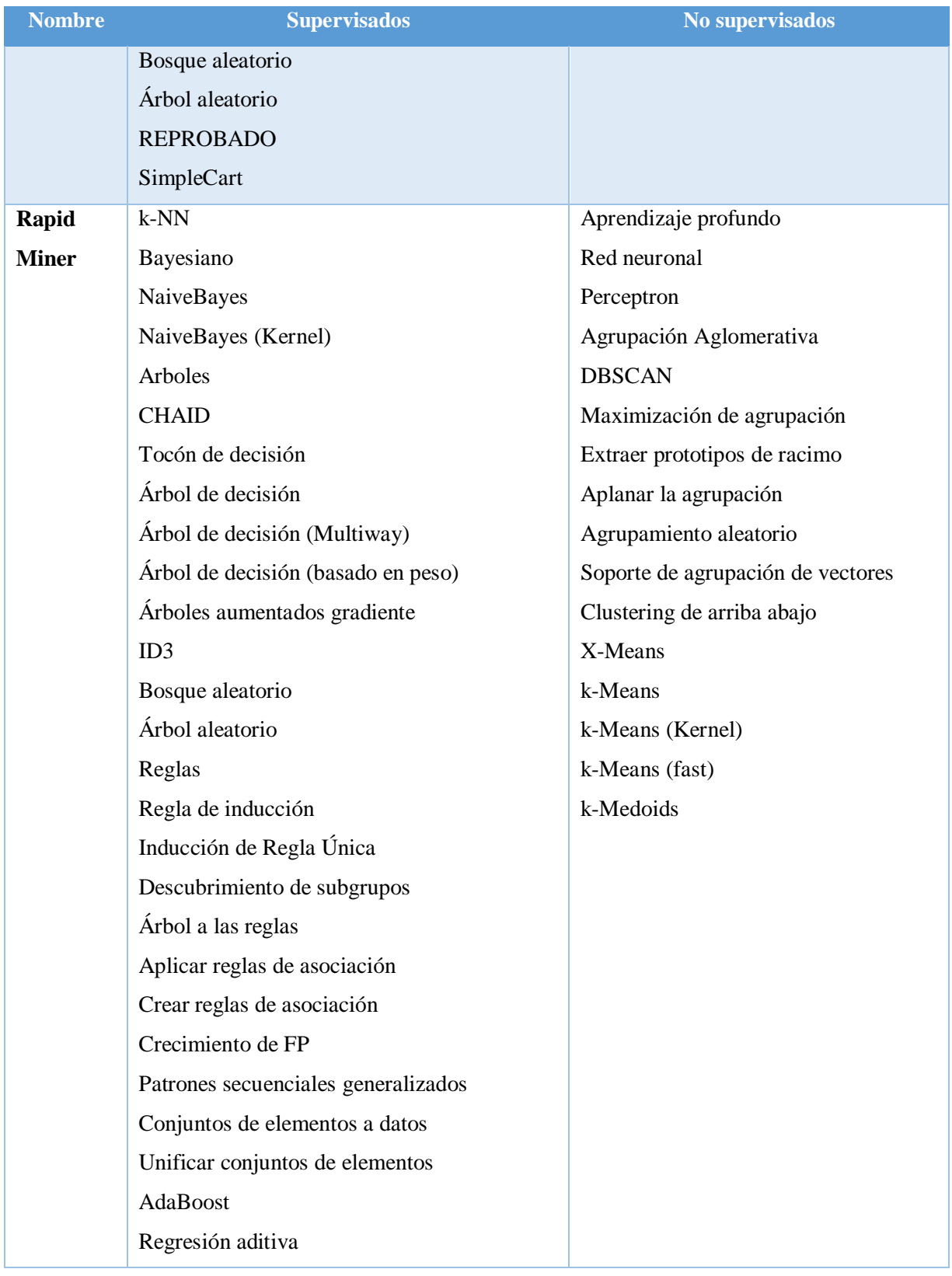

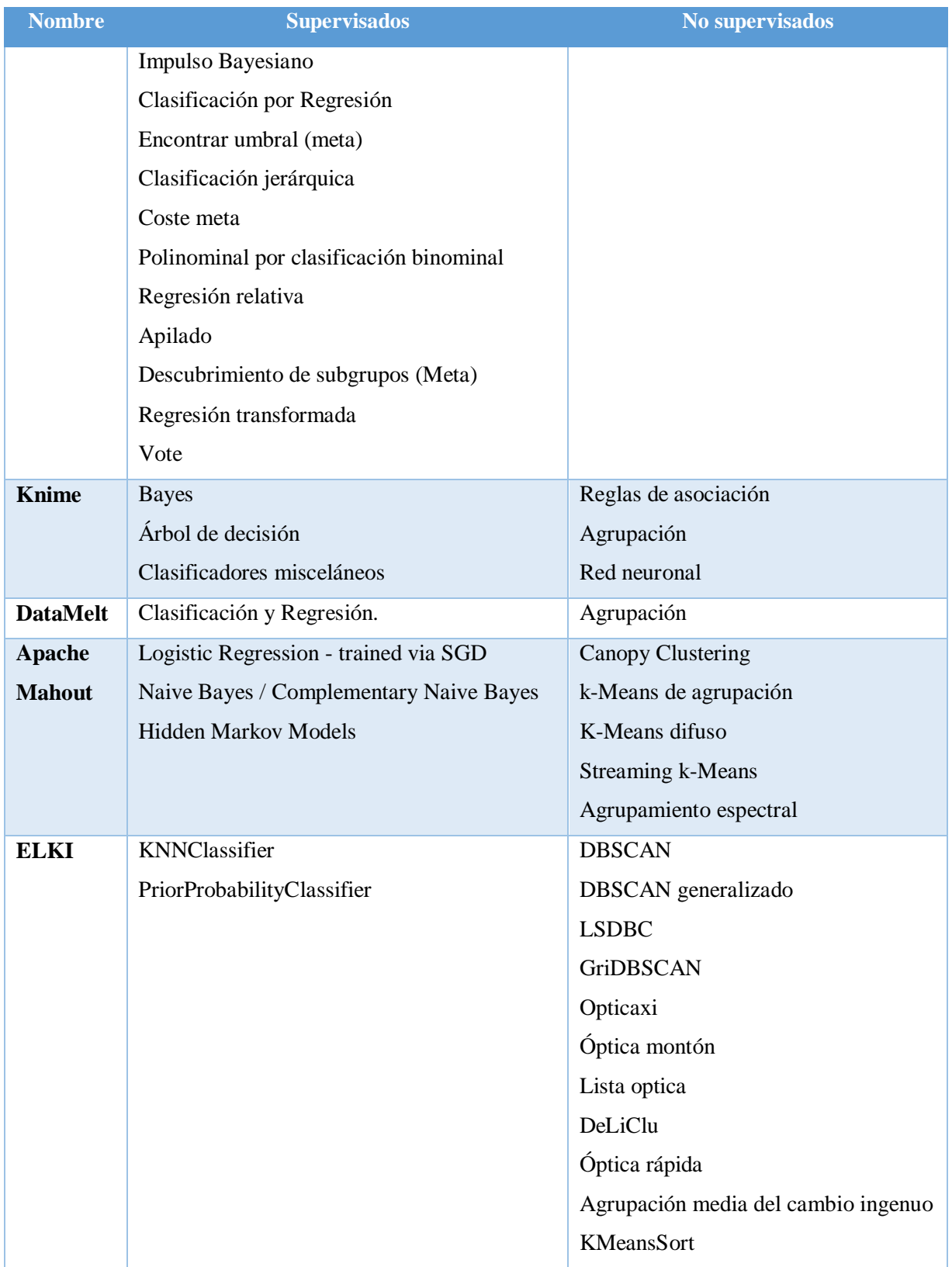

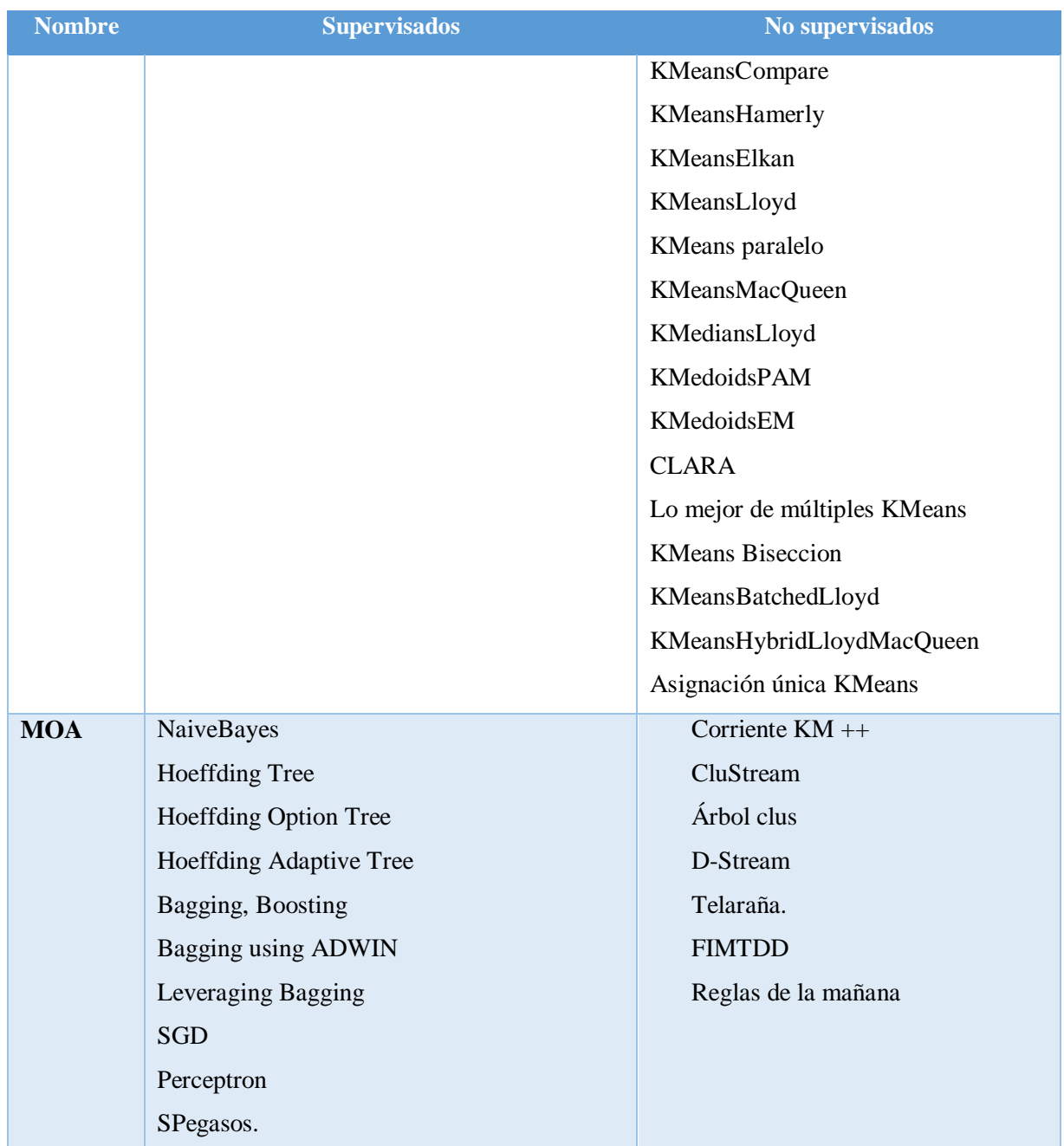

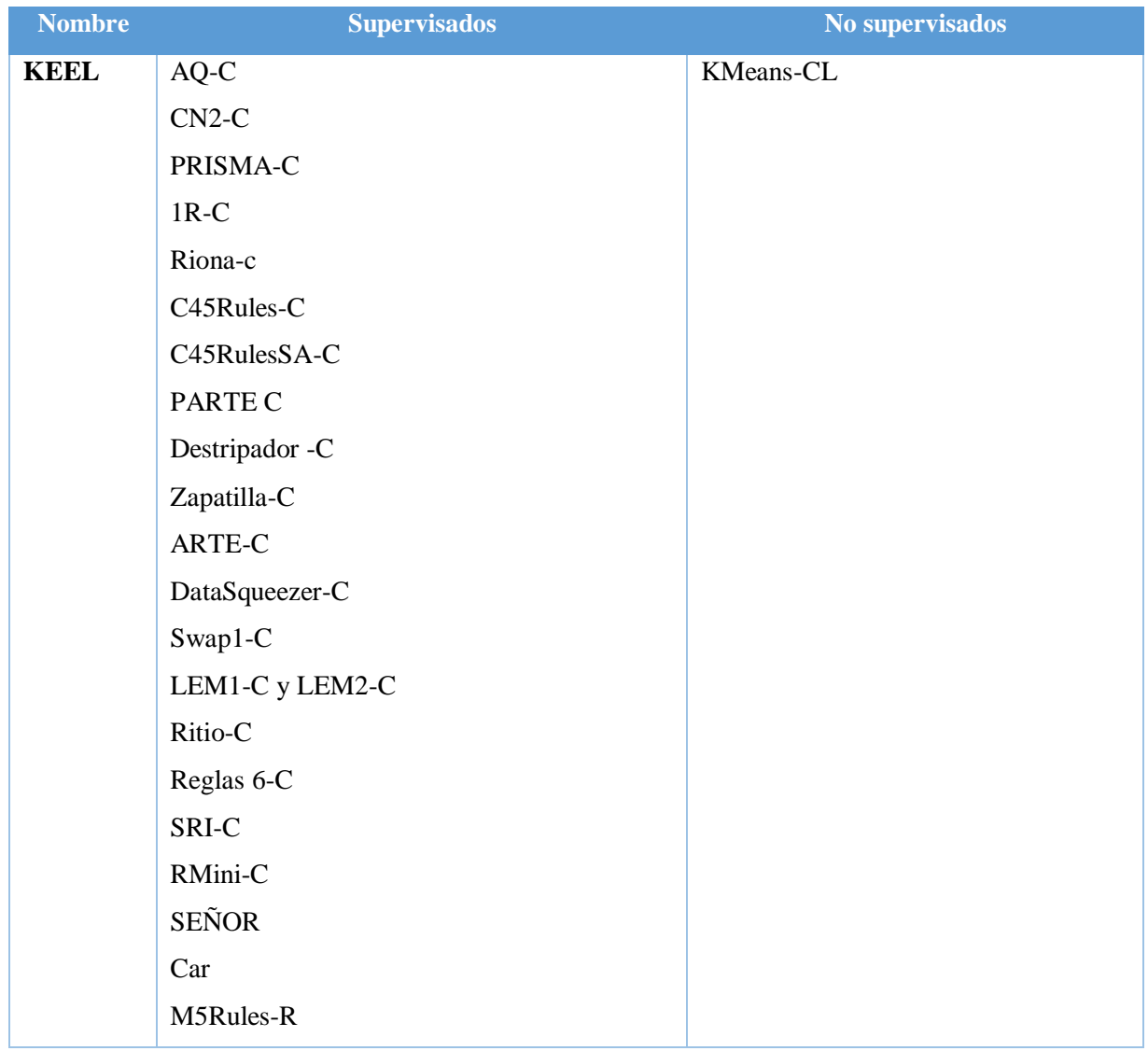

Como se muestra en la tabla anterior los diferentes software de aprendizaje automático proveen una gran cantidad de algoritmos a utilizar entre los cuales resaltan Weka, Rapid Miner y Apache Mahout, ya que entre sus algoritmos supervisados y no supervisados contienen un equilibrio y gran variedad, a diferencia de KEEL y MOA, los cuales contienen mucho menos variedad de algoritmos a seleccionar, en el caso de ELKI muestran gran cantidad de elementos no supervisados pero pocos supervisados, es por esto que de los software mencionados se seleccionó Apache Mahout y Weka, ya que en las tablas anteriores se muestra por una parte gran cantidad de algoritmos y por otra su tipo de licencia libre beneficiando de esta forma a su libre difusión.

### **1.1.10 Otras tecnologías**

A continuación se muestra una lista de tecnologías adicionales que se implementan en este proyecto, entre las funciones que desempeñan son: proveer las herramientas necesarias para un diseño estético en los distintos navegadores Web, funcionalidad dinámica con recargas asíncronas, proporcionar un lenguaje estándar para interconexión y proveer mecanismos de intercomunicación con la aplicación, dichas tecnologías son:

### **1. HTML5**

Es la última versión de HTML (lenguaje de marcas de hipertexto). El término representa dos conceptos diferentes:

Se trata de una nueva versión de HTML, con nuevos elementos, atributos y comportamientos.

Contiene un conjunto más amplio de tecnologías que permite a los sitios Web y a las aplicaciones ser diversas y de gran alcance. A este conjunto se le llama HTML5 y amigos, a menudo reducido a HTML5.

Diseñado y utilizado por todos los desarrolladores de *Open Web*, esta página ofrece numerosos recursos sobre las tecnologías de HTML5, clasificados en varios grupos según su función.

- **Semántica**: Permite describir con mayor precisión cuál es su contenido.
- **Conectividad**: Permite comunicarse con el servidor de formas nuevas e innovadoras.
- **Sin conexión y almacenamiento**: Permite a las páginas Web almacenar datos localmente en el lado del cliente y operar sin conexión de manera más eficiente.
- **Multimedia**: Otorga soporte para contenido multimedia como audio y video nativamente.
- **Gráficos y efectos 2D/3D**: Proporciona una amplia gama de características que se ocupan de los gráficos en la Web como lo son *canvas* 2D, *WebGL*, *SVG*, entre otras.
- **Rendimiento e Integración**: Proporciona una optimización de la velocidad y un mejor uso del hardware.
- **Acceso al dispositivo**: Proporciona *APIs* para el uso de varios componentes internos de entrada y salida del dispositivo.

## **2. Bootstrapt 3**

Bootstrap es un *framework* CSS (*Cascading Style Sheets*) desarrollado (en el año 2011) por Twitter que da forma a un sitio web mediante bibliotecas CSS incluyendo tipografías, botones, cuadros, menús y otros elementos que suelen ser utilizados en cualquier sitio Web.

Aunque el desarrollo del *framework* Bootstrap es iniciado por Twitter, es liberado bajo licencia MIT (Massachusetts Institute of Technology) en el año 2011 y su desarrollo continua en un repositorio de GitHub.

Bootstrap es una excelente herramienta para crear interfaces de usuario limpias y totalmente adaptables a todo tipo de dispositivos y pantallas, sea cual sea su tamaño. Además, Bootstrap ofrece las herramientas necesarias para crear cualquier tipo de sitio Web utilizando los estilos y elementos de sus bibliotecas.

## **3. CSS**

Hojas de Estilo en Cascada (*Cascading Style Sheets*) es el lenguaje utilizado para describir la presentación de documentos HTML o XML, esto incluye varios lenguajes basados en XML como son XHTML o SVG. CSS describe cómo es renderizado el elemento estructurado en pantalla, en papel, hablado o en otros medios.

CSS es uno de los lenguajes base de la Open Web y W3C. Desarrollado en niveles, CSS1 es ahora obsoleto, CSS2.1 es una recomendación y CSS3, ahora está dividido en módulos más pequeños.

### **4. Ajax**

JavaScript Asíncrono y XML (AJAX) no es una tecnología por sí misma, es un término que describe un nuevo modo de utilizar conjuntamente varias tecnologías existentes. Esto incluye: HTML o XHTML, CSS, JavaScript, DOM, XML, XSLT, y el objeto *XML HttpRequest*. Cuando estas tecnologías se combinan en un modelo AJAX, es posible lograr aplicaciones Web capaces de actualizarse continuamente sin tener que volver a cargar la página completa. Esto crea aplicaciones más rápidas y con mejor respuesta a las acciones del usuario.

### **5. JSON**

JSON (*JavaScript Object Notation - Notación de Objetos de JavaScript*) es un formato ligero de intercambio de datos. Leerlo y escribirlo es simple y para las máquinas es simple interpretarlo y generarlo. Está basado en un subconjunto del Lenguaje de programación *JavaScript*, *Standard ECMA*-262 3rd *Edition* - Diciembre 1999. *JSON* es un formato de texto que es completamente independiente del lenguaje pero utiliza convenciones que son conocidas por los programadores de la familia de lenguajes C, incluyendo C, C++, C#, *Java*, *JavaScript*, *Perl*, *Python*, y muchos otros. Estas propiedades hacen a *JSON* un lenguaje ideal para el intercambio de datos.

### **6. Apache**

El Proyecto de Servidor Apache HTTP es un desarrollo de *software* colaborativo destinado a crear una implementación de código fuente robusta, comercial, funcional y de libre disponibilidad de un servidor HTTP (Web). El proyecto es administrado conjuntamente por un grupo de voluntarios ubicados en todo el mundo, que utilizan Internet y la Web para comunicar, planificar y desarrollar el servidor y su documentación relacionada. Este proyecto es parte de *Apache Software Foundation*.

### **7. REST (***Representational State Transfer***)**

Es un estilo de arquitectura basado en un conjunto de principios que describen cómo se definen y abordan los recursos en red. Estos principios son descritos por primera vez en 2000 por Roy Fielding como parte de su disertación doctoral. *REST* es una alternativa a la notación de objetos JAPÓN y *JavaScript* (*JSON*).

Es importante tener en cuenta que *REST* es un estilo de arquitectura de software en comparación con un conjunto de estándares. Como resultado, dichas aplicaciones o arquitecturas denominadas arquitecturas o aplicaciones *RESTful* o estilo *REST. REST* demuestran ser una opción popular para implementar servicios web.

Una aplicación o arquitectura considerada *RESTful* o *REST-style* se caracteriza por:

El estado y la funcionalidad se dividen en recursos distribuidos, todos los recursos son direccionables de manera única mediante un conjunto uniforme y mínimo de comandos (mediante comandos HTTP de GET, POST, PUT o DELETE a través de Internet). El protocolo es cliente / servidor, sin estado, en capas y admite el almacenamiento en caché.

# **1.2 Situación tecnológica, económica y operativa de la empresa**

El Instituto Tecnológico de Orizaba es una institución de educación superior orientada al desarrollo de la ciencia y la técnica mediante la formación de recursos humanos y la investigación en dichas áreas, para el fortalecimiento económico y social de México. Es un establecimiento público que depende de la Secretaría de Educación Pública SEP y pertenece al Tecnológico Nacional de México que reagrupa varios Institutos Tecnológicos Federales y descentralizados en el país. Se encuentra en la ciudad de Orizaba, estado de Veracruz en México.

## **1.3 Planteamiento del problema**

La prevalencia de sobrepeso y obesidad en adultos en México es del 71.28%, es decir, alrededor de 48 millones de personas tienen estos padecimientos, mientras que, en el caso de los niños y adolescentes, la situación es aún más preocupante, ya que el 35% de esta población presenta este problema de salud [26]. Esta cantidad ubica a México como el país con más población infantil con sobrepeso y obesidad, así lo señala el Fondo de las Naciones Unidas para la Infancia [27]. Adicional a esta problemática de salud nacional, se añaden aspectos económicos importantes que atañen al costo que representa anualmente la obesidad para México debido a que un grupo multidisciplinario de investigadores de la Universidad Autónoma Metropolitana (UAM) y de la Universidad Nacional Autónoma de México (UNAM) estima en más de 120 mil millones de pesos el costo de la obesidad en el país al año [28].

El sobrepeso u obesidad representan un problema de salud transversal nacional que impacta en la calidad de vida de las personas y, en consecuencia, en su vida laboral y en diversos sectores de México. El INEGI [29] destacó que aunque en los últimos años se prioriza la atención médica de la población con estas enfermedades, aún hay retos significativos para erradicar estas afecciones, siendo los principales los retos establecidos en la Estrategia Nacional para la Prevención y el Control del Sobrepeso, la Obesidad y la Diabetes [30].

Es importante mencionar que en la última década, se intensificaron campañas como Preven IMSS y Preven ISSSTE [30] para la prevención del sobrepeso u obesidad. Una de las principales razones detrás de estas iniciativas, es el costo social que tiene para la economía nacional y el decremento de la productividad de la población económicamente activa. Sin embargo, los esfuerzos realizados por el IMSS e ISSSTE para reducir la cantidad de enfermos con sobrepeso u obesidad parecen no ser suficientes, por lo que es importante que la misma población se responsabilice en el cuidado de su salud. Por lo que en este proyecto de tesis se propone el desarrollo de una aplicación Web y Móvil para contribuir en el control del Sobrepeso u Obesidad bajo el enfoque del IoT aplicado al área de la salud (*IoMT, Internet of Medical Things*), para contribuir a estimular la participación ciudadana en asumir la responsabilidad del auto cuidado

de la salud esperando la disminución del número de posibles enfermos por obesidad, y por ende, apoyar con la reducción del costo social que representa para la economía nacional el prevenir y atender a pacientes con dicha enfermedad.

## **1.4 Objetivo general y específicos**

### **1.4.1 Objetivo general**

Desarrollar una aplicación Web y Móvil que motive a las personas al auto cuidado para contribuir en la prevención y control del Sobrepeso u Obesidad bajo el enfoque del Internet de las Cosas.

### **1.4.2 Objetivos Específicos**

- Analizar y estudiar los dispositivos vestibles útiles para la adquisición de signos vitales corporales y la identificación de variables críticas (calorías quemadas, sueño, ritmo peso, estatura, IMC, entre otras), el estado del arte de los algoritmos de Inteligencia Artificial (aprendizaje automático) para la predicción de enfermedades que identifiquen diferencias y similitudes, analizar y estudiar las diferentes Interfaces de Programación de Aplicaciones para el desarrollo de un algoritmo basado en filtrado colaborativo que realice recomendaciones médicas para la prevención y tratamiento del sobrepeso u obesidad.
- Realizar un análisis comparativo de los algoritmos (de clasificación, regresión, segmentación y asociación) identificados en el estado del arte para la determinación de variables críticas (calorías quemadas, sueño, ritmo cardiaco, peso, estatura, IMC, entre otras) y la generación de recomendaciones médicas para la prevención y tratamiento del sobrepeso u obesidad.
- Identificar herramientas de software y dispositivos vestibles que soporten el desarrollo de aplicaciones Web bajo el paradigma del Internet de las Cosas.
- Diseñar una arquitectura de software que integre los componentes y servicios para la monitorización de signos vitales y variables críticas (calorías quemadas, sueño, peso, estatura, IMC, entre otras) a través de dispositivos vestibles, así como diseñar un conjunto de prestaciones de servicio de los algoritmos (de clasificación, regresión, segmentación y asociación) para la predicción del sobrepeso u obesidad, además, para la interoperabilidad entre la aplicaciones y los dispositivos vestibles para la adquisición e identificación de variables críticas.
- Desarrollar un conjunto de algoritmos (de clasificación, regresión, segmentación y asociación) basados en aprendizaje automático para la predicción del sobrepeso u obesidad a partir de la identificación y uso de variables críticas (calorías quemadas, sueño, peso, estatura, IMC, entre otras).
- Validar los algoritmos desarrollados (de clasificación, regresión, segmentación y asociación) utilizando diversos casos de estudio como prueba de concepto, en el contexto del cuidado de la salud, particularmente en el control del sobrepeso u obesidad.

# **1.5 Justificación**

La obesidad es el estado patológico que se caracteriza por un exceso o una acumulación excesiva y general de grasa en el cuerpo. La obesidad en todo el mundo se duplicó desde 1980. En 2014, más de 1.900 millones de adultos, de 18 años y más, tenían sobrepeso. De estos más de 600 millones eran obesos. Además, el 39% de los adultos mayores de 18 años tenían sobrepeso en 2014 y el 13% eran obesos. La mayor parte de la población del mundo vive en países donde el sobrepeso y la obesidad matan a más personas que el bajo peso. Adicionalmente, 41 millones de niños menores de 5 años tenían sobrepeso u obesidad en 2014 [31]. Por otro lado, la obesidad representa un problema de salud que repercute en la calidad de vida de las personas y, en consecuencia, en su vida laboral, entre otros aspectos.

Por otro lado, el IoT es un paradigma en el que los objetos cotidianos están equipados con capacidades de identificación, detección, interconexión y procesamiento que les permitan comunicarse entre sí y con otros dispositivos y servicios a través de Internet para lograr algún objetivo. Además, el IoT implica que cualquier objeto único es una fuente de datos en tiempo real. Esto empieza a transformar el estilo de vida de millones de personas y particularmente en las diversas actividades del dominio del cuidado de la salud. En este sentido, el IoT está aportando grandes oportunidades para la monitorización, análisis, diagnóstico y recomendaciones de enfermedades crónico-degenerativas como lo es el sobrepeso u obesidad. El cuidado de la salud es un dominio importante en el área de IoT porque está adaptada para mejorar la calidad del servicio y reducir los costos. En este sentido, se utilizan una serie de sensores o dispositivos médicos para monitorizar parámetros médicos, tales como la temperatura corporal, el nivel de glucosa en sangre y la presión sanguínea. Los avances recientes en sensores, comunicaciones inalámbricas y tecnologías de procesamiento son la fuerza motriz detrás de la aplicación de IoT en los sistemas de salud. Recientemente se desarrollan las adopciones de sensores corporales portátiles, mejor conocidos como *Wearables*, para monitorizar las actividades o parámetros del paciente continuamente y en tiempo real. En este contexto, el IoT proporciona en los sistemas de salud una interconexión de los diversos dispositivos heterogéneos para obtener información rápida, completa y precisa de los parámetros de salud de un paciente [32].

Además, los ambientes de vida asistida, en particular, se centran en facilitar la vida cotidiana de las personas con discapacidad y las condiciones médicas crónicas. En particular, debido a la gestión eficiente de los datos proporcionados por los sensores, se proporcionan servicios de vida asistida en tiempo real. Mediante la aplicación de IoT en la asistencia sanitaria se proporcionan muchos servicios innovadores, tales como: recolección de datos vitales del paciente a través de una red de sensores conectados a dispositivos médicos, entrega de datos en la nube de un centro médico para su almacenamiento y procesamiento, la información proporcionada por los diversos sensores y garantizar el acceso omnipresente o el intercambio de datos médicos, tales como registros de salud electrónicos [33]. Además, existen desafíos en el ámbito sanitario de oportunidades para desarrollar e implementar el IoT y así contribuir a mejorar la asistencia sanitaria.

Ante este contexto, en esta propuesta de tesis se pretende desarrollar una aplicación Web y Móvil que contribuya a motivar a las personas al auto cuidado para contribuir en la prevención y/o control del sobrepeso u obesidad bajo el enfoque del IoT.

En este capítulo se presentan los trabajos relacionados con el proyecto de tesis, usados como base o apoyo, de igual forma ayudan a comprender de mejor manera algunos elementos previos observados o probados con resultados ya obtenidos, en su mayoría los trabajos aquí citados se relacionan con el IoT y la *e-health*, ya que es la base de este proyecto. Además, se realiza un análisis comparativo de las diferencias entre los trabajos relacionados y el que se presenta, identificando similitudes y diferencias.

## **2.1 Trabajos relacionados**

La organización para la cooperación y el desarrollo económico (OECD) publicó que el país con mayor número de adultos con sobrepeso es México, esto es en gran medida debido a la falta de balance entre las calorías ingeridas en relación a las calorías consumidas, esto incrementó la aparición de aplicaciones que contribuyan al control de dieta y actividad física, en la mayoría de los casos las aplicaciones requieren que los usuarios tengan consciencia y conocimiento del valor nutricional de sus alimentos y promoviendo metas en cuanto a bienestar general utilizados por sus usuarios. En este sentido a continuación se describen diversos trabajos que se relacionan con el sobrepeso u obesidad y con el IoT.

Vasquez-Briseño et al. [34] propuso una plataforma móvil de salud (*m-health*) basada en el paradigma del IoT, que proporciona una comprensión de la importancia de la alimentación y de la actividad física, evitando problemas futuros de obesidad. Esta plataforma muestra información de los alimentos consumidos y registrados de forma intuitiva, esto con la finalidad de mantener control de ellos mostrando opciones saludables, además de un sistema de mensajería y notificaciones para orientación por parte de adultos con quienes se relacionan. Por otra parte, Vilallonga et al. [35] realizaron un estudio a pacientes con problemas de obesidad en el cual se incorporó el concepto de IoT, dicho estudio se realizó a 33 pacientes de los cuales 10 estaban incluidos en el grupo de IoT, cada uno de estos pacientes sometido a distintos métodos

quirúrgicos, este estudio dio a los pacientes la opción de evitar el viaje a sus clínicas y mantener contacto con su cirujano vía remota, esto evita que el cirujano pierda tiempo, esfuerzo y personal en el análisis rutinario de los pacientes en prácticas como medición de peso, tejido graso, grasa magra e índice de masa corporal los cuales típicamente son obtenidos por medio de una báscula, esta información es enviada por el paciente desde su hogar y se da seguimiento de forma cómoda y oportuna obteniendo resultados favorables para cada paciente, esto se consigue gracias a que el IoT ofrece nuevos niveles de comunicación, relación y aplicaciones en el campo de la medicina, determinando si el paciente en un futuro desea estar en contacto vital o personal con el cirujano integrando de esta forma el mundo real y el mundo digital para optimizar labores cotidianas.

Mun & Ouyang [36] presentaron un estudio en el cual además de combinar el *U-Health* y los UHD (*ubiquitous personal health device*) obtuvieron y reconocieron factores de riesgo entre distintas enfermedades y de esta forma dieron retroalimentación a los pacientes, así surgió el *Smart healthcare* (modelo de servicio de atención médica inteligente) el cual es un modelo de colaboración que adquiere distintos factores de riesgo necesarios para su evaluación y muestreo en tiempo real, entre la información obtenida están incluidos datos de la presión arterial, diabetes y obesidad.

Además, realizaron una sugerencia para un modelo de servicio inteligente, que da consideración integral a diversos factores de riesgo, incluidos la presión arterial, diabetes y datos de obesidad medidos por el paciente, así como un protocolo de colaboración. Así mismo, Zaragozá et al. [37] identificó que la obesidad infantil es un problema de salud importante en las sociedades actuales que está aumentando de forma alarmante en la población de todas las edades, esto provoca que la obesidad se convierta en un problema crónico, difícil de abordar, y la principal dificultad radica en promover y asegurar el cumplimiento de un cambio en los estilos de vida, por esto mismo desarrollaron el sistema ETIOBE, el cual es una plataforma de monitoreo ubicua, ya que permite al clínico obtener información relevante de los pacientes (contextual, fisiológico y psicológico), permitiendo la adaptación del tratamiento, según la evolución del paciente. El sistema ETIOBE fue desarrollado para mejorar la adherencia a los tratamientos,

promover el mecanismo de autocontrol en pacientes y para prevenir recaídas, además de establecer hábitos de dieta así como la integración de datos obtenida de dispositivos biomédicos como son presión arterial para estudiar la hipertensión; oxímetro de pulso para detectar los trastornos del sueño; y camiseta electrónica para detectar actividad física. ETIOBE usa la comunicación y aplicaciones capaces de adaptar sus características a la naturaleza del dispositivo, técnicamente ETIOBE comprende tres aplicaciones diferentes para los usuarios (expertos clínicos y pacientes):

- *The clinical support system* (sistema de apoyo clínico, CSS).
- *The home support system* (sistema de soporte hogar, HSS) .
- *The mobile support system* (sistema de soporte móvil, MSS).

Por otra parte, Mun & Ouyang [38] propusieron un modelo inteligente para el cuidado de la salud, el cual brinda una retroalimentación efectiva a un individuo, además presentaron un protocolo de colaboración que transfiere los factores de riesgo entre los dispositivos de salud personales y el algoritmo de aplicación de servicio intelectualizado que es operado por un dispositivo de salud personal, finalmente se confirmó la efectividad del modelo propuesto, ya que se identificó que la gestión de evaluación integral proporciona información más clara sobre el estado del paciente en comparación con la evaluación simple y se considera como un modelo efectivo aplicado para que se maneje de forma autónoma el síndrome metabólico.

Por otra parte, Hiremath et al. [39] conceptualizó el Wearable IoT (WIoT), debido a su capacidad de detección, computación y comunicación, esto en términos de su diseño, función y aplicaciones, esto incluye sensores portátiles, pasarelas conectadas a Internet y soporte de datos en la nube y grandes datos, los cuales son claves para su éxito futuro en aplicaciones del dominio de la salud, además presentó un nuevo sistema para WIoT que sugiere una mejor dirección futura, abarcando aspectos operacionales y clínicos, la conectividad a Internet es omnipresente dando nacimiento al paradigma del IoT, es decir, el concepto de interconexión entre objetos

físicos o a Internet para crear inteligencia específica de dominio a través de la percepción generalizada sin fisuras, análisis de datos y visualización de información, por otra parte, el *WIoT* es una emergente tecnología ideal para influir en el dominio de la salud creando un ecosistema para intervenciones automatizadas de telesalud, *WIoT* no solo necesita superar los desafíos técnicos de generar un marco flexible para creación de redes, computación, almacenamiento y visualización, también tiene que consolidar su posición en el diseño de soluciones que son clínicamente aceptables y operacionales, se cree que en los próximos 10 años el *WIoT* transformará las prácticas de salud y reducirá el costo de los tratamientos además de ayudar a la detección temprana de enfermedades evitando que los pacientes tengan que visitar a sus médicos tan a menudo.

Igualmente Vazquez et al. [40] presentaron una arquitectura de salud móvil para prevenir la obesidad infantil, la plataforma se basa en el concepto del IoT para facilitar la captura de alimentos y obtención de información usando etiquetas inteligentes en lugar de hacer entradas manuales de datos, la propuesta de la plataforma *mHealth* está destinada a motivar a los niños a aprender hábitos nutricionales adecuados con ayuda de sus maestros y padres, especialmente cuando comen en la escuela o restaurantes de comida rápida, su función es sencilla, ya que el dispositivo móvil rastrea los alimentos y recibe los mensajes apropiados además de notificaciones de su doctor, maestro y/o padres, esta información de comida se almacena en una etiqueta inteligente, se lee con un dispositivo móvil y se envía a un sistema basado en la Web donde elsistema electrónico lo almacena, además los usuarios también reciben más información de los alimentos que consumen a través de una aplicación de realidad aumentada, esta aplicación permite que los hijos interactúen con sus padres ayudando a los hábitos alimenticios de familia.

Alloghani et al. [41] desarrollaron una aplicación de salud móvil basada en el enfoque del IoT para apoyar a los padres a monitorizar, controlar y educar a sus hijos sobre hábitos alimenticios saludables y aumentar rápidamente su nivel de estado de alerta antes de realizar comidas poco saludables, de igual forma en las escuelas los doctores asignados llevaron un control de las comidas capturadas por los niños, de esta forma se monitorizó a grupos de niños gracias a los datos cargados, toda esta información es accedida por los padres y médicos, esto gracias a IoT,

y se recibe asesoramiento para seguir una alimentación sana, esta aplicación comprende una arquitectura de tres capas: físico, red y portal Web. La principal contribución de este trabajo es la integración de múltiples dispositivos móviles, esto se logró usando dispositivos con plataforma Android y la implementación del concepto de loT, geolocalización para rastrear las ubicaciones de los niños y códigos QR como una forma alternativa para capturar rápidamente información nutricional de alimentos.

Así mismo, Wibisono & Astawa [42] desarrollaron un sitio Web y una aplicación de Android para control de peso y un sistema de recomendación de alimentos, utilizando la tecnología de máquina a máquina (M2M), elsitio Web o la aplicación de Android contiene básicamente cuatro páginas principales: Home, Historia, Calorías de alimentos e Información persona, la página de Home muestra el inicio de la aplicación, la página Historial contiene estadísticas del peso del usuario para un rango de tiempo específico: los últimos siete días, el último mes, últimos tres meses o todo el programa, la tercera página es la lista de Calorías de alimentos que simplemente muestra varios tipos de alimentos (Indonesio y occidental) y las calorías contenidas, la cuarta página contiene información personal del usuario.

Por otra parte, Kim et al. [43] presentaron el diseño y uso de *iN Touch*, una aplicación de autogestión móvil para el seguimiento de las observaciones de la vida diaria (ODL) en un programa de entrenamiento de salud para jóvenes de bajos ingresos, urbanos y minoritarios de 13-24 años con sobrepeso / obesidad, esta aplicación permite aumentar la conciencia, observar patrones de comportamiento, lograr un cambio y recopilar datos para ser analizados por un experto, los resultados indicaron que el uso de un enfoque participativo centrado en la juventud produjo un sistema que encaja en la vida cotidiana de los participantes y contribuyeron a resultados positivos en utilidad y facilidad de uso. Este trabajo demostró la importancia de abordar el contexto ambiental.

Adicionalmente, Raza et al. [44] describieron una visión general de lo que es Tele salud (*Telehealth*), la cual aborda las posibles tecnologías y aplicaciones de *telehealth* que se aplican para mejorar el desempeño del servicio de atención médica, con énfasis en los países en

desarrollo, también presentó la incorporación de distintas tecnologías en *telehealth*, además de incluir temas como el IoT, computación en la nube y cognitiva, procesamiento de imágenes médicas y codificación efectiva, así mismo describió las posibles líneas de investigación, los desafíos para *telehealth*, además indicó que con el uso de sensores inteligentes y tecnologías *lab-on-chips*, es posible desarrollar infraestructura de telesalud para proporcionar servicios médicos rentables, lo que genera impactos positivos en las vidas de las poblaciones pobres y contribuye directamente en el desarrollo económico y bienestar social de los países en desarrollo.

Por otra parte, *Camara*-*Brito* [45] expuso varios avances tecnológicos, tendencias en comunicaciones inalámbricas hacia redes 5G, destacando la influencia de las aplicaciones de *ehealth* y el IoT, identificó cuatro escenarios diferentes para redes 5G: (1) banda ancha móvil mejorada (*bitpipe communications*), (2) comunicaciones de máquina masivas, (3) comunicaciones de baja latencia y alta confiabilidad, y (4) WRAN (*wireless regional área networks*). En su trabajo resume varias tendencias tecnológicas relacionadas con el terminal móvil y varias tendencias sociales y económicas, de tal manera que conceptualiza el escenario para nuevas posibilidades y necesidades de la aplicación; además de presentar los requisitos para las redes 5G, se concluye que la próxima generación de redes móviles (5G) se encuentra al comienzo del proceso de estandarización. Para esta generación, son necesarios nuevos requisitos además de una mayor velocidad de datos. Varias aplicaciones, como el IoT y la *e-health*, tienen un papel importante en la definición de los requisitos y, por consiguiente, en la definición de las tecnologías que se utilizan en la red 5G.

Así mismo, Shin et al. [46] definió un nuevo concepto, *el IoT-learning,* el cual proporciona a los usuarios no solo información personalizada transmitiendo datos a través de la red y recibiendo la información para corregirla y analizarla, sino también para proporcionar a los usuarios datos que coinciden con la información personalizada. El *IoT-learning* (*Learning Internet of Things, "Aprendizaje del IoT"*) significa proporcionar a los usuarios (estudiantes) retroalimentación mediante la recopilación de información a través de sensores. El objetivo más importante de este aprendizaje es brindar capacitación personalizada a los usuarios con los datos

obtenidos a través de la tecnología de sensores del IoT. Este trabajo combina la tecnología de detección en el IoT y los sistemas de *learning*, otro punto importante es el *IoT-Learning of Personal Training* (*IoT-Learning* de entrenamiento personal) el cual recopila datos, como factores de riesgo, estado físico, forma del cuerpo, actividad física, entre otros, ayudando a la prescripción y recomendación de ejercicios que mejorse adapten al usuario, e*l e-learning* realiza identificación de postura usando un sensor axial y por medio de un video del programa de movimientos seleccionado proporciona informes sobre los músculos utilizados en el ejercicio mediante una tecnología de reconocimiento de movimiento emitiendo una alarma cuando el usuario toma una posición no autorizada. Este trabajo presenta el esquema de uso que se utiliza para definir el concepto de aprendizaje de IoT analizado para la aplicación beta.

*Ifrim* et al. [47] analizaron las soluciones existentes para el conocimiento del IoT desde una perspectiva de investigación, el rendimiento y las limitaciones de arquitecturas existentes, servicios y aplicaciones especializadas en atención médica, además de mostrar una visión general del estado actual de la evolución de las aplicaciones basadas en el IoT y el Big Data. También destacó los problemas y beneficios existentes en el IoT para personas con discapacidad o personas que padecen enfermedades, describió que el IoT mejora la vida y la salud de las personas a través de la automatización, sus capacidades contribuyen a mejorar la vida de las personas y mejoran la toma de decisiones. También ayudan a las personas a adoptar un estilo de vida saludable basado en la información de los dispositivos personales, el IoT y *el Big Data Analytics* tienen el poder de transformar la forma en que se desempeña la asistencia sanitaria en la actualidad, las organizaciones de salud y la industria obtienen información de repositorios de datos y toman decisiones informadas, no suposiciones. El IoT requiere servicios de análisis de datos en tiempo real que hagan frente a grandes cantidades de datos. Estos servicios plantean nuevos desafíos desde el punto de vista del Big Data. El autor afirma que se requieren marcos totalmente distribuidos para lograr la escalabilidad. También se consideran cuestiones como seguridad, privacidad y estándares para el IoT y el análisis del Big Data.

Finalmente Chen et al. [48] presentaron los detalles de diseño, las tecnologías clave y los métodos prácticos de implementación del sistema de ropa inteligente, así mismo describieron aplicaciones típicas con tecnología de ropa inteligente y nubes de datos grandes, como respuesta de emergencia médica, cuidado de las emociones, diagnóstico de enfermedades e interacción táctil en tiempo real. Especialmente, las señales electrocardiográficas recolectadas por la ropa inteligente se usan para el monitoreo del estado de ánimo y en la detección de emociones. Se incorporó la ropa inteligente como un innovador sistema de monitoreo de salud que se combina con las nuevas técnicas de fabricación textil para superar las deficiencias de los dispositivos portátiles tradicionales en aplicaciones de monitoreo de la salud, como bajo nivel de comodidad, baja precisión, operación compleja y monitoreo inadecuado a largo plazo. Además, se presentó el procedimiento de la obtención inteligente de datos y el procesamiento de la señal tomando como ejemplo la monitorización del electrocardiograma. La arquitectura propuesta exhibe una fuerte escalabilidad durante varios monitoreos de indicadores físicos. También proporciona un servicio de valor agregado, como orientación de salud, emergencia médica y atención emocional.

Diaz K. et al. [49] verificaron si Fitbit®, uno de los rastreadores de actividad física inalámbrica más comunes en el mercado de consumo, cumplía con estándares razonables de validez y confiabilidad, de modo que los médicos de atención primaria lo utilicen para controlar objetivamente la actividad física de los pacientes. Veintitrés participantes adultos sanos (10 varones, rango de edad: 20-54 años, rango de índice de masa corporal: 19.6-29.9 kg / m2) completaron un protocolo de ejercicio de cuatro etapas de cinta rodante consistente en caminar a lento (1.9 mph), moderado ( 3.0 mph), y pasos rápidos (4.0 mph); y trotar (5.2 mph). Los participantes se equiparon con tres dispositivos Fitbit One® ubicados en la cadera y dos dispositivos Fitbit Flex® (uno en la muñeca derecha e izquierda) en la muñeca, los resultados estimados de minuto a minuto y el recuento de pasos de los dispositivos Fitbit® se extrajeron del sitio Web del fabricante utilizando Fitabase (Small Steps Labs), y se comprobó que Fitbit® es una herramienta precisa, confiable y eficiente para que los médicos rastreen la adopción / mantenimiento de programas de actividad física y soporte, además se deduce que aunque los médicos reconocen la importancia de la actividad física en la prevención y el mantenimiento de las enfermedades crónicas, pocos incorporan el asesoramiento de actividad física en las visitas clínicas de rutina y además una barrera importante es la escasez de medios para evaluar objetivamente los patrones de actividad física a largo plazo del paciente. Desde una perspectiva diferente Kumar [50] analizó el concepto de los dispositivos portátiles*, Internet of Fitness Things* (IoFT) y cómo los sensores interactúan con el usuario y la nube, también propuso una nueva metodología para ayudar a los pacientes con apnea obstructiva del sueño (AOS) y enfermedades similares que ponen en peligro la vida con base en a IoFT.

Gupta et al. [51] discutieron la manera en que la arquitectura centrada en la nube y basada en el IoT se utiliza para el análisis predictivo de las actividades físicas de los usuarios en centros de salud sostenibles, además propusieron una arquitectura basada en los sensores integrados, en lugar de usar sensores portátiles o sensores de teléfono inteligente para almacenar el valor de los parámetros básicos relacionados con la salud. La arquitectura centrada en la nube se compone de un centro de datos en la nube, una nube pública, una nube privada y utiliza los servicios Web XML para una comunicación segura y rápida de la información. La arquitectura propuesta se evaluó para su adopción, análisis de predicción de actividades físicas, eficiencia y seguridad. A partir de los resultados obtenidos, se observó que la respuesta global entre el servidor de la base de datos local y la base de datos en la nube permanece constante con el aumento en el número de usuarios, si los resultados recopilados en tiempo real para el análisis de las actividades físicas superan los límites de los parámetros del umbral definido, se envía una alerta al personal de atención médica. La arquitectura presentada es efectiva y reduce la proliferación de información.

Además Dobbins et al. [52] postularon un enfoque que recopila y procesa datos fisiológicos obtenidos de acelerómetros triaxiales y un monitor de frecuencia cardíaca para detectar actividad física. Además, se propuso una aplicación de casos de uso para el usuario final que proporciona un método de visualización de los resultados del usuario, para que se obtenga una visión general de su actividad, el objetivo es evaluar el rendimiento del aprendizaje automático supervisado para distinguir la actividad física mediante. (i) El enfoque en sensores portátiles para recopilar datos y el uso de la metodología propuesta para analizar los datos de *lifelogging* sin procesar, de modo que las características se extraen / seleccionan. (ii) Realizar una evaluación entre diez clasificadores de aprendizaje supervisados para determinar su precisión

en la detección de la actividad humana.(iii) Llevar a cabo una evaluación del tiempo de procesamiento de la aproximación y de la batería del reloj.

Los resultados de las evaluaciones del clasificador indicaron que el enfoque propuesto muestra una mejora en los estudios existentes, con precisiones de hasta 99% y sensibilidades de 100%. Por otra parte, Ganzhaa M. et al. [53] presentaron hallazgos y proporcionaron una base para el desarrollo de métodos y herramientas para soportar la interoperabilidad semántica en el proyecto INTER-IoT, el cual tuvo como objetivo el diseño, la implementación y la experimentación con un marco abierto de capas cruzadas y la metodología asociada, para proporcionar interoperabilidad voluntaria entre plataformas del IoT heterogéneas, dando respuesta a la pregunta ¿qué ontologías están disponibles? (y ¿Listas para usar?) así mismo entre sus resultados presentan que existen una serie de ontologías que se ocupan de diversos aspectos de sensores y detección (con diferente alcance, granularidad y generalidad). Sin embargo, en la actualidad, la ontología del SSN (Semantic Sensor Network) del W3C desempeña el papel clave (el único estándar designado por el W3C) el cual es, con mucho, la ontología con mayor aceptación e inspiró otros proyectos, especialmente el OpenIoT. En resumen, este método comienza con la ontología W3C SSN y la extiende por una cadena (o red) de ontologías. El objetivo del proceso es capturar / incluir conceptos específicos de dominio, ya sea vinculando y modificando ontologías de dominio existentes o produciendo nuevas ontologías de bajo nivel con el SSN en su núcleo.

Antonovici et al. [54] desarrollaron una aplicación bajo la plataforma Android que tiene como objetivo registrar los datos medidos (PAS - presión arterial sistólica, PAD - presión arterial diastólica y frecuencia cardíaca) mediante el esfigmomanómetro electrónico que se comunica utilizando la técnica BluetoothTM, además de ofrecer la posibilidad de transmitir datos médicos a través de Internet móvil o inalámbrico que posteriormente son comparados con los valores estándar y, si estos valores no están en el rango normal, se alerta al paciente, incluido el médico de familia, o en el peor de los casos, al servicio de emergencia, la finalidad de la aplicación es ayudar a pacientes con discapacidades visuales que padecen diabetes, hipertensión u obesidad, y se adaptó un motor "Texto a voz" que permite que los datos se transmitan como una cadena

de caracteres al dispositivo, usando estas aplicaciones los pacientes toman medidas para la prevención e intervención del tratamiento requerido.

A pesar de los beneficios del IoT existen desafíos técnicos para realizar servicios de atención médica personal. Uno es formalizar los esquemas de diagnóstico de la enfermedad con una serie de mediciones que generalmente revelan información adicional, como patrones de cambios de valores a lo largo del tiempo, frecuencias de ocurrencias de anormalidades y persistencia de anormalidades, es por esto que Jung [55] presentó un marco de trabajo llamado *Smart Toilet System* (STS) para el diagnóstico de enfermedades personales en contextos de IoT, se centra en la observación de la trayectoria de la información analizando las mediciones durante un período de tiempo, es decir, se formalizaron cinco esquemas representativos de diagnóstico médico para la aplicación de atención médica personal, estos esquemas de diagnóstico propuestos se diseñaron para utilizar completamente un amplio conjunto de mediciones médicas durante un período de tiempo para producir análisis más precisos, además se encontró que los patrones, las frecuencias y la persistencia de las mediciones relacionadas con la trayectoria fueron útiles para identificar una anormalidad médica.

Por otra parte Santos et al. [56] propusieron una nueva solución de *gateway* móvil basada en IoT para escenarios de salud móvil (*m-Health*) que recopila de forma autónoma información sobre la ubicación del usuario / paciente, la frecuencia cardíaca y la posible detección de caídas. Además, reenvía la información recopilada a una plataforma IPA (asistente personal inteligente) llamada AMBRO, en tiempo real, que administrará un conjunto de acciones y alarmas de manera apropiada, la arquitectura de la plataforma IPA define la existencia de varias interfaces que los usuarios usan, como una infraestructura en la nube que permite el procesamiento de muchos mecanismos en un entorno externo que comprende varios objetos inteligentes con los que AMBRO interactúa, de igual forma utiliza pasarelas móviles usadas en entornos móviles donde los objetos se mueven (escenarios de salud móvil), para este escenario se incluye el uso de un módulo de sensor *Shimmer* para detección de caídas, un sensor de frecuencia cardíaca óptico integrado en un reloj inteligente para detectar la frecuencia cardíaca del usuario y un sensor GPS incluido en un teléfono inteligente para detectar la ubicación del usuario, así mismo toda la

información recopilada por esos sensores es importante, ya que permite verificar el estado de salud de las personas en cualquier momento y en cualquier lugar.

Igualmente Muhammad et al. [57] presentaron un marco de monitoreo habilitado por HealthIIoT (Healthcare Industrial IoT), donde los ECG (electrocardiogramas) y otros datos de atención médica son recolectados por dispositivos móviles y sensores y enviados de manera segura a la nube para un acceso sin interrupciones por parte de profesionales de la salud, de igual forma almacena y analiza en tiempo real para monitorizar y rastrear al paciente. Sin embargo, los dispositivos de pacientes portátiles interconectados y los datos de atención médica (como las señales de ECG) están sujetos a violaciones de seguridad, por otra parte, se describe un marco de monitoreo HealthIIoT integrado en la nube, donde los datos de atención médica tienen marca de agua antes de ser enviados a la nube para una supervisión de la salud segura y de alta calidad.

Así mismo Paschou et al. [58] describieron una metodología para evaluar el uso de diferentes tipos de canales de red y diversos formatos de datos para maximizar su rentabilidad, además de novedosas métricas y métodos para maximizar la capacidad y ampliar la aceptación o uso proporcionado por el IoT en el dominio del cuidado de la salud, estas métricas se centran en la necesidad de una visión general de los formatos de datos disponibles, los métodos de transmisión y la selección de la combinación óptima, que da como resultado la reducción / minimización de los costos. La metodología y las métricas son fácilmente adoptadas por otros dominios del IoT para simulaciones similares y evaluaciones experimentales con el fin de maximizar la eficacia en función de los costos e impulsar la expansión de la aplicación de IoT.

Gia et al. [59] presentaron una arquitectura de IoT mejorada basada en 6LoWPAN para entornos de atención médica para mejorar la calidad, la efectividad y los costos generales de la atención médica y la implementación de sistemas para aplicaciones del cuidado de la salud, analizando y monitoreando en tiempo real datos de ECG y EMG (Electromiografía), la arquitectura propuesta es un sistema completo que comienza con la recopilación de bio-señales utilizando dispositivos frontales analógicos integrados en nodos de sensores médicos 6LoWPAN para finalmente presentar los datos de salud y contextuales almacenados en el servidor de la nube a

los usuarios finales, también incluye una puerta de enlace de túnel para el enrutamiento de paquetes desde los nodos al servidor en Internet y un servidor *WebSocket* para el análisis de datos de salud en tiempo real en la nube.

Así mismo, Jung et al. [61] desarrollaron una aplicación de asistencia sanitaria móvil para Android OS para proporcionar la gestión de auto-diabetes, además mostraron la estructura detallada y funcionalidades de la aplicación con aspecto de sincronización de datos EMR (*Electronic Medical Record*), la cual consiste en la gestión de la diabetes, el control del peso, la evaluación de riesgos cardiovasculares, la evaluación del estrés, la depresión y la gestión del ejercicio. La aplicación sincroniza los datos con la base de datos EMR del hospital para proporcionar datos precisos con un proceso minimizado de ingreso y uso de datos de EMR, igualmente ofrece muchas ventajas. En primer lugar, al interoperar con EMR, se resuelven los errores y desventajas de la auto-medición y la entrada de datos auto-manual.

Además, Hu et al. [63] propusioeron una arquitectura basada en RFID escalable que se implementó de manera rentable y al mismo tiempo apoya en la prestación de atención sanitaria precisa y oportuna a todos los pacientes, igualmente permite guardar información personal crucial en un chip de bajo costo conectado al paciente, así mismo se explora cómo implementar la tecnología RFID para sistemas electrónicos de salud (*eHealth*) y se muestra una descripción general de los diversos problemas que surgen con el uso de dicha tecnología.

### **2.2 Análisis comparativo**

En la Tabla 2.1 se muestra una comparativa de los trabajos localizados y una breve descripción, además se plantean las distintas problemáticas que aborda cada proyecto realizado, el objetivo de la investigación o desarrollo, el problema que resuelve y los distintos resultados obtenidos

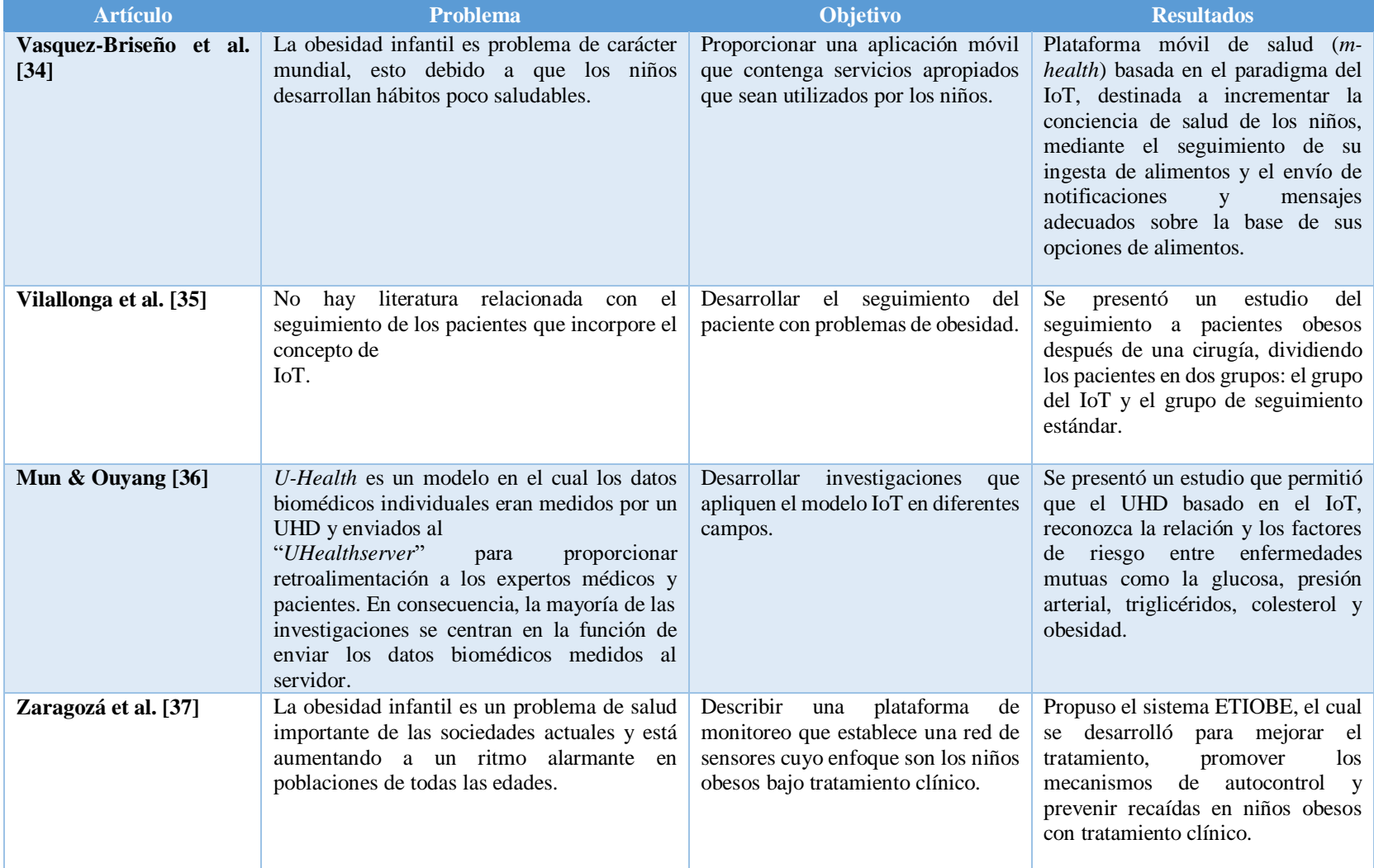

# **Tabla 2.1 Análisis comparativo de los trabajos del proyecto de tesis**

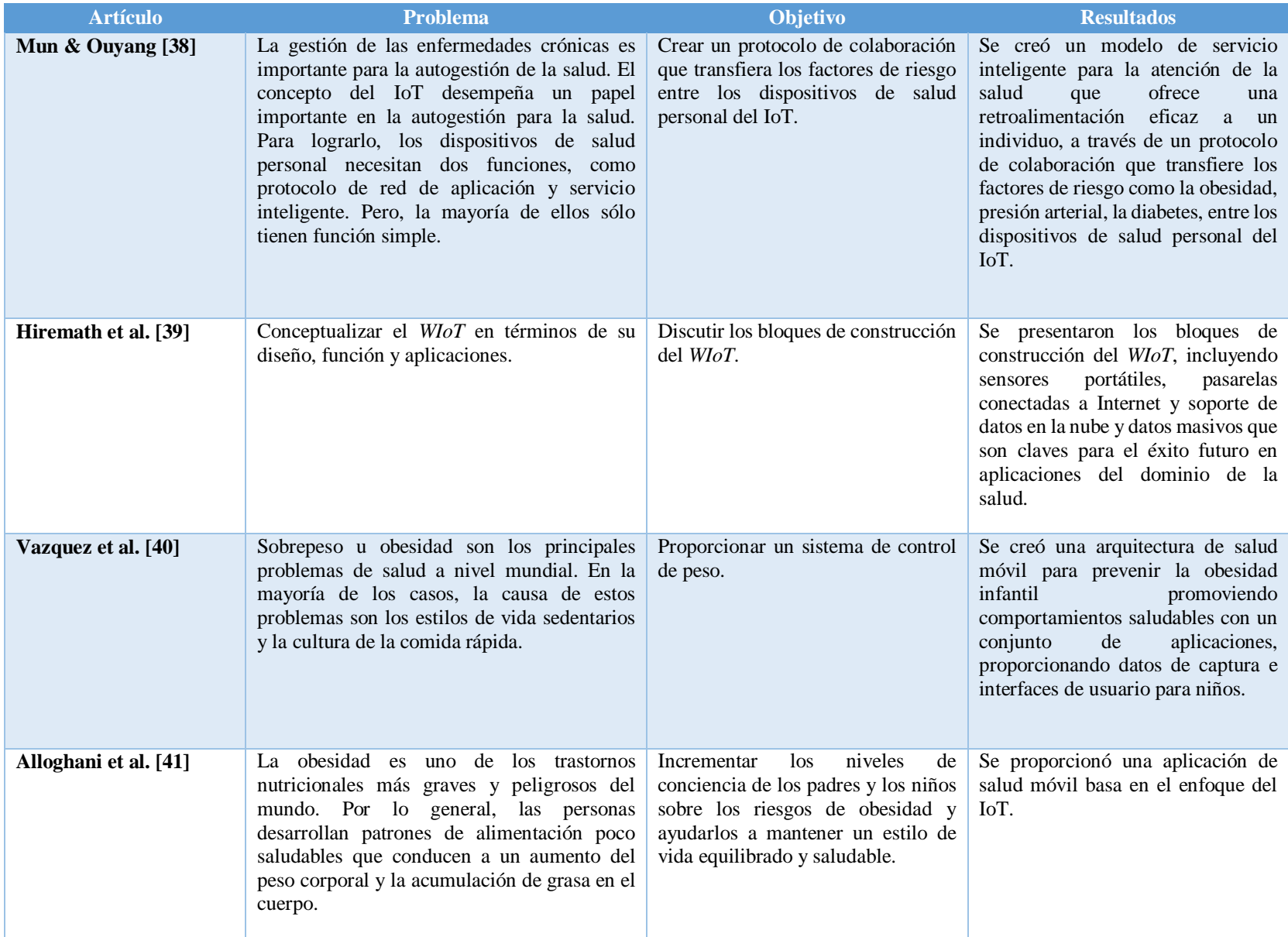

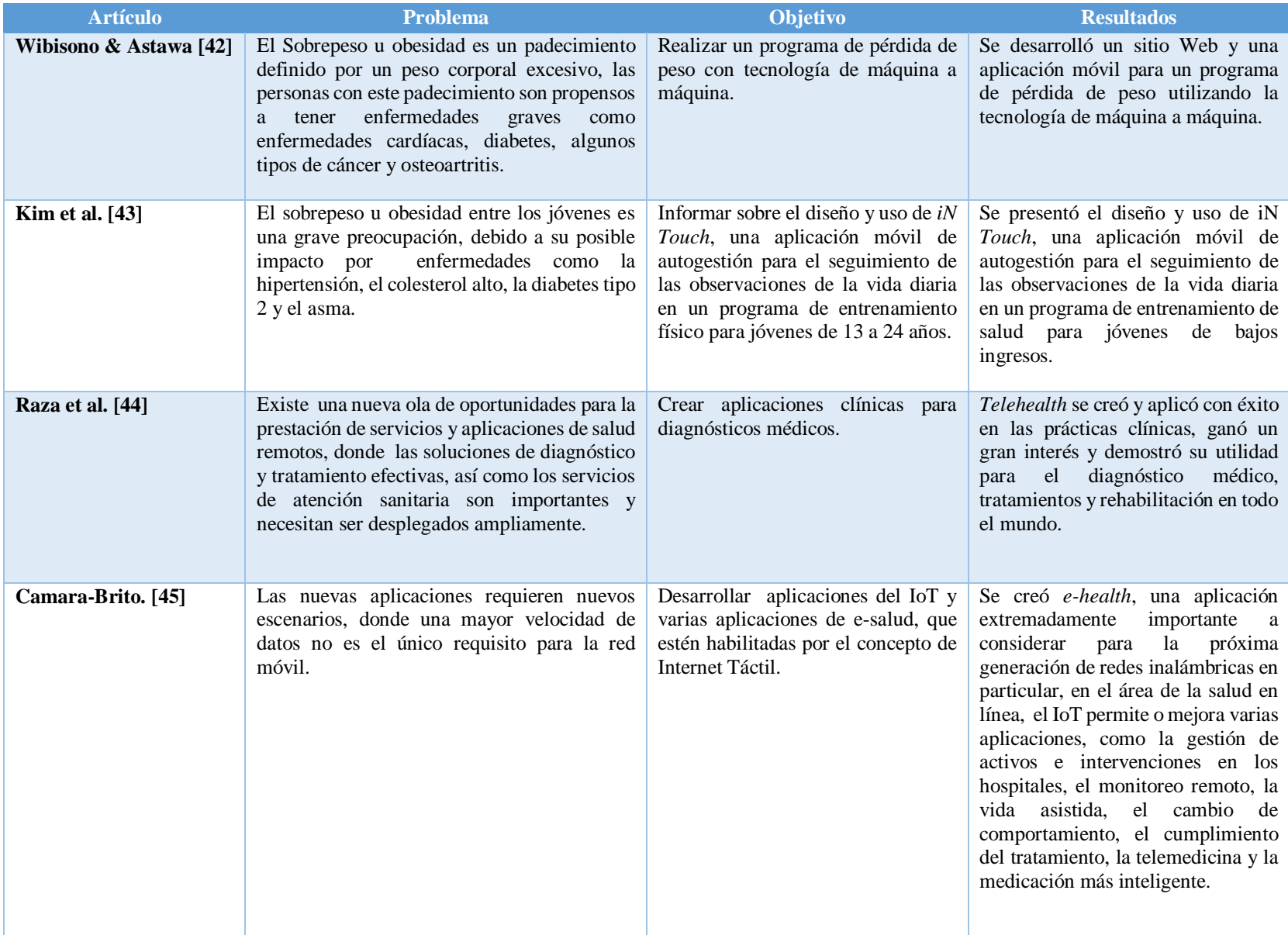

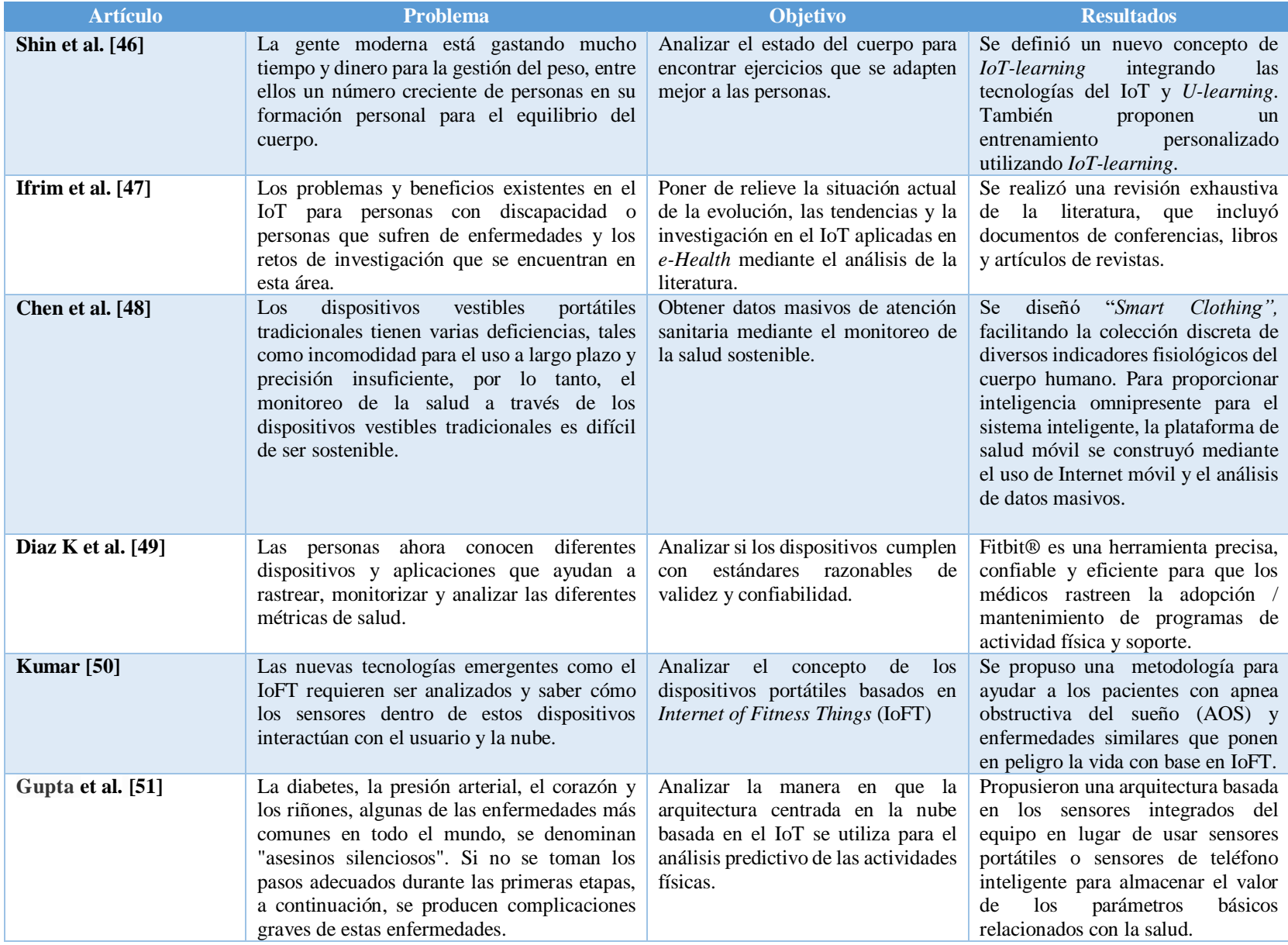

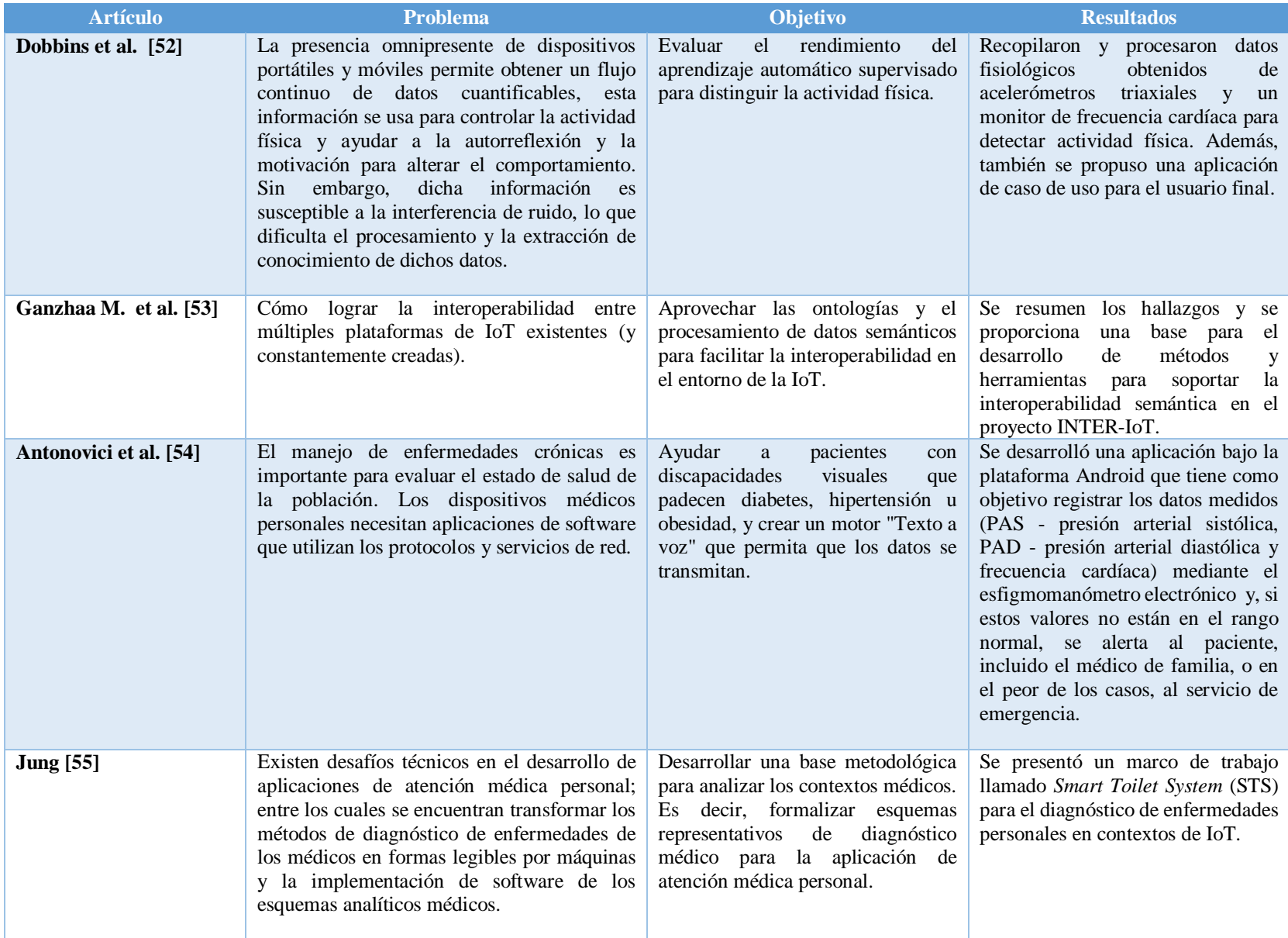
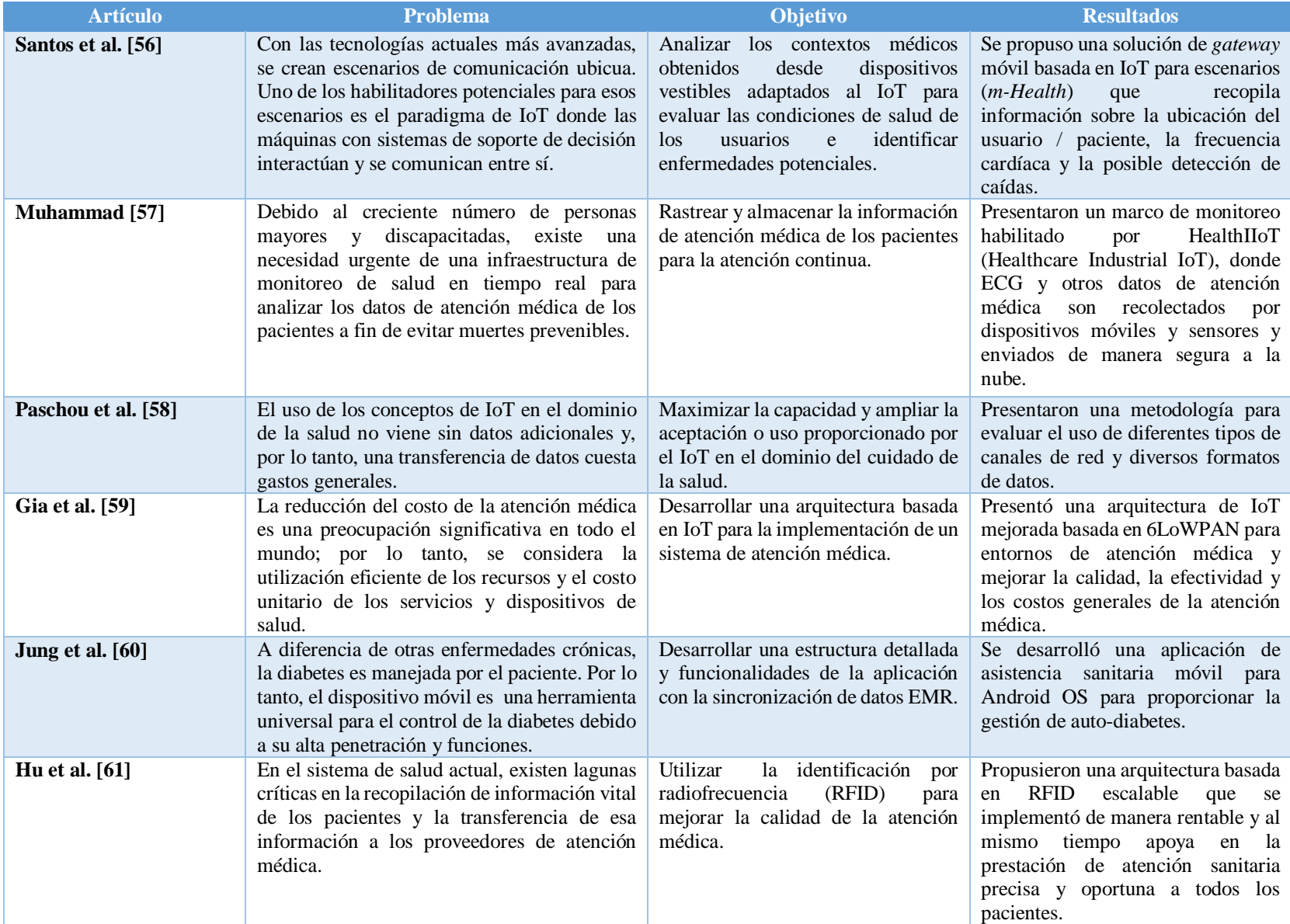

Como se observa en la tabla 2.1 el aspecto más relevante objetivo de análisis es la monitorización de la salud, esto se realiza de diversas formas y con diversos dispositivos, con un fin, el cual es lograr una concientización en las personas, en algunos casos se presentan aplicaciones Web o móviles con las que se lleva un control de peso o de consumo diario, en la mayor parte de los trabajos se usa el IoT para el control y monitorización.

De los trabajos descritos se obtienen datos relevantes a ser comparados con la aplicación Web y móvil presentada en la Tabla 2.2, en ella se observan los siguientes puntos, una breve descripción del artículo presentado, si el artículo presenta *wearable* y conectividad a la Web, si contiene interoperabilidad e integración, si presenta parámetros médicos a ser evaluados además si en caso de requerirlo envía notificaciones a sus usuarios como emergencia y si muestra recomendaciones médicas para incrementar la concientización

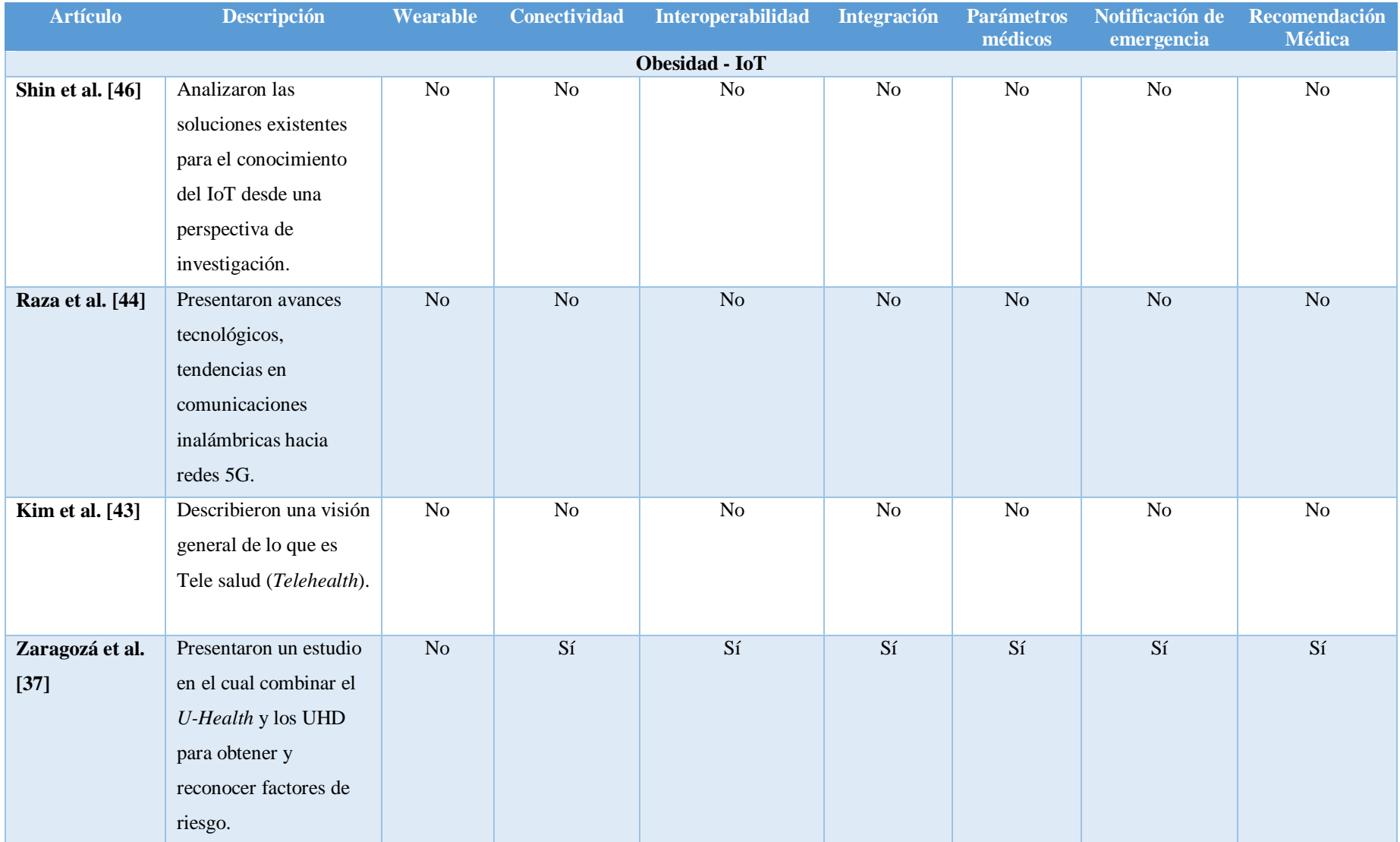

# **Tabla 2.2 Análisis comparativos de los trabajos más relacionados**

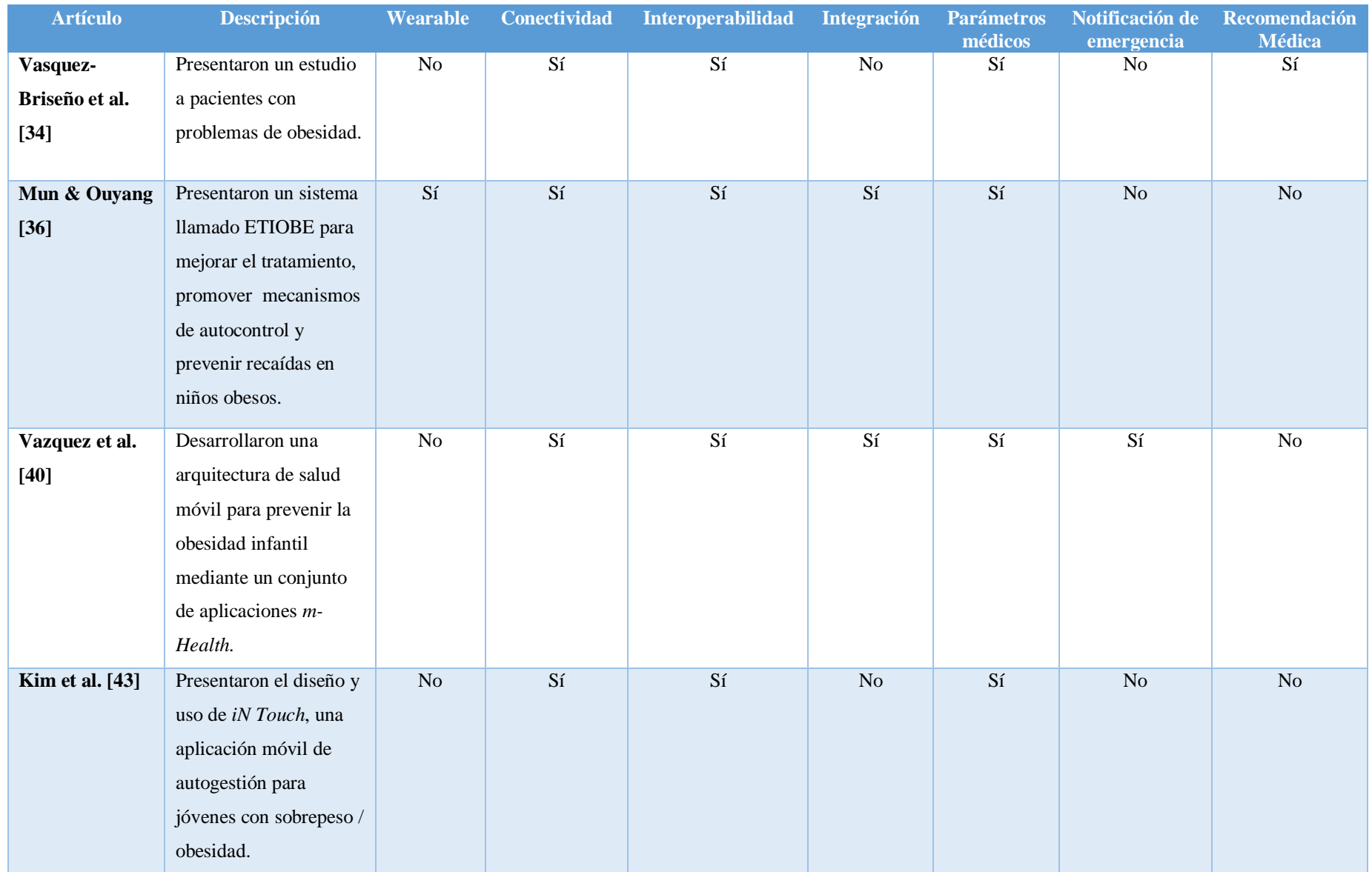

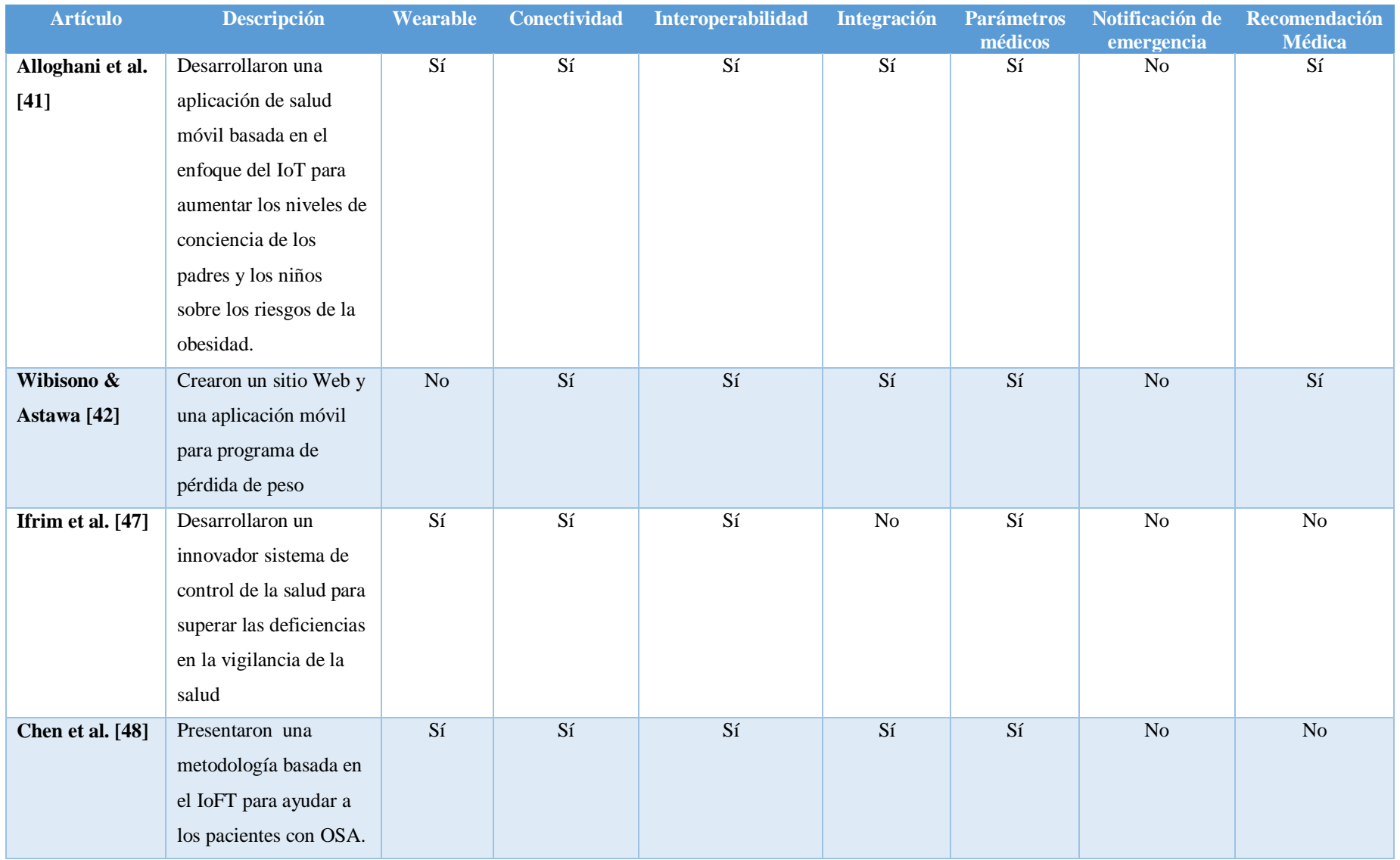

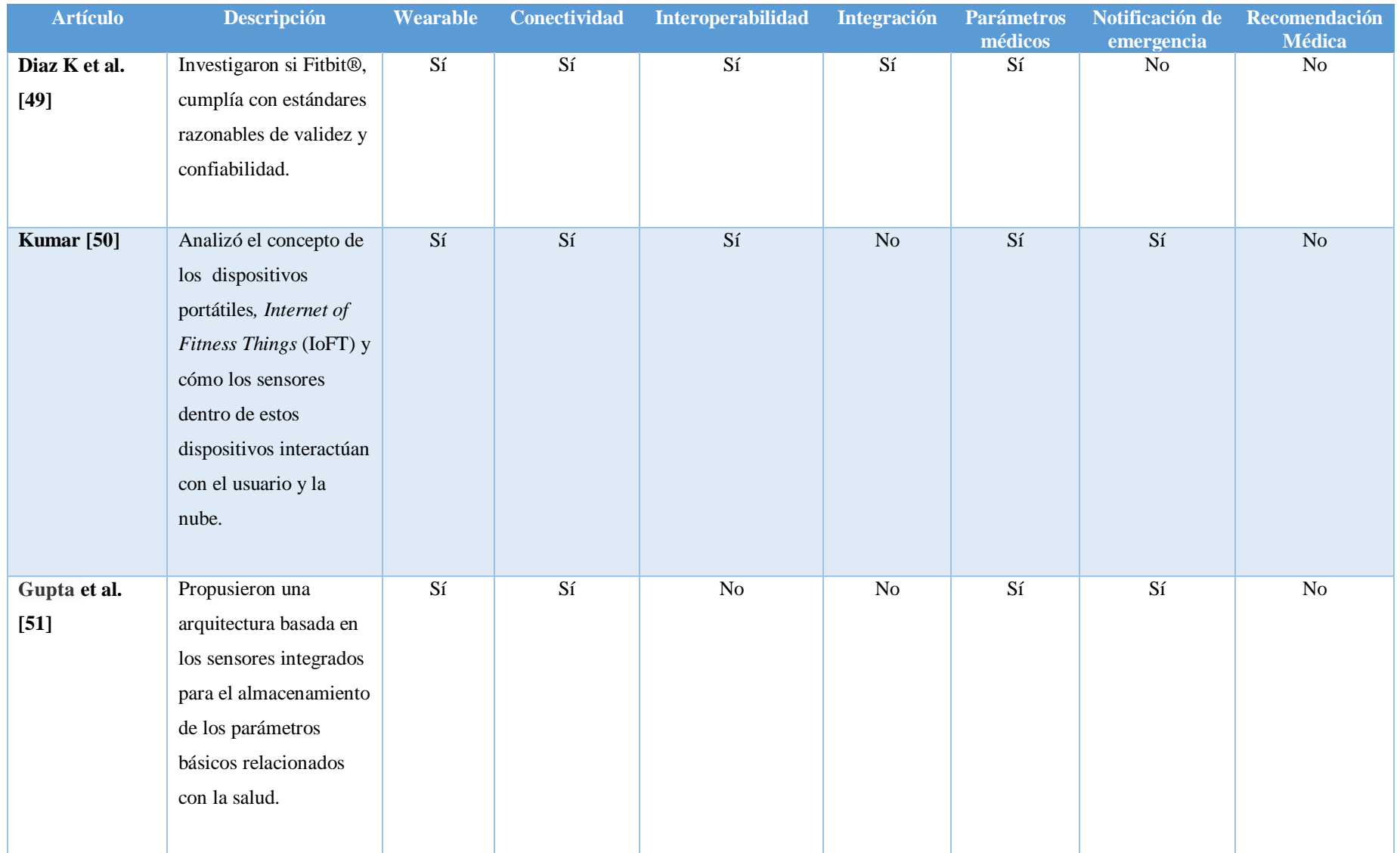

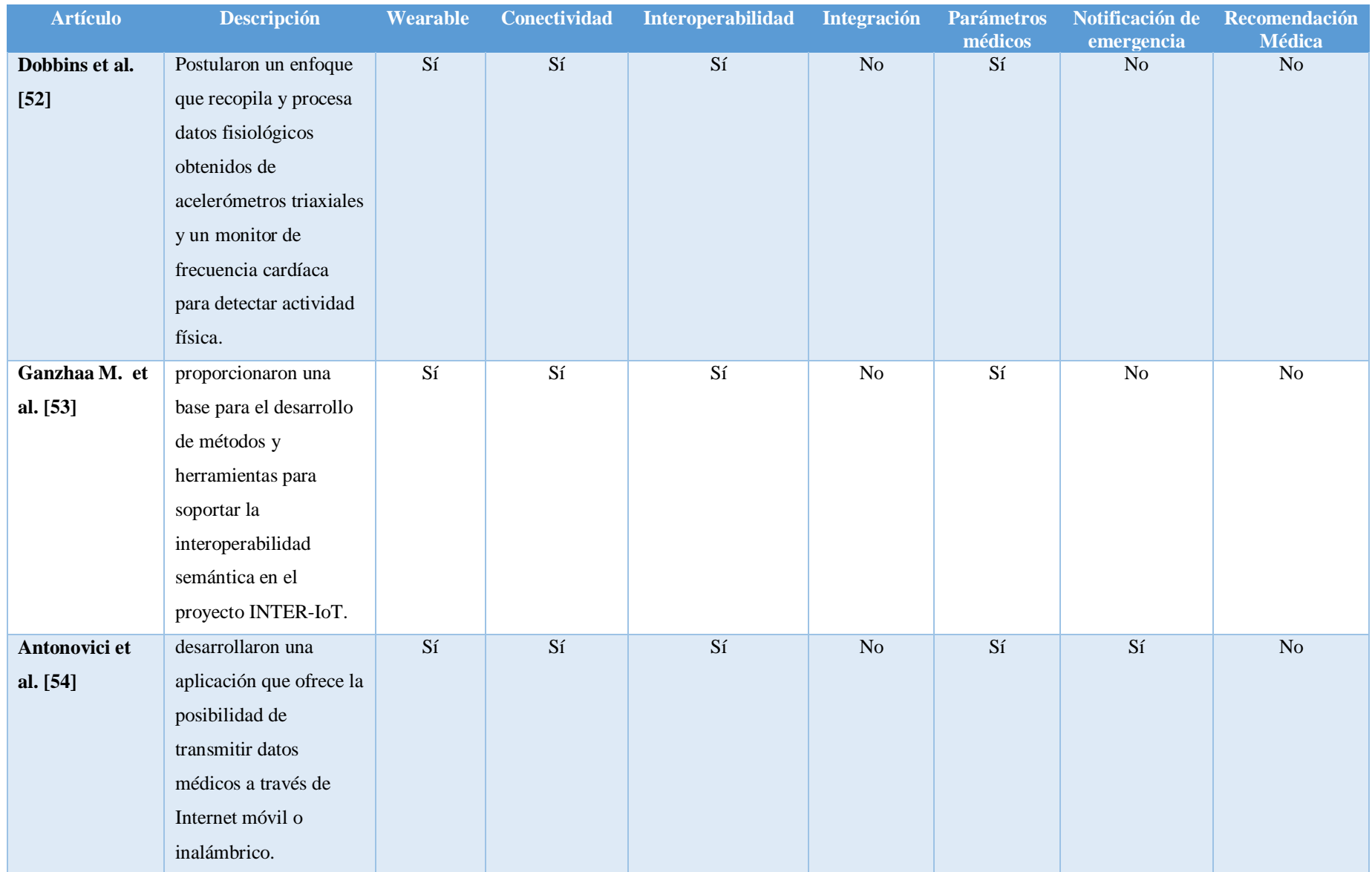

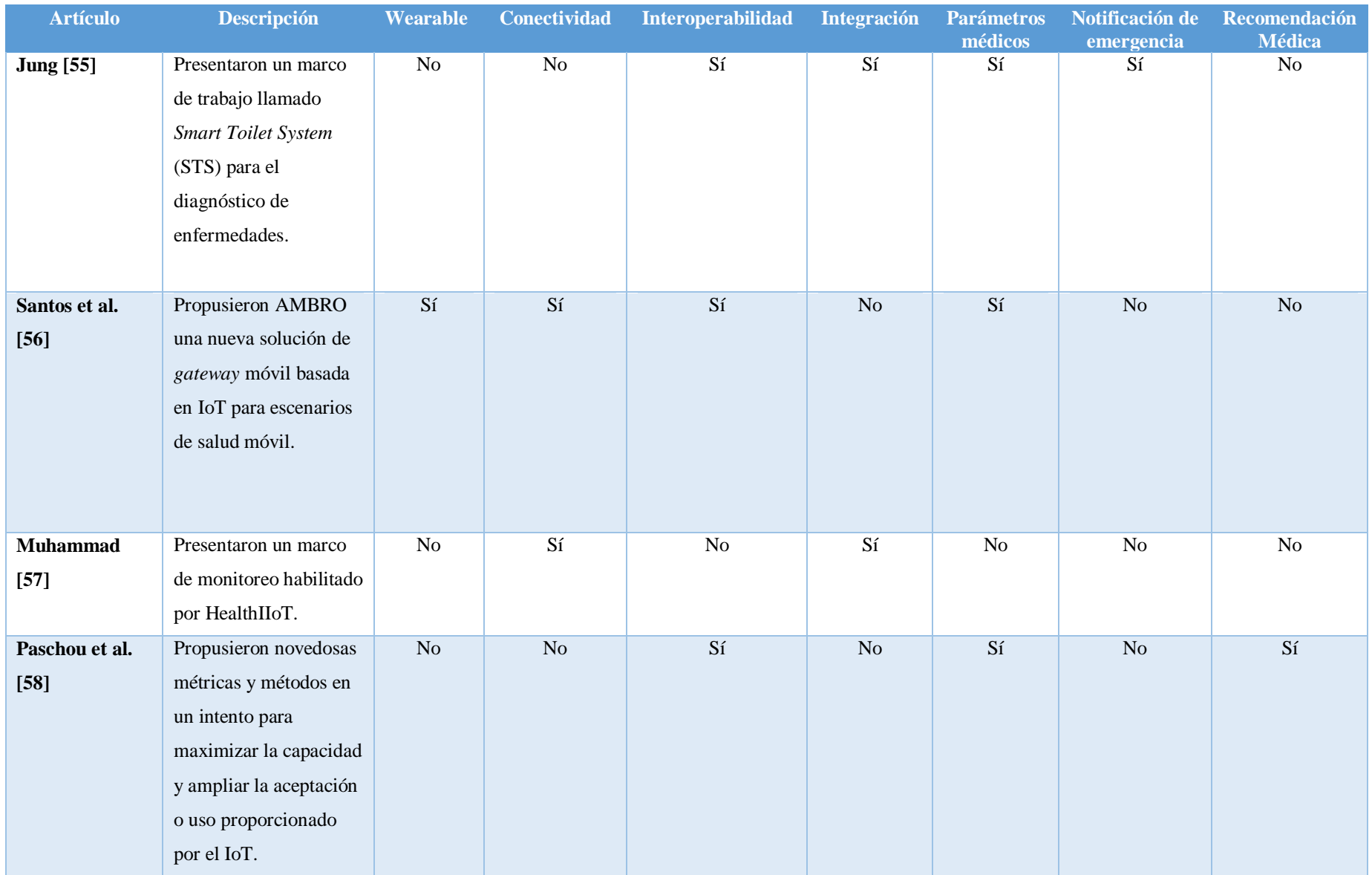

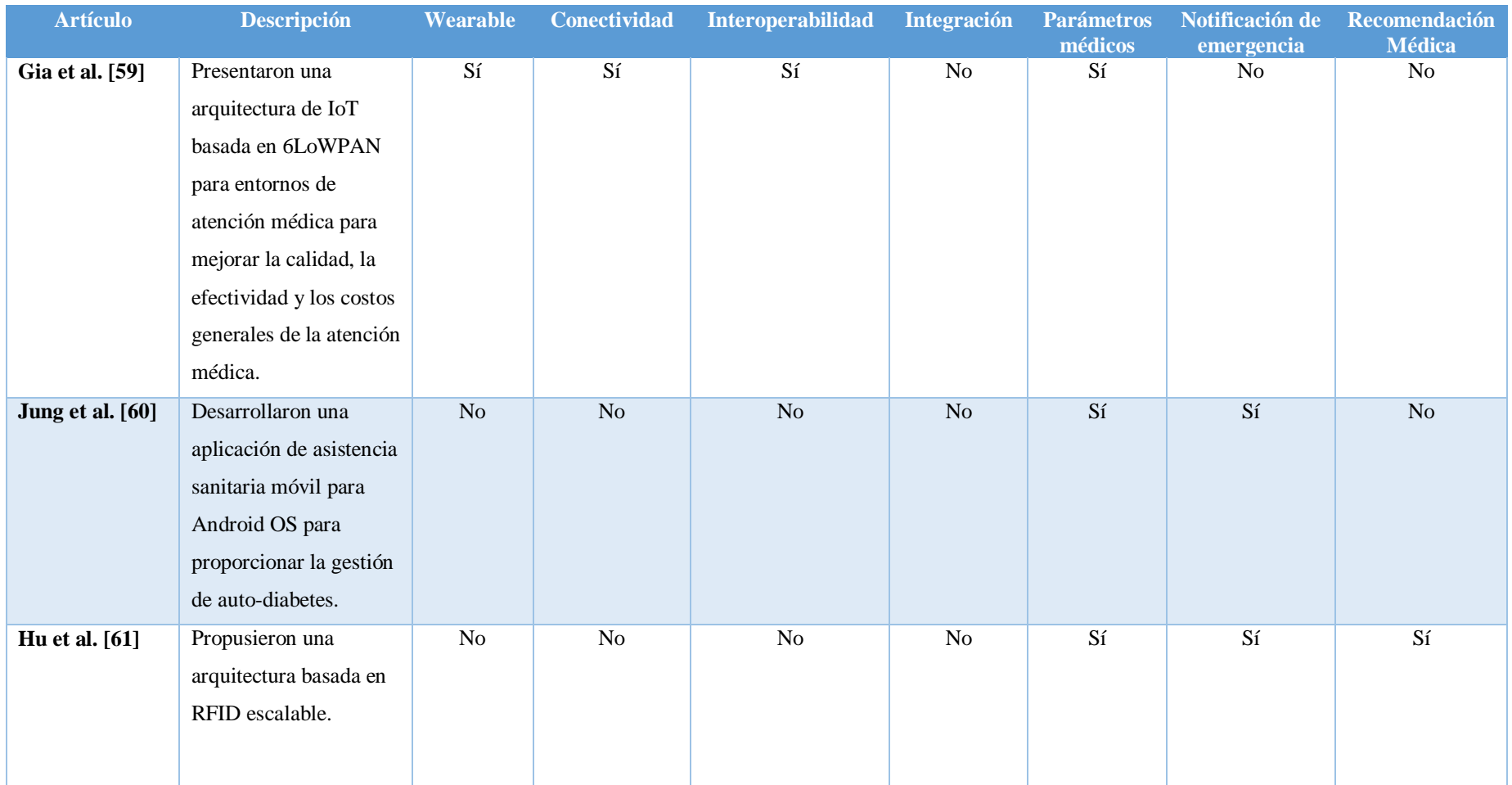

Como se muestra en la Tabla 2.2 se observa que [34], [36], [41],[43], [47]-[56], [59] y [60] cuentan con la inclusión de parámetros médicos, pero no proporcionan recomendaciones médicas, así como [34], [37], [42], [58], [61] sí cuentan con recomendaciones, pero no usa dispositivo vestible para la recolección de información, ya que se realiza de forma manual, en relación con [43], [44], [46], [47],[50] - [54], [56],[ 59] y [60] no tiene una integración ni realiza recomendaciones médicas, además [37], [40] y [49] cumple con gran parte de los elementos, sin embargo no usan dispositivo vestible o no tienen notificación de emergencia, por ello es que al realizar este análisis comparativo se observa que la aplicación Web descrita integra todos los elementos.

En relación con los trabajos realizados, el sistema desarrollado en este proyecto contiene un sistema de recomendación impulsado por un motor que se encarga de relacionar a un experto en el área de la salud con el paciente que está solicitando la consulta, además con base en los datos obtenidos por un *wearable* se realizan predicciones utilizando algoritmos de minería de datos y recomendaciones sobre ejercicios, cantidad de pasos o calorías a consumir para estar saludable, sumado a esto el sistema motiva de forma positiva a los pacientes a continuar la rutina o dieta recomendada, esto en conjunto contribuye al control de sobrepeso u obesidad, además la aplicación muestra un sistema de alertas, las cuales se envían como notificaciones, el motor identifica variables críticas para realizar mejores ajustes en dietas o cantidad de ejercicio en caso de ser necesario.

### **2.3 Propuesta de solución**

La propuesta de solución consiste en un enfoque de integración de diversas TIC y el uso de algoritmos de inteligencia artificial tales como los algoritmos de clasificación (Naive Bayes, C4.5, aprendizaje profundo). Estos algoritmos son útiles en el ámbito de la salud y la recomendación.

Los algoritmos de clasificación son útiles para el diagnóstico de hepatitis [62], cáncer de las vías biliares [63], cáncer pulmonar [64], Máquinas de Vectores de Soporte empleadas para la

predicción del crecimiento de cáncer [65] y cáncer de ovario en su primera etapa [66], *NaïveBayes* para la predicción de enfermedades cardiacas [67] y para clasificar el tipo de una enfermedad ocular [68], *Back Propagation* para diferenciar nódulos pulmonares malignos, benignos y avanzados [69], en la clasificación de tumores en mamografías digitales [70] y en el diagnóstico de cáncer de páncreas [71].

Con estos algoritmos se identifican variables críticas (calorías quemadas, calorías ingeridas, número de pasos, kilómetros recorridos, pisos subidos, sueño, minutos de actividad física, talla, peso, estatura, IMC, sedentarismo, herencia genética, peso al nacer, número de hermanos, clase social, economía familiar, depresión, tiempo libre, motivación) a partir de la monitorización de signos vitales extraídos de sensores y dispositivos vestibles para la predicción del sobrepeso u obesidad, así como sus posibles complicaciones. Adicionalmente, se obtiene la generación de recomendaciones médicas para el control del sobrepeso u obesidad, para lo cual, el enfoque propuesto involucra el diseño y desarrollo de una arquitectura basada en el paradigma del IoT que integra componentes, servicios para la detección y recolección de datos, protocolos y tecnologías de comunicaciones de datos y minería de datos.

En la Figura 2.1 se muestra la estructura del procesamiento de la información obtenida por un *wearable*.

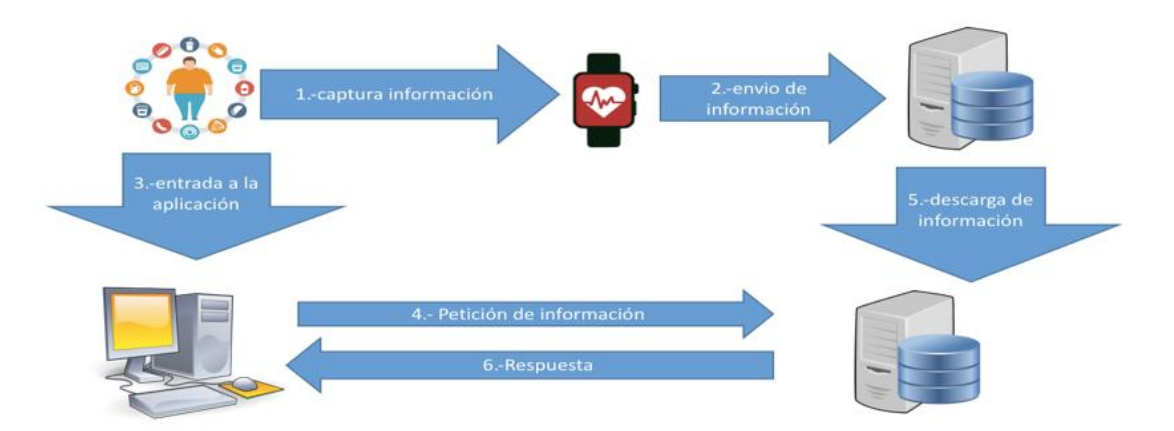

**Figura 2.1 Descripción de la solución propuesta**

Correspondiendo a la figura anterior primero está la fase de obtención de datos, esta información es enviada al dispositivo vestible, el cual es el encargado de procesar, ordenar y enviar la información alservidor de su proveedor, una vez realizado este proceso la información es puesta a disposición de los usuarios por medio de sus sistema Web o en servicio *RESTFUL* para todos aquellos que quieran accederla, esta información es descargada para ser mostrada por medio de distintos dispositivos (Fitbit®, Garmin®, Polar®, Samsung®, Motorola®, Apple®, Otro).

En esta descripción de solución se logra visualizar:

- 1. El usuario envía información de su estado al *wearable.*
- 2. El *wearable* envía la información a su servidor.
- 3. El usuario ingresara a la aplicación realizada.
- 4. La aplicación Web envía una petición de actualización de información al servidor.
- 5. Descarga de la información.
- 6. Provee una respuesta.

A continuación se muestran una serie de comparativas de las distintas tecnologías propuestas, además se justifican su selección y utilización en el sistema.

En la tabla 2.3 se muestran ventajas y desventajas de los SGBD además se identifica que tanto POSTGRES como MYSQL son excelentes gestores de bases de datos aunque los inconvenientes de POSTGRES son superiores, compensados por su código abierto y su uso en multiplataforma pero a diferencia que MYSQL que es más rápido y la mayor parte de los servidores Web de paga lo proveen.

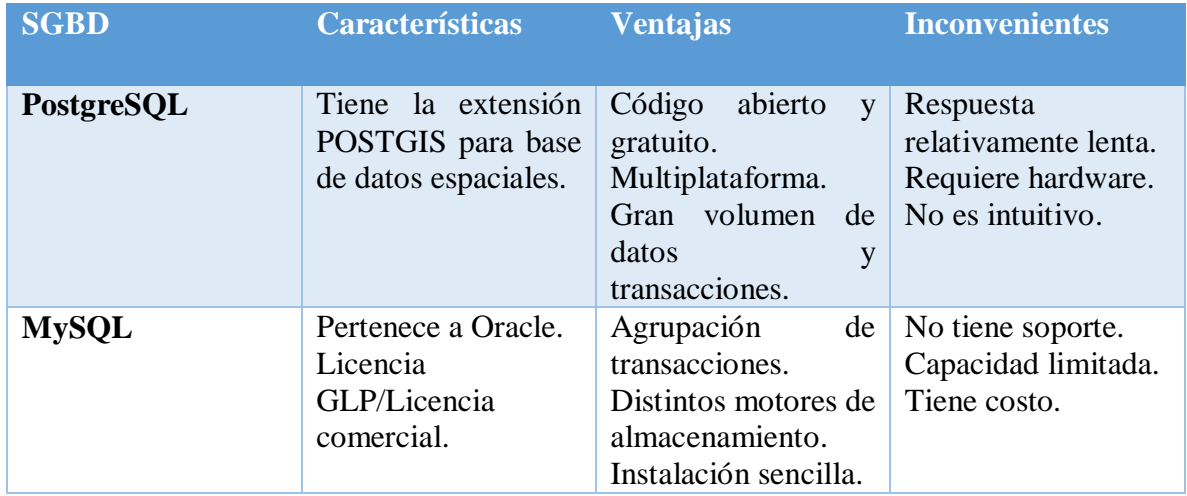

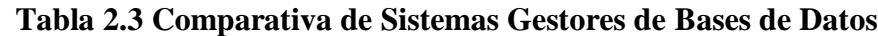

En la Tabla 2.4 se presentan ventajas y desventajas de los IDEs y se analiza que Eclipse ofrece mucho soporte y *plugins* tiene una plataforma más ligera con componentes ligeros.

| <b>Nombre</b>   | <b>Características</b>                                                                                                    | <b>Ventajas</b>                                                                                                    | <b>Inconvenientes</b>                                                                    |
|-----------------|----------------------------------------------------------------------------------------------------|----------------------------------------------------------------------------------------------------|------------------------------------------------------------------------------------------|
| <b>Elipse</b>   | Dispone de un editor de Herramienta universal –<br>texto con resaltado<br>sintaxis.<br>compilación es en<br>La l<br>tiempo real.<br>Tiene pruebas unitarias y<br>control de versiones. | $de$ un IDE abierto extensible<br>para todo.<br>Plataforma ligera<br>para<br>componentes de software.                                         | Consumo de recursos<br>computacionales<br>elevados.                                      |
| <b>NetBeans</b> | Dispone de un editor de<br>texto con resaltado<br>de<br>sintaxis.<br>compilación<br>La l<br>es<br>en<br>tiempo real.                                                                   | Producto libre y gratuito.<br>Soporte JavaScript.<br>Sintaxis resaltada.<br>Reutilización de módulos.<br>Incluye<br>template<br>V<br>wizards. | Poca existencia<br>de<br>plugins.<br>Consumo de recursos<br>computacionales<br>elevados. |

**Tabla 2.4 Tabla comparativa de IDEs**

En la Tabla 2.5 se muestra una comparativa de los distintos dispositivos ofrecidos por Fitbit® esta tabla presenta información relevante entre los distintos dispositivos de la gama de Fitbit® además de presentar una imagen del modelo

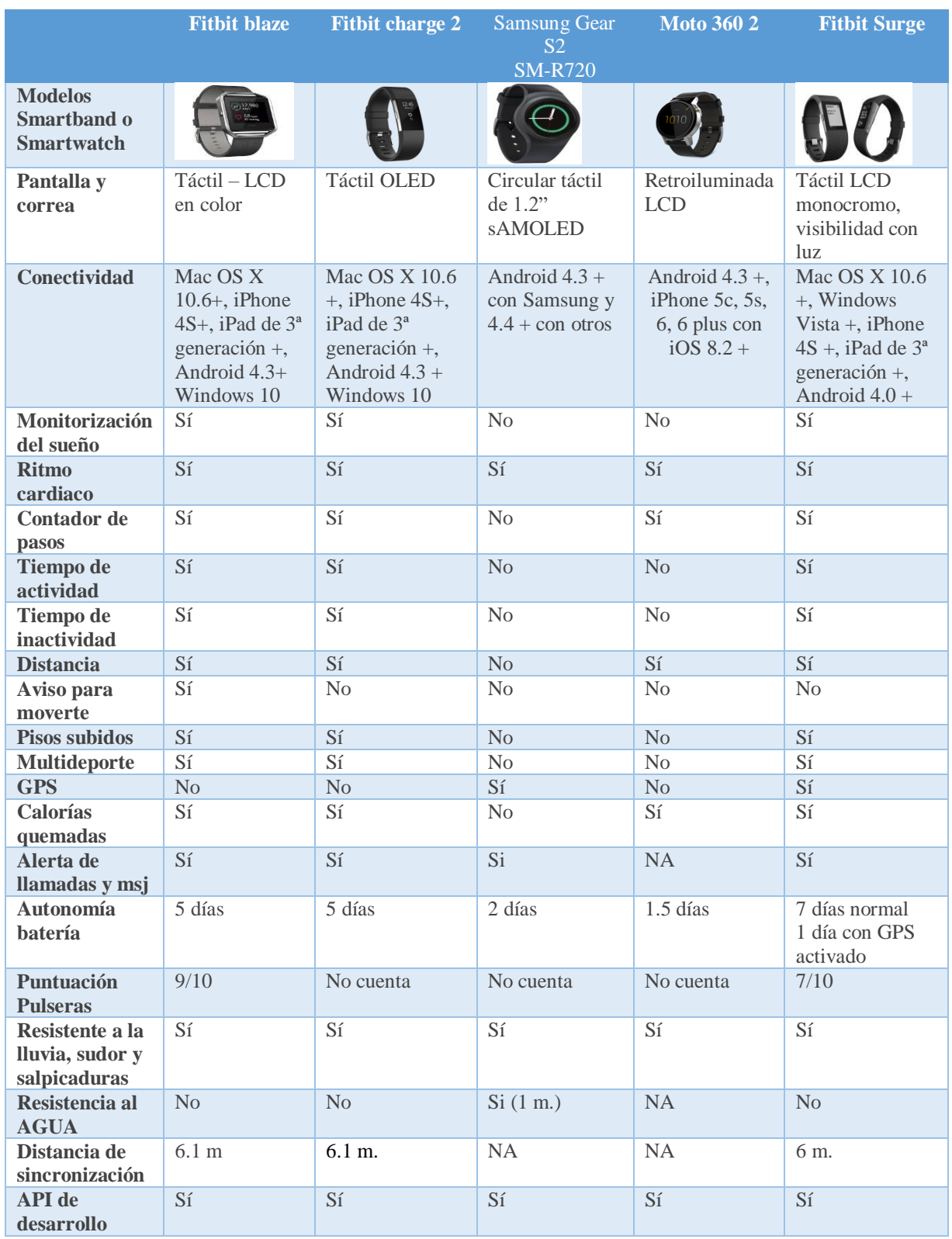

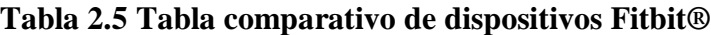

Se visualiza que dentro del conjunto de productos ofrecidos por Fitbi se seleccionó Fitbi blaze (Figura 2.2) ya que contiene la mejor puntuación en pulseras, una gran distancia sin sincronización, y uno de los mayores elementos de compatibilidad.

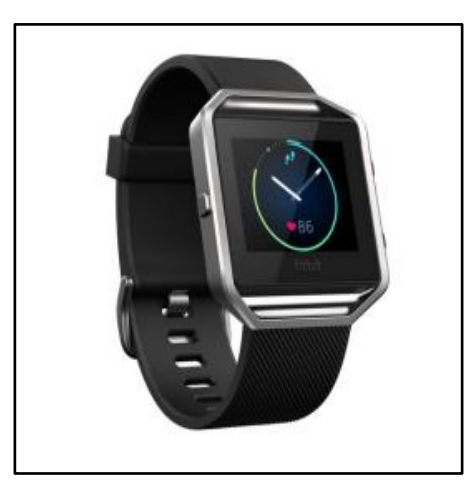

**Figura 2.2 Fitbit® Blaze**

Fitbit® Blaze es un *Smartwatch* o reloj inteligente con el objetivo de monitorizar las actividades físicas de las personas dedicadas a entrenar. El Fitbit® Blaze es el primer dispositivo de la marca Fitbit® que utiliza una pantalla táctil LCD a color, las funciones que incluye son: función de ritmo cardíaco *PurePulse* (tecnología de monitorización continua y automática del ritmo cardíaco directamente de la muñeca), sesiones de respiración guiada, notificaciones de *Smartphone*, seguimiento de pasos, registro de agua tomada durante el día, registro de kilómetros recorridos y monitorización de la frecuencia cardíaca durante el sueño. En la figura 2.2 se muestra el diseño del Fitbit® Blaze con una correa color negra intercambiable [72].

En la Tabla 2.6 se muestra una comparativa de los distintos dispositivos ofrecidos por Garmin®, se observa que Garmin® ofrece gran variedad de funciones en cada uno de sus dispositivos, modelos atractivos y baterías de gran duración.

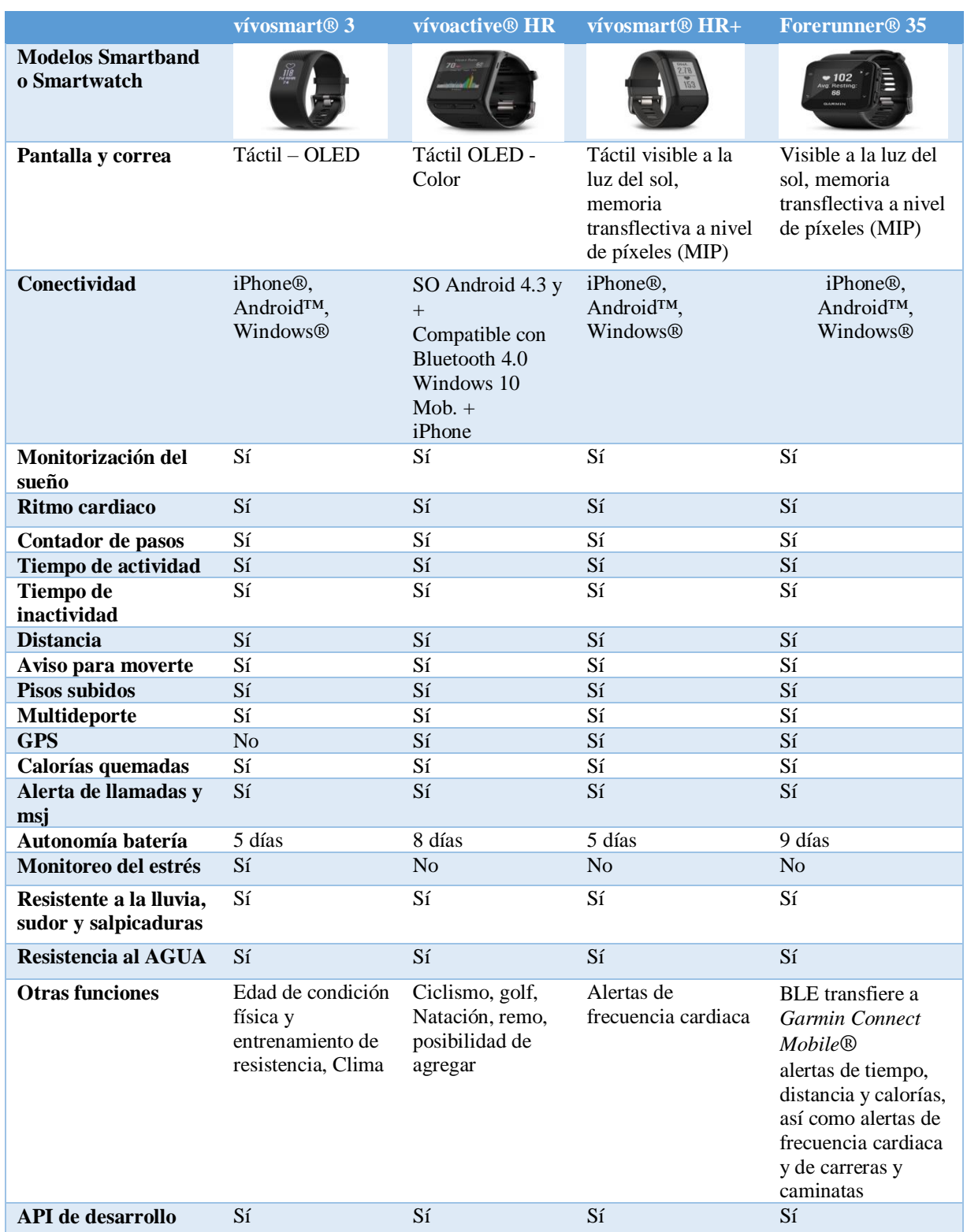

# **Tabla 2.6 Comparativa de dispositivos Garmin®**

Del conjunto de dispositivos Garmin® que se analizaron en la tabla anterior se seleccionó el dispositivo Garmin Vivoactive HR® (Figura 2.3), ya que es el dispositivo que marca diferencia en cuanto a compatibilidad y autonomía de batería además la posibilidad de agregar nuevos elementos a las actividades y al igual que los otros contiene su *API* de desarrollo.

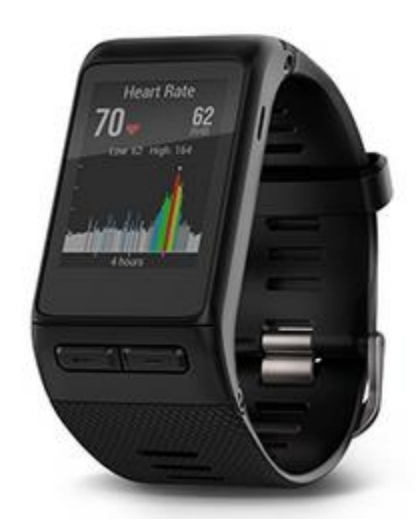

**Figura 2.3 Garmin vivoactive HR®**

Vivoactive HR es un *Smartwatch* con GPS y pantalla táctil a color de alta resolución, legible a la luz del sol. Cuenta con diversas aplicaciones incorporadas como: carrera, ciclismo y natación con GPS, entre otros. Permite personalizar la pantalla del reloj, *widgets* y otras aplicaciones, Vivoactive HR recibe consejos y notificaciones inteligentes de Garmin Connect® (plataforma que da soporte a Vivoactive HR) al vincularlo con un teléfono. Utiliza una batería de larga duración de hasta 8 días en modo reloj/con monitor de actividad y hasta 13 horas con GPS. En la Figura 2.3 se muestra el diseño del *Smartwatch* Vivoactive HR [73].

En la Tabla 2.7 se muestra una comparativa de los distintos dispositivos ofrecidos por Polar como se logra observar existe una variedad de dispositivos existentes correspondientes a esta marca y modelos muy atractivos, la tabla comparativa muestra a grandes rasgos la variedad de servicios que aporta cada uno.

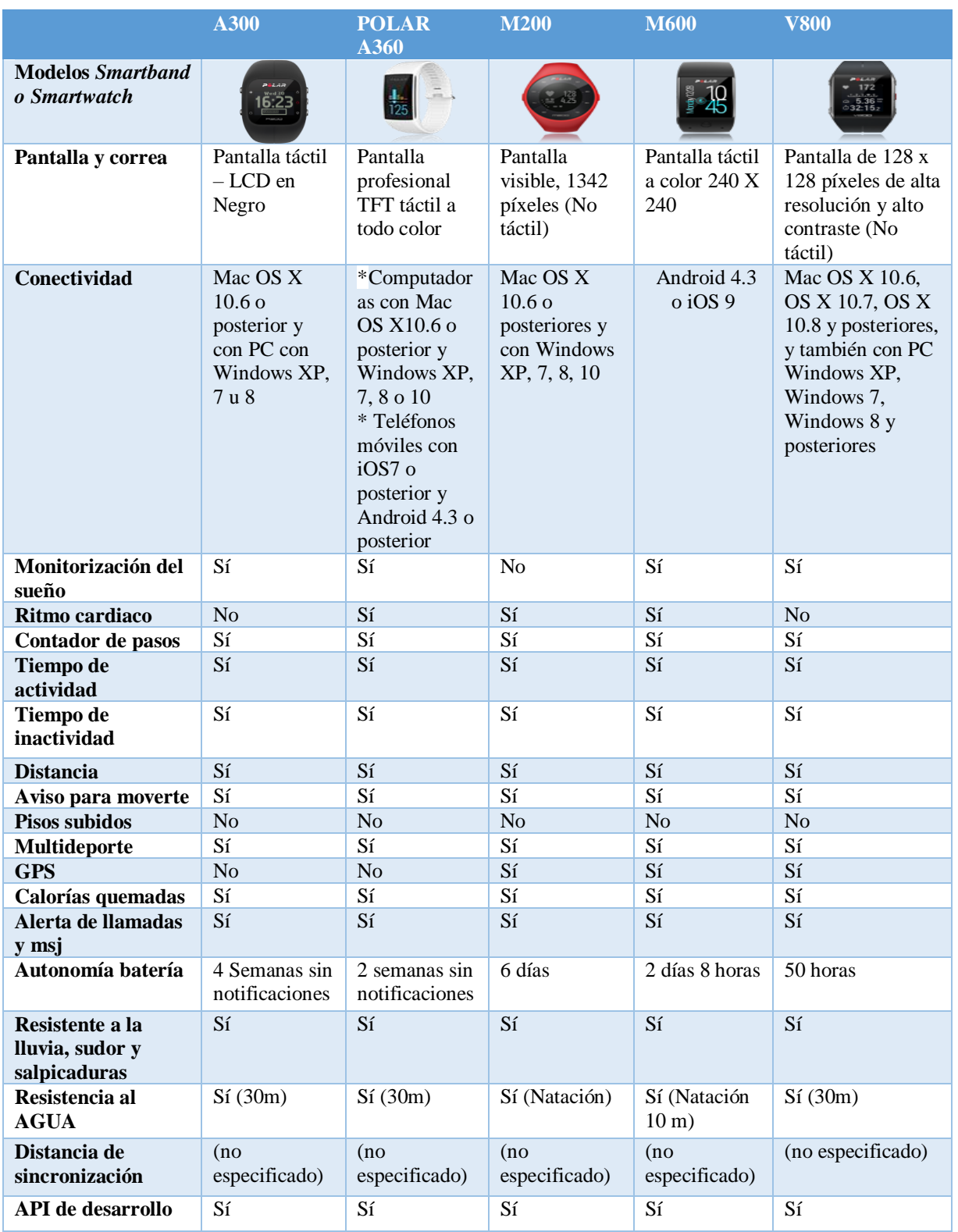

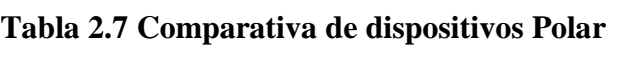

Como se analiza en las especificaciones se observa que todos sus dispositivos contienen elementos semejantes, el dispositivo Polar A360 (Figura 2.4) mantiene superioridad en cuestión de batería, resistencia al agua, desafortunadamente no contiene GPS pero incorpora variedad de compatibilidad con distintos dispositivos móviles.

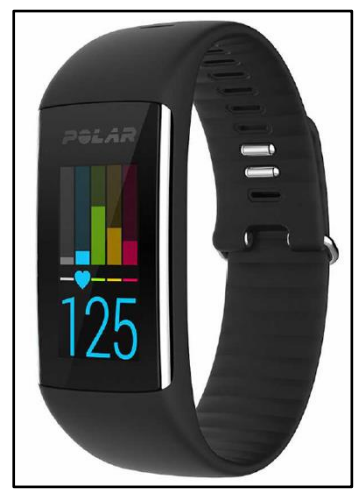

**Figura 2.4 Polar A360**

Polar A360 da seguimiento de forma física a la frecuencia cardíaca a través de la muñeca, cuenta con funciones como reloj inteligente y notifica a través de su pantalla táctil. Se obtienen mediciones las 24 horas del día. Polar A360 controla las actividades y aporta consejos mediante la App. En la figura 2.4 se muestra el diseño de Polar A360 [74].

En la Tabla 2.8 se muestran ventajas y desventajas de los lenguajes propuestos, además describe las características principales, las ventajas que contiene cada uno y sus desventajas respectivamente.

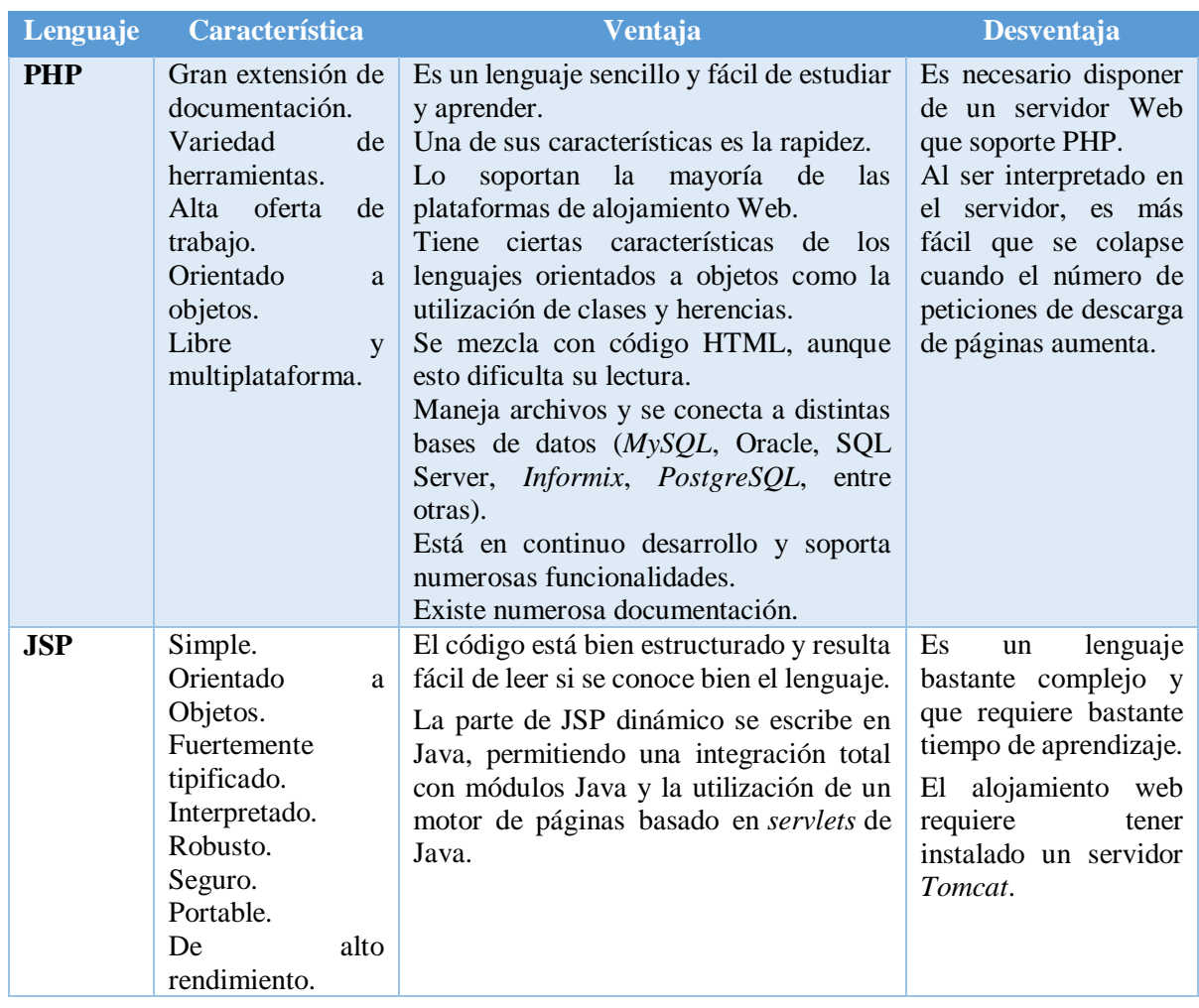

### **Tabla 2.8 Lenguajes de programación**

Como se observa entre los elementos, PHP es un lenguaje de fácil comprensión aunque Java se estructura de mejor forma, cabe mencionar que en caso de PHP la curva de aprendizaje es menor y la mayor parte de los servidores disponibles cuentan con el servidor que lo interpreta.

En Tabla 2.9 se muestra una comparativa de las metodologías propuestas además el nombre sus características principales y sus desventajas.

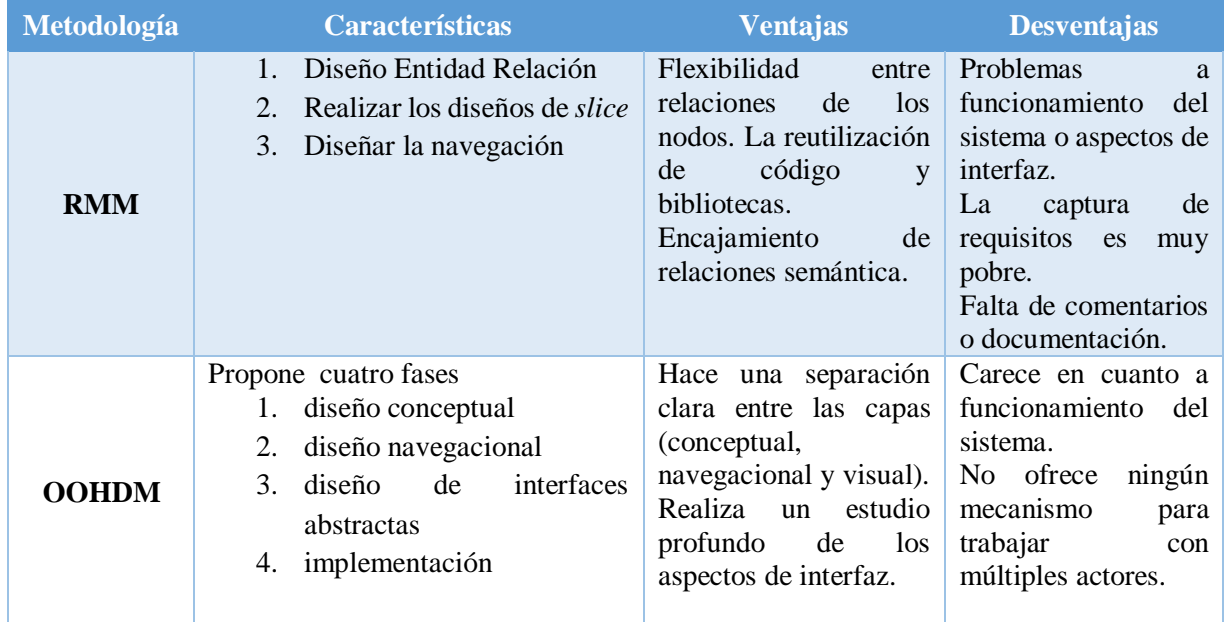

### **Tabla 2.9 Comparativa de metodologías**

Como se muestra en la tabla anterior se visualiza que los dos elementos propuestos están compuesto por lo menos por tres fases de diseño, en el caso de RMM existe poca documentación a consultar y OOHDM no presenta mecanismos para soportar múltiples actores.

Con base en el análisis de las tecnologías de información se utiliza el lenguaje de programación PHP, sistema gestor de base de datos PostgreSQL, así mismo se usan solo tres dispositivos *wearables* seleccionados con base en su precio y principales características de uso en el proyecto y como metodología se utiliza RMM, ya que se adapta a modelos y estructuras de desarrollo Web, en la tabla 2.10 se presentan la solución seleccionada.

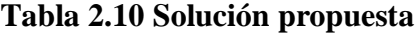

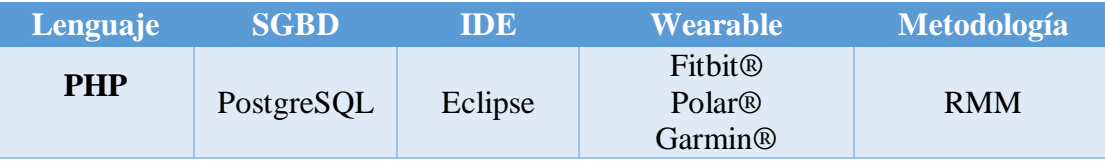

El lenguaje de programación PHP, al igual que JSP, es un lenguaje totalmente libre con una curva de aprendizaje baja, provee un desarrollo mucho más fácil y ágil que JSP, su visualización no requiere una compilación previa, es de fácil configuración, fácil despliegue, provee resultados rápidos, paquetes autoinstalables, fácil acceso a base de datos y la comunidad de este es tan grande como la de Java; se seleccionó el SGBD de PostgreSQL, ya que PostgreSQL se enfoca tradicionalmente en la fiabilidad, integridad de datos y características integradas orientadas al desarrollador, tiene un planificador de consultas extremadamente sofisticado, que es capaz de unir cantidades relativamente grandes de tablas eficientemente, MySQL, por otra parte, se enfoca tradicionalmente en aplicaciones Web de lectura mayormente, usualmente escritas en PHP, donde la principal preocupación es la optimización de consultas sencillas.

Se seleccionó el IDE Eclipse, ya que es completo y adaptable, permite configurar el ambiente de desarrollo con base en las necesidades, se vinculan a esta herramienta gran cantidad de *plugins* como módulos independientes que brindan un enfoque más robusto para desarrollos JEE(*Java Enterprice Edition*), sin dejar a un lado las posibilidades para aplicaciones de escritorio.

En este capítulo se presenta la aplicación de la metodología utilizada en esta tesis, la cual se conforma de las siguientes fases: Análisis: conformada por los diagramas de casos de uso y un análisis de requerimientos; Diseño: consta del diseño de los *Mockups*, la estructura del modelo, el diseño de la BD, el diccionario de datos, los diagramas de clases y el mapa de navegación; Desarrollo: consta del desarrollo de los módulos de monitorización, prevención y tratamiento, así como el desarrollo de sus correspondientes componentes y las consultas SQL; Implantación: en esta fase se presentan los casos de estudio a utilizar, así como su correspondiente validación médica; Pruebas: esta fase se integra por las pruebas de usabilidad y médicas realizadas a la aplicación Web y Móvil, la Figura 3.1 presenta la metodología de la investigación utilizada, además, se detallan los elementos que la integran:

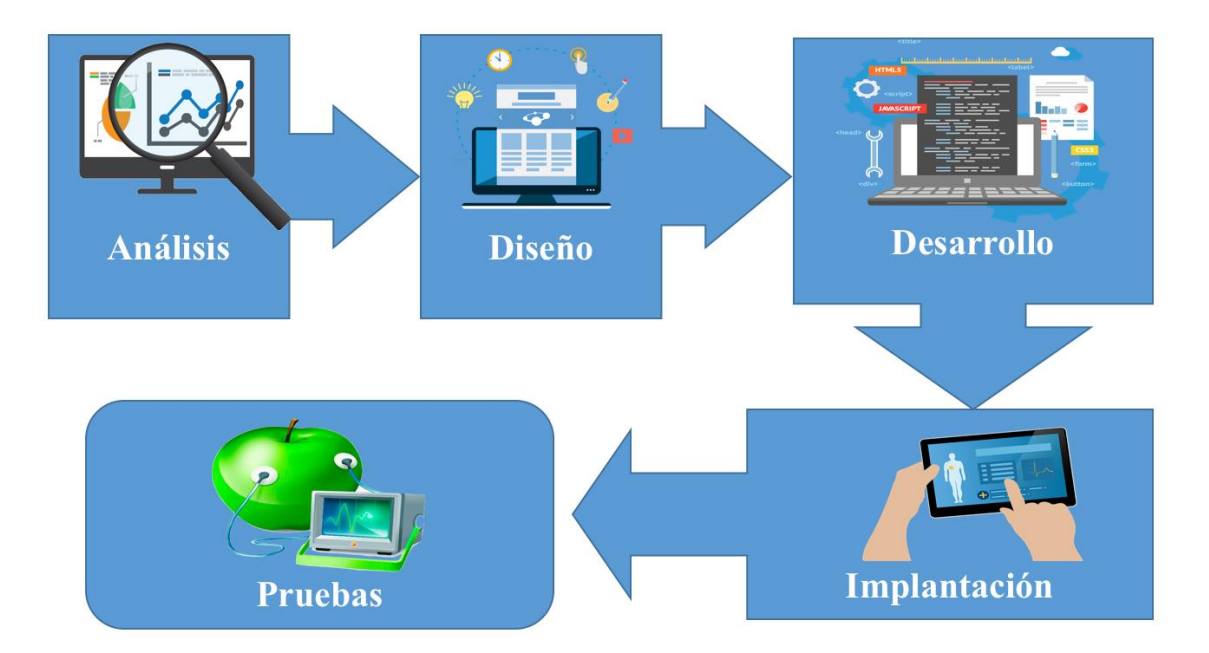

**Figura 3.1 Metodología de la investigación**

1. **Análisis**: en esta fase se analiza, conceptualiza y formulan los conceptos que se involucran de forma concreta en el sistema, entre estos aspectos destacan los diagramas que indican los casos de uso, aplicaciones de inteligencia artificial y los requerimientos que debe cumplir la aplicación.

- 2. **Diseño**: indica la base y la estructura inicial de lo que se desea comunicar, la fase está dividida por el diseño gráfico de la aplicación mediante herramientas para la generación de interfaces y por el desarrollo de los diagramas que indican la estructura del sistema.
- 3. **Desarrollo**: en está fase se localizan los componentes a utilizar en el desarrollo de la plataforma, secciones individuales, así como la solución de los requerimientos analizados en la fase de análisis.
- 4. **Implantación**: en esta fase se incluyen las actividades de compilación, instalación y personalización, para posteriormente realizar la migración de datos.
- 5. **Pruebas**: consisten en la dinámica de la verificación del comportamiento del sistema validando los algoritmos desarrollados utilizando diversos casos de estudio como prueba de concepto.

### **3.1 Análisis**

En esta sección se desarrolla el análisis conformado por los siguientes apartados: Diagramas de Caso de Uso: conformado por tres elementos o actores principales que son el Usuario "Paciente", Usuario "Médico" y el Usuario "Familiar"; Análisis de requerimientos que muestra una lista de requerimientos enfocados en variables críticas detectadas como el conteo de calorías, cantidad de actividad física, calidad de sueño, entre otros aspectos.

### **3.1.1 Diagramas de Casos de Uso**

Este punto muestra el diseño de los diagramas de casos de uso desarrollados para sintetizar las funciones o acciones que los usuarios realizan dentro de la aplicación.

### **3.1.1.1 Paciente**

En el siguiente apartado se presenta el diagrama de casos de uso realizado para el actor Paciente, este diagrama se muestra en la Figura 3.2.

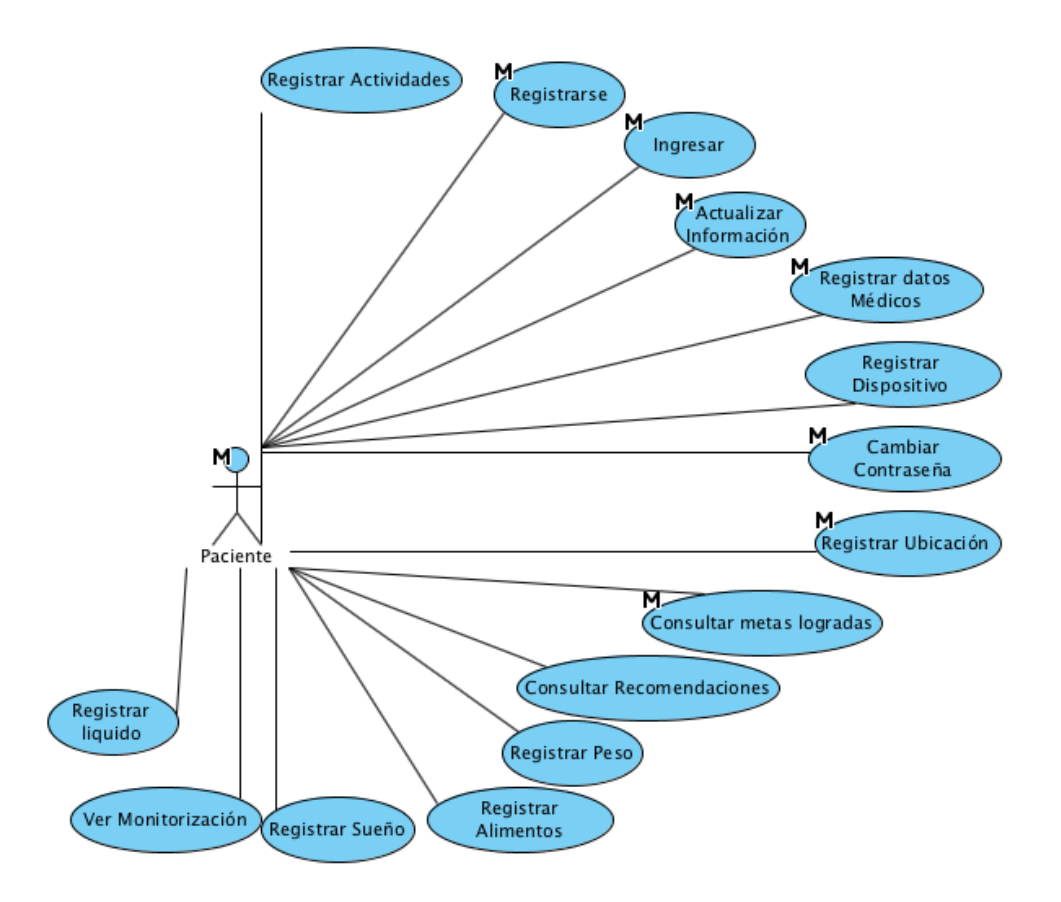

**Figura 3.2 Diagrama de Casos de Uso para Paciente**

Como se observa en la Figura 3.2 el actor "Paciente" presenta los siguientes elementos:

- 1. Registrar actividades: su función principal es que el usuario "Paciente" registre en el sistema las actividades realizadas.
- 2. Registrarse: el Paciente se registra de forma manual y voluntaria en el sistema.
- 3. Ingresar: el usuario "Paciente" ingresa al sistema.
- 4. Actualizar información: el Paciente actualiza la información registrada en el sistema haciendo uso de la interfaz, esto con la finalidad de mantener la información siempre actualizada.
- 5. Registrar datos Médicos: consta del registro de datos Médicos que básicamente son los datos iniciales con los que el usuario "Paciente" se registra.
- 6. Registrar dispositivo: se registran dispositivos en el sistema dependiendo de los dispositivos que el usuario "Paciente" desea registrar.
- 7. Cambiar contraseña: el Paciente tiene la facultad de cambiar su contraseña en caso de ser necesario o requerido.
- 8. Registrar ubicación: el Paciente tiene la posibilidad de registrar su ubicación.
- 9. Consultar metas logradas: se consultan el conjunto de metas logradas para la obtención de información y adquirir motivación.
- 10. Consultar recomendaciones: el usuario "Paciente" consulta sus recomendaciones, las cuales se obtienen a partir de la monitorización de los datos médicos del paciente y de la identificación de variables críticas.
- 11. Registrar alimentos: se realiza el registro de alimentos de forma manual, ingresando los alimentos consumidos para posteriormente procesarse por el sistema.
- 12. Registrar sueño: el apartado de registrar sueño cuenta con una sección para apoyar al Paciente en el registro de su sueño de forma manual cuando sea necesario, ya que normalmente la monitorización del sueño la realiza automáticamente el dispositivo *Wearable*.
- 13. Ver monitorización: el Paciente visualiza la monitorización o detalles de sus actividades realizadas, su estatus actual, entre otras aspectos considerados en el apartado de monitorización.
- 14. Registrar líquido: apoya al apartado de registrar alimentos, el Paciente también registra los líquidos ingeridos para mantener un mayor control.

### **3.1.1.2 Médico**

En esta sección, se muestra el diagrama de casos de uso para el actor "Médico" además se presentan las funcionalidades y acciones a las que tiene acceso el Médico, el diagrama se presenta en la Figura 3.3.

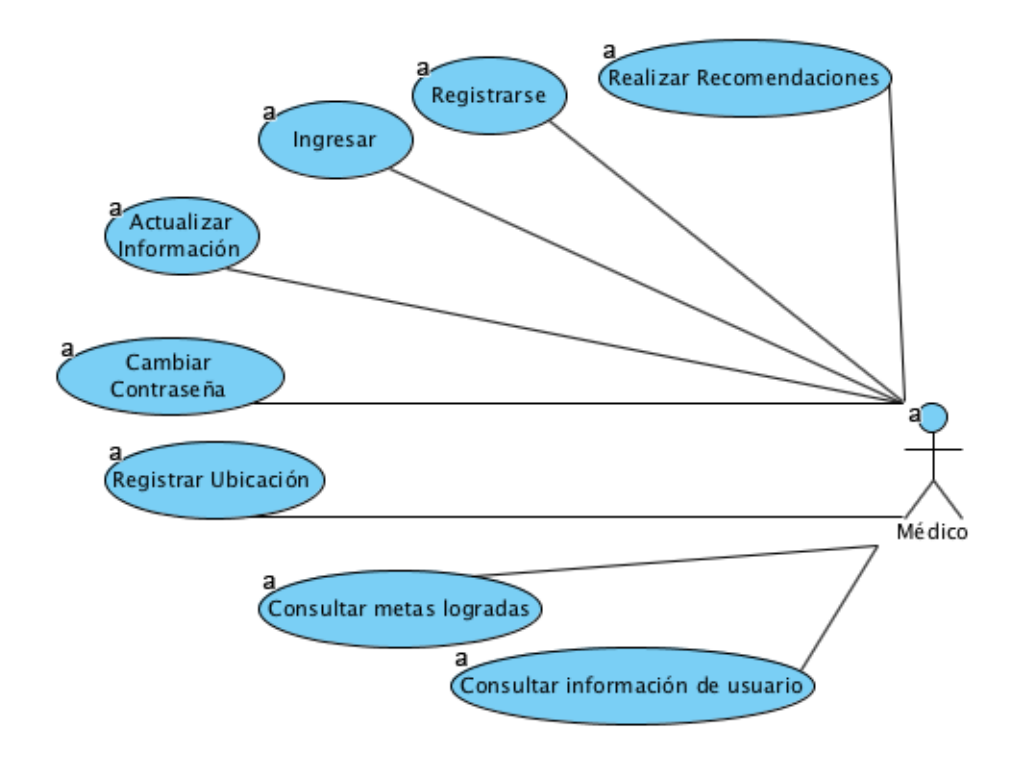

**Figura 3.3 Diagrama de Casos de Uso para Médico**

Como se muestra en la figura 3.3, existen ocho casos de uso para el actor Médico

- 1. Realizar recomendaciones: este caso de uso indica la posibilidad de realizar recomendaciones médicas a través de la plataforma.
- 2. Registrarse: el Médico al igual que el Paciente se registra en el sistema de forma manual.
- 3. Ingresar: el caso de uso "ingresar" representa la acción de que el usuario "Médico" entra al sistema.
- 4. Actualizar información: el Médico actualiza la información que registró con anterioridad.
- 5. Cambiar contraseña: este caso de uso indica la posibilidad de que el Médico cambie su contraseña o la actualice.
- 6. Registrar ubicación: el Médico registra su ubicación dado el lugar en el que habita o labora.
- 7. Consultar metas logradas: este apartado indica la posibilidad de que el Médico consulte las metas logradas por el Paciente para realizar una retroalimentación y valoración del Paciente.
- 8. Consultar información del usuario Paciente: este caso de uso indica que el Médico consulte la información que requiera del usuario Paciente para emitir una recomendación.

### **3.1.1.3 Familiar**

En la Figura 3.4 se muestra el diagrama de casos de uso para el actor "Familiar".

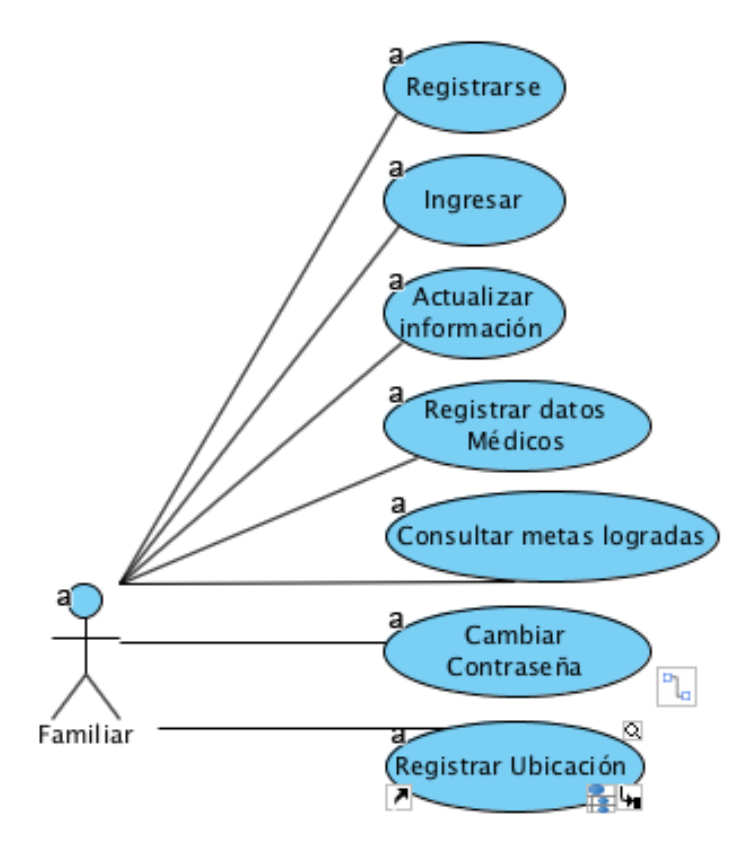

**Figura 3.4 Diagrama de Casos de Uso para Familiar**

El diagrama de casos de uso propuesto para el actor "Familiar" contiene los siguientes casos de uso:

- 1. Registrarse: el familiar se registra en el sistema de forma manual.
- 2. Ingresar: este caso de uso indica la pauta para que el usuario "Familiar" ingrese al sistema con sus claves de acceso.
- 3. Actualizar información: el Familiar actualiza la información registrada.
- 4. Registrar datos Médicos: este apartado indica que el Familiar registra sus datos Médicos iniciales básicos.
- 5. Cambiar contraseña: se presenta para que el Familiar cambie su contraseña o actualice su contraseña.
- 6. Registrar ubicación: indica que el Familiar ingresa la ubicación de su domicilio y/o lugar de trabajo.
- 7. Consultar metas logradas: este apartado indica que el Familiar consulta las metas logradas por el usuario Paciente.

#### **3.1.2 Análisis de Requerimientos**

El análisis de requisitos es una tarea de ingeniería que se localiza entre la definición del software a nivel sistema y el diseño de software. El análisis de requerimientos permite especificar las características operacionales del software (función, datos y rendimientos), apoya la construcción del software y establece las restricciones que cumple, para el análisis de requerimientos, se presentan una serie de cuestionamientos basados en las variables críticas como son calidad del sueño, el tiempo de sueño y su tipo, el número de pasos que registran los dispositivos vestibles, las pisos subidos, el ritmo cardíaco, pulso, las actividades registradas, alimentos registrados y sus calorías, los líquidos ingeridos, el peso inicial aunado al peso actual, dicho análisis se muestra en la tabla 3.1, compuesta por ciento cuarenta y nueve preguntas de interés que el sistema resolverá dentro de su interfaz, desarrolladas por la necesidad y problemáticas de sobrepeso u obesidad, la tabla se estructura por medio de un número de identificación y una pregunta de interés.

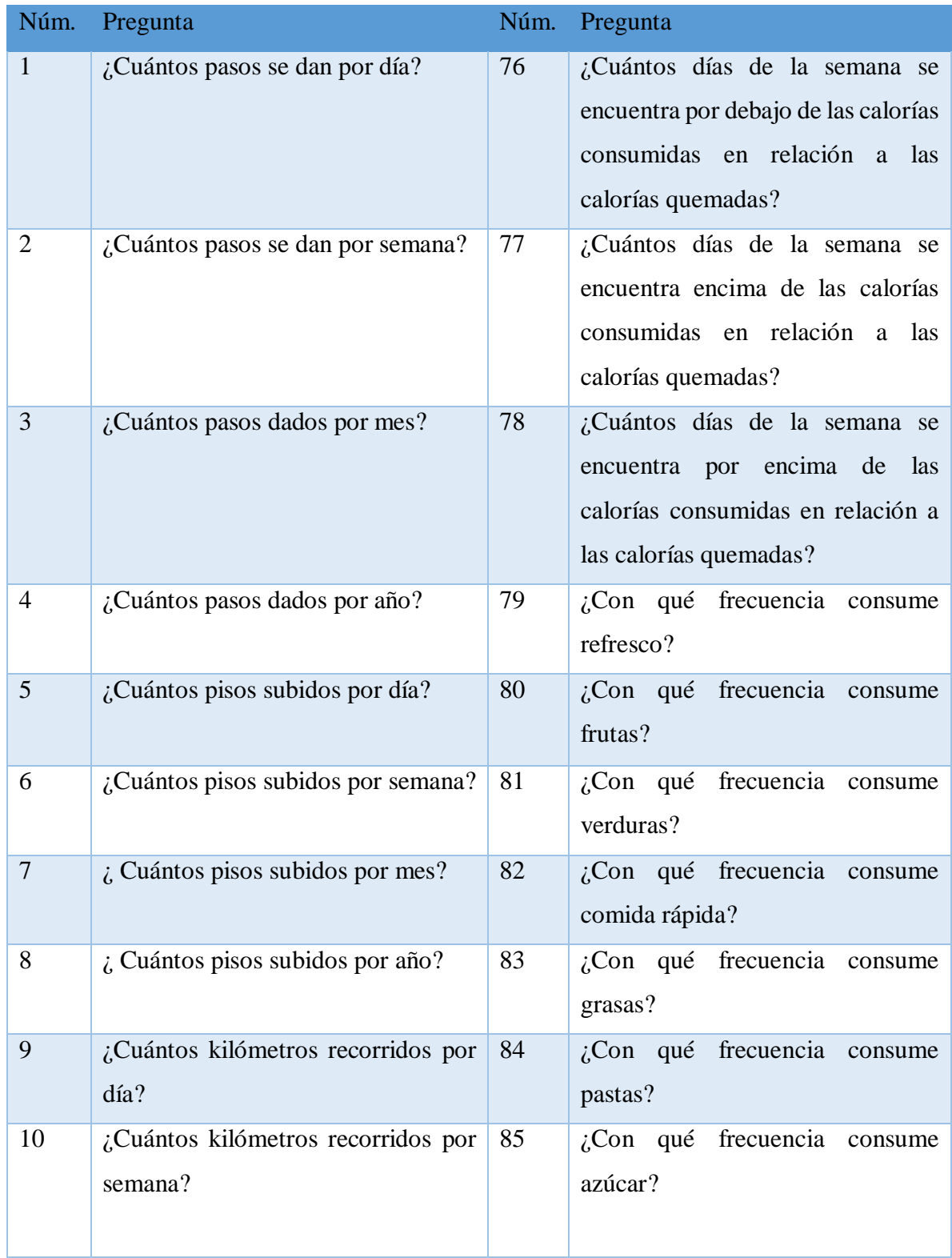

# **Tabla 3.1 Análisis de requerimientos**

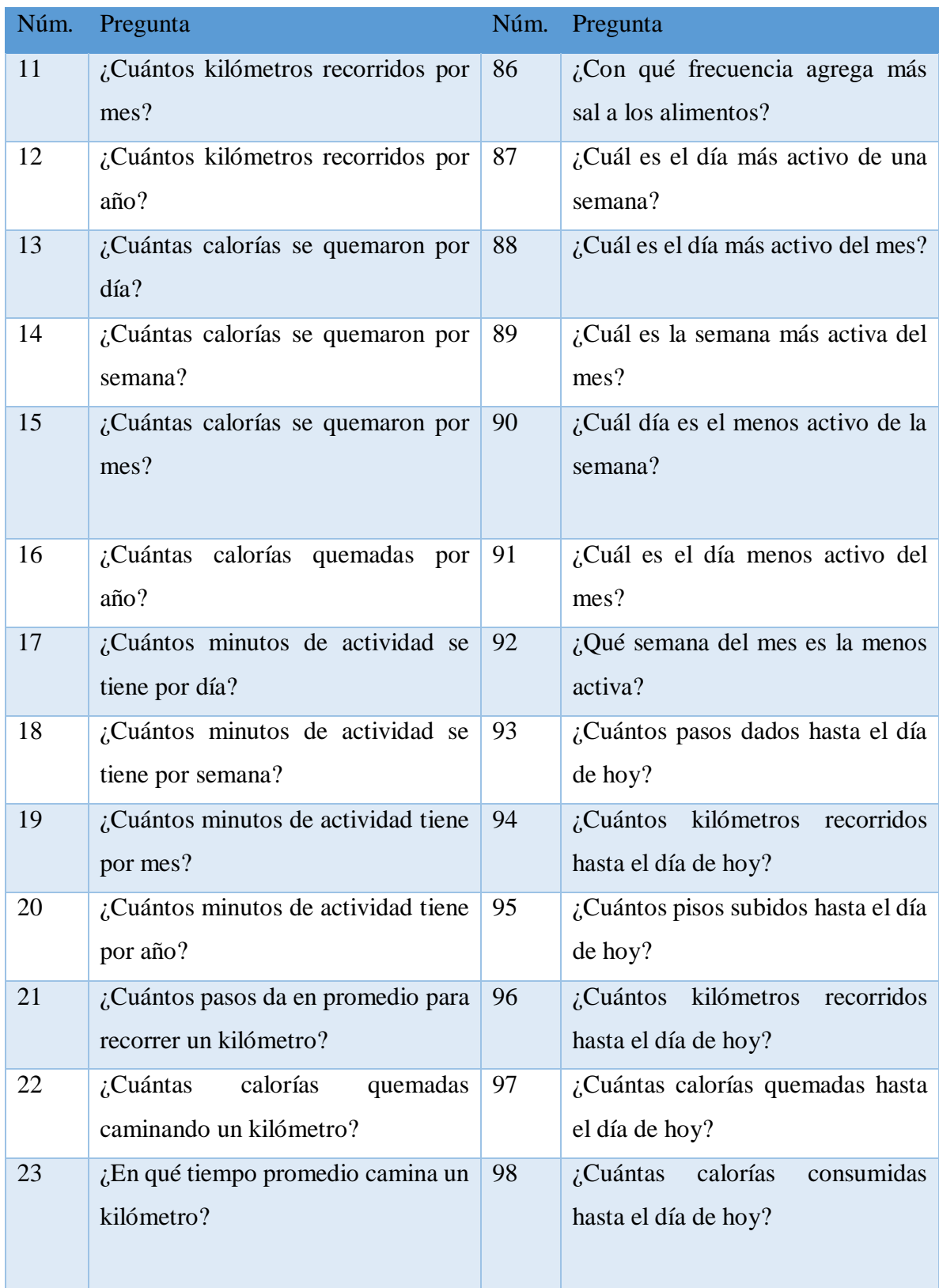

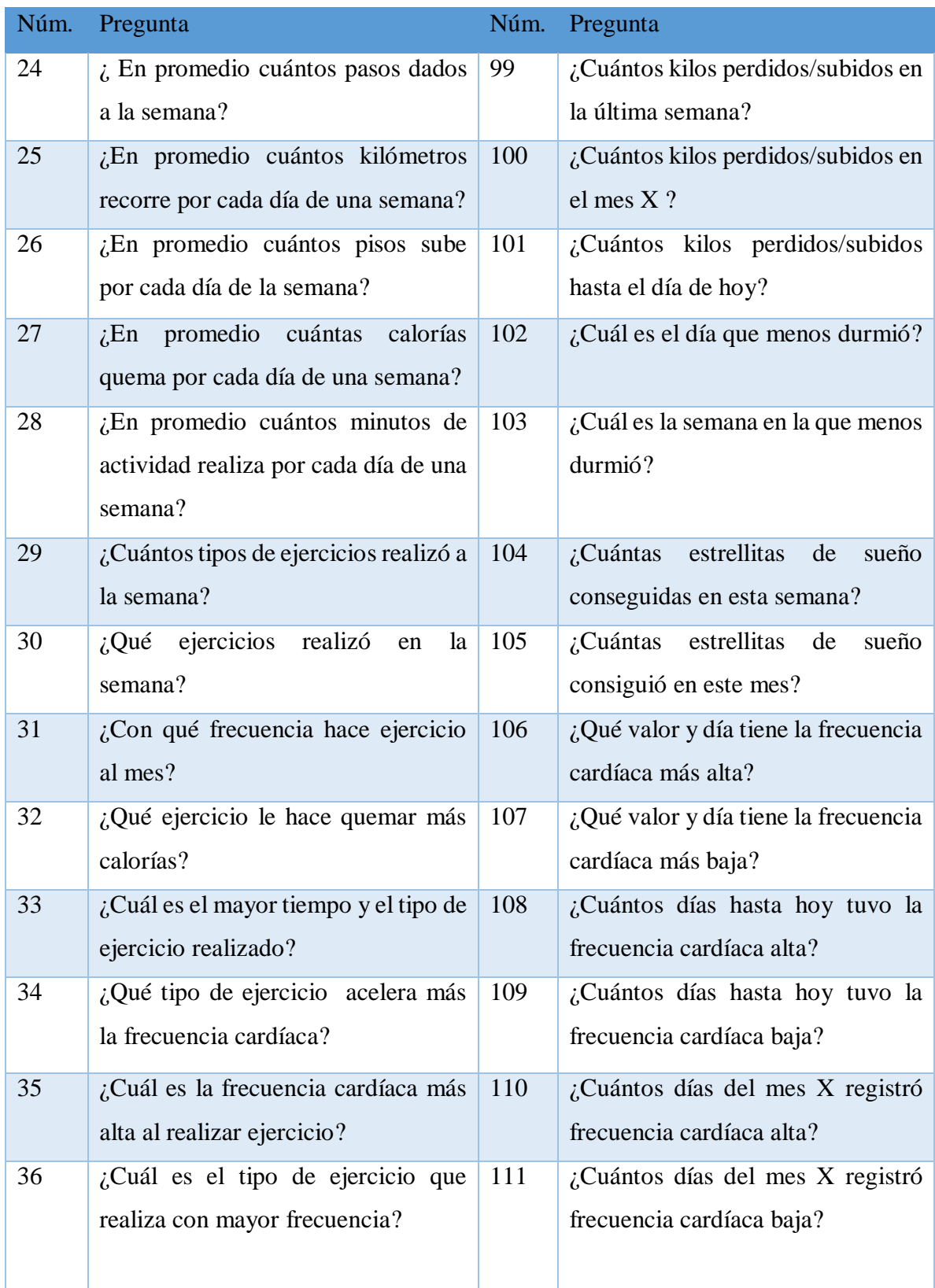

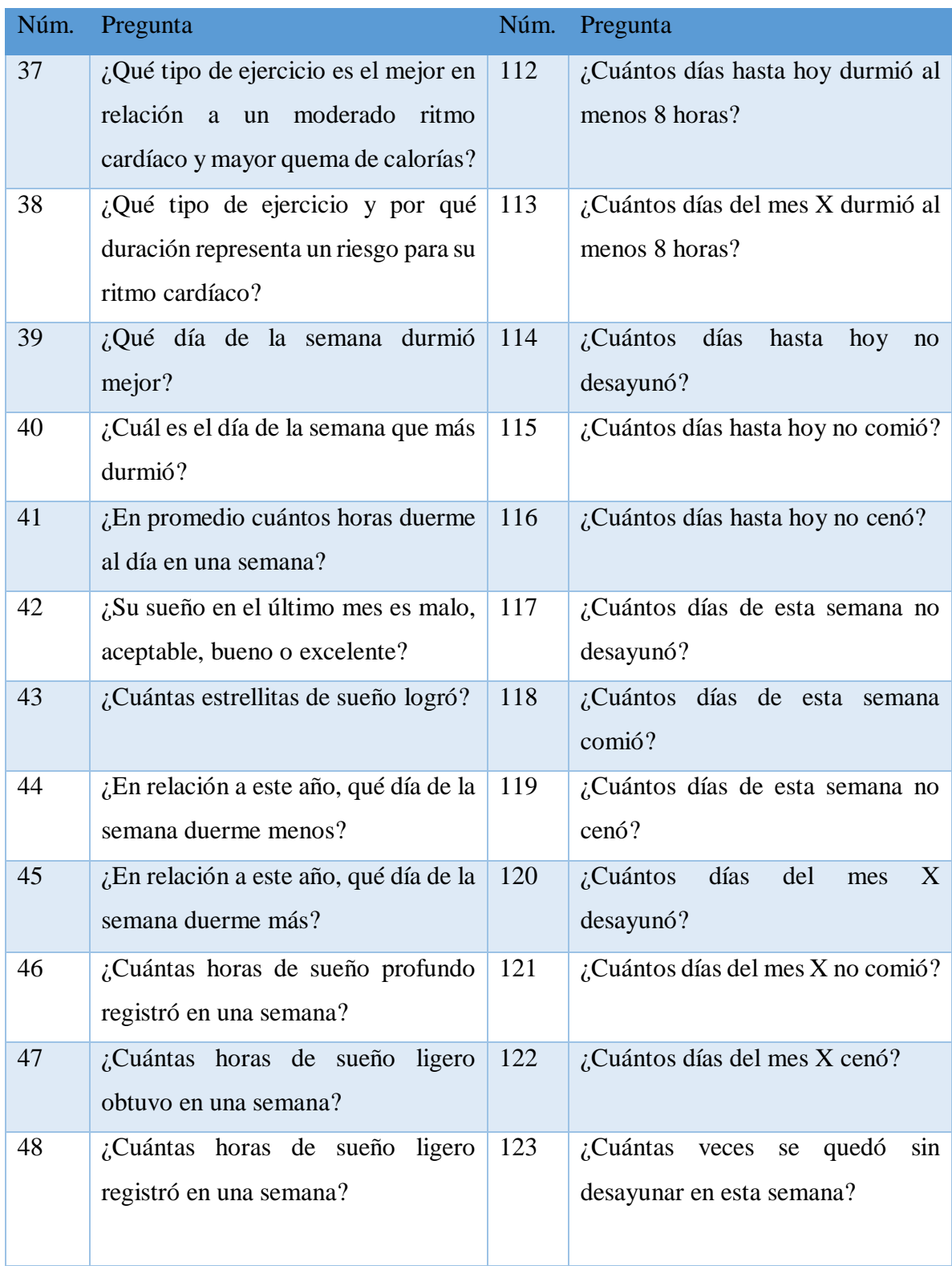

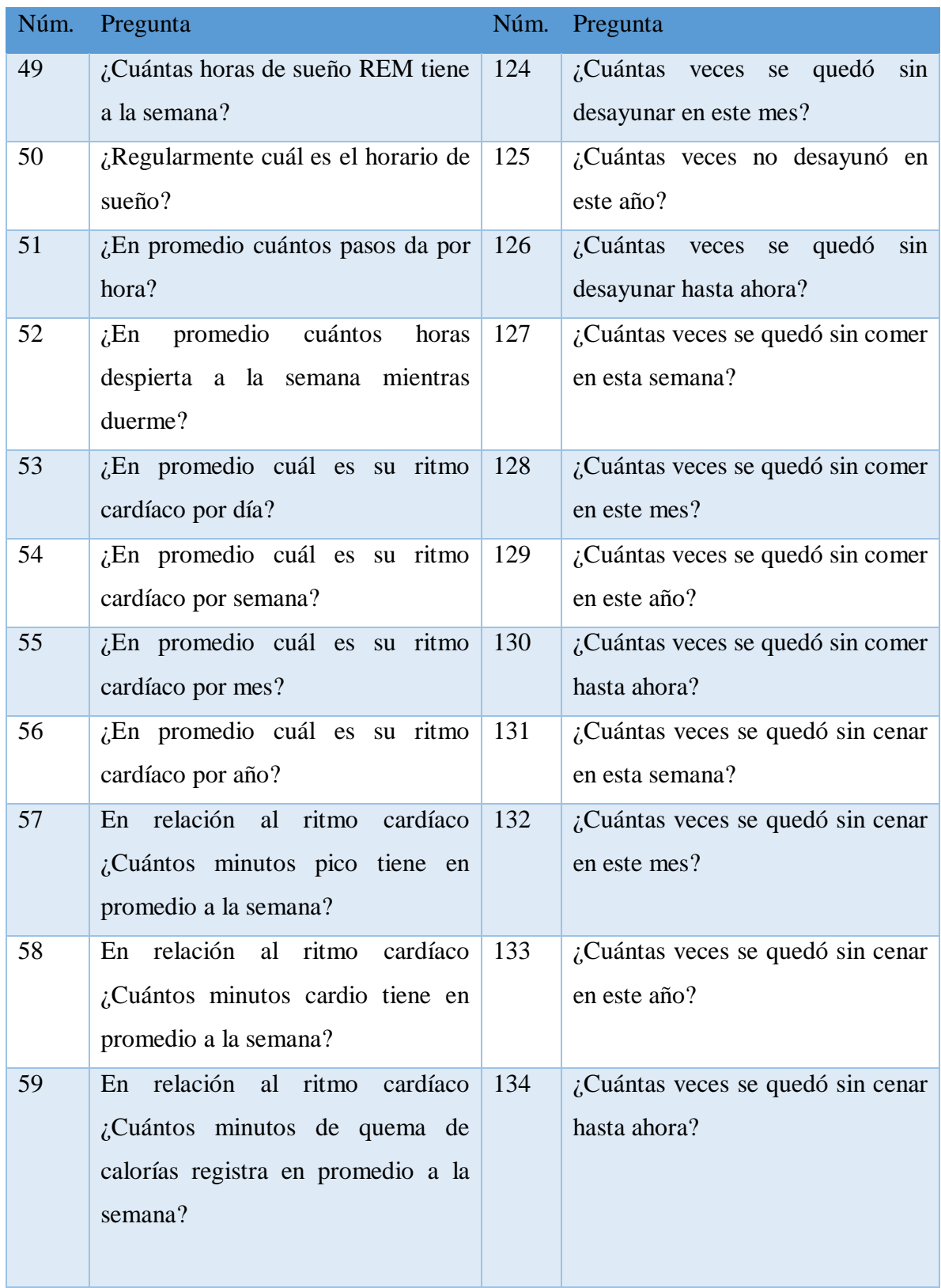

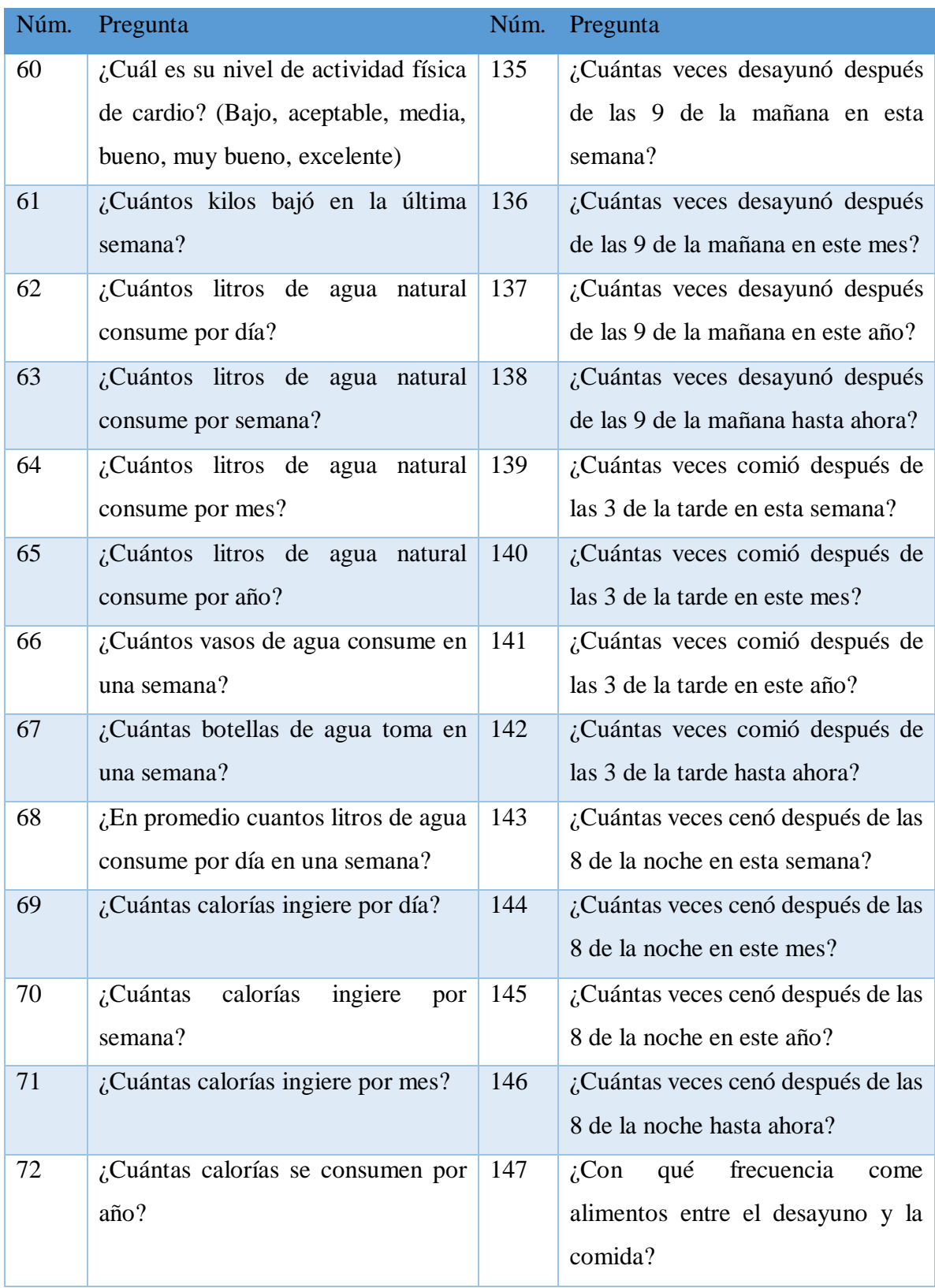

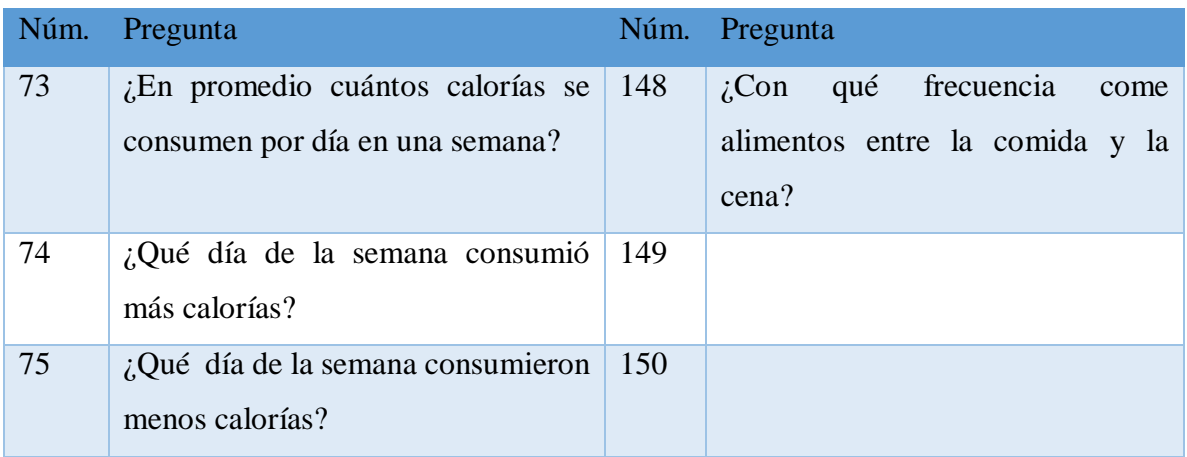

La tabla comparativa anterior muestra algunos cuestionamientos que el sistema resuelve, ya que son puntos de interés para lograr una mejor valoración médica, lograr una mejor recomendación y proponer la alternativa más viable para su recuperación, logrando llegar mediante esto al equilibrio entre calorías, actividad física y sueño sin afectar el rendimiento y ajustándose a las capacidades de cada persona.

## **3.2 Diseño**

Una de las fases más importante del desarrollo de software es el diseño, ya que indica la base y la estructura inicial de lo que se desea comunicar, este apartado está dividido de la siguiente forma: Diseño de *Mockups*: comprende el desarrollo maquetas que contiene el sistema utilizando la herramienta *Balsamiq Mockups* (es una aplicación que cumple la función de desarrollar maquetas para interfaces gráficas de usuario y permite al diseñador *diagramar widgets*). Así mismo, se presenta la estructura del modelo, el diseño de la base de datos, los diagrama de clases y el mapa de navegación.

### **3.2.1 Diseño de interfaces de usuario**

La presente sección describe una serie de maquetas que representan el desarrollo de las interfaces de la aplicación Web, así como la descripción de su funcionalidad y los módulos o elementos que la conforman.
### **3.2.1.1 Iniciar sesión**

El contenido generado para el inicio de sesión se muestra en la Figura 3.5, consiste en una pantalla que contiene dos cuadros de texto en los cuales el usuario (Paciente, Médico o Familiar) ingresa su correo electrónico y contraseña, además del botón "Ingresar" para acceder a la aplicación.

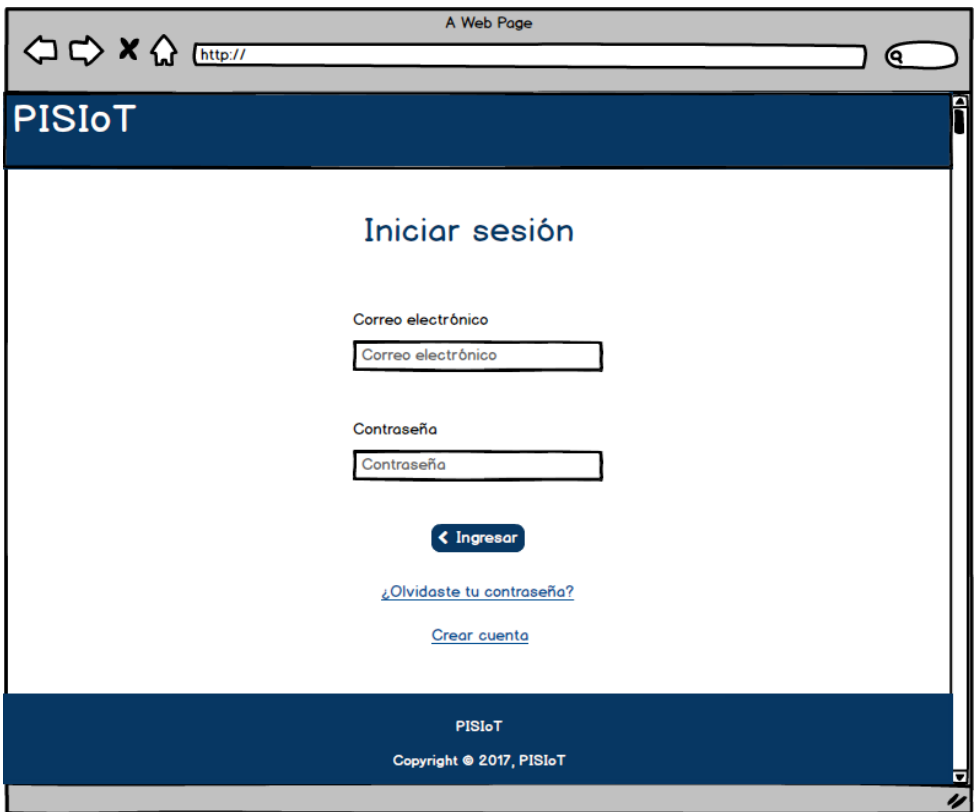

**Figura 3.5 Iniciar sesión**

Si por algún motivo el usuario olvida su contraseña, la interfaz incluye un enlace en la parte inferior de la pantalla dando la opción de recuperarla. Si el usuario aún no tiene una cuenta, se incluye un enlace para crear una cuenta.

# **3.2.1.2 Recuperación de contraseña**

El apartado de recuperar contraseña como se presenta en la Figura 3.6 propone un diseño en donde el usuario (Paciente, Médico o Familiar) coloca en un cuadro de texto su correo electrónico y a través del botón enviar, se envía al correo ingresado la contraseña registrada para tener acceso a la aplicación, siempre y cuando sea el correo electrónico registrado. También se cuenta con el enlace de iniciar sesión para regresar a la página de inicio de sesión.

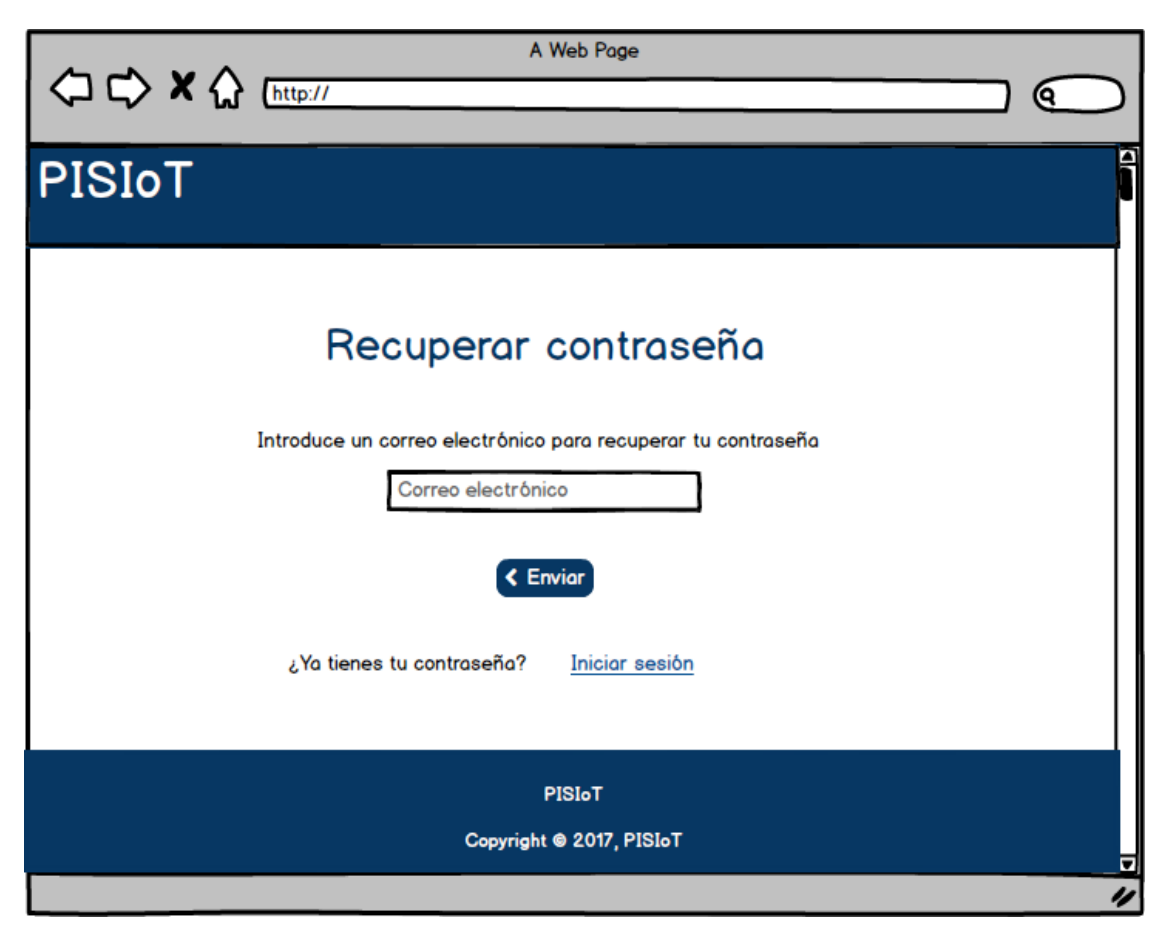

**Figura 3.6 Recuperar contraseña**

Cabe mencionar que de igual forma se cuenta con el enlace de iniciar sesión para regresar a la página de inicio de sesión.

### **3.2.1.3 Crear cuenta**

El apartado de crear cuenta representado en la Figura 3.7 solicita una serie de elementos los cuales son: nombre, apellidos, correo electrónico, tipo de usuario (Paciente, Médico o Familiar), colocar una contraseña, confirma la contraseña.

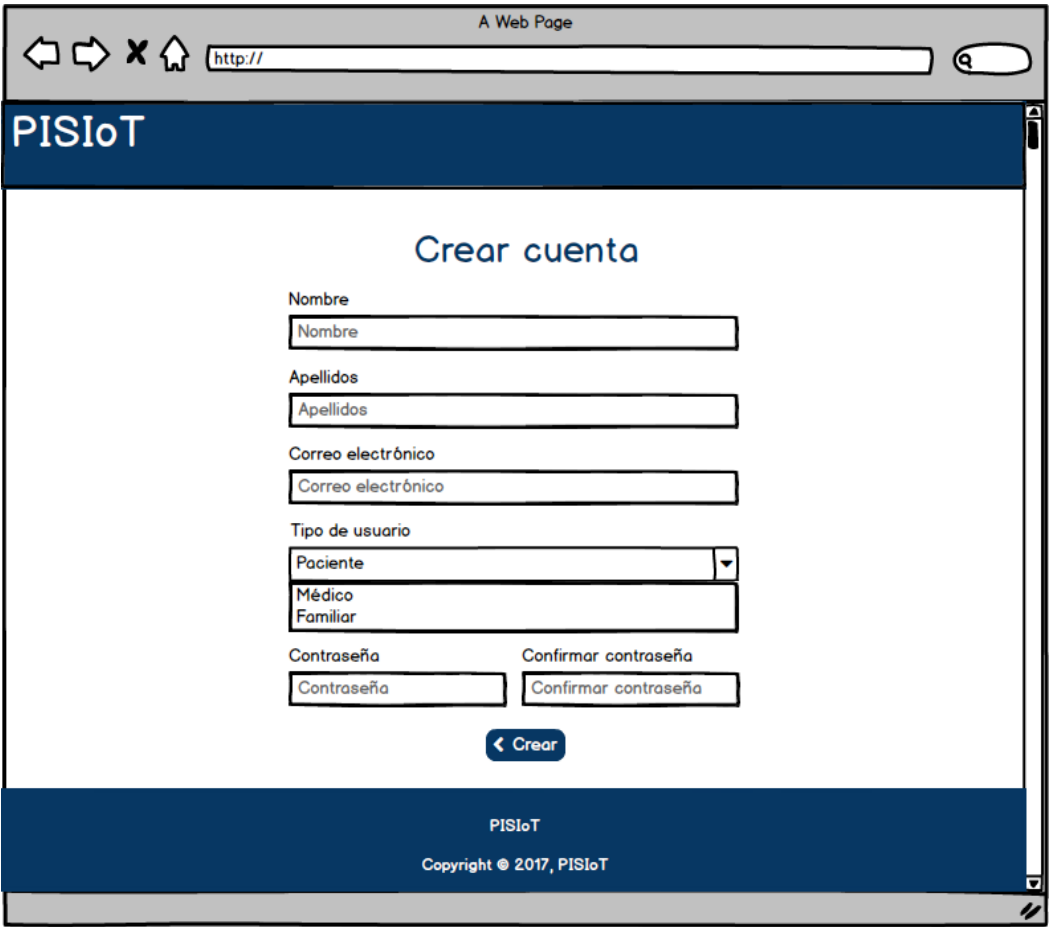

**Figura 3.7 Crear cuenta**

En la figura anterior se muestran cuadros de texto para ingresar la información y una vez completados, por medio del botón "Crear", realizar el registro del usuario.

### **3.2.1.4 Página principal**

En la Figura 3.8 se presenta el diseño de la página principal de la aplicación, que cuenta con cinco pestañas: mi perfil, monitorización, registrar, recomendaciones y servicios IoT. Además, cuenta con un carrusel de imágenes y en la parte superior derecha al igual que en el resto de los diseños de las páginas de las pestañas antes mencionadas, se indica el tipo de usuario y un enlace para cerrar sesión en el momento que el usuario lo requiera.

En relación a los usuarios solo se contemplan de tres tipos: Pacientes, Médicos y Familiar. Si el usuario es un Paciente, se muestran todas las pestañas y tiene acceso a todo (Administrador de la cuenta). Si el usuario es un Médico, o Familiar, tendrá limitado el acceso a algunas funciones de la pestaña "Mi perfil" y "Registrar".

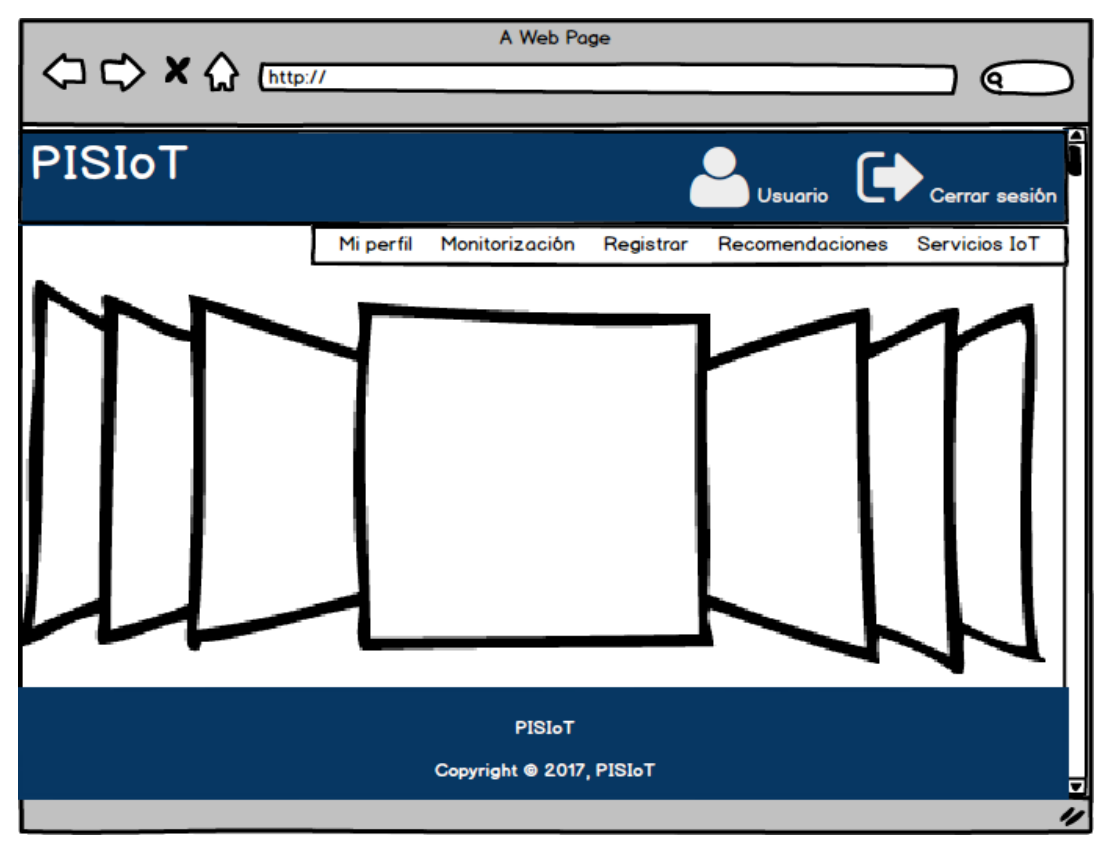

**Figura 3.8 Página principal**

Agregado a la funcionalidad anterior se estima que en caso de que se presente un Paciente menor a 10 años o mayor a 60 años, el usuario Familiar relacionado con el usuario Paciente tendrá acceso a toda la cuenta del usuario Paciente.

# **3.2.1.5 Mi perfil**

El apartado de "Mi perfil" como se indica en la Figura 3.9 consta de cuadros de texto con la información básica del usuario como: nombre, apellidos, correo electrónico, teléfono (opcionalmente coloca el número de teléfono celular y el de casa), un botón "Guardar los cambios" respalda los datos proporcionados o modificados.

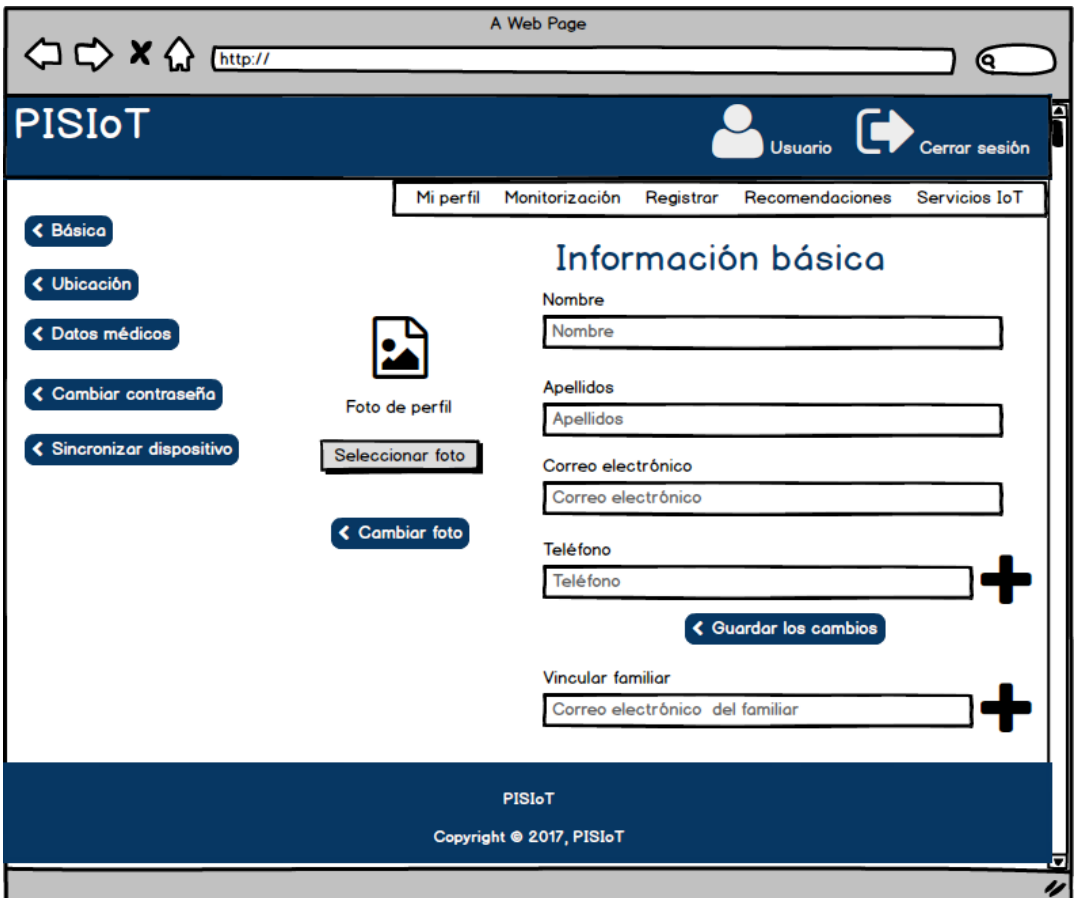

**Figura 3.9 Mi perfil**

Si el usuario es el Familiar o el Médico, aparece un cuadro de texto para vincular al usuario "Familiar o Médico" con el usuario "Paciente", a través del correo electrónico del usuario "Paciente" esperando la confirmación del usuario "Paciente" (Similar a las solicitudes de amistad en las redes sociales como Facebook). Además se vincula a más de un usuario "Paciente" según sea el caso, particularmente para el usuario "Médico". Si es un usuario "Médico o Familiar" no se muestran los botones de "Datos Médicos" y "Sincronizar dispositivo". Del lado izquierdo se encuentran cinco botones para navegar en la pestaña de "Mi perfil" los cuales son: básico, ubicación, datos médicos, cambiar contraseña y sincronizar dispositivo. Adicionalmente se agrega o modifica la imagen de perfil.

# **3.2.1.6 Ubicación**

En el diseño de la interfaz del botón "Ubicación" de la pestaña "Mi perfil" como lo indica la Figura 3.10 consta de una aplicación para localizar la ubicación del usuario (particularmente su dirección) mediante un pequeño mapa interactivo, el cual indica la ubicación de la dirección y rellena automáticamente los cuadros de texto con los datos del país, estado, ciudad, colonia, código postal, calle, número exterior, número interior, latitud y longitud.

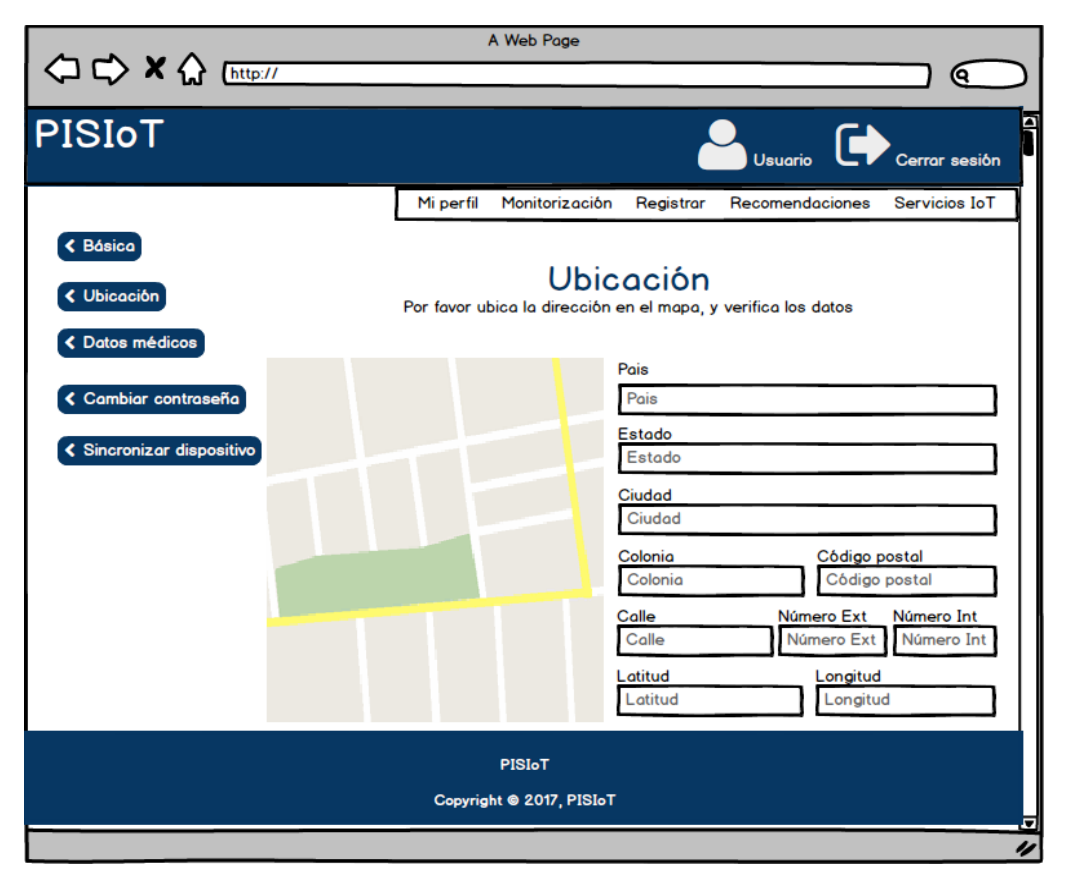

**Figura 3.10 Ubicación**

Es importante verificar los datos rellenados para evitar algún error y si este existe se corrige manualmente. Del lado izquierdo se encuentran cinco botones para navegar en la pestaña de "Mi perfil" los cuales son: básico, ubicación, datos médicos, cambiar contraseña y sincronizar dispositivo.

### **3.2.1.7 Datos Médicos**

En el diseño de la interfaz del botón "Datos Médicos" de la pestaña "Mi perfil" como se observa en la figura 3.11 consta de seleccionar a través de botones desplegables el género (Femenino o masculino) y el tipo de sangre, así mismo, con botones incrementales se indica la estatura y el peso. Finalmente con el botón "Guardar los cambios" se respalda la información.

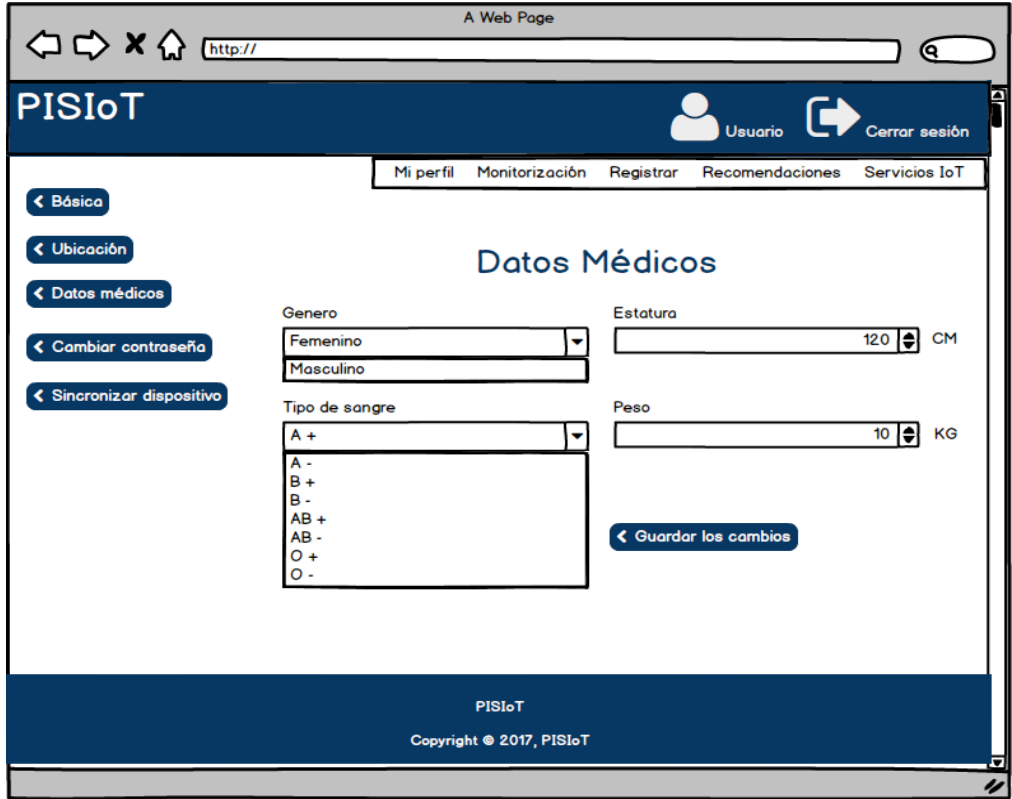

**Figura 3.11 Datos Médicos**

Agregado a la funcionalidad del lado izquierdo se encuentran cinco botones para navegar en la pestaña de "Mi perfil" los cuales son: básico, ubicación, datos médicos, cambiar contraseña y sincronizar dispositivo.

### **3.2.1.8 Cambiar contraseña**

En el diseño de la interfaz del botón "Cambiar contraseña" de la pestaña "Mi perfil" como se observa en la Figura 3.12 contiene cuadros de texto donde se indica el correo electrónico del

usuario, la contraseña actual, la nueva contraseña, confirmar la contraseña y una vez completada la información, con el botón "Guardar los cambios" se realiza el cambio de la contraseña elegida.

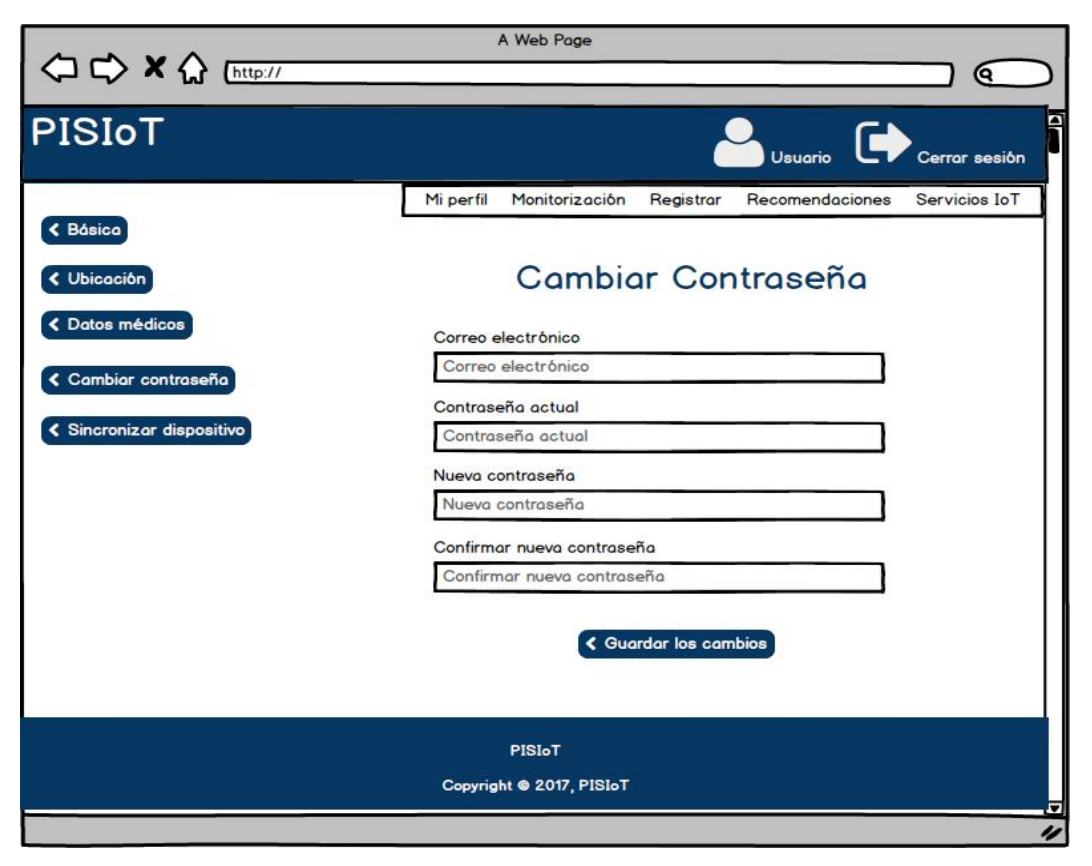

**Figura 3.12 Cambiar contraseña**

Así mismo del lado izquierdo se encuentran cinco botones para navegar en la pestaña de "Mi perfil" los cuales son: básico, ubicación, datos médicos, cambiar contraseña y sincronizar dispositivo.

### **3.2.1.9 Sincronizar dispositivo**

En el diseño de la interfaz del botón "Sincronizar dispositivo" de la pestaña "Mi perfil" como se observa en la Figura 3.13 está conformado con un botón desplegable para seleccionar el tipo de dispositivo (*Smartband*, *Smartwatch*, Sensor, Otro), un botón desplegable para seleccionar la marca del dispositivo (Fitbit®, Garmin®, Polar, ® Samsung®, Motorola®, Apple®, entre otros) y un botón desplegable para que de acuerdo a la marca del dispositivo seleccionar el modelo que le corresponda.

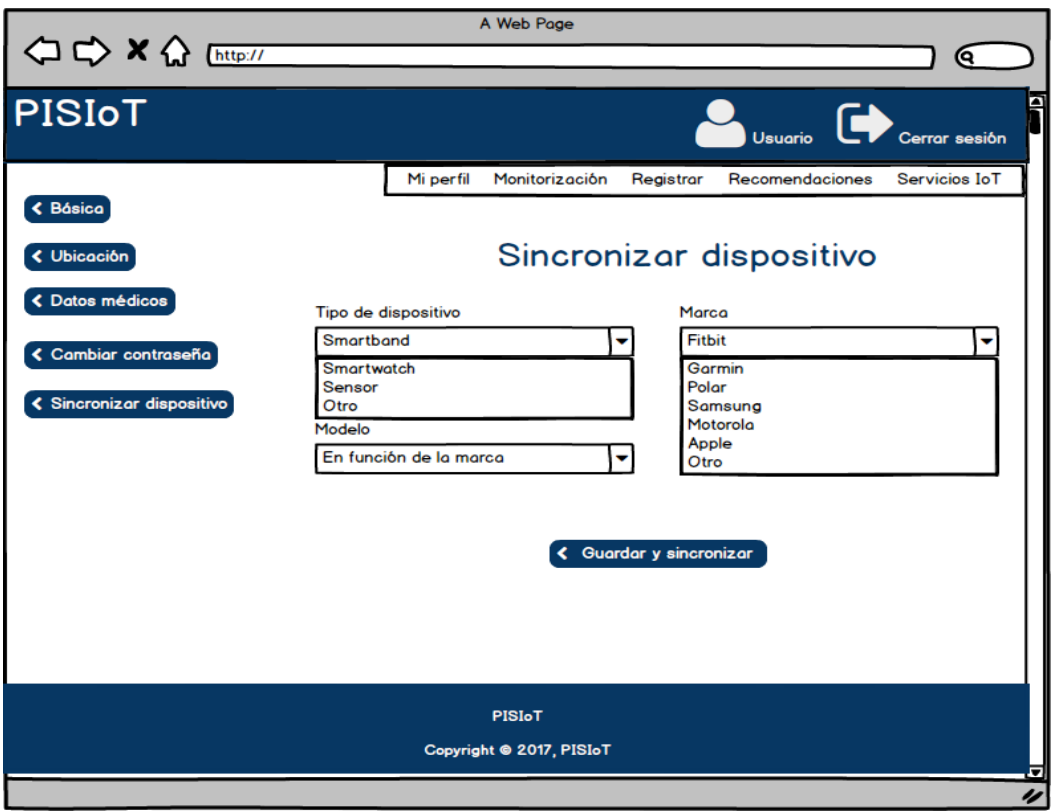

**Figura 3.13 Sincronizar dispositivo**

En la parte inferior se contempla el botón "Guardar y sincronizar" para respaldar los datos seleccionados y conjuntamente sincronizar la cuenta del usuario en la aplicación con el o los dispositivos que realizarán el monitoreo.

### **3.2.1.10 Monitorización de la Sobrepeso u Obesidad**

La propuesta para la visualización de la monitorización de los datos referentes al sobrepeso u obesidad como se observa en la Figura 3.14, está planteada para mostrar a través de contenedores los datos diarios relacionados con el peso, la frecuencia de actividad física, las

colorías quemadas, las calorías por consumir y el IMC, representados en cinco gráficas que muestren la información en tiempo real.

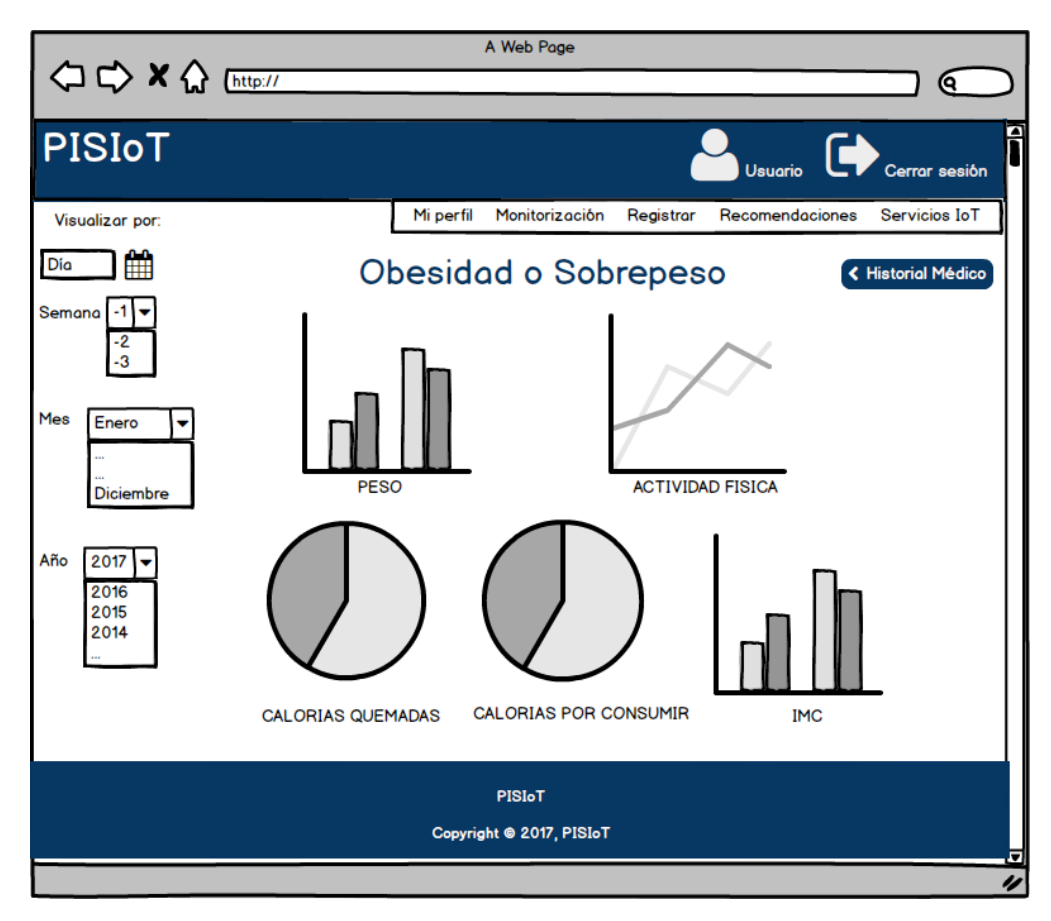

**Figura 3.14 Visualización de la monitorización del sobrepeso u obesidad**

Así mismo del lado izquierdo se presentan cuatro opciones de visualización de la información: por un día en específico, por semana (pudiendo mostrar los datos de las últimas tres semanas si así se solicita), por mes e inclusive por año. Si se selecciona visualizar la información en cualquiera de las opciones antes descritas, el mosaico y gráfica de las calorías por consumir cambiará por calorías consumidas. Solo se selecciona una forma de visualización de los datos. Por otro lado, en la parte superior derecha se propone el botón "Historial Médico" para visualizar todo la información histórica del usuario referente al sobrepeso u obesidad.

# **3.2.1.11 Consulta del historial Médico de Sobrepeso u obesidad**

El diseño del apartado para el historial médico como se presenta en la Figura 3.15 consiste en mostrar el historial médico del usuario "Paciente" .

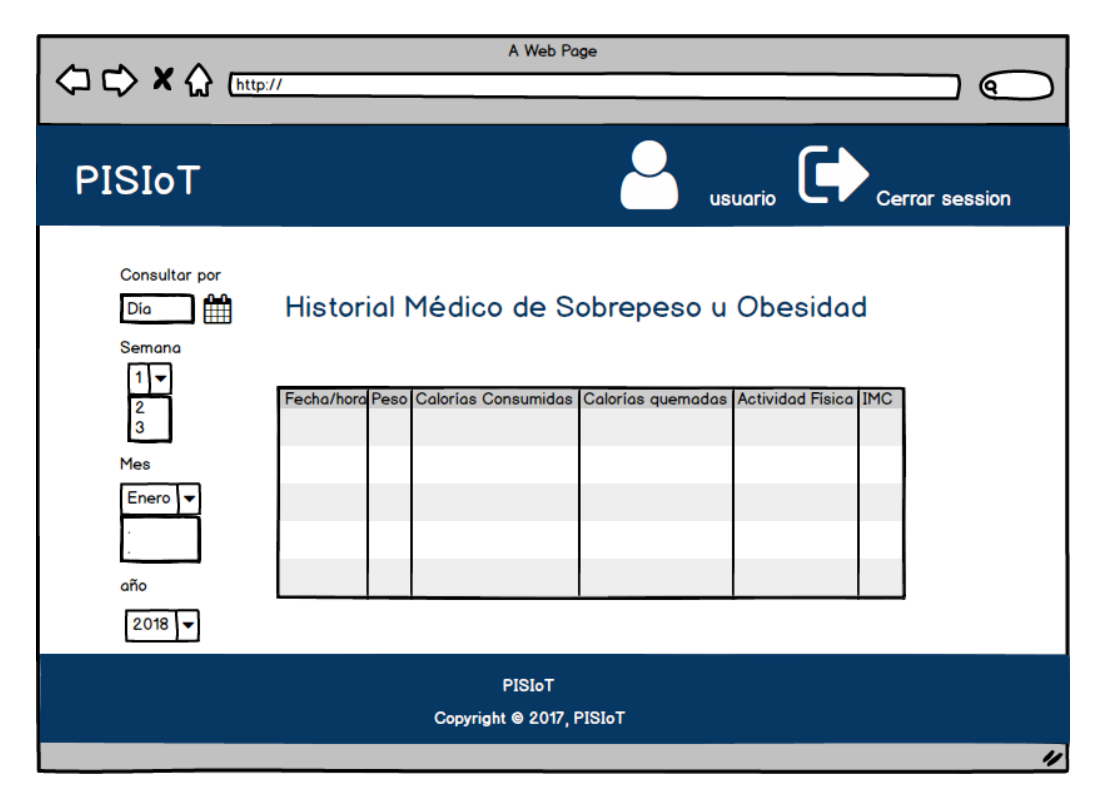

**Figura 3.15 Consulta del historial Médico de sobrepeso u obesidad**

El historial se muestra en una tabla que contiene los siguientes campos: fecha/hora, peso, calorías consumidas, calorías quemadas, actividad física e IMC. Además del lado izquierdo se proponen cuatro opciones de consulta: por día, semana, mes y año.

# **3.2.1.12 Registrar Alimentos**

El diseño de esta pestaña como se presenta en la figura 3.16 se divide en cinco sub-secciones:

1) Registro de alimentos y bebidas. En esta sub-sección a través de cuadros de texto se agrega en primera instancia lo que el usuario ingirió o bebió, en donde al indicar el nombre de la comida o bebida la aplicación proporciona inteligentemente los nombres de los alimentos o bebidas que coincidan con el inicio de la palabra ingresada, presentando un listado de opciones a elegir. En otro cuadro de texto se coloca la cantidad consumida, proporcionando un listado inteligente similar al descrito en el cuadro de texto del nombre del alimento o bebida. Posteriormente mediante un botón desplegable se indica cuándo se consumió el alimento o bebida (En cualquier momento, desayuno, entre desayuno y comida, comida, entre comida y cena, cena o después de la cena). Además, con el botón "Registrar" se guarda la información proporcionada en los cuadros de texto.

- 2) Plan alimentario. En esta sub-sección se muestra únicamente la información de las calorías que se consumen por día de acuerdo a las metas planteadas, la cantidad de colorías consumidas en el día y las calorías quemadas.
- 3) Totales diarios. En esta sub-sección se visualizan los totales de alimentos y bebidas por día, en donde se muestran los datos sobre: calorías, grasa, fibra, carbohidratos, sodio, proteína y agua consumida.
- 4) Visualización de alimentos y bebidas. En está sub-sección se visualizan los alimentos y bebidas consumidas de cada día de acuerdo a la selección del botón desplegable (En cualquier momento, desayuno, entre desayuno y comida, comida, entre comida y cena, cena o después de la cena). De acuerdo a como se vaya realizando la selección se muestran los alimentos o bebidas registrados en una tabla que contiene los siguientes campos: alimento/bebida, cantidad, calorías, grasa, fibra, carbohidratos, sodio, proteína y alimento favorito.
- 5) Registro de consumo de agua natural. En está sub-sección se registran los vasos de agua natural consumidos durante el día y en cualquier momento. Para ello se coloca en un cuadro de texto la cantidad de agua consumida (vaso o ml) y el botón "Registrar" para respaldar la cantidad de agua, así mismo el lado derecho de esta sub-sección muestra el total de agua consumida en el transcurso del día.

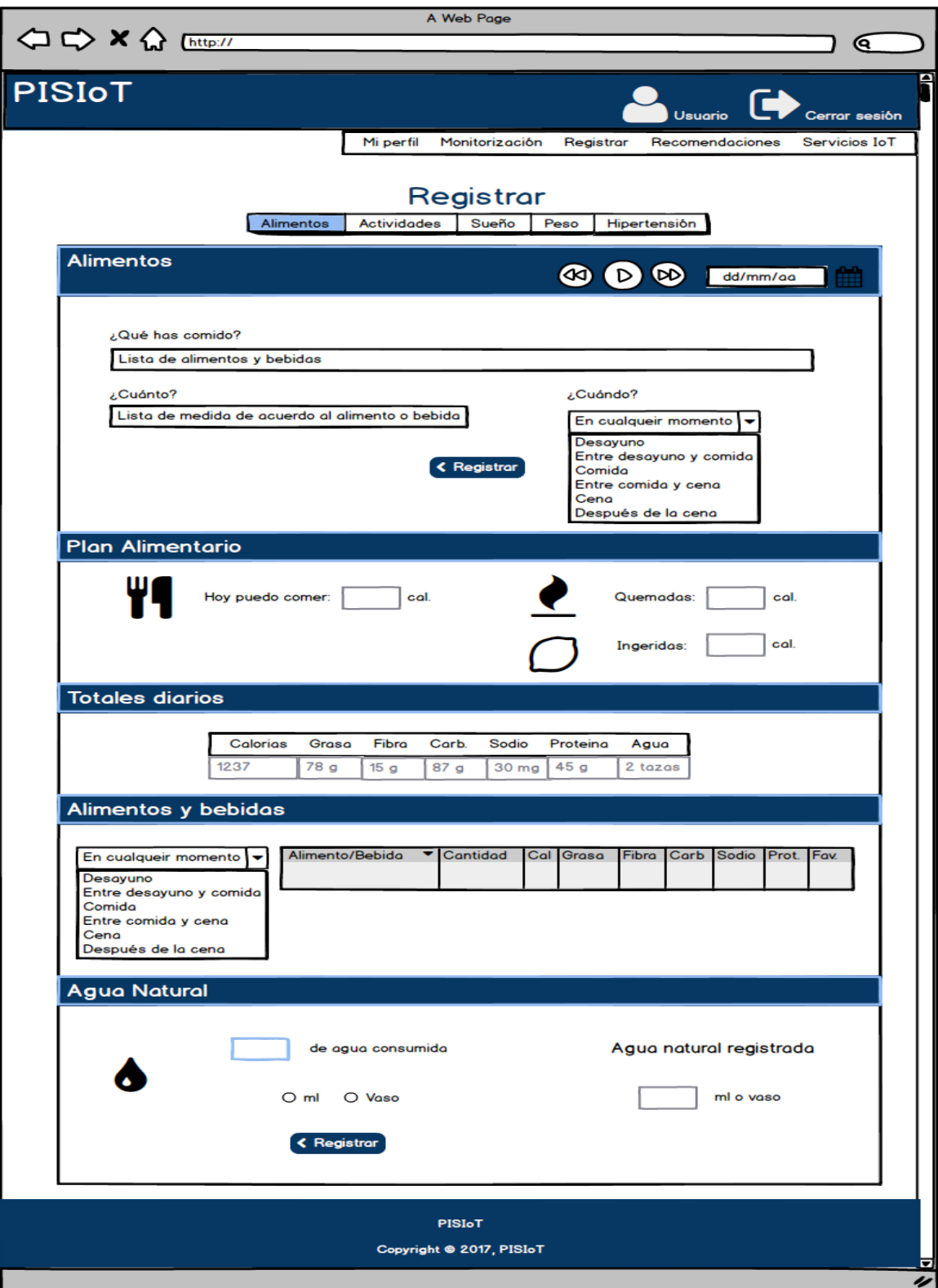

**Figura 3.16 Registro de alimentos**

Es importante resaltar que en caso del registro de alimentos o bebidas, el registro se realiza y respalda por día, por ello en la parte superior derecha de la pestaña se coloca una herramienta para ir navegando y visualizar la información de los días previos, según se requiera o regresar al día actual (Atrás o adelante).

#### **3.2.1.13 Registrar Actividades**

El diseño propuesto de esta pestaña como se presenta en la Figura 3.17 está integrado por cuatro apartados:

- 1) Datos de las actividades. En este apartado se visualiza por medio de una selección de pequeñas pestañas los pasos, la distancia, número de pisos subidos y las calorías quemadas en cada actividad física que realice el usuario "Paciente", en donde al ir seleccionando cada pestaña se muestra el gráfico correspondiente al día actual.
- 2) Resultados totales. En este apartado se muestra mediante cajas de texto y etiquetas, los resultados totales que son: el número de pasos, los kilómetros recorridos y las calorías quemadas del día de acuerdo a la actividad física realizada en tiempo real.
- 3) Historial de actividades. En este apartado se muestra el historial de actividades físicas realizadas en el día por el usuario "Paciente" a través de una tabla que contenga los campos: fecha/hora, actividad, pasos, distancia, duración y calorías.
- 4) Registro de actividades. En este apartado se realiza el registro de actividades realizadas por el usuario "Paciente" colocando iconos de las actividades más comunes como caminar, trotar, correr, nadar, entre otras, para que sean fácilmente seleccionadas y aparezca el nombre de la actividad en el cuadro de texto o en su caso, el mismo cuadro de texto funcionará como buscador para que se escriba la actividad y la aplicación de manera inteligente de acuerdo al inicio de la palabra proporcionará un listado de diversas actividades para que el usuario seleccione la que le parezca la más adecuada. Además en otro cuadro de texto se indica la duración de la actividad en minutos. Se propone el botón "Registrar Actividad" para respaldar la información de la actividad física realizada.

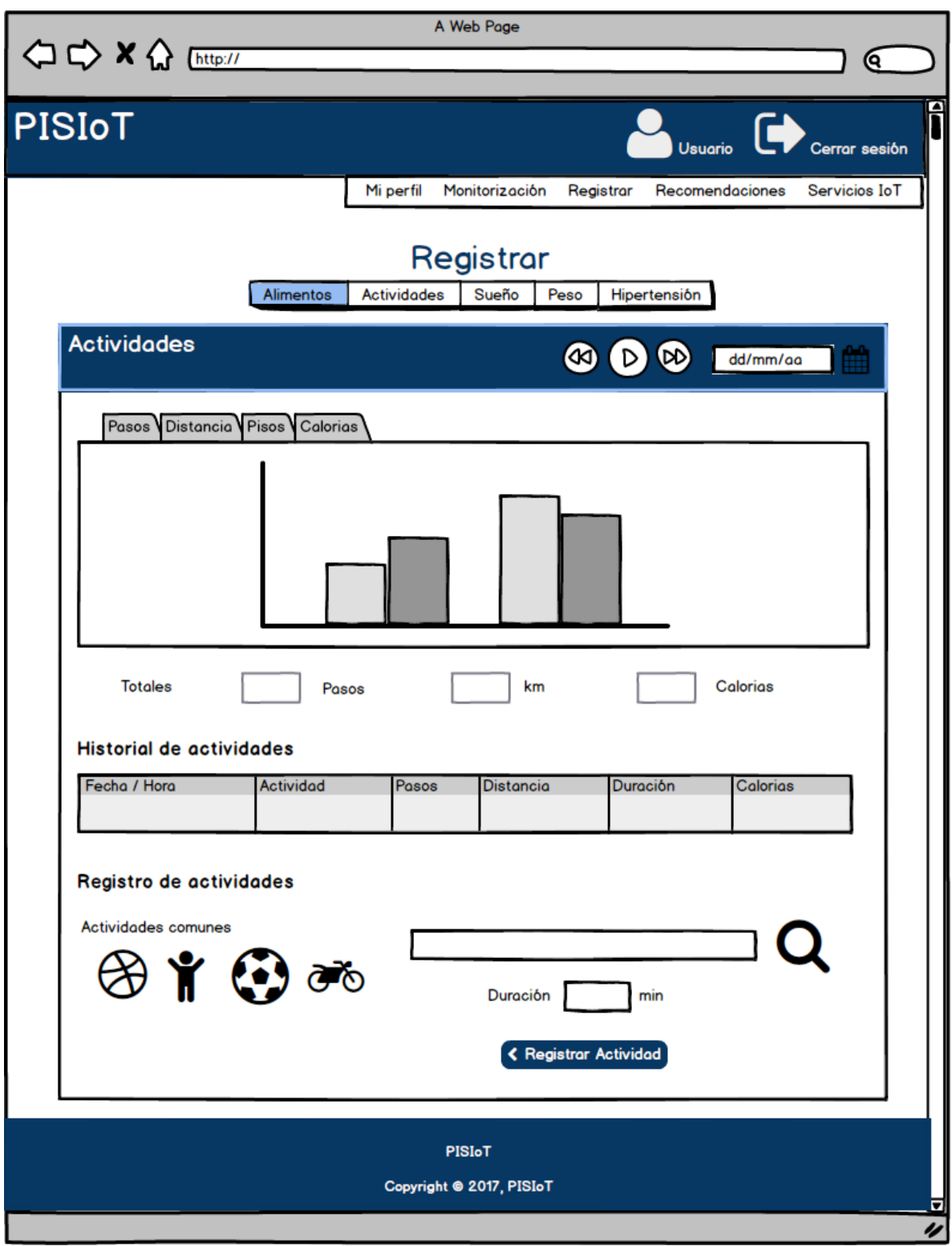

**Figura 3.17 Registrar actividades**

Es importante resaltar que en caso del registro de actividades, el registro se realiza y respalda por día, por ello en la parte superior derecha de la pestaña se colocará una herramienta para ir navegando y visualizar la información de los días previos, según se requiera o regresar al día actual (Atrás o adelante).

#### **3.2.1.14 Registrar Sueño**

El diseño propuesto de esta pestaña como se presenta en la figura 3.18 está integrado por tres apartados:

- 1) Datos del sueño. En este apartado se visualiza por medio de una selección de dos pequeñas pestañas primeramente la duración del sueño y posteriormente la calidad del sueño del usuario "Paciente", en donde al ir seleccionando cada pestaña se muestra el gráfico correspondiente a la información de la última semana.
- 2) Historial del sueño. En este aparatado se coloca el historial del sueño del último mes mediante una tabla que contenga los campos: fecha, duración, número de horas excedidas de sueño y número de horas faltantes de sueño, esto en relación a que una persona tiene que dormir al menos ocho horas diarias.
- 3) Registrar sueño. En este apartado se registra el sueño del usuario "Paciente" y además se registran las siestas, si acostumbra a dormir durante alguna hora del día. Para ello se registra la fecha y duración del sueño por medio de un auxiliar inteligente para seleccionar la fecha y un cuadro de texto para su duración seleccionando mediante dos *checkbox* si la duración fue en horas o minutos.

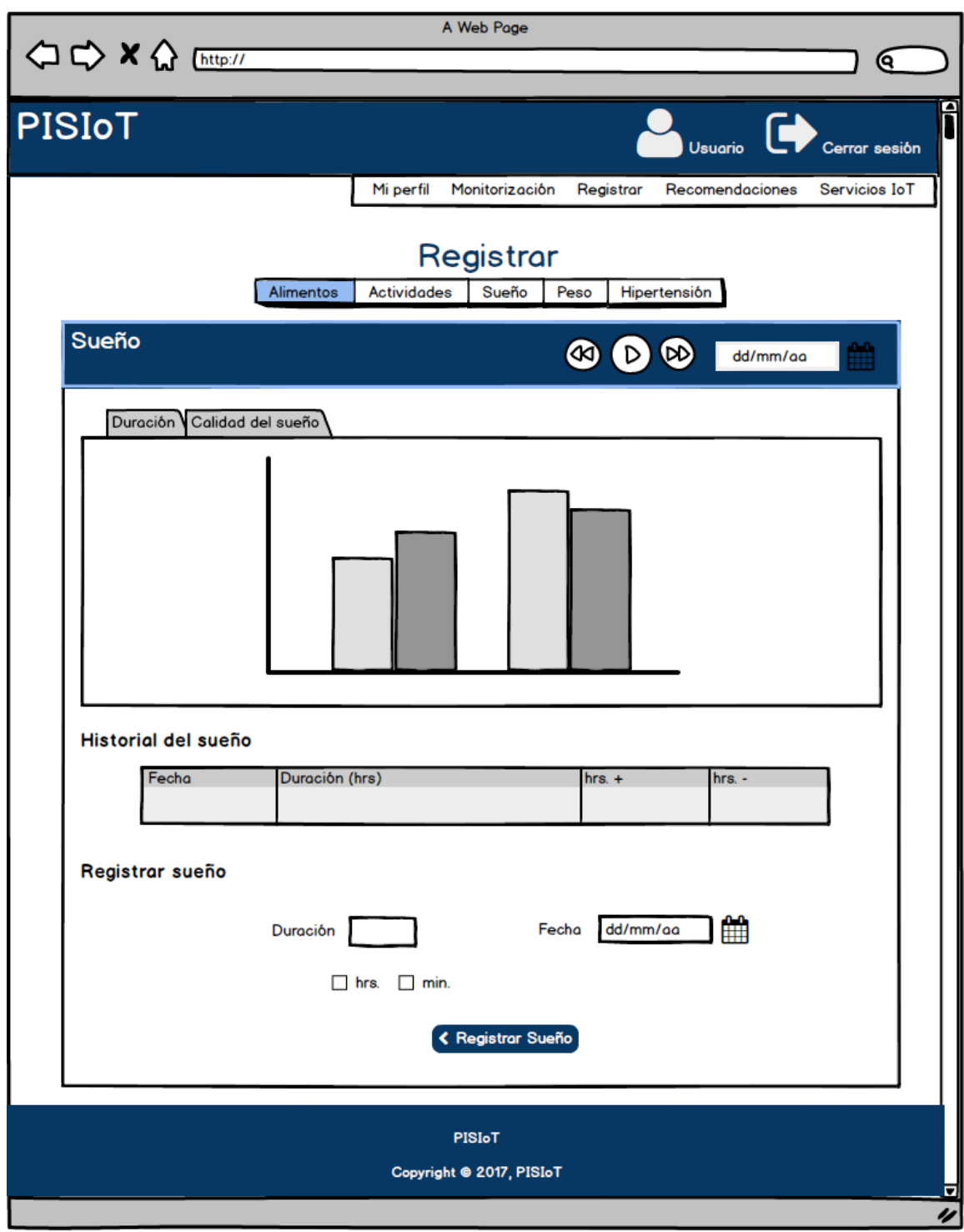

**Figura 3.18 Registra sueño**

Además, se propone el botón "Registrar Sueño" para realizar el registro correspondiente de acuerdo a los datos proporcionados.

### **3.2.1.15 Registrar Peso**

El diseño de esta pestaña como se presenta en la Figura 3.19 realiza el registro del peso del usuario "Paciente" periódicamente.

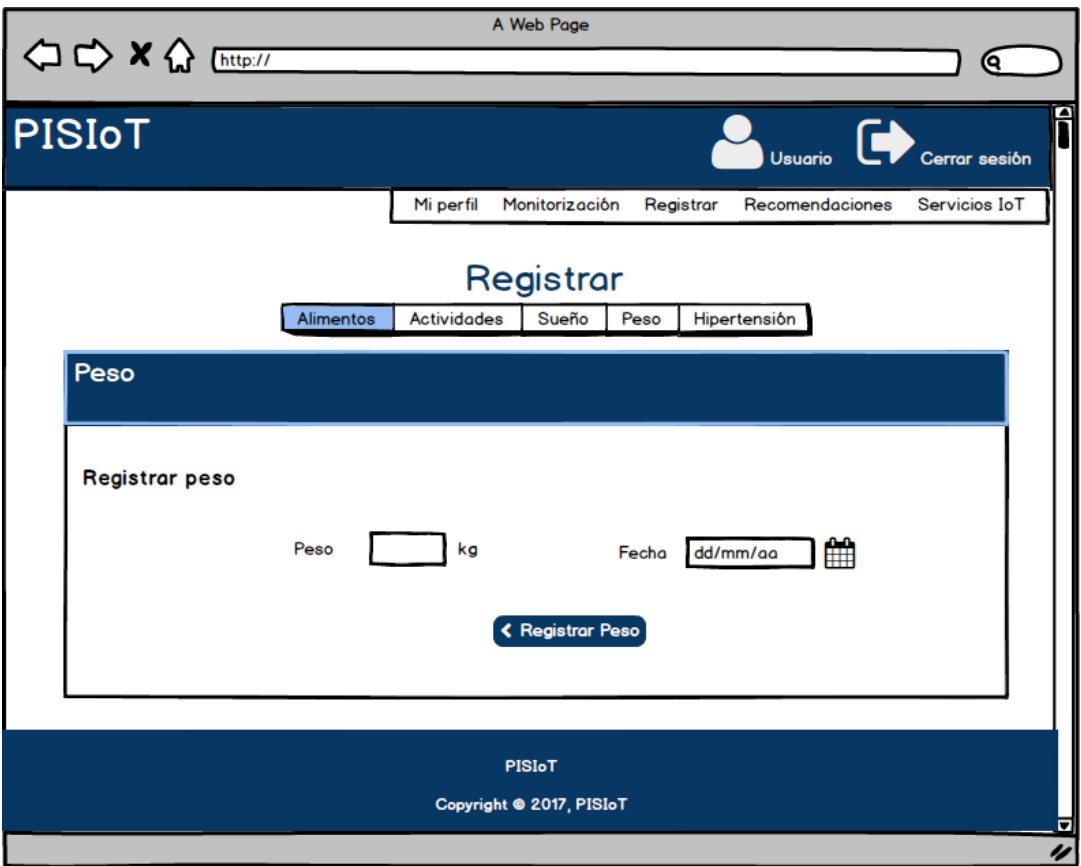

**Figura 3.19 Registrar peso**

Este apartado se realiza a través de un cuadro de texto que solicita el peso del usuario en kilos y se selecciona la fecha de registro. Adicionalmente, el botón "Registrar Peso" respalda y registra el peso proporcionado.

### **3.2.1.16 Recomendaciones**

Esta pestaña se presenta en la Figura 3.20 que detalla cómo se muestra el contenido y visualización de las recomendaciones.

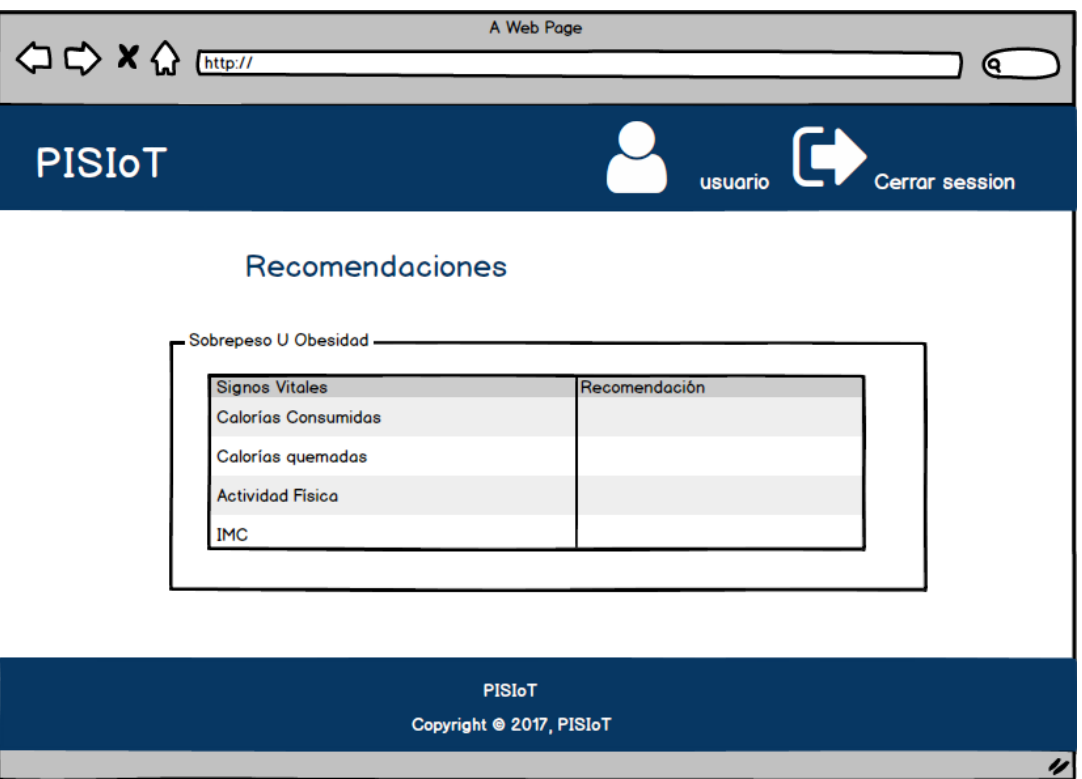

**Figura 3.20 Recomendaciones**

Este apartado contiene la vista para recomendaciones de sobrepeso u obesidad.

1) Sobrepeso u Obesidad. En esta sub-sección se muestran las recomendaciones de los signo vitales relacionados con el sobrepeso u obesidad (peso, calorías consumidas, calorías quemadas, actividad física, IMC) en una tabla con dos columnas, en la primera columna contiene el signo vital y en la segunda columna la recomendación emitida por la aplicación.

### **3.2.1.17 Buscar Servicios IoT**

El diseño de la pestaña "Servicios IoT" como se presenta en la Figura 3.21 se plantea que este conformada por un par de *checkbox* para seleccionar si la búsqueda del servicio se desea realizar

desde la ubicación actual de usuario o desde la ubicación de su dirección registrada en la aplicación.

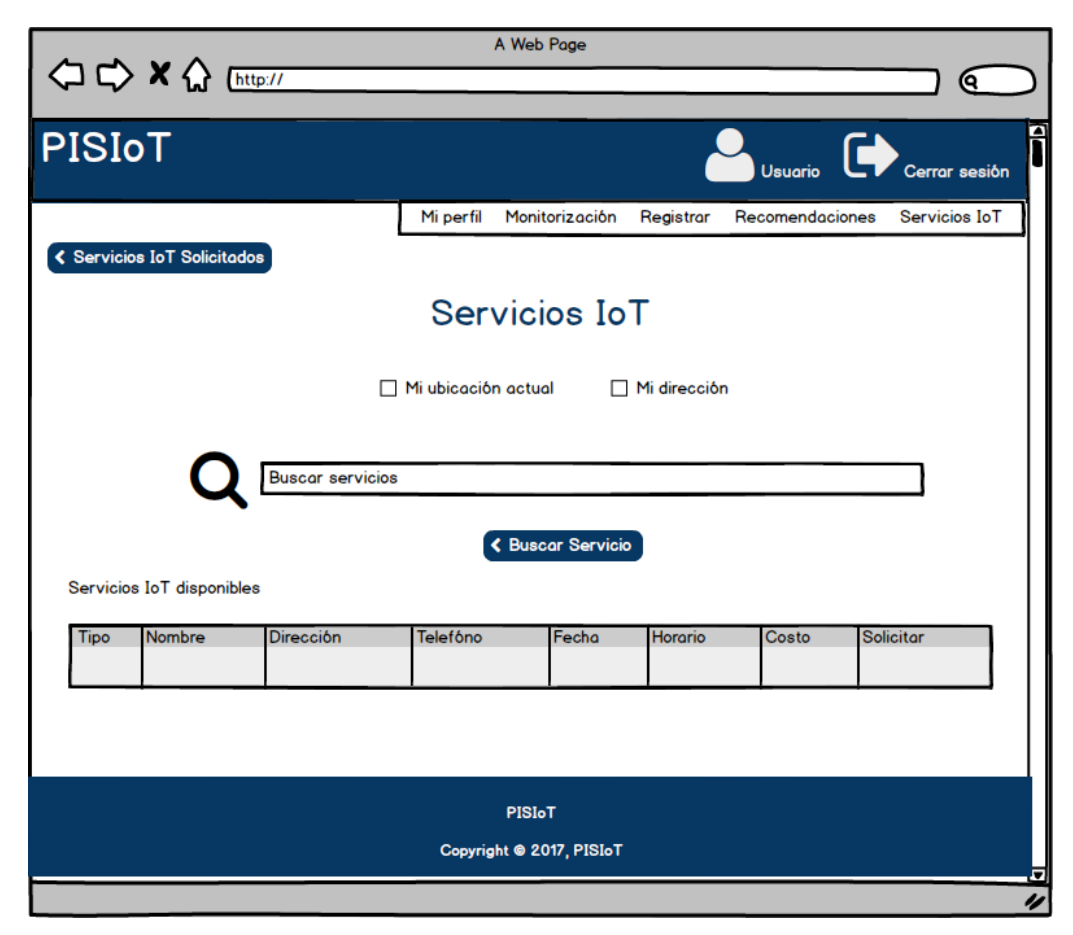

**Figura 3.21 Buscar servicio IoT**

Posteriormente por medio de un cuadro de texto se recibe el nombre del servicio en el IoT a buscar particularmente de acuerdo a las recomendaciones señaladas en la pestaña "Recomendaciones" o en su caso para solicitar algún otro servicio, en donde al ir ingresando el nombre del servicio inteligentemente muestra un listado de los posibles servicios que coinciden con los caracteres ingresados para que el usuario seleccione el que sea el más pertinente. Una vez localizado el nombre del servicio con el botón "Buscar Servicio" se inicia la búsqueda y presentación de los resultados de los servicios que atienden la solicitud, esto en una tabla que contiene los campos: tipo, nombre, dirección, teléfono, fecha, horario, costo y solicitar, este último campo con un enlace al proveedor para que el usuario lo seleccione y confirme la reservación con el proveedor, el cual envía una notificación. Además, en la parte superior izquierda se muestra el botón "Servicios IoT Solicitados" para ver el estado de los servicios solicitados.

# **3.2.1.18 Servicios IoT Solicitados**

Para visualizar el estado de las solicitudes de los servicios (confirmado o en espera), se propone como se observa en la Figura 3.22 mostrar los resultados o alternativas dentro de una tabla.

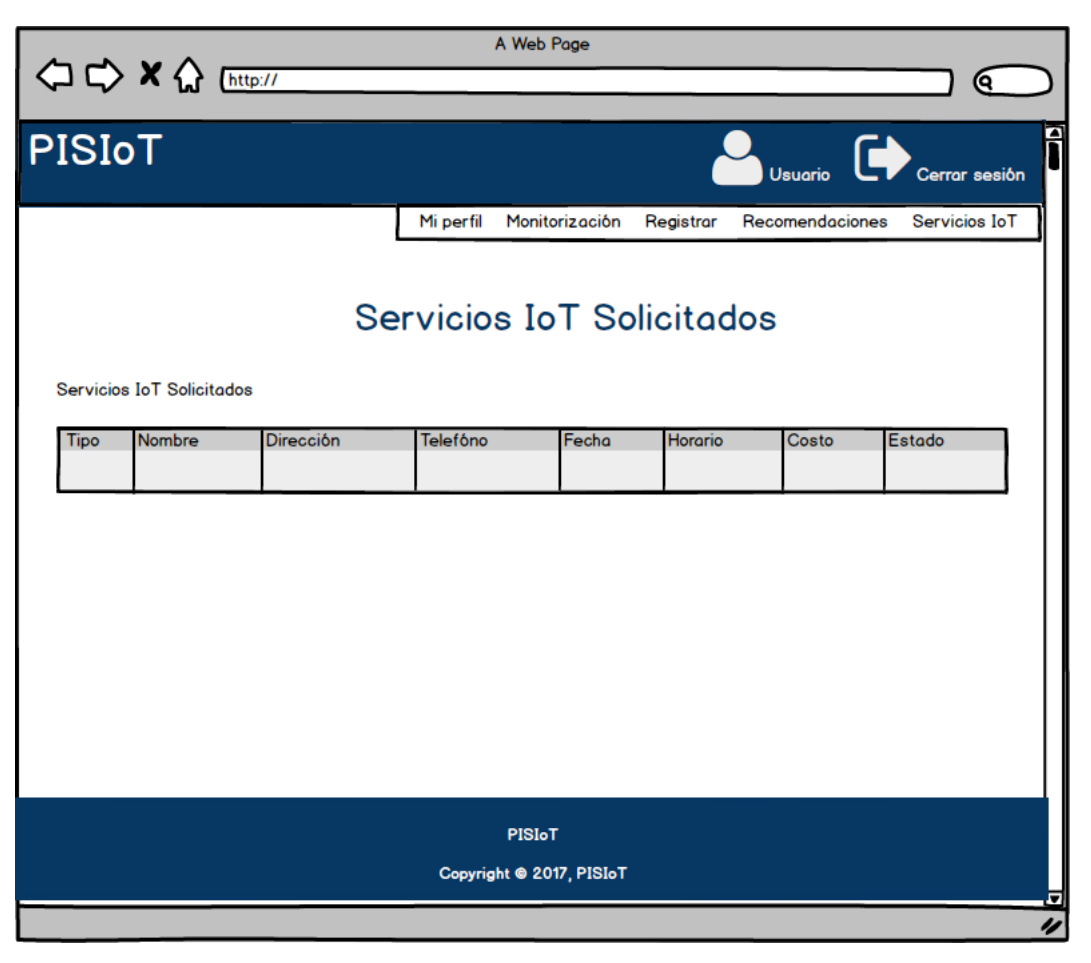

**Figura 3.22 Servicios IoT solicitados**

La tabla presentada contiene los campos: tipo, nombre, dirección, teléfono, fecha, horario, costo y estado. Esta tabla igualmente sirve para que el usuario visualice sus futuras citas y así asistir

a recibir los servicios solicitados y atender las recomendaciones de la aplicación de acuerdo a sus signos vitales del sobrepeso u obesidad y contribuir en la mejora de su salud.

## **3.2.2 Arquitectura del sistema**

Para el diseño de los módulos, se presenta en un diagrama UML (*Unified Modeling Language*) de clases, el cual muestra de forma detallada la estructura que contendrá el sistema, que cuenta con un motor de descargas para obtener la información correspondiente de las *APIs* (*Application Programming Interface*) requeridas sin afectar el rendimiento de la aplicación, además de formular las consultas necesarias para brindar información de interés para los usuarios, médicos y a los servicios de salud que lo integren. Esta estructura, como se observa en la Figura 3.23, está pensada en un modelo orientado a objetos con cinco capas principales:

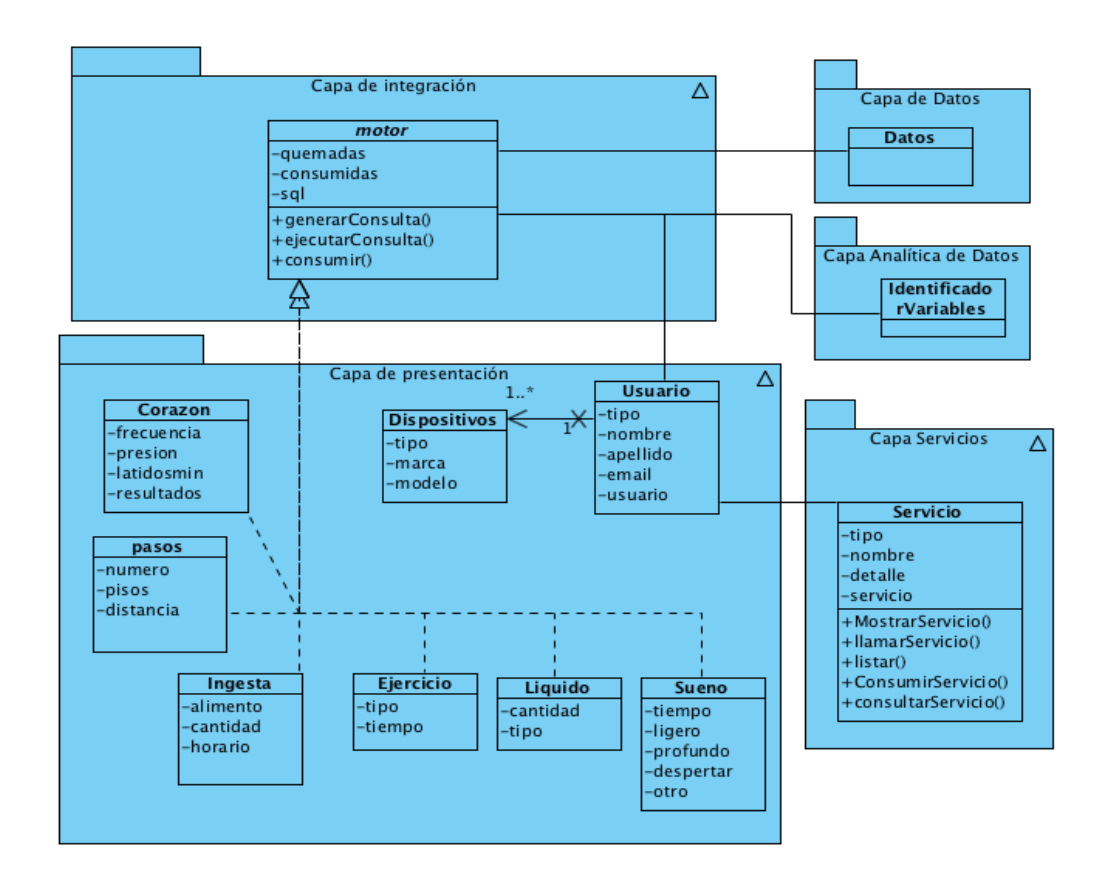

**Figura 3.23 Diagrama UML de clases del diseño de la arquitectura**

- 1. **Capa de Presentación:** Esta capa mantiene comunicación directa con el usuario, esta capa contiene las siguientes clases:
	- (a)**Corazón:** clase específica para mantener la información correspondiente a los datos del corazón como son número de latidos por minuto, frecuencia cardíaca, entre otros.
	- (b)**Sueño:** mantiene los elementos necesarios para monitorizar el tiempo y profundidad del sueño.
	- (c)**Dispositivo:** mantiene la estructura para el control de los dispositivos del usuario.
	- (d)**Pasos:** contiene el control de pasos y pisos subidos.
	- (e)**Líquido:** mantiene la estructura necesaria para la manipulación del líquido registrado, así como la cantidad.
	- (f) **Usuario:** ejemplifica la estructura de almacenamiento del usuario.
	- (g)**Ejercicio:** corresponde a la administración del ejercicio realizado.
	- (h)**Ingesta:** realizado para mantener y controlar la información de ingesta diaria.
- 2. **Capa de Integración.** Esta capa está integrada por el proveedor del *wearable* o sensor, el componente selector de consulta y el formador de respuesta. Todos ellos colaboran para recibir datos y consultas del usuario y formular las respuestas correspondientes mediante la siguiente clase:
	- (a)Motor: encargado de controlar las consultas, conectores a servicios y ejecución de consultas, procesamiento de información y organización, esta capa pre-procesa los datos para su fácil entendimiento y consumo.
- 3. **Capa de Servicios en el IoT:** Esta capa es responsable de vincular, invocar, seleccionar y confirmar los servicios en IoT la cual contiene la siguiente clase:

(a)Servicio: encargada de vincular y ejecutar los servicios médicos correspondientes.

4. **Capa Analítica de Datos.** Esta capa incluye el servicio de identificación de variables críticas y el sistema de recomendación médica.

5. **Capa de Datos:** Contiene todos los datos útiles para la Plataforma Inteligente de Salud (PISIoT) y está integrado por datos o eventos en tiempo real, variables críticas y recomendaciones médicas.

#### **3.2.3 Diseño de la Base de Datos**

La Figura 3.24 detalla de forma gráfica el diseño de la base de datos en un modelo relacional, como elemento central se presenta la entidad "usuario", la cual es el punto central de partida, ya que la mayor parte de las entidades están relacionadas indirecta o directamente a esta entidad, como son la ubicación, alimentación, bebidas, pasos, familiares, entre otros aspectos. De igual forma el modelo presenta una serie de catálogos que cumplen el objetivo de cargar de forma dinámica los menús para que el usuario obtenga una variedad de elementos a seleccionar, además de agregar nuevos elementos a la lista para hacerla mucho más dinámica.

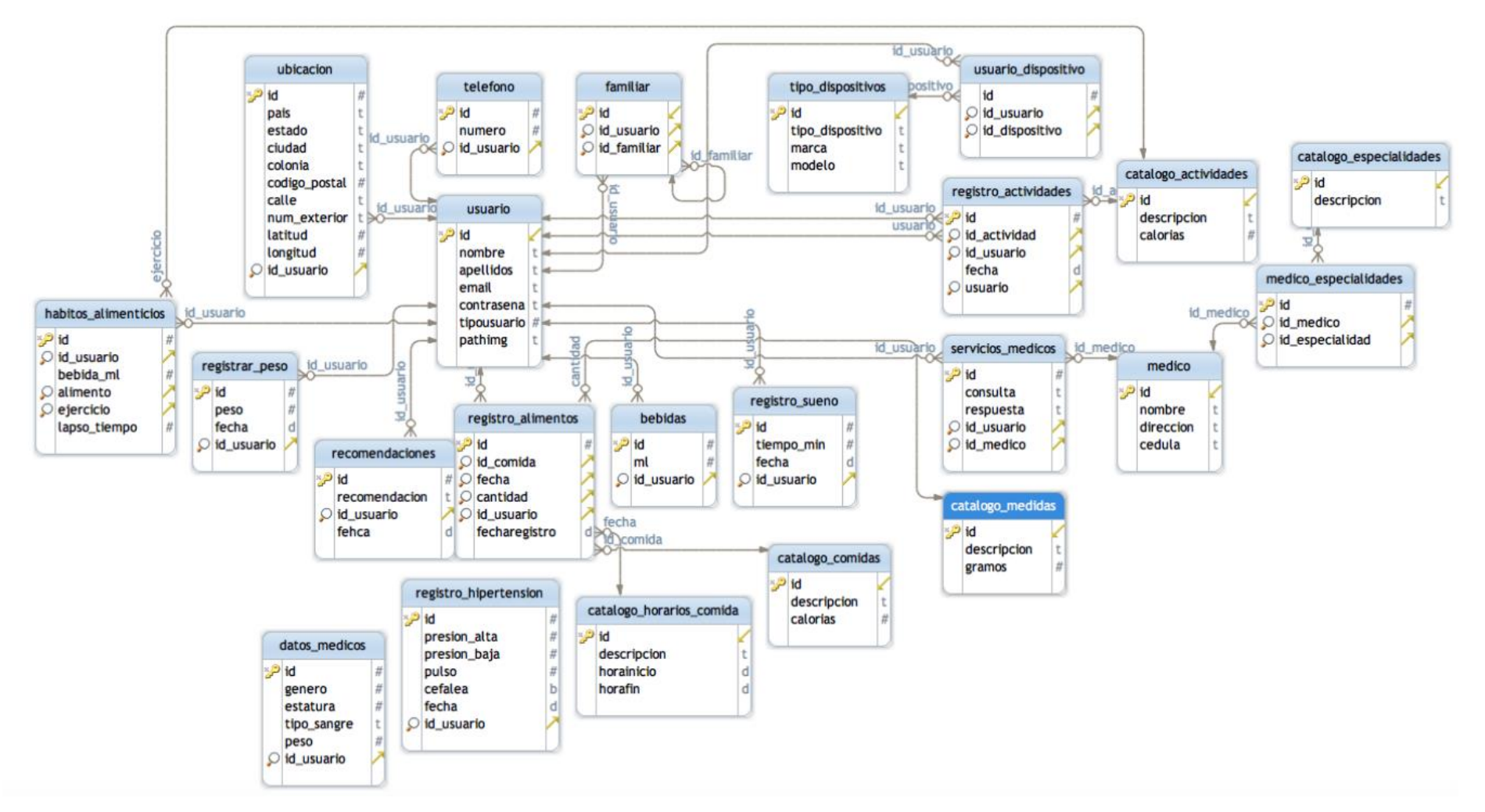

**Figura 3.24 Diseño de la Base de Datos**

Con base en la Figura 3.23 se muestra un diseño centralizado en el "Paciente", ya que es el usuario a diagnosticar, analizar, recomendar y supervisar, cabe mencionar que la estructura anteriormente presentada es producto de un análisis detallado del conjunto de datos obtenidos por los distintos dispositivos vestibles (Fitbit modelo Blaze® y Garmin vivo active HR® ) y proporcionado por sus *APIs* de desarrollo, además se incorporan soportes para los apartados de alertas o notificaciones, algunas tablas van a interactuar con la sección de recomendaciones para almacenar las distintas recomendaciones realizadas de los médicos a los pacientes, en conjunto con todo esto se detallaron apartados para el mantenimiento de una de las secciones fundamentales que es el módulo de servicios que almacena información requerida y obtenida por las *APIs* de los servicios proporcionados.

#### **3.2.4 Diccionario de datos de la Base de Datos de la aplicación**

Para almacenar la información del diagrama entidad-relación se presenta un diccionario de datos, que contiene las características lógicas de los datos que se van a utilizar en el sistema. En el diccionario se indica el nombre de la columna (atributos), el tipo de dato que contiene, el tamaño en caso de requerirlo, si el tipo de dato admite valores nulos, si tiene algún valor predeterminado en caso de estar vacío, y un comentario que describe qué información almacena. El diccionario de datos permite analizar fácilmente la composición del diagrama entidad-relación y a partir de ese análisis visualizar posibles redundancias en la representación conceptual o proponer mejoras en la representación lógica.

La tabla 3.2 presenta el diseño para el almacenado de las bebidas consumidas por el usuario "Paciente", un campo para almacenar el identificador de la tabla seguido de mililitros en tipo double y el identificador del usuario al cual está ligado.

| Columna                 | <b>Tipo</b> | <b>Nulo</b>    | <b>Predeterminado</b> | <b>Comentarios</b>                                    |
|-------------------------|-------------|----------------|-----------------------|-------------------------------------------------------|
| id                      | int(11)     | N <sub>0</sub> |                       | Identificador de la tabla bebidas<br>auto incremental |
| ml                      | double      | Sí             | <b>NULL</b>           | Cantidad en mililitros                                |
| $id$ _usuario $int(11)$ |             | Sí             | <b>NULL</b>           | Identificador de usuario                              |

**Tabla 3.2 Diseño de la tabla bebida**

La tabla 3.3 muestra el índice de la tabla bebida, su identificador nombrado "id" el cual no permite valor nulo y es un valor único.

**Tabla 3.3 Índice de la tabla bebida**

| Nombre de<br>la clave   | <b>Tipo</b> | Único   Empaquetado   Columna   Cardinalidad   Cotejamiento   Nulo |    |  |    |
|-------------------------|-------------|--------------------------------------------------------------------|----|--|----|
| <b>PRIMARY BTREE Sí</b> |             | N <sub>0</sub>                                                     | 1d |  | No |

La tabla 3.4 representa el diseño para almacenar los datos del catálogo de actividades, el cual contiene un identificador, una descripción y las calorías quemadas en dicha actividad.

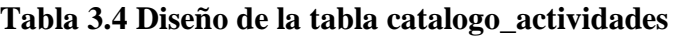

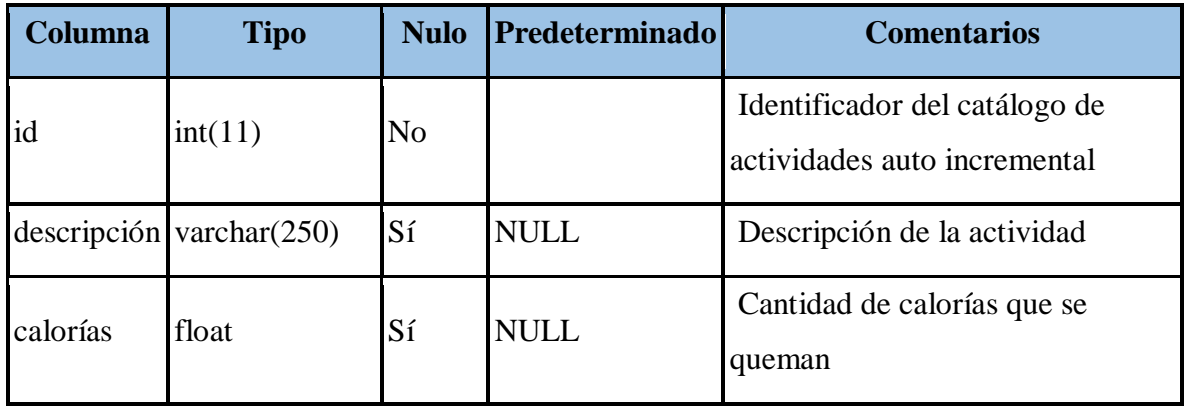

La tabla 3.5 muestra el índice o identificador del catálogo de actividades como es la clave primaria y es valor único pertenece a la columna llamada "id" y no se permite valor nulo.

**Tabla 3.5 Índice de la tabla catalogo\_actividades**

| Nombre de la<br>clave | <b>Tipo</b>     | Único Empaguetado   Columna   Cardinalidad   Cotejamiento   Nulo |  |    |
|-----------------------|-----------------|------------------------------------------------------------------|--|----|
| <b>PRIMARY</b>        | <b>BTREE</b> Sí | N <sub>0</sub>                                                   |  | No |

A continuación se muestra la tabla 3.6, la cual contiene los datos del catálogo de comidas, compuesta por un identificador, una descripción y el total de calorías consumidas al ingerir alimentos.

| Columna  | <b>Tipo</b>                | <b>Nulo</b>    | <b>Predeterminado</b> | <b>Comentarios</b>                                        |
|----------|----------------------------|----------------|-----------------------|-----------------------------------------------------------|
| id       | int(11)                    | N <sub>0</sub> |                       | Identificador del catálogo de<br>comidas auto incremental |
|          | descripción   varchar(250) | Sí             | <b>NULL</b>           | Descripción del alimento                                  |
| calorías | double                     | Sí             | <b>NULL</b>           | Cantidad de calorías que contiene                         |

**Tabla 3.6 Diseño de la tabla catalogo\_comidas**

La tabla 3.7 presenta la clave primaria de la tabla catálogo\_comida como valor único representa el identificador llamado "id" y no permite valores nulos.

| Nombre de la<br><b>clave</b> | <b>Tipo</b>     | Único Empaquetado   Columna   Cardinalidad   Cotejamiento   Nulo |    |  |                |
|------------------------------|-----------------|------------------------------------------------------------------|----|--|----------------|
| <b>IPRIMARY</b>              | <b>BTREE</b> Sí | N <sub>0</sub>                                                   | id |  | N <sub>0</sub> |

**Tabla 3.7 Índice de la tabla**

Así mismo la tabla 3.8 contiene el diseño especificado para almacenar el catálogo de horarios de comida compuesto por cuatro columnas, entre las cuales destacan id, descripción, horario de inicio y horario fin, estos dos elementos marcan un intervalo en el que se encuentra dicha comida en cuestión de horas.

| <b>Columna</b> | <b>Tipo</b>                | <b>Nulo</b>    | Predeterminado      | <b>Comentarios</b>                                                      |
|----------------|----------------------------|----------------|---------------------|-------------------------------------------------------------------------|
| id             | int(11)                    | No             |                     | Identificador del<br>catálogo de horario de<br>comida                   |
|                | descripción   varchar(250) | Sí             | <b>NULL</b>         | Nombre del tipo de<br>comida dígase<br>desayuno, comida,<br>entre otros |
| horainicio     | timestamp                  | N <sub>o</sub> | CURRENT_TIMESTAMP   | Horario de inicio                                                       |
| horafin        | timestamp                  | N <sub>o</sub> | 0000-00-00 00:00:00 | Horario Final                                                           |

**Tabla 3.8 Diseño de tabla catalogo\_horarios\_comida**

La tabla 3.9 muestra los índices de la tabla horarios de comida que presenta una llave primaria que pertenece a la columna "id", no se permiten valores nulos por ser una llave primaria, tiene una cardinalidad cero y es un valor único.

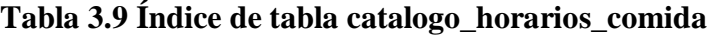

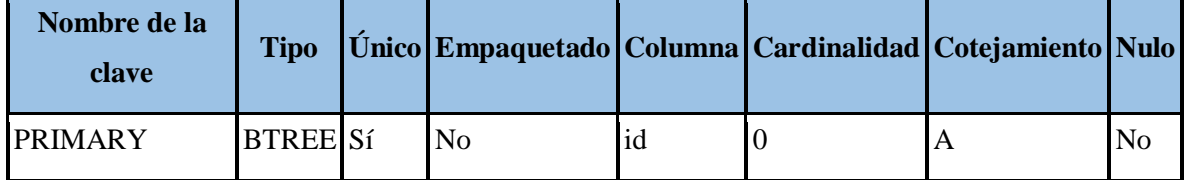

La tabla 3.10 muestra el catálogo de medidas, contiene tres columnas que son "id" de tipo entero, una descripción de tipo varchar de tamaño 250 caracteres y una columna "gramos" que representa la cantidad de gramos de tipo double.

| Columna | <b>Tipo</b>                | <b>Nulo</b> | <b>Predeterminado</b> | <b>Comentarios</b>                       |
|---------|----------------------------|-------------|-----------------------|------------------------------------------|
| id      | int(11)                    | No          |                       | Identificador del catálogo de<br>medidas |
|         | descripción   varchar(250) | Sí          | <b>NULL</b>           | Descripción de la medida el<br>alimento  |
| gramos  | double                     | Sí          | <b>NULL</b>           | Cantidad en gramos                       |

**Tabla 3.10 catalogo\_medidas**

La tabla 3.11 contiene el diseño de la tabla de datos médicos que tiene tres columnas compuestas por el identificador de tipo entero llamado "id", el género de tipo entero que registra el número 1 para femenino y 2 para masculino, la estatura de tipo double, el tipo de sangre que es varchar de 250 caracteres, el peso que es de tipo double, y por último el tipo de usuario al que está ligado.

| <b>Columna</b> | <b>Tipo</b>     | <b>Nulo</b>    | <b>Predeterminado</b> | <b>Comentarios</b>             |
|----------------|-----------------|----------------|-----------------------|--------------------------------|
| id             | int(11)         | N <sub>o</sub> |                       | Identificador del datos medico |
| genero         | int(11)         | Sí             | <b>NULL</b>           | Género de la persona           |
| estatura       | double          | Sí             | <b>NULL</b>           | Estatura                       |
| tipo_sangre    | varchar $(250)$ | Sí             | <b>NULL</b>           | Tipo de sangre                 |
| peso           | double          | Sí             | <b>NULL</b>           | Peso actual de la persona      |
| id usuario     | int(11)         | Sí             | <b>NULL</b>           | Clave foránea del usuario      |

**Tabla 3.11 Diseño de la tabla de datos\_medicos**

La tabla 3.12 presenta los índices para el catálogo de medidas, el cual presenta la columna "id" como llave primaria es un valor único y no nulo.

| Nombre de la<br><b>clave</b> | <b>Tipo</b>     | Único Empaquetado   Columna   Cardinalidad   Cotejamiento   Nulo |  |    |
|------------------------------|-----------------|------------------------------------------------------------------|--|----|
| <b>PRIMARY</b>               | <b>BTREE</b> Sí | No                                                               |  | Nο |

**Tabla 3.12 Índice de la tabla catalogo\_medidas**

La tabla 3.13 presenta el índice para los datos médicos, una columna "id" representando a la clave primaria de valor no nulo.

**Tabla 3.13 Índice de la tabla datos\_medicos**

| Nombre de la<br>clave | <b>Tipo</b>     |     |    | Único Empaquetado Columna  Cardinalidad   Cotejamiento   Nulo |    |
|-----------------------|-----------------|-----|----|---------------------------------------------------------------|----|
| <b>PRIMARY</b>        | <b>BTREE</b> Sí | 'No | 1d |                                                               | No |

La tabla 3.14 muestra el diseño de la tabla Familiares que tiene un identificador, además de ser requerida esta entidad tiene la particularidad de registrar el enlace entre "Paciente" y "Familiar".

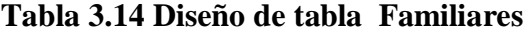

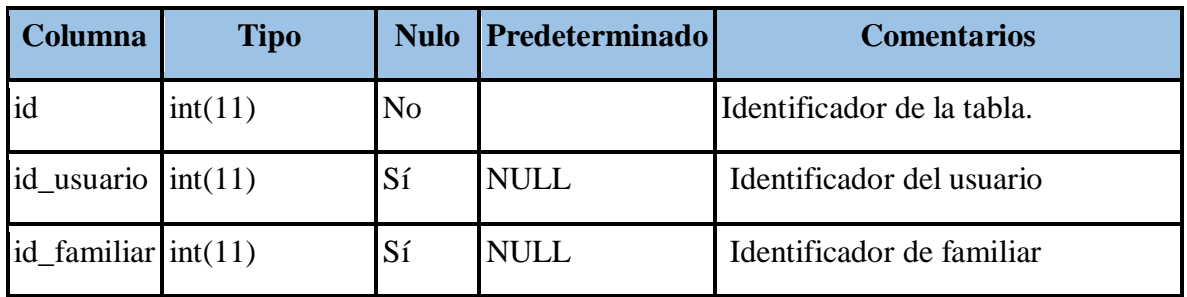

La tabla 3.15 muestra los índices de la tabla Familiares, y contiene un valor único perteneciente a la columna "id" así como un valor no nulo.

| Nombre de la<br>clave | <b>Tipo</b>     | Único Empaquetado   Columna   Cardinalidad   Cotejamiento   Nulo |  |    |
|-----------------------|-----------------|------------------------------------------------------------------|--|----|
| <b>PRIMARY</b>        | <b>BTREE</b> Sí | N <sub>0</sub>                                                   |  | Nο |

**Tabla 3.15 Índices de la tabla Familiares**

A continuación se muestra la tabla de registro de peso (tabla 3.16) en ella se almacenan los pesos registrados a lo largo del uso de aplicación, contiene un "id" como identificador único, una columna peso, fecha, y el identificador del usuario al que está ligado.

**Columna Tipo Nulo Predeterminado Comentarios** id  $\int \frac{\ln(11)}{1}$  No Identificador del registro de peso peso double Sí NULL Peso en gramos fecha timestamp No CURRENT\_TIMESTAMP Fecha de registro  $id$ <sub>usuario</sub>  $int(11)$  Sí NULL Identificador del usuario de la tabla usuario

**Tabla 3.16 Tabla registrar\_peso**

Así mismo, se presenta la tabla 3.17 que muestra los índices para la tabla registrar peso, la cual presenta un valor único a la columna "id" de tipo no nulo.

**Tabla 3.17 Índices de la tabla registrar\_peso**

| Nombre de<br>la clave   | <b>Tipo</b> | Único Empaquetado   Columna   Cardinalidad   Cotejamiento   Nulo |  |                |
|-------------------------|-------------|------------------------------------------------------------------|--|----------------|
| <b>PRIMARY BTREE Sí</b> |             | No                                                               |  | N <sub>0</sub> |

Conjuntamente se muestra la tabla 3.18 que contiene registrar actividades que es la encargada de registrar las actividades realizadas por un usuario "Paciente", esta contiene un identificador "id", un "id\_actividad" que representa el identificador de la actividad al que se encuentra ligado, el identificador del usuario "id\_usuario" y la fecha.

| Columna                   | <b>Tipo</b> | <b>Nulo</b>    | Predeterminado           | <b>Comentarios</b>                                          |
|---------------------------|-------------|----------------|--------------------------|-------------------------------------------------------------|
| id                        | int(11)     | N <sub>o</sub> |                          | Identificador del<br>registro de actividades                |
| $id\_activated   int(11)$ |             | Sí             | <b>NULL</b>              | Identificador de la<br>actividad de la tabla<br>actividades |
| id usuario                | int(11)     | Sí             | <b>NULL</b>              | Identificador del<br>usuario de la tabla<br>usuario         |
| fecha                     | timestamp   | N <sub>o</sub> | <b>CURRENT_TIMESTAMP</b> | Fecha de registro de<br>actividad                           |

**Tabla 3.18 Tabla registro\_actividades**

Ahora se presenta la tabla 3.19 que muestra los índices para la tabla registro de actividades y contiene un valor único a la columna "id" de tipo no nulo.

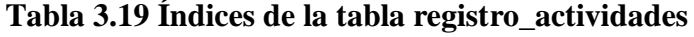

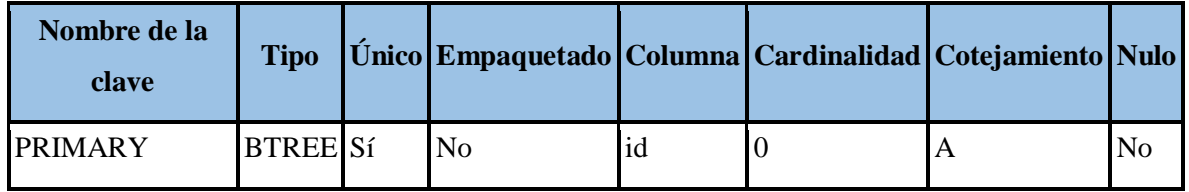

De la siguiente forma se muestra la tabla 3.20 encargada del registro de alimentos indicando que se realiza por fecha y una cantidad definida, además la tabla almacena un identificador "id", un "id\_ comida" que almacena el identificador relacionado con la tabla comida, fecha de registro, la cantidad de alimento ingerido, el identificador de usuario y la fecha en la que se registró dicha comida.

| Columna                 | <b>Tipo</b> | <b>Nulo</b>    | Predeterminado    | <b>Comentarios</b>                                     |
|-------------------------|-------------|----------------|-------------------|--------------------------------------------------------|
| id                      | int(11)     | N <sub>0</sub> |                   | Identificador del<br>registro de alimentos             |
| id_comida               | int(11)     | Sí             | <b>NULL</b>       | Identificador de<br>comida de la tabla<br>comida       |
| fecha                   | int(11)     | Sí             | <b>NULL</b>       | Fecha de registro del<br>alimento consumido            |
| cantidad                | int(11)     | Sí             | <b>NULL</b>       | Cantidad consumida                                     |
| id_usuario              | int(11)     | Sí             | <b>NULL</b>       | Identificador del<br>usuario de de la tabla<br>usuario |
| fecharegistro timestamp |             | N <sub>o</sub> | CURRENT_TIMESTAMP | Fecha de registro                                      |

**Tabla 3.20 Tabla registro\_alimentos**

En la tabla 3.21 se muestran los índices de la tabla de registro alimento que contiene como clave primaria un "id" de valor nulo, no se encuentra empaquetado y una cardinalidad cero.

| Nombre de la<br><b>clave</b> | <b>Tipo</b>     | Único   Empaquetado   Columna   Cardinalidad   Cotejamiento   Nulo |    |  |                |
|------------------------------|-----------------|--------------------------------------------------------------------|----|--|----------------|
| <b>PRIMARY</b>               | <b>BTREE</b> Sí | N <sub>0</sub>                                                     | 1d |  | N <sub>0</sub> |

**Tabla 3.21 Índices de la tabla registro\_alimentos**

Para el apartado de registro de sueños se presenta la tabla 3.22 que registra la actividad de sueño, el tiempo en minutos, la fecha, el "id\_usuario" que pertenece al identificador del usuario de la tabla "usuario" y el tipo de sueño que presentó como por ejemplo profundo o ligero.

| <b>Columna</b>    | <b>Tipo</b>    | <b>Nulo</b>    | Predeterminado    | <b>Comentarios</b>                               |
|-------------------|----------------|----------------|-------------------|--------------------------------------------------|
| id                | int(11)        | N <sub>0</sub> |                   | Identificador                                    |
| tiempo_min double |                | Sí             | <b>NULL</b>       | Tiempo minutos                                   |
| fecha             | timestamp      | N <sub>o</sub> | CURRENT_TIMESTAMP | Fecha de registro                                |
| id usuario        | int(11)        | Sí             | <b>NULL</b>       | ID de usuario                                    |
| tipo_sueño        | varchar $(50)$ | Sí             | <b>NULL</b>       | Tipo de sueño : ligero,<br>profundo y despierto. |

**Tabla 3.22 Tabla registro\_sueno**

De igual forma se presenta la tabla 3.23 que muestra los índices de registro de sueño, en este caso muestra una clave primaria "id" de valor no nulo.

**Tabla 3.23 Índices de la tabla registro\_sueno**

| Nombre de la<br><b>clave</b> | <b>Tipo</b>     | Único Empaquetado   Columna   Cardinalidad   Cotejamiento   Nulo |    |  |    |
|------------------------------|-----------------|------------------------------------------------------------------|----|--|----|
| <b>IPRIMARY</b>              | <b>BTREE</b> Sí | $\rm No$                                                         | id |  | No |

En la tabla 3.24 se despliega la tabla de "teléfono" encargada de almacenar los teléfonos registrados por el usuario, además está compuesta por identificador "id", un número y un identificador de usuario "id\_usuario" al que pertenece.

**Tabla 3.24 Tabla teléfono**

| <b>Columna</b>          | <b>Tipo</b> | <b>Nulo</b>    | <b>Predeterminado</b> | <b>Comentarios</b>                              |
|-------------------------|-------------|----------------|-----------------------|-------------------------------------------------|
| id                      | int(11)     | N <sub>0</sub> |                       | Identificador del teléfono                      |
| numero                  | int(11)     | Sí             | <b>NULL</b>           | Número de teléfono                              |
| $id$ _usuario $int(11)$ |             | Sí             | <b>NULL</b>           | Identificador de usuario de la tabla<br>usuario |

Los índices para la tabla teléfono se presentan en la tabla 3.25 y presenta como nombre de la clave un "id", no nulo y es único.

| Nombre de la<br>clave | <b>Tipo</b>     | Único Empaquetado   Columna   Cardinalidad   Cotejamiento   Nulo |    |  |    |
|-----------------------|-----------------|------------------------------------------------------------------|----|--|----|
| <b>IPRIMARY</b>       | <b>BTREE</b> Sí | No                                                               | id |  | Nο |

**Tabla 3.25 Índices de la tabla teléfono**

Para el almacenamiento de los tipos de dispositivos registrados se presenta la tabla 3.26 compuesta por un "id", un "tipo\_dispositivo" que registra por ejemplo: *smartband*, *smartwatch,* además de la marca del dispositivo y el modelo.

**Tabla 3.26 Tabla tipo\_dispositivos**

| Columna                          | <b>Tipo</b>     | <b>Nulo</b>    | <b>Predeterminado</b> | <b>Comentarios</b>                       |
|----------------------------------|-----------------|----------------|-----------------------|------------------------------------------|
| id                               | int(11)         | N <sub>0</sub> |                       | Identificador del tipo de<br>dispositivo |
| tipo_dispositivo varchar $(250)$ |                 | Sí             | <b>NULL</b>           | Tipo de dispositivo                      |
| marca                            | varchar $(250)$ | Sí             | <b>NULL</b>           | La marca del dispositivo                 |
| modelo                           | varchar $(250)$ | Sí             | <b>NULL</b>           | Modelo del dispositivo                   |

La clave primaria de la tabla tipo\_dispositivos se presentan en la tabla 3.27 que está conformada por el identificador "id" con valor único y no nulo, ya que pertenece a una clave primaria.

| Nombre de la<br>clave | <b>Tipo</b>     | Único Empaquetado Columna Cardinalidad Cotejamiento Nulo |    |  |                |
|-----------------------|-----------------|----------------------------------------------------------|----|--|----------------|
| <b>PRIMARY</b>        | <b>BTREE</b> Sí | N <sub>0</sub>                                           | id |  | N <sub>0</sub> |

**Tabla 3.27 Índices de la tabla tipo\_dispositivos**
El almacenamiento para la entidad ubicación se presenta la tabla 3.28 compuesta por un identificador "id", el país al que pertenecen los usuarios, estado, ciudad, colonia, el código postal, la calle, la latitud y longitud, la cual se obtiene del mapa y todo esto relacionado al identificador de los usuarios.

| Columna                  | <b>Tipo</b>     | <b>Nulo</b>    | <b>Predeterminado</b> | <b>Comentarios</b>             |
|--------------------------|-----------------|----------------|-----------------------|--------------------------------|
| id                       | int(11)         | N <sub>o</sub> |                       | Identificador de tabla         |
| país                     | varchar $(250)$ | Sí             | <b>NULL</b>           | País del usuario               |
| estado                   | varchar(250)    | Sí             | <b>NULL</b>           | Estado del usuario             |
| ciudad                   | varchar(250)    | Sí             | <b>NULL</b>           | Ciudad del usuario             |
| colonia                  | varchar(250)    | Sí             | <b>NULL</b>           | Colonia del usuario            |
| $codigo\_postal(int(11)$ |                 | Sí             | <b>NULL</b>           | Código postal del usuario      |
| calle                    | varchar $(250)$ | Sí             | <b>NULL</b>           | Calle del usuario              |
| num_exterior             | varchar $(250)$ | Sí             | <b>NULL</b>           | Número exterior del usuario    |
| latitud                  | decimal(10,0)   | Sí             | <b>NULL</b>           | Latitud actual del usuario     |
| longitud                 | decimal(10,0)   | Sí             | <b>NULL</b>           | Longitud actual del usuario    |
| id_usuario               | int(11)         | Sí             | <b>NULL</b>           | Identificador de tabla usuario |

**Tabla 3.28 Tabla ubicación**

Así mismo se presenta la tabla 3.29 que muestra los índices de ubicación y el nombre de la clave primaria, como un valor único y no nulo.

| Nombre de la<br><b>clave</b> | <b>Tipo</b>     | Único Empaquetado   Columna   Cardinalidad   Cotejamiento   Nulo |    |  |                |
|------------------------------|-----------------|------------------------------------------------------------------|----|--|----------------|
| <b>PRIMARY</b>               | <b>BTREE</b> Sí | N <sub>0</sub>                                                   | id |  | N <sub>0</sub> |

**Tabla 3.29 Índices de tabla ubicación**

A continuación se presenta la tabla 3.30 encargada de almacenar la información de los usuarios (paciente, familiar o médico) compuesta por un nombre, los apellidos, *e-mail*, una contraseña y la ruta de la imagen a almacenar, esta imagen es la que se presenta como imagen de perfil.

| Columna               | <b>Tipo</b>     | <b>Nulo</b>    | Predeterminado                    | <b>Comentarios</b>                                 |  |
|-----------------------|-----------------|----------------|-----------------------------------|----------------------------------------------------|--|
| id                    | int(11)         | N <sub>o</sub> |                                   | Identificador del usuario                          |  |
| nombre                | varchar $(250)$ | Sí             | <b>NULL</b><br>Nombre del usuario |                                                    |  |
| apellidos             | varchar $(250)$ | Sí             | <b>NULL</b>                       | Apellidos del usuario                              |  |
| email                 | varchar $(250)$ | Sí             | <b>NULL</b>                       | e-mail del usuario                                 |  |
| contrasena            | varchar $(250)$ | Sí             | <b>NULL</b>                       | Contraseña del usuario                             |  |
| tipousuario $int(11)$ |                 | Sí             | <b>NULL</b>                       | Tipo de usuario                                    |  |
| pathimg               | varchar $(250)$ | Sí             | <b>NULL</b>                       | La ruta de la imagen que<br>seleccionó como perfil |  |

**Tabla 3.30 Tabla usuario**

De igual manera se presentan los índices de la tabla usuario formada por un identificador de valor no nulo mostrado en la tabla 3.31.

**Tabla 3.31 Índices de la tabla usuario**

| Nombre de la<br>clave | <b>Tipo</b>     | Único Empaquetado   Columna   Cardinalidad   Cotejamiento   Nulo |    |  |    |
|-----------------------|-----------------|------------------------------------------------------------------|----|--|----|
| <b>IPRIMARY</b>       | <b>BTREE</b> Sí | $\overline{N}$                                                   | 1d |  | Nο |

En el apartado de la entidad usuario dispositivo presentado en la tabla 3.32 encargada de almacenar los dispositivos del usuario "Paciente", se observa que contiene el identificador de la tabla usuario al que pertenece y el identificador del dispositivo.

| <b>Columna</b>              | <b>Tipo</b> | <b>Nulo</b> | <b>Predeterminado</b> | <b>Comentarios</b>                                       |
|-----------------------------|-------------|-------------|-----------------------|----------------------------------------------------------|
| id                          | int(11)     | Sí          | <b>NULL</b>           | Identificador de la tabla                                |
| id_usuario                  | int(11)     | Sí          | <b>NULL</b>           | Identificador de usuario                                 |
| $id$ _dispositivo $int(11)$ |             | Sí          | <b>NULL</b>           | Identificador del dispositivo de<br>la tabla dispositivo |

**Tabla 3.32 Tabla usuario\_dispositivo**

Como se visualiza en el diccionario de datos, se resalta que el diseño se estructura con la finalidad de obtener escalabilidad en caso de ser necesario, además de detallarse agregando comentarios en cada columna.

#### **3.2.5 Diagrama de clases de la aplicación**

El propósito del diagrama mostrado en la Figura 3.25 es el de representar los objetos fundamentales del sistema, es decir, los que percibe el usuario y con los que se interactúa para completar las tareas por medio de un modelo de programación, el modelo presentado en un diagrama UML de clases muestra una clase "Catalogo" de la cual heredan otros elementos como son catálogo de actividades, catálogos de alimentos y de bebidas, estos catálogos son usados por las actividades almacenadas, hábitos, bebidas o alimentación, todo esto se centraliza en una clase llamada "Usuario" que concentra los elementos, ya que un usuario tiene hábitos, teléfono, dirección, datos alimenticios, entre otros aspectos.

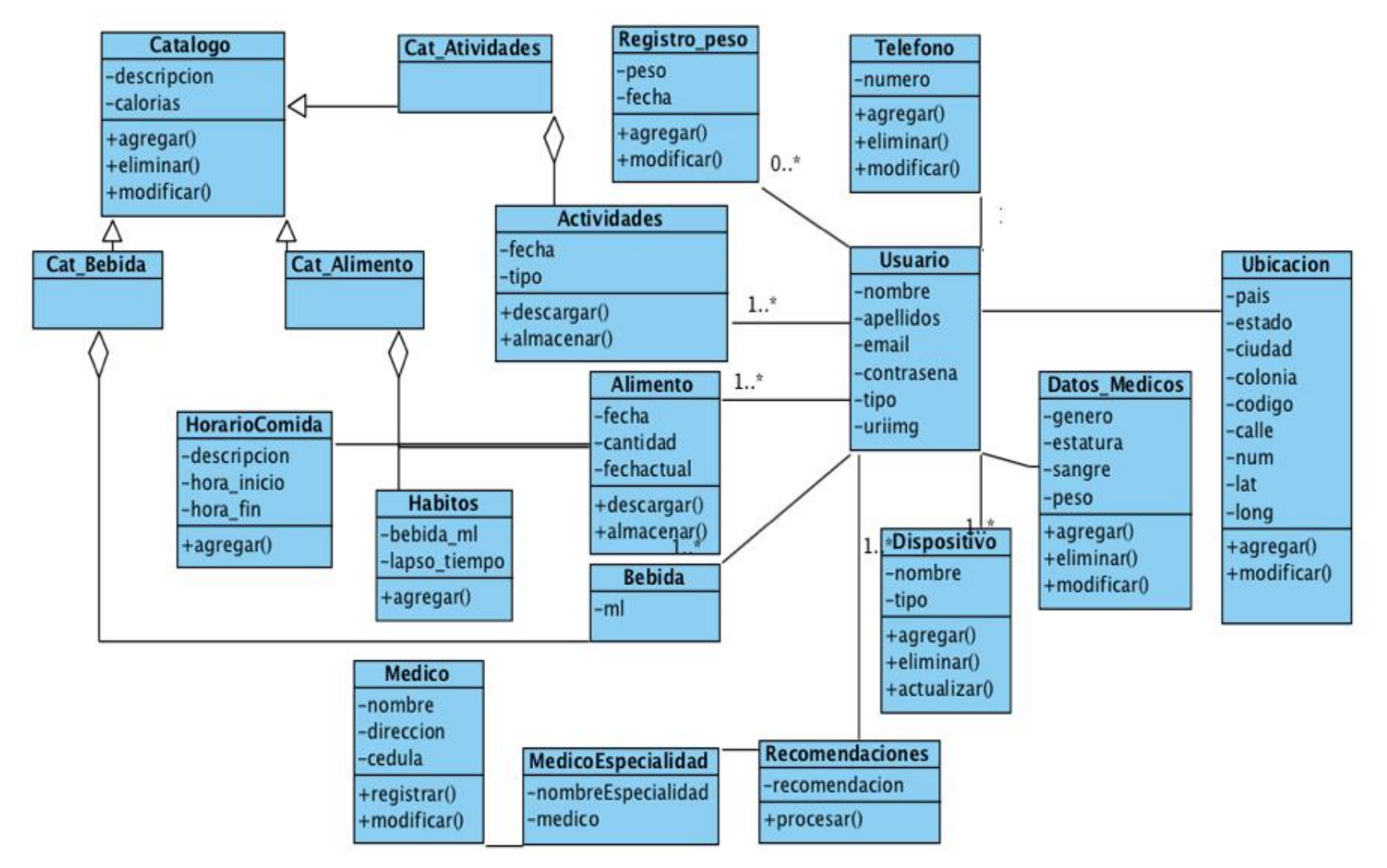

**Figura 3.25 Modelo UML de clases**

En el modelo de clases anteriormente mostrado se ejemplifican los elementos a utilizar dentro del proyecto además son detallados y descritos a continuación:

- 1. Catálogo: el catálogo cuenta con dos campos que son descripción y calorías, estos se encargan de almacenar la descripción que pertenece al catálogo y la cantidad de calorías que se consumen o se queman dependiendo del caso en donde se herede esta clase, además se cuenta con un método llamado "agregar" encargado de realizar el proceso de inserción a la base de datos con los registros contenidos en el modelo, el método "eliminar" es el encargado de realizar la petición de eliminación a la base y el método "modificar" especifica dependiendo el modelo que actualice el elemento.
- 2. HorarioComida: esta clase representa un catálogo formado por una descripción, una hora de inicio y hora fin que sirven como intervalos para registrar entre qué horas se encuentra cierta comida registrada, además cuenta con un método "agregar" encargado de insertar nuevos horarios de comida a la base de datos.
- 3. Alimento: se compone por una fecha, una cantidad y una fecha actual, la "fecha" almacena la fecha en la que se efectuó la comida y la "fechaactual" representa la fecha en la que se realiza el registro, además se cuenta con dos métodos que son descargar y almacenar, "descargar" permite consultar los proveedores de *Wearables* y "descargar" consulta y baja la información almacenada por medio de los dispositivos, por otro lado "almacenar" se encarga de registrar todos los elementos descargados en la base de datos para su posterior uso.
- 4. Hábitos: se encarga de almacenar los hábitos del usuario que se ingresan al modelo y contiene la cantidad de bebidas en mililitros, además del lapso del tiempo con el que frecuenta ese hábito, de igual forma contiene un método llamado "agregar" que se encarga de ingresar el nuevo hábito a la base de datos.
- 5. Actividades: para el apartado de actividades la clase presenta dos elementos que son: fecha y tipo de actividad que se está realizando, así mismo tiene dos métodos llamados descargar y almacenar, que en el caso de "descargar" se encarga de obtener información de los proveedores de *Wearables* y en el caso de "almacenar" se encarga de ir registrando lo obtenido en la base de datos.
- 6. Bebida: esta clase cuenta con la bebida en mililitros y está relacionada a un usuario y contiene el método "agregar" encargado de insertar el registro a la base de datos.
- 7. Teléfono: se encarga de manipular la información de los números de teléfono de los usuarios (paciente, familiar o médico) compuesta por un número y el método "agregar", el cual registra el número a ingresar a la base de datos, un método llamado "modificar" que actualiza los números registrados, y por último "eliminar" como su nombre indica elimina los registros.
- 8. Dispositivo: la clase dispositivo es fundamental para la manipulación de la información de los dispositivos registrados o por registrar, esta clase presenta un nombre, tipo y un modelo, además se agregan tres métodos básicos: agregar eliminar y modificar los dispositivos.
- 9. Datos\_Médicos: es una clase que almacena la información inicial como son el género, la estatura, el tipo de sangre y el peso, de igual forma presenta tres métodos para agregar, eliminar o modificar los registros almacenados.
- 10. Ubicación: esta clase contiene el modelo para el apartado que manipula la ubicación formada por el país, la ciudad, colonia, código postal, la calle, número, latitud y longitud, agregado a esto se presentan los métodos agregar y modificar, en este apartado no se especifica "eliminar", ya que los registros sólo son actualizados.
- 11. Registro\_Peso: la clase registro de peso diseñada para almacenar los distintos cambios de peso observados por el usuario "Paciente", esto se registra de forma periódica almacenando la fecha del registro, el peso y contiene los métodos agregar nuevo peso y modificar.
- 12. Usuario: clase fundamental y central de todo el diseño de la base de datos, ya que esta concentra la relación con todas las demás clases teniendo una multiplicidad de cero a muchos debido a que el usuario contiene muchos datos sobre alimentos, actividades, horas de sueño, cantidades de peso, recomendaciones, entre otros.
- 13. Médico: es la clase encargada de interactuar y realizar la función del modelo para la información del usuario "Médico" que indica el nombre y cédula profesional siendo indispensable y contiene los métodos de agregar y modificar.

14. Recomendaciones: contiene el modelo que registra las recomendaciones realizadas por el médico a un usuario en particular, ya que para cada usuario las recomendaciones son distintas.

#### **3.2.6 Mapa de navegación de la aplicación**

El mapa de navegación presentado en la Figura 3.26 se compone de seis módulos que tienen como misión principal la recopilación de información, muestreo de información, categorización y listado.

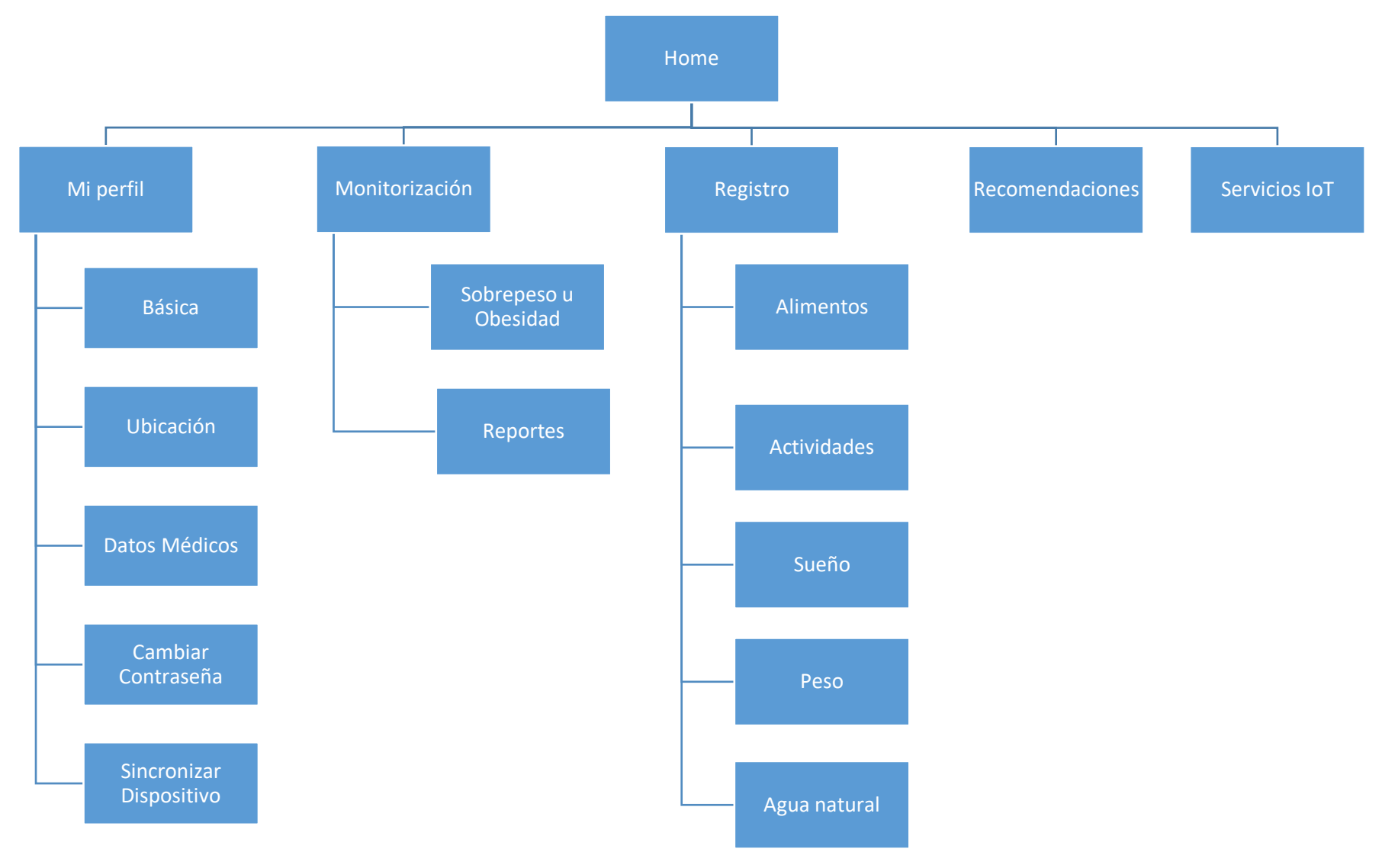

**Figura 3.26 Mapa de Navegación**

El mapa de navegación muestra de forma conceptual y abstracta el diseño y navegación del sistema cumpliendo así con los requerimientos de software indispensables para su entendimiento, desarrollo y navegación, facilitando una visión simple de la estructura general.

- 1. Mi perfil tiene el objetivo de almacenar información básica del usuario (paciente, familiar o médico) que solicitan los servicios del sistema.
	- Básica: contiene información básica del usuario como el nombre, apellidos, correo electrónico, entre otros aspectos.
	- Ubicación: almacena la ubicación actual del usuario.
	- Datos Médicos: en este apartado se ingresan los datos iniciales de peso y estatura de los usuarios para obtener el índice de masa corporal, además se ingresa el tipo de sangre y el género.
	- Cambiar Contraseña: muestra una opción para reemplazar la contraseña.
	- Sincronizar Dispositivo: muestra el listado de los distintos que tiene asociados el usuario "Paciente", además de un listado para descarga la información.
- 2. Monitorización tiene como objetivo mostrar estadísticas del monitoreo del sobrepeso u obesidad.
	- Sobrepeso u obesidad: muestra estadísticas del monitoreo del sobrepeso u obesidad registrado, este apartado muestra tablas de los registros almacenados en las plataformas de los dispositivos *wearables* utilizados, pertenecientes a pasos, frecuencia cardíaca, agua consumida, ingesta y actividad física, además un formulario para realizar filtros de la información mostrada.
	- Reportes: el apartado de reportes muestra una serie de botones y elementos para descargar reportes de forma manual y mensual en un formato PDF, además estos reportes se enviarán de forma automática mensual al usuario.
- 3. Registro está formado por una serie de formularios encargados de la recopilación de información de forma manual para su posterior análisis.
- Alimentos: muestra un formulario de registro de alimentos que se ligan a las calorías, horarios de comidas y tipos de alimentos, entre otros aspectos.
- Actividades: su objetivo es la captura de distintas actividades ligadas a la quema de calorías en determinados tiempos.
- Sueño: registra el tiempo de descanso (sueño) del usuario "Paciente", los cuales se registran en horas y minutos, así como un listado de la calidad del sueño registrado.
- Peso: formulario de registro del peso del paciente.
- 4. Recomendaciones: este apartado está desarrollado para realizar distintas recomendaciones indicadas por los médicos y/o personal del sector salud para un mejor control de salud.
- 5. Servicios IoT: conjunto de servicios que se proveen basados en el paradigma del IoT.

### **3.3 Desarrollo**

El proceso de vida y desarrollo de un producto de software está compuesto por una serie de pasos, paradigmas y fórmulas que ayudan a evolucionar constantemente y ajustarse a las necesidades de los clientes o de los usuarios, ya que estos últimos son los que realizan la mayor interacción con los sistemas, en este apartado se describe el desarrollo de los módulos monitorización, prevención y tratamiento. Además, este apartado se centra en algunos de los componentes que se utilizan en el desarrollo de la plataforma, los cuales son piezas indispensables y actúan como módulos independientes, reutilizables y escalables.

#### **3.3.1 Desarrollo de los Módulos**

En este apartado se describe la estructura para el desarrollo de los módulos para la monitorización, prevención y tratamiento, detallando algunos segmentos fundamentales para su funcionamiento, aplicación y obtención de resultados óptimos.

#### **3.3.1.1 Monitorización**

En este proyecto la monitorización es uno de los aspectos fundamentales debido a que es indispensable monitorizar las actividades del usuario "Paciente", esto brinda la posibilidad de mantener datos actualizados, información fidedigna en tiempo real y la obtención de variables críticas, tales como el sueño, actividad física, número de pasos, la información del corazón, entre otras. Tomando en cuenta toda la información generada se logra monitorizar al usuario "Paciente" analizando e identificando variables críticas y/o patrones fuera de los normales, esto por medio del IoT y los dispositivos *Wearables* los cuales usan la comunicación P2M (Persona a máquina).

Uno de los elementos fundamentales para la monitorización y visualización de los estadísticos y datos del sobrepeso u obesidad es el motor de datos estadísticos, encargado de procesar la información almacenada en la base de datos, la cual se organiza con base en la fecha administrada y enviada por medio de un pre procesador que muestra una respuesta en formato JSON, en la tabla 3.33 se muestra una respuesta recibida por medio del servicio, en donde se se agrega la URL y el tipo de método.

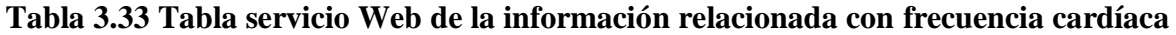

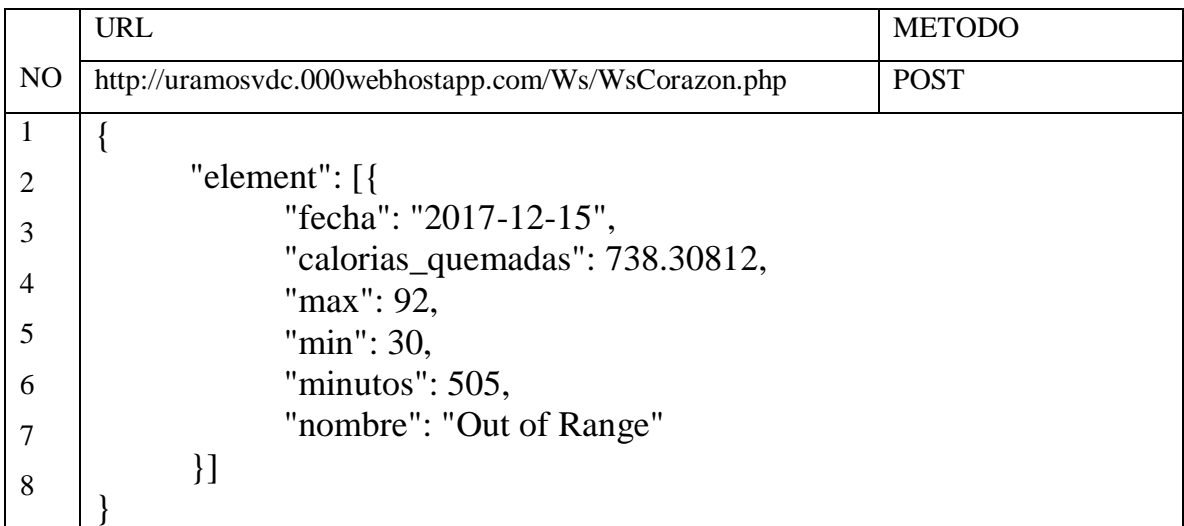

La tabla 3.33 muestra una estructura JSON retornada por el servicio que consta de un nodo elemento que contiene un conjunto de elementos divididos por fecha, calorías quemadas,

máximos y mínimos niveles de frecuencia cardíaca, los minutos de actividad y el nombre de la actividad realizada, cabe mencionar que esta información es proporcionada por la aplicación propuesta y los datos son obtenidos del proveedor del dispositivo *Wearable*  asociado al usuario "Paciente".

#### **3.3.1.2 Prevención**

Este apartado considera recomendaciones médicas realizadas, procedimientos e intervenciones integrales que mantengan o mejoren la salud de las personas con sobrepeso u obesidad.

Es el componente fundamental que se localiza en un servicio Web, ya que los algoritmos de aprendizaje automático procesan y analizan la información obtenida con el fin de localizar patrones fuera de lo normal o identificar posibles eventos, para emitir las recomendaciones para la prevención y/o control del sobrepeso u obesidad.

#### **3.3.1.3 Tratamiento**

El tratamiento básicamente es un módulo que consiste en apoyar a los usuarios con los cuidados paliativos necesarios para tratar los síntomas y los efectos secundarios causados por el sobrepeso u obesidad.

El componente de tratamiento a diferencia de la prevención se encarga de buscar valores constantes que se siguen o corrigen para lograr una búsqueda constante del mejoramiento físico.

#### **3.3.2 Consultas SQL**

Atendiendo el apartado del análisis de requerimientos y el conjunto de cuestionamientos realizados en conjunto con el diseño de la base de datos, se muestra el conjunto de cuestionamientos del análisis y una tabla de consultas SQL que da respuesta a esos cuestionamientos, esto se presenta en la tabla 3.34 y atiende al siguiente orden, como primer apartado se tiene el número de cuestionamiento o pregunta seguido de un "sí" o "no" en caso

de que el diseño actual soporte dicho problema, una observación y por último la consulta SQL que proporciona la respuesta.

| Núm.                    | Pregunta                                         | Sí | N <sub>o</sub> | Observaciones                                           | <b>SQL</b>                                                                               |
|-------------------------|--------------------------------------------------|----|----------------|---------------------------------------------------------|------------------------------------------------------------------------------------------|
| $\mathbf{1}$            | ¿Cuántos pasos se dan<br>por día?                | X  |                |                                                         | select * from pisiot.pasos<br>where $fecha = '07-06-2017$ ;                              |
| $\boldsymbol{2}$        | ¿Cuántos pasos se dan<br>por semana?             | X  |                |                                                         | select * from pisiot.pasos<br>where fecha BETWEEN '01-<br>01-2017' AND<br>$'07-01-2017'$ |
| $\overline{\mathbf{3}}$ | ¿Cuántos pasos dados<br>por mes?                 | X  |                |                                                         | select * from pisiot.pasos<br>where fecha BETWEEN '01-<br>01-2017' AND<br>$'01-30-2017'$ |
| $\overline{\mathbf{4}}$ | ¿Cuántos pasos dados<br>por año?                 | X  |                |                                                         | select * from pisiot.pasos<br>where fecha BETWEEN '01-<br>01-2017' AND<br>$'12-31-2017'$ |
| 5                       | ¿Cuántos pisos<br>subidos por día?               |    | X              | Esta consulta se<br>resuelve<br>directamente en<br>PHP. |                                                                                          |
| 6                       | ¿Cuántos pisos<br>subidos por semana?            |    | X              | Esta consulta se<br>resuelve<br>directamente en<br>PHP. |                                                                                          |
| $\overline{7}$          | $\lambda$ Cuántos pisos<br>subidos por mes?      |    | X              | Esta consulta se<br>resuelve<br>directamente en<br>PHP. |                                                                                          |
| 8                       | $\lambda$ Cuántos pisos<br>subidos por año?      |    | X              | Esta consulta se<br>resuelve<br>directamente en<br>PHP. |                                                                                          |
| 9                       | ¿Cuántos kilómetros<br>recorridos por día?       | X  |                |                                                         | select<br>ditancia recorrida/1000<br>from pisiot.pasos where<br>fecha = $'01-01-2017'$   |
| 10                      | ¿Cuántos kilómetros<br>recorridos por<br>semana? | X  |                |                                                         | select<br>ditancia_recorrida/1000<br>from pisiot.pasos where                             |

**Tabla 3.34 SQL de respuesta al Análisis de Requerimientos**

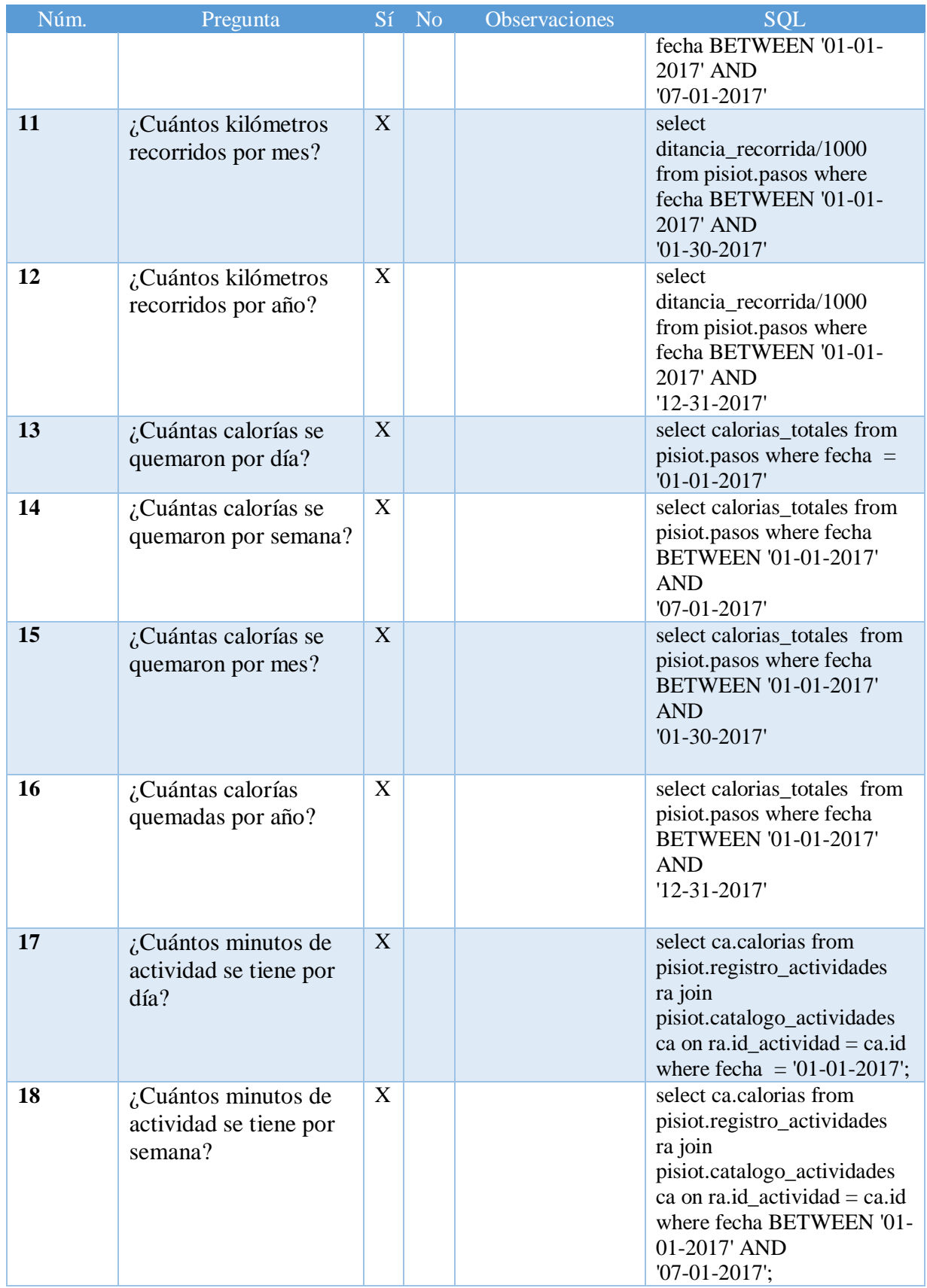

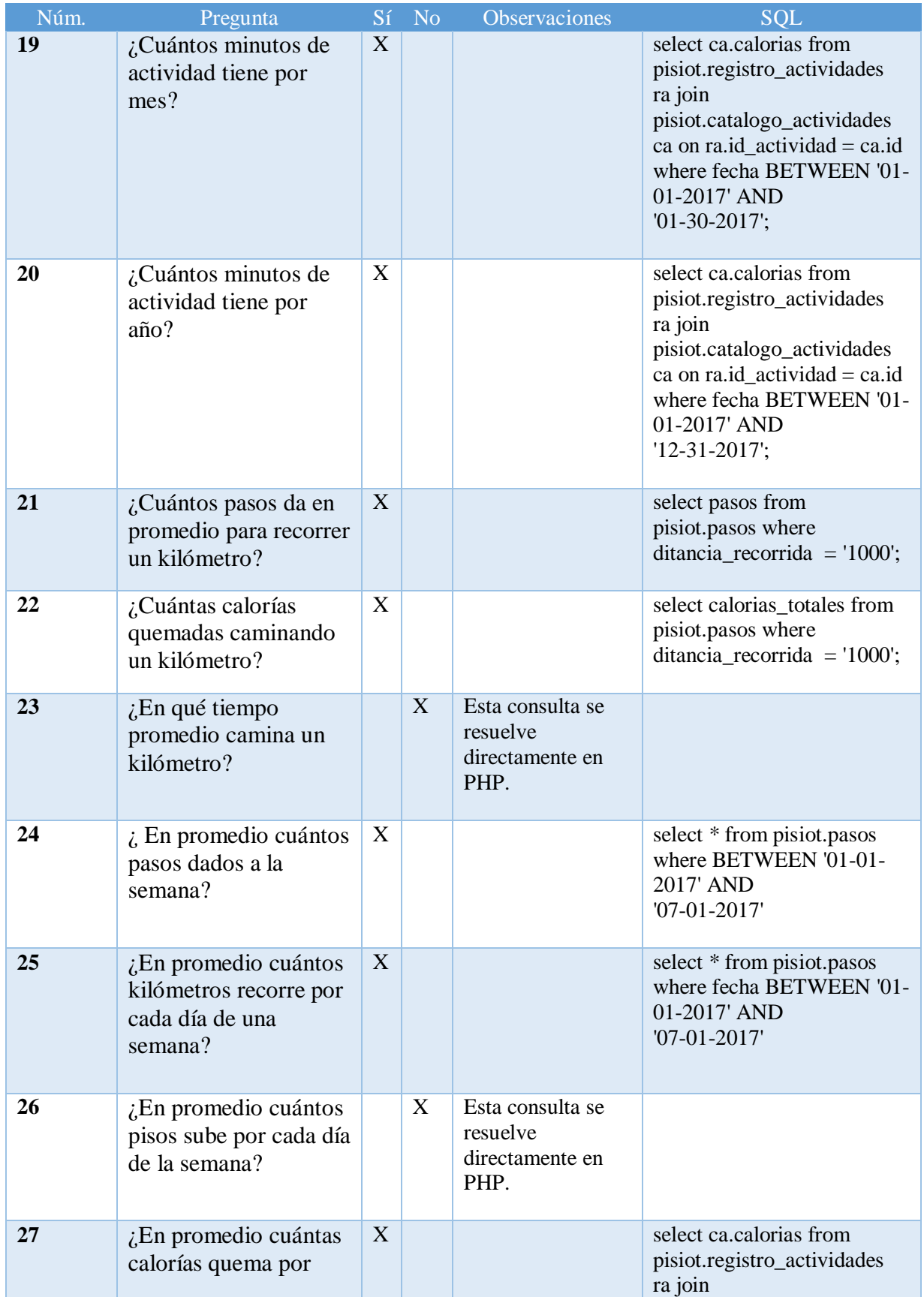

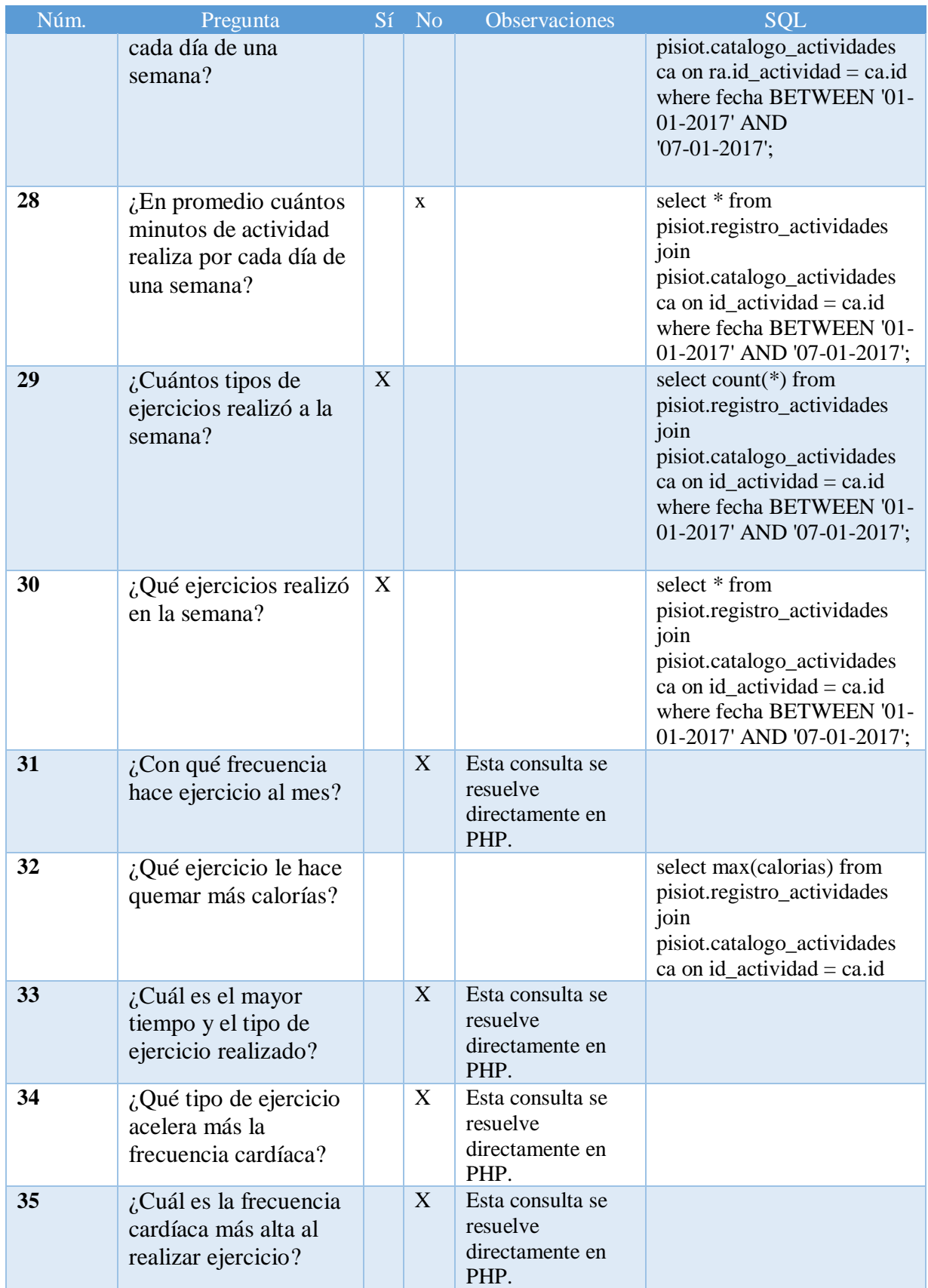

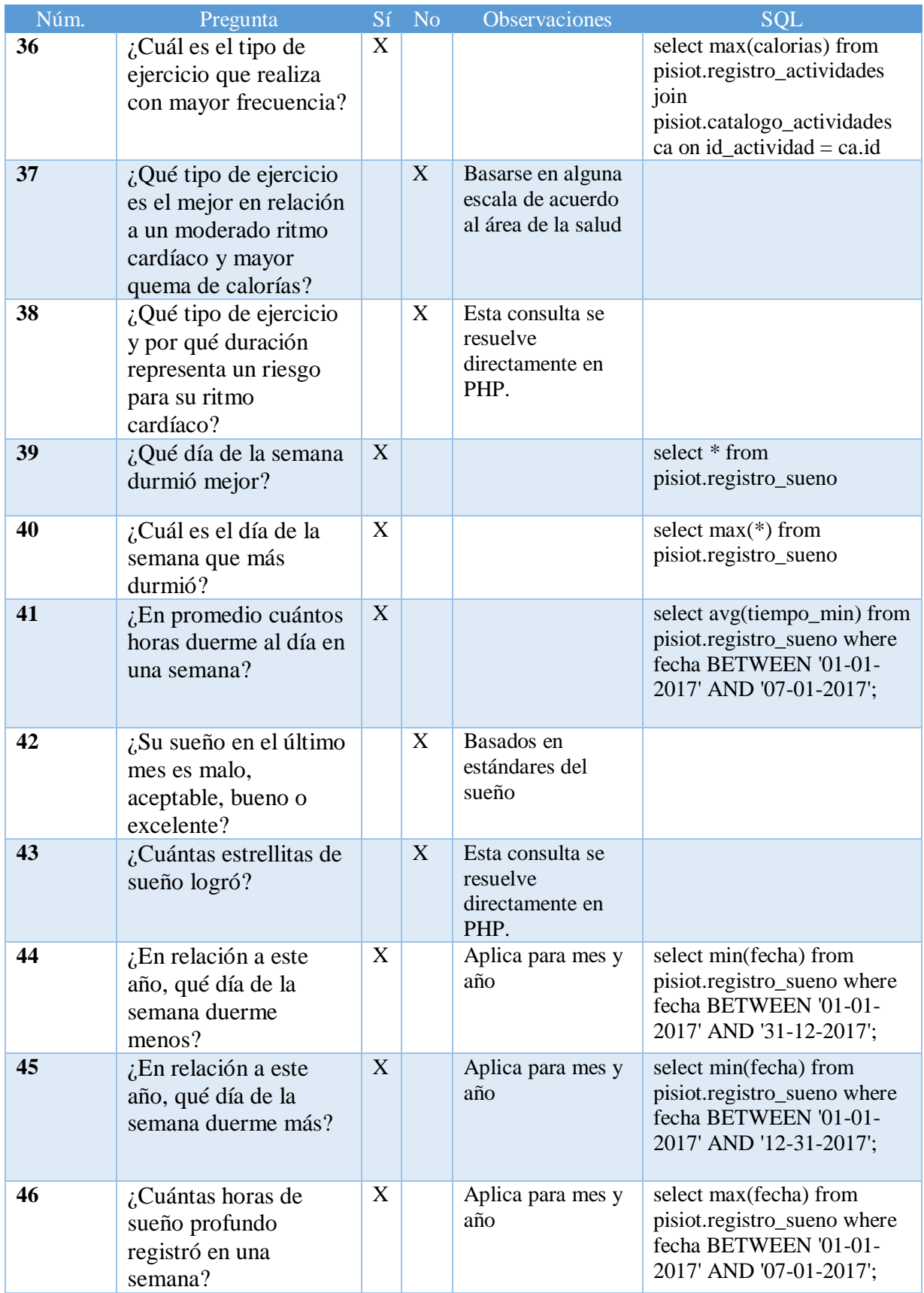

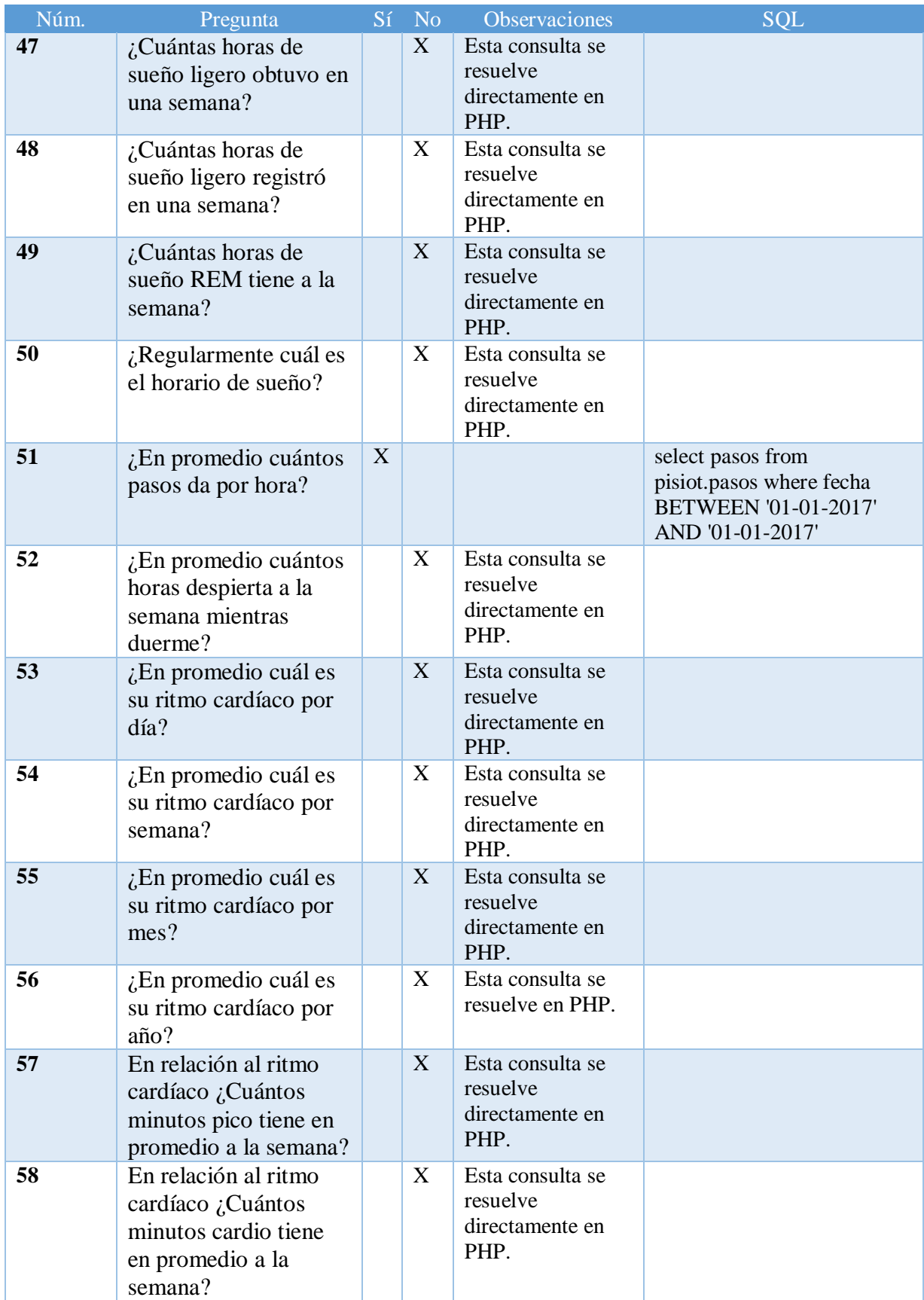

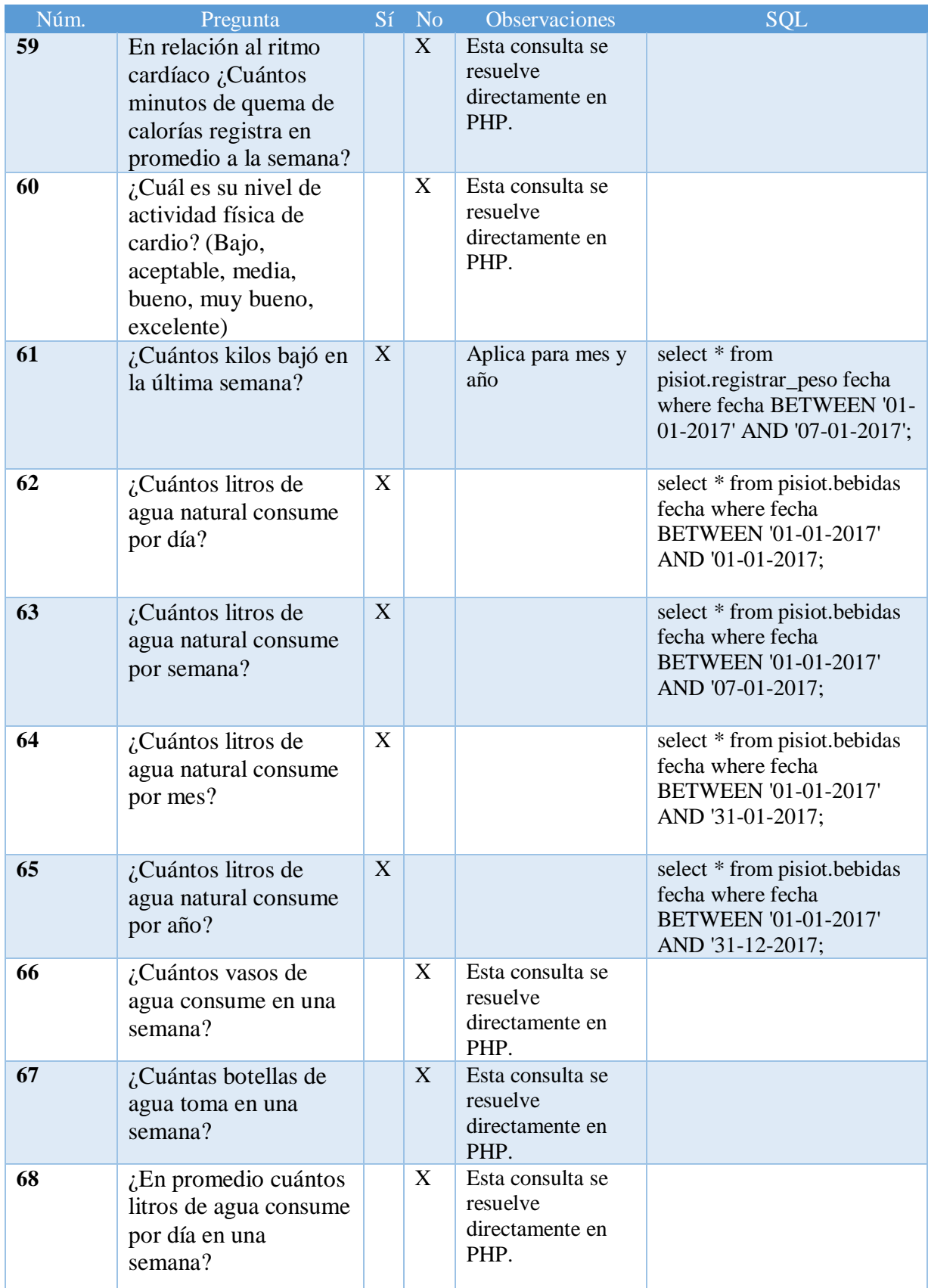

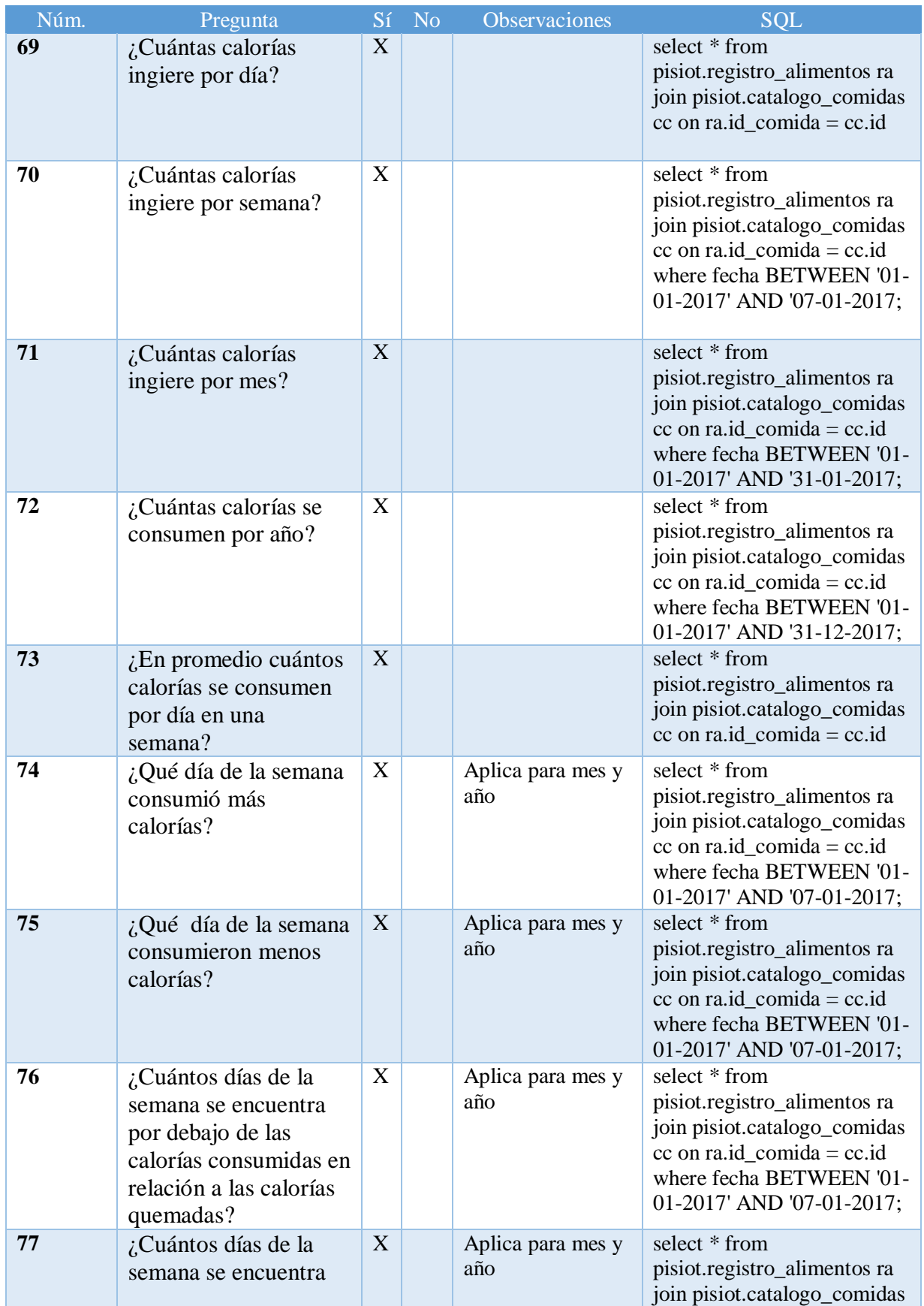

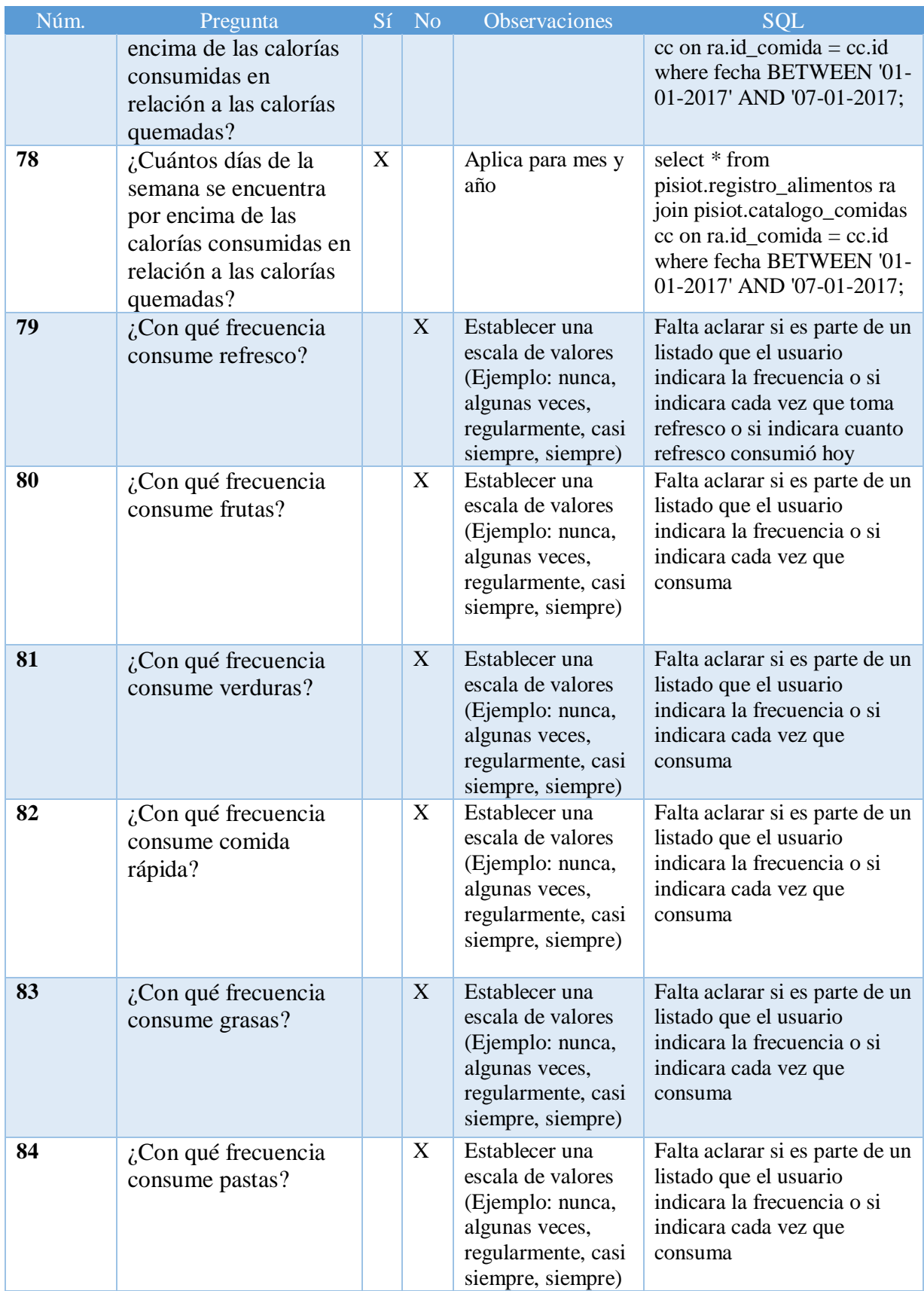

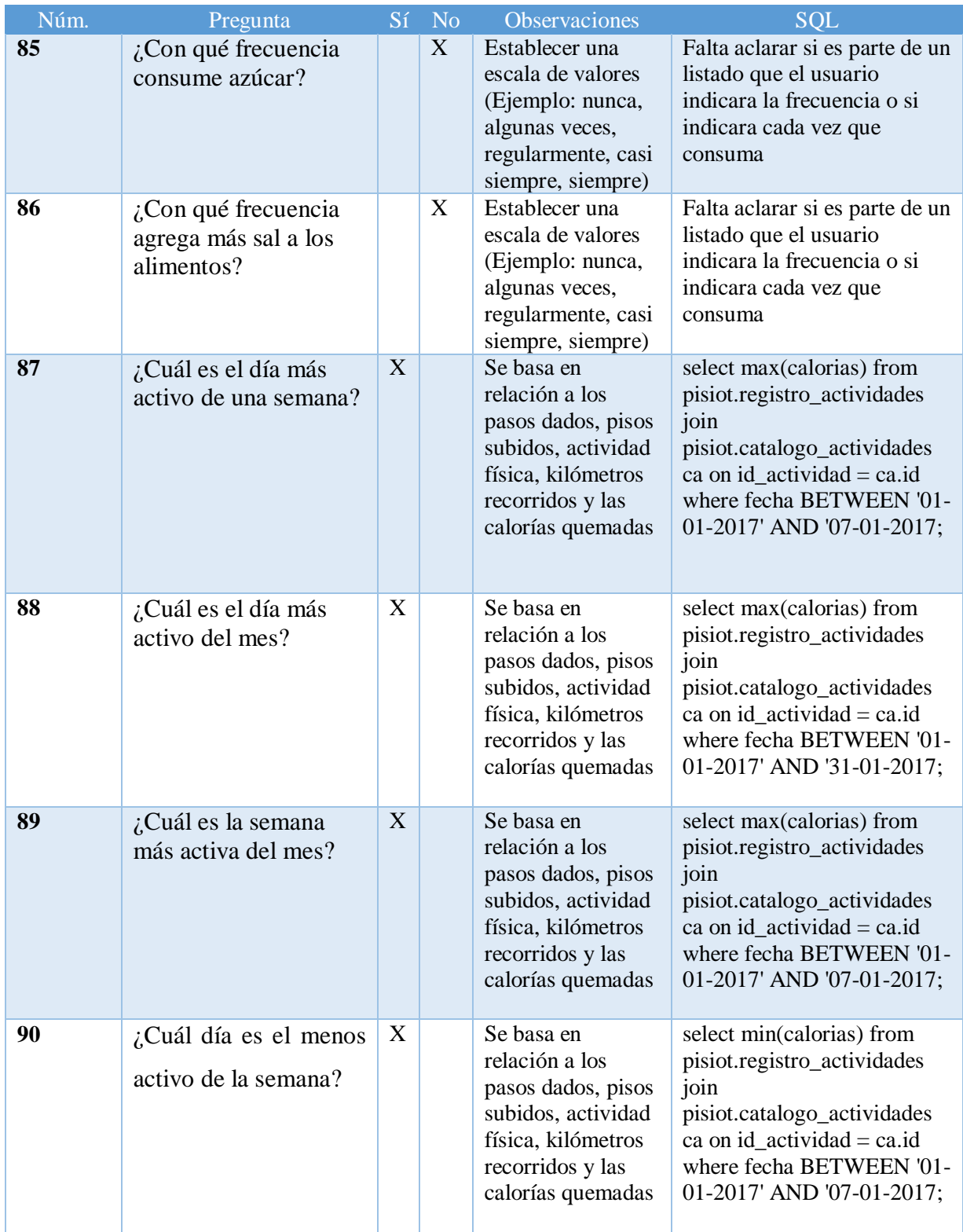

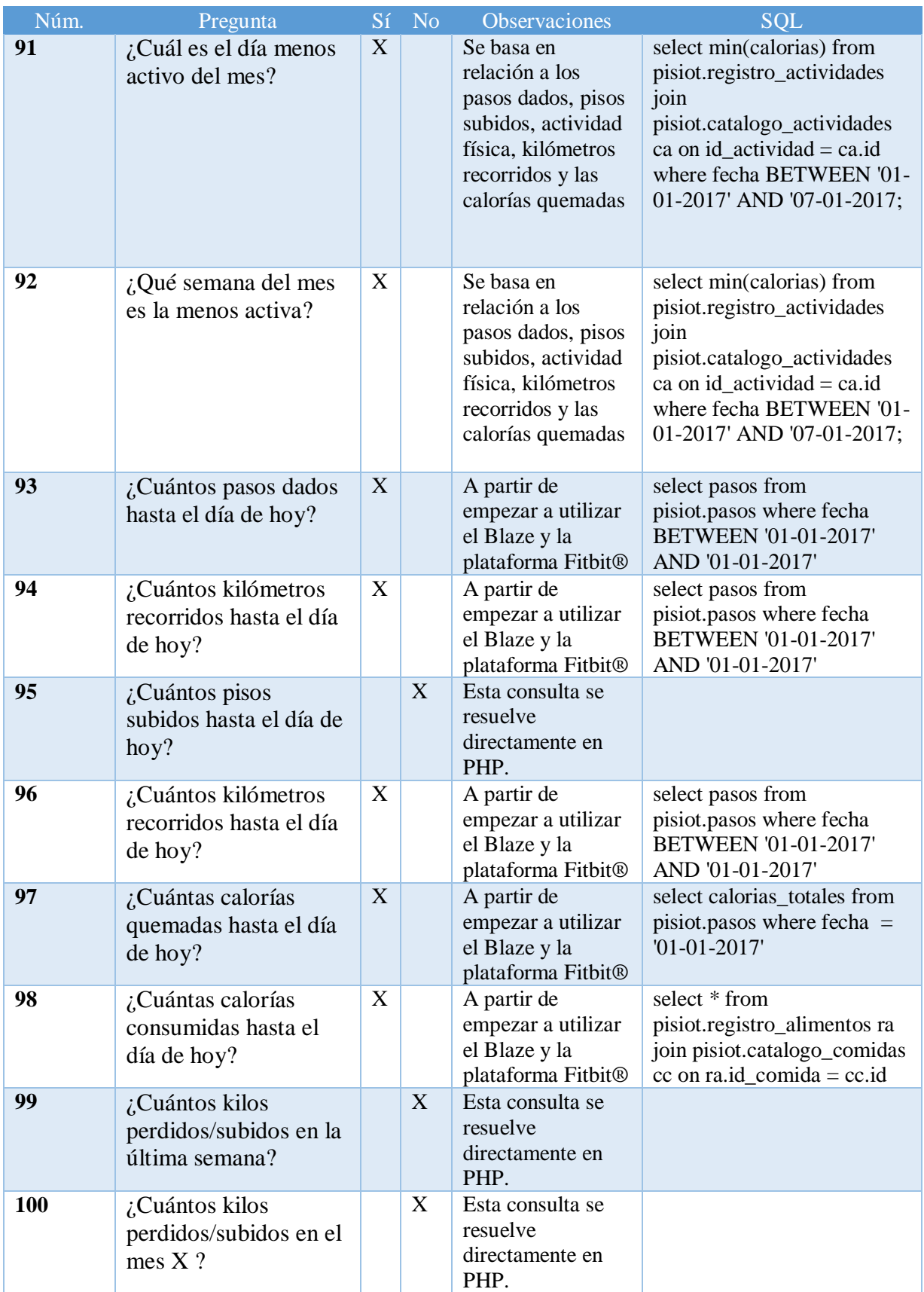

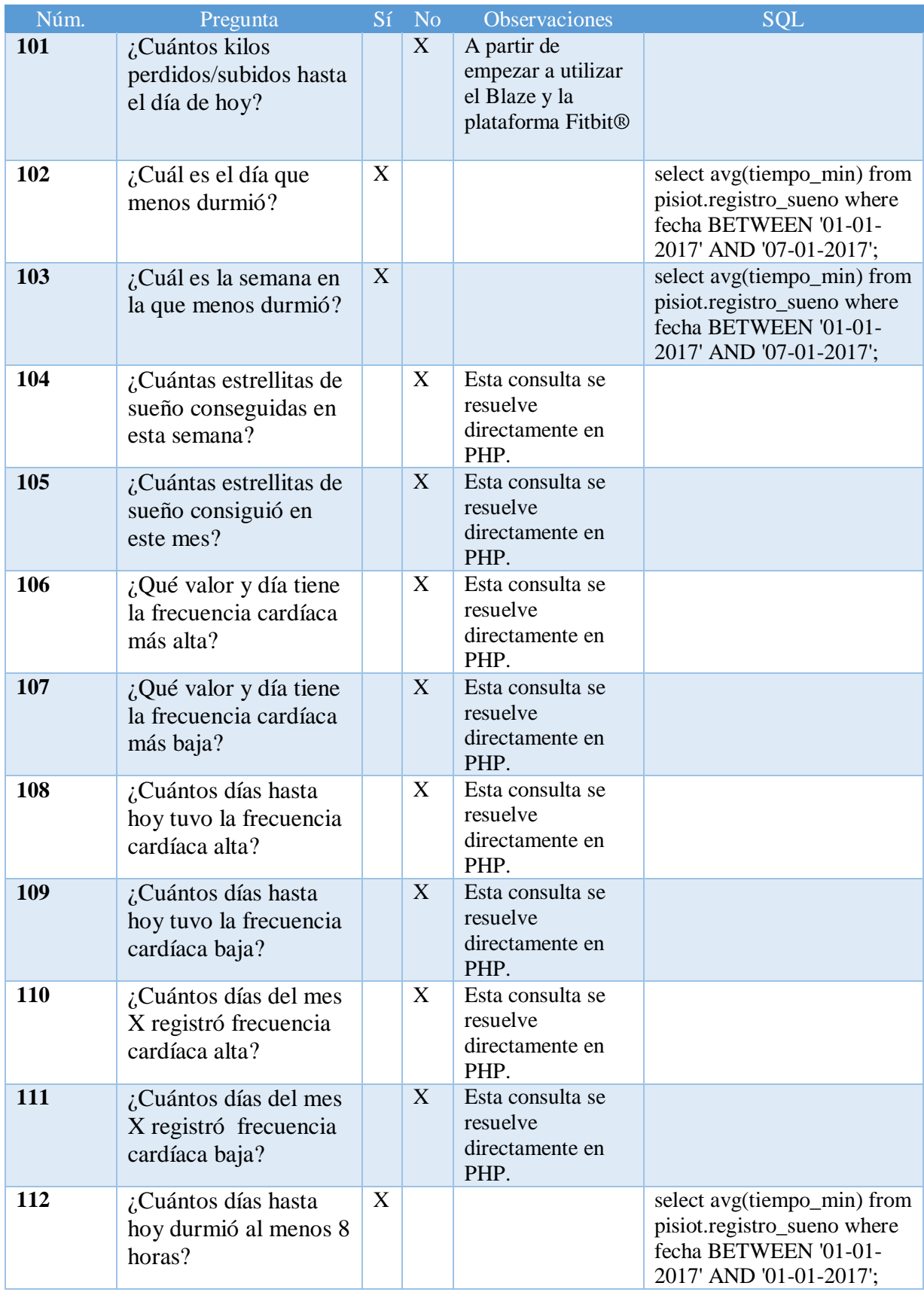

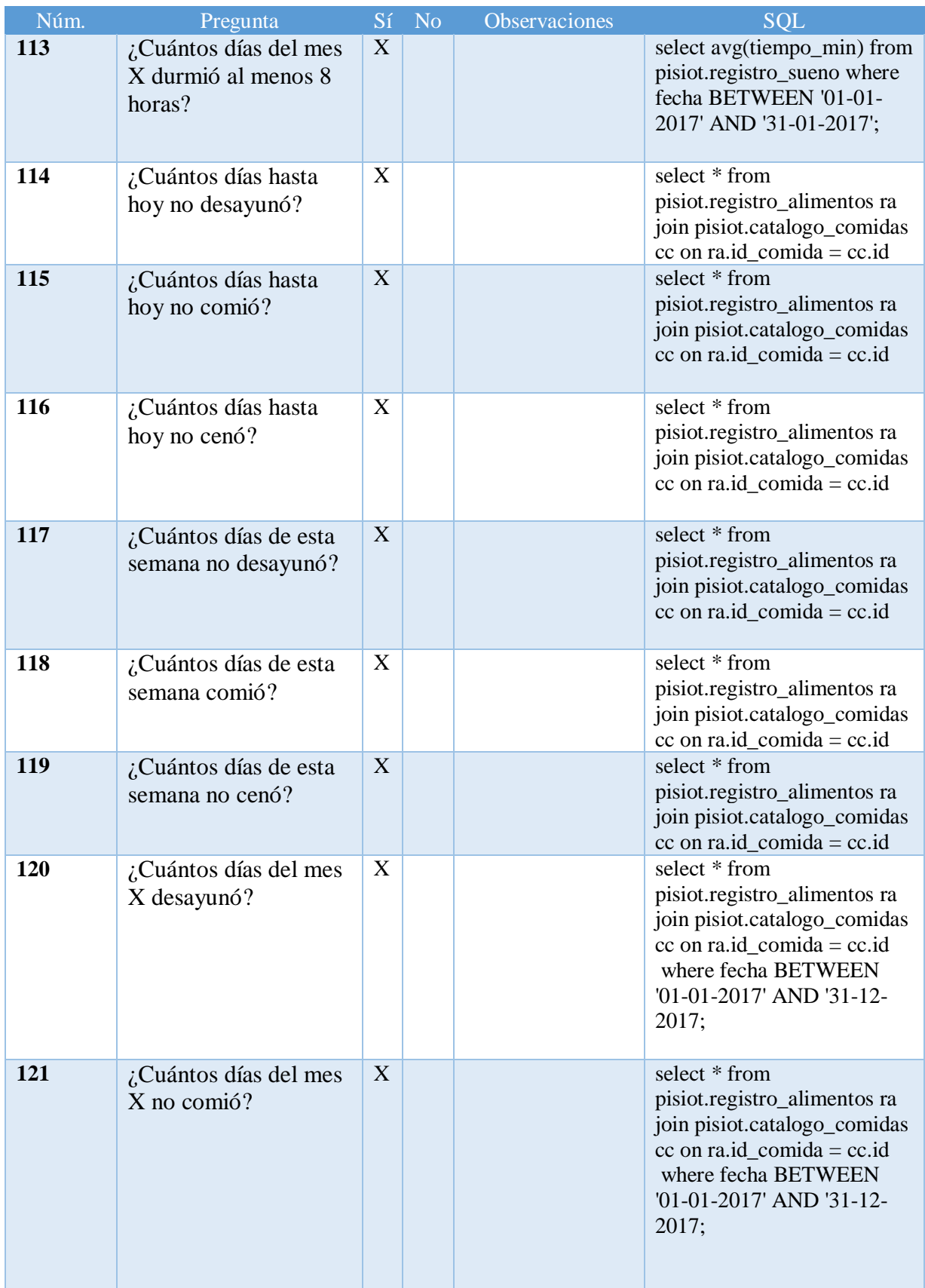

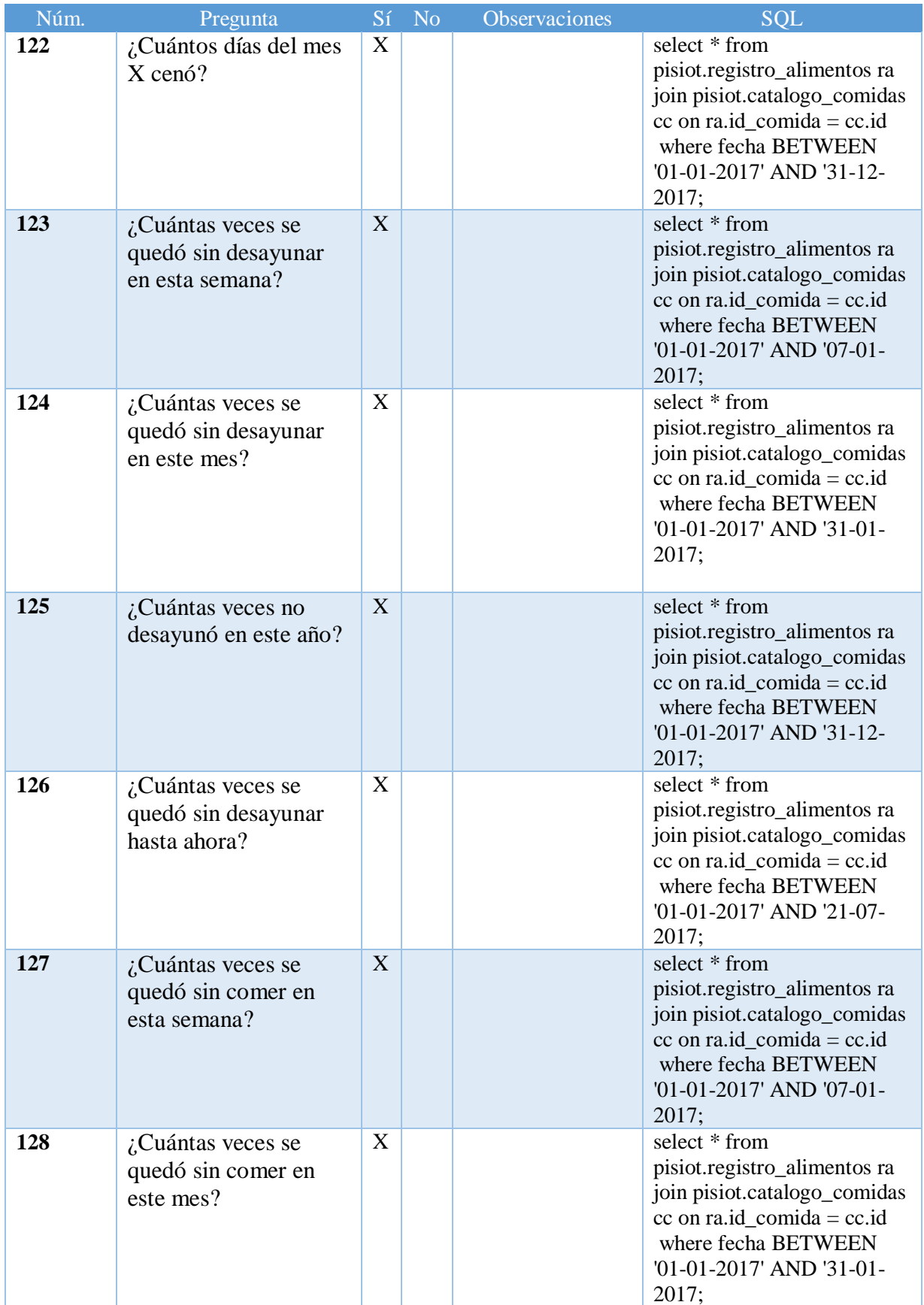

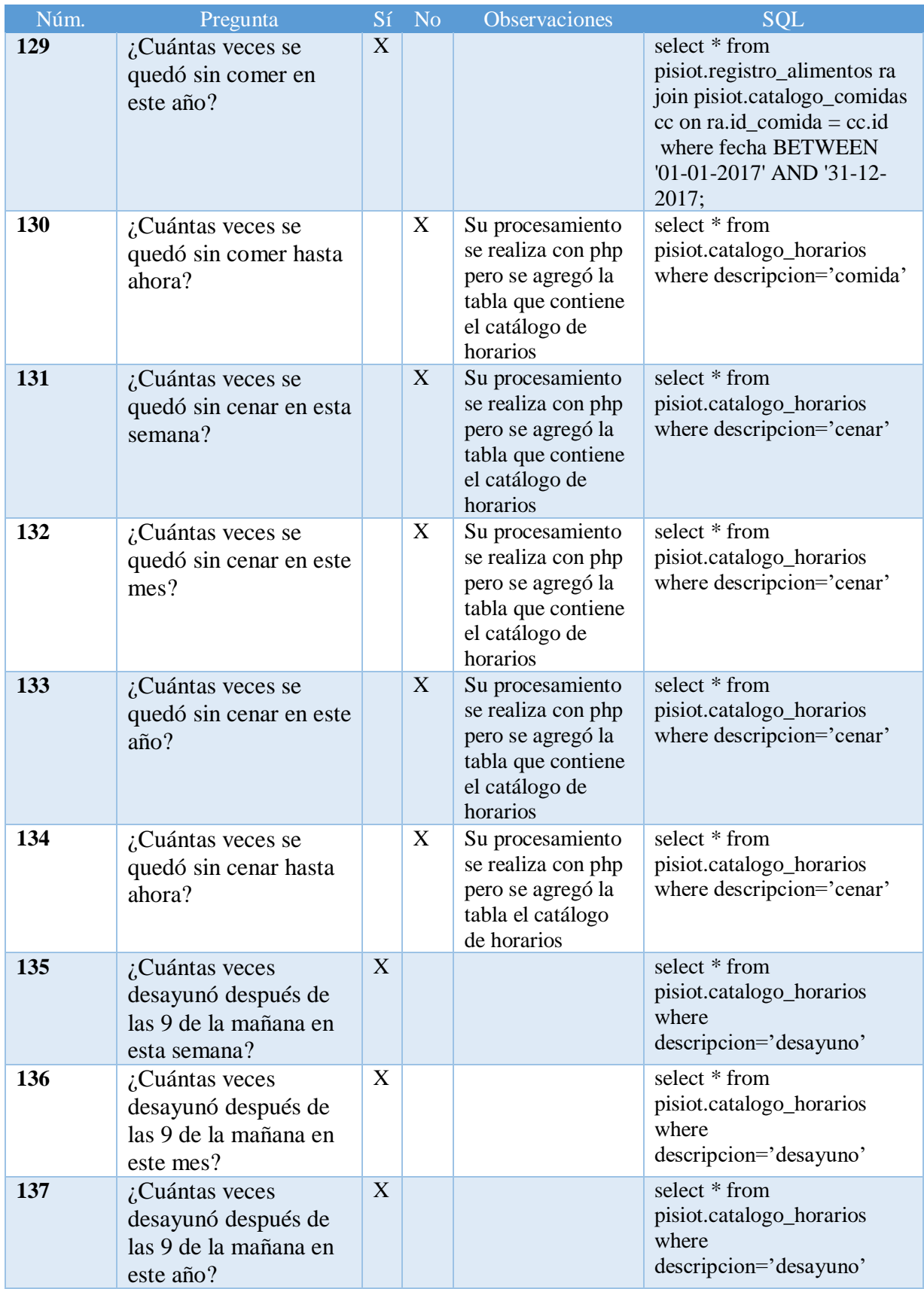

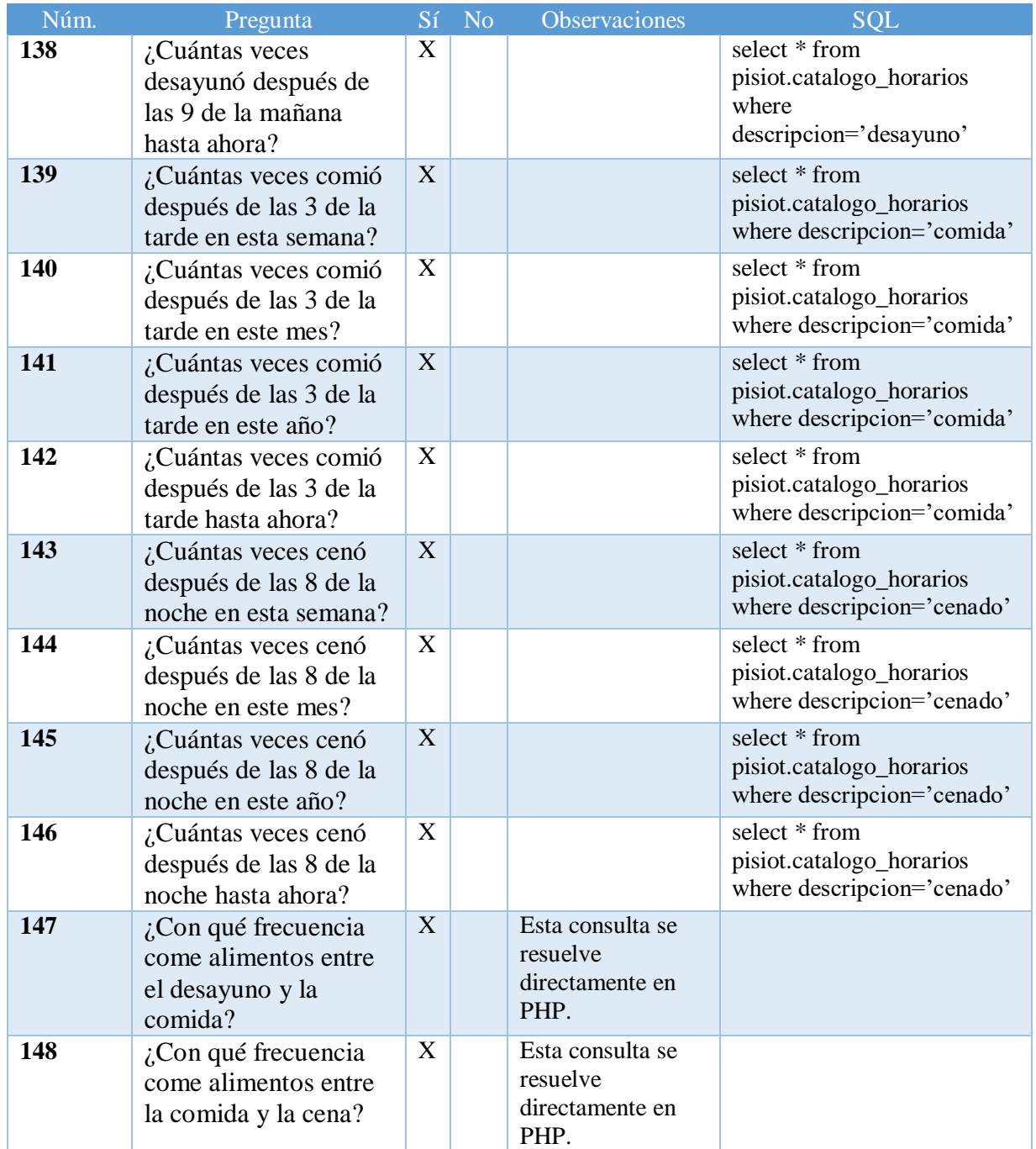

Como se muestra en la tabla anterior existen algunos elementos que se solucionarán directamente desde la aplicación, esto con el objetivo de reducir la carga de procesamiento del servidor y realizar las funciones con lenguaje del lado del cliente para acelerar su velocidad y respuesta, además algunos elementos en donde se indican rangos de fecha son dinámicos, ya que dependen del mes, semana o fecha que se desea consultar.

#### **3.3.3 Api de Inteligencia Artificial utilizada**

En este proyecto se hizo uso del Api de Weka que está basado en Java específicamente la versión 3.8, ya que es la última versión estable y que cumple con los parámetros de funcionalidad requeridos, además se utilizó el algoritmo J48 que es una implementación *open source* en lenguaje de programación Java del algoritmo C4.5, esto quiere decir que tanto C4.5 y J48 son algoritmos de clasificación usados para generar árboles de decisión.

En la Figura 3.27 se describe un ejemplo del funcionamiento de los árboles de decisión basado en el IMC.

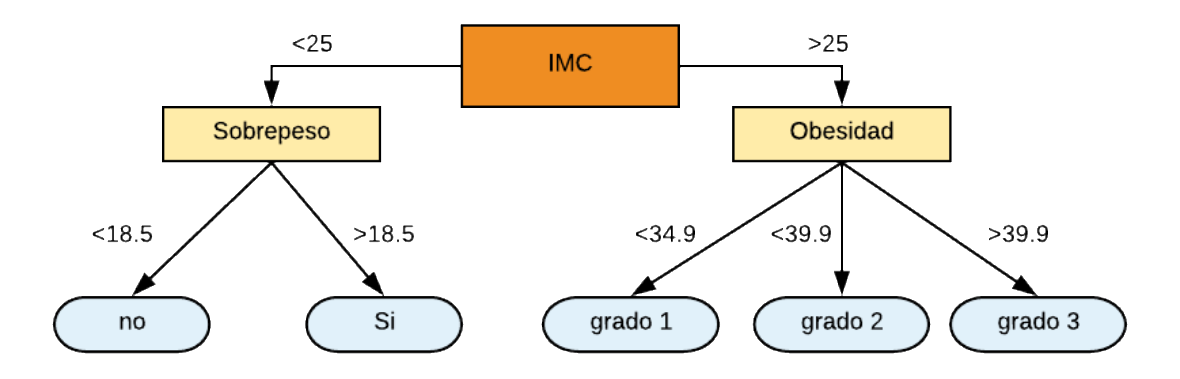

**Figura 3.27 Ejemplo de árbol de decisión basado en el IMC**

Como se ilustra en la figura anterior el árbol se basa en la cantidad de masa corporal del paciente, dependiendo de la cantidad indica si padece sobrepeso o un tipo de obesidad.

#### **3.3.4 Aplicación de los algoritmos de Inteligencia Artificial**

El proceso de desarrollo del sistema que integra los algoritmos de inteligencia artificial se desarrolló con el lenguaje de programación Java, además se implementó de forma modular y genérica, esto con la finalidad de obtener un alto rendimiento, facilidad de implementación y una mejor extensibilidad de la aplicación.

Como se menciona anteriormente el software que integra los algoritmos de inteligencia artificial se divide en cuatro clases ClsModelo, ClsAlgoritmos, ClsInstanciaWeka e InstanciaAlgoritmos.

- 1. ClsModelo.java tiene como principal objetivo generar el modelo a partir del conjunto de entrenamiento.
- 2. ClsAlgoritmos.java su finalidad es procesar el conjunto de datos, el modelo y la información entrante para aplicar el algoritmo correspondiente además de brindar una respuesta oportuna de lo solicitado.
- 3. ClsInstanciaWeka.java genera una instancia basado en la información entrante, esta clase es la encargada de seleccionar el conjunto de parámetros a procesar.
- 4. InstanciaAlgoritmos.java esta clase contiene la selección del algoritmo a utilizar.

A continuación se presenta la clase "ClsModelo.java" en el listado 3.1, contiene dos métodos, uno para recibir el conjunto de datos y otro para generar el modelo basado en el conjunto de datos recibidos.

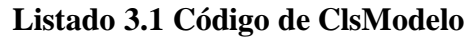

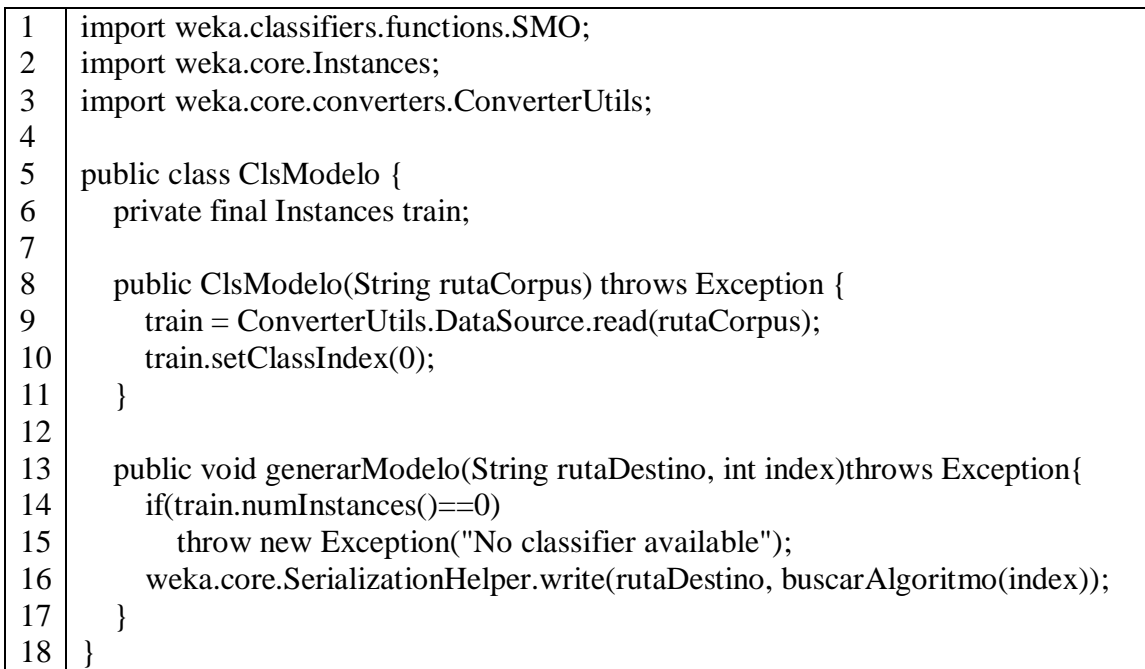

Por su parte, la clase ClsAlgoritmos (Listado 3.2) comprende el tratamiento del conjunto de información (conjunto de entrenamiento, modelo generado y la información ingresada) que es procesada por una entrada y muestra la salida del resultado obtenido.

**Listado 3.2 Clase ClsAlgoritmos**

| $\,1$          | package proyectoclasificacion;                                            |
|----------------|---------------------------------------------------------------------------|
| $\overline{2}$ |                                                                           |
| 3              | import java.io.IOException;                                               |
| $\overline{4}$ | import weka.core.Attribute;                                               |
| 5              | import weka.core.Instance;                                                |
| 6              | import weka.core.Instances;                                               |
| 7              |                                                                           |
| 8              | public class ClsAlgoritmos {                                              |
| 9              | private static Instances train;                                           |
| 10             | <b>Classifier Classifier;</b>                                             |
| 11             | Instances data;                                                           |
| 12             |                                                                           |
| 13             | public ClsAlgoritmos (String corpus, String modelo, int algoritmo) throws |
| 14             | Exception{                                                                |
| 15             | $Classifier = \text{buscarAlgorithmo} (algorithmo, modelo);$              |
| 16             | train = ConverterUtils.DataSource.read(corpus);                           |
| 17             | train.setClassIndex(0);                                                   |
| 18             | $data = new Instantes(train);$                                            |
| 19             | }                                                                         |
| 20             |                                                                           |
| 21             | public String aplicarInstancia(Float temperatura, Float calorias) throws  |
| 22             | Exception{                                                                |
| 23             | double predicted;                                                         |
| 24             | Instance instance;                                                        |
| 25             | $ClsInstanciaWeka instancia = new ClsInstanciaWeka();$                    |
| 26             |                                                                           |
| 27             | $if (train.numInstances() == 0)$                                          |
| 28             | throw new Exception("No classifier available");                           |
| 29             | ∤                                                                         |
| 30             |                                                                           |
| 31             | instance = instancia.crearInstancia(temperatura,calorias, data);          |
| 32             | Classifier.buildClassifier(data);                                         |
| 33             | predicted = Classifier.classifyInstance(instance);                        |
| 34             |                                                                           |
| 35             | return train.classAttribute().value((int)predicted);                      |
| 36             |                                                                           |
|                |                                                                           |
| 37             | ∤                                                                         |

La clase ClsInstanciaWeka es la encargada de generar las instancias o recursos solicitados a procesar, en este apartado se ignora la etiqueta de clase y agrega las restantes para realizar el procesamiento de forma efectiva, a continuación en el Listado 3.3 se muestra el código que la representa.

**Listado 3.3 Clase ClsInstanciaWeka**

| $\mathbf{1}$ | package proyectoclasificacion;                                                 |
|--------------|--------------------------------------------------------------------------------|
| $\mathbf{2}$ |                                                                                |
| 3            | import java.io.IOException;                                                    |
| 4            | import weka.core.Attribute;                                                    |
| 5            | import weka.core.Instance;                                                     |
| 6            | import weka.core.Instances;                                                    |
| 7            | import java.io.IOException;                                                    |
| 8            | import weka.core.Attribute;                                                    |
| 9            | import weka.core.Instance;                                                     |
| 10           | import weka.core.Instances;                                                    |
| 11           |                                                                                |
| 12           | public class ClsInstanciaWeka {                                                |
| 13           |                                                                                |
| 14           | public Instance crearInstancia(Float imc, Instances train) throws IOException{ |
| 15           |                                                                                |
| 16           | /*                                                                             |
| 17           | El número 2, es el número de atributos que aparecen en el corpus               |
| 18           | (tipo y calorías).                                                             |
| 19           | $*$                                                                            |
| 20           | Instance instance = new Instance(2);                                           |
| 21           |                                                                                |
| 22           | /*                                                                             |
| 23           | Se escribe sólo los atributos sin considerar las clases,                       |
| 24           | en este caso, solo queda calorías                                              |
| 25           | $*$                                                                            |
| 26           |                                                                                |
| 27           | Attribute atributo = train.attribute("calorias");                              |
| 28           | instance.setValue(atributo, imc);                                              |
| 29           | instance.setDataset(train);                                                    |
| 30           | return instance;                                                               |
| 31           | ł                                                                              |
| 32           | $\}$                                                                           |
| 33           |                                                                                |
|              |                                                                                |

Por su parte la clase InstanciaAlgoritmos se encarga de generar la instancia necesaria para utilizar el algoritmo solicitado, dicha clase se presenta en el Listado 3.4.

### **Listado 3.4 Clase InstanciaAlgoritmos**

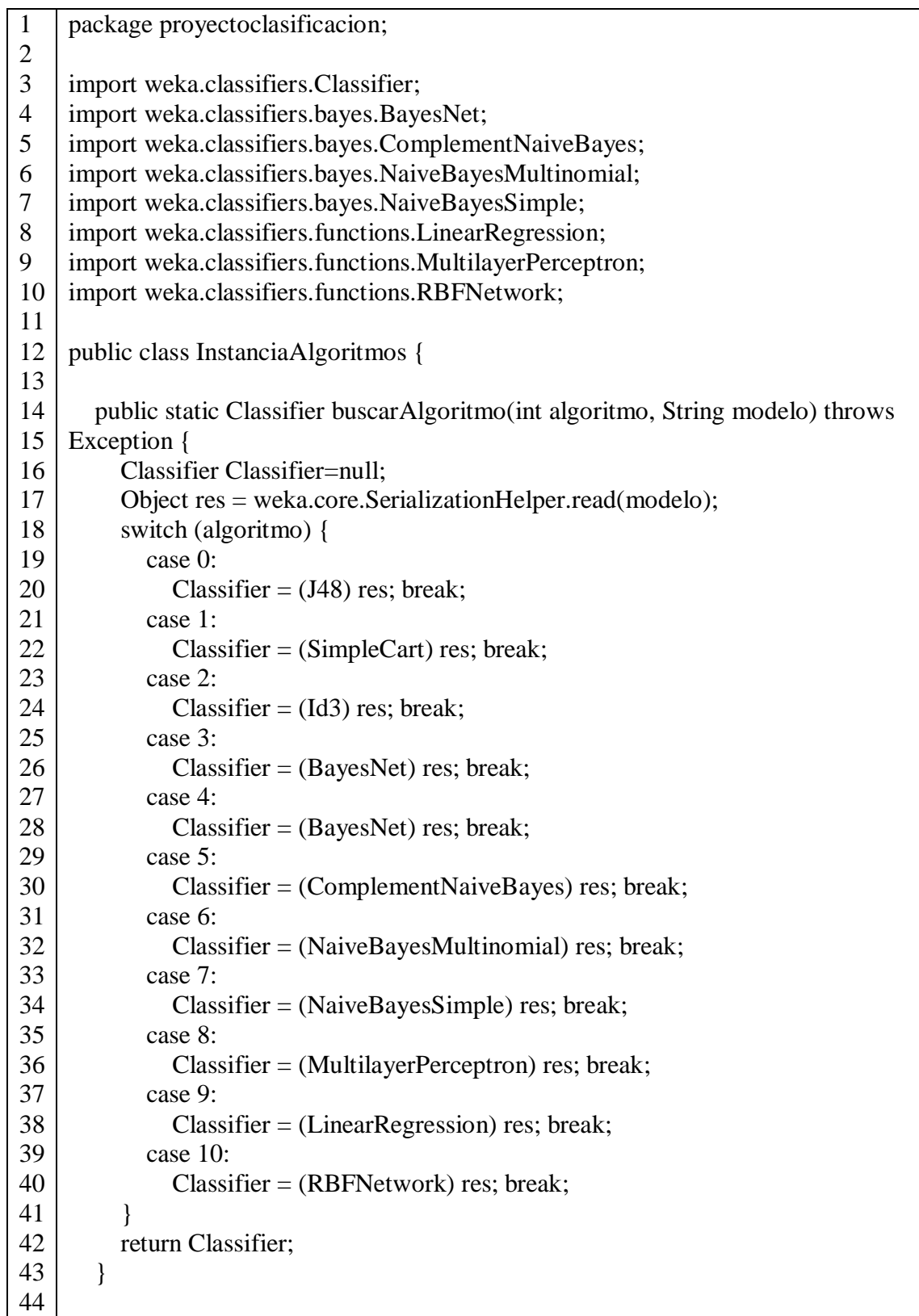

Adicionalmente, el proyecto generado muestra una interfaz amigable para uso local en pruebas de validación y testeo, Figura 3.28, dicha interfaz contiene en la parte superior la opción de seleccionar el algoritmo a usar, una serie de botones que despliegan módulos de búsqueda de archivos para agregar el curpus (conjunto de entrenamiento), el modelo generado o en su defecto generar un nuevo modelo y entradas de texto para ingresar el IMC y las calorías.

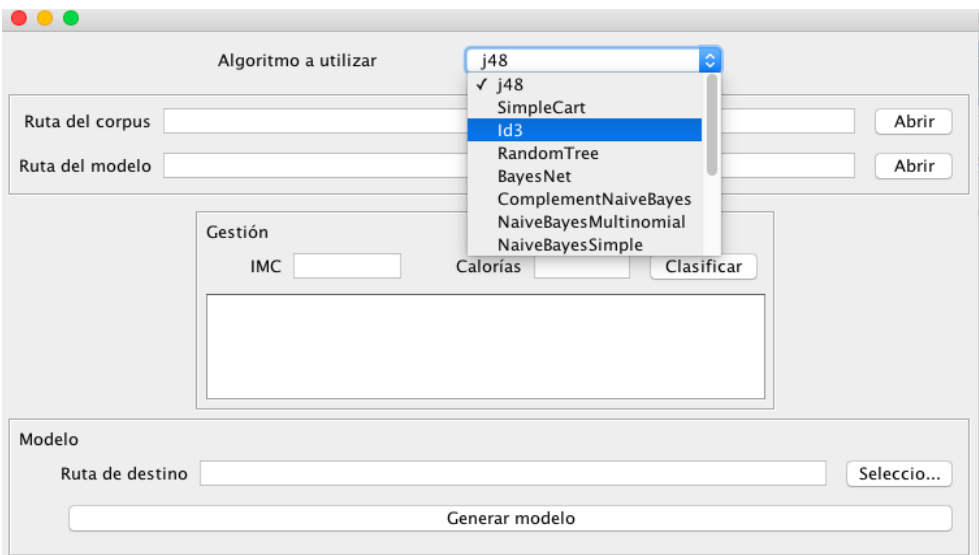

**Figura 3.28 Interfaz de procesador de información**

Se realizaron un conjunto de pruebas para verificar su funcionamiento utilizando un conjunto de información (Figura 3.29).

| 3.              |                       | @attribute tipos {Normopeso,Sobrepeso,Obesidad-1,Obesidad-2,Obesidad-3} |
|-----------------|-----------------------|-------------------------------------------------------------------------|
| 4               |                       | Gattribute imc numeric                                                  |
| 5.              |                       | <b>@attribute cal numeric</b>                                           |
| 6               |                       |                                                                         |
| 7               | <b>@data</b>          |                                                                         |
| 8               | Normopeso, 18.5, 2500 |                                                                         |
| 9               | Normopeso, 24.9, 2599 |                                                                         |
| 10              | Sobrepeso, 25, 2600   |                                                                         |
| 11              | Sobrepeso, 29.9, 2799 |                                                                         |
| 12 <sup>2</sup> | Obesidad-1, 30, 2800  |                                                                         |
| 13              |                       | Obesidad-1, 34.9, 2899                                                  |
| 14              | Obesidad-2, 35, 2900  |                                                                         |
| 15              |                       | Obesidad-2, 39.9, 2999                                                  |
| 16              | Obesidad-3, 40, 3000  |                                                                         |
| 17              | Obesidad-3, 50, 3900  |                                                                         |

**Figura 3.29 Conjunto de datos**

Como se observa en la figura anterior el conjunto de datos usado contiene tres atributos: uno que define el tipo de obesidad, otro el IMC y las calorías/mes consumidas, la prueba da como resultado el posible grado de obesidad al cual es propenso el paciente, ingresando el número de calorías consumidas al mes y el IMC (figura 3.30).

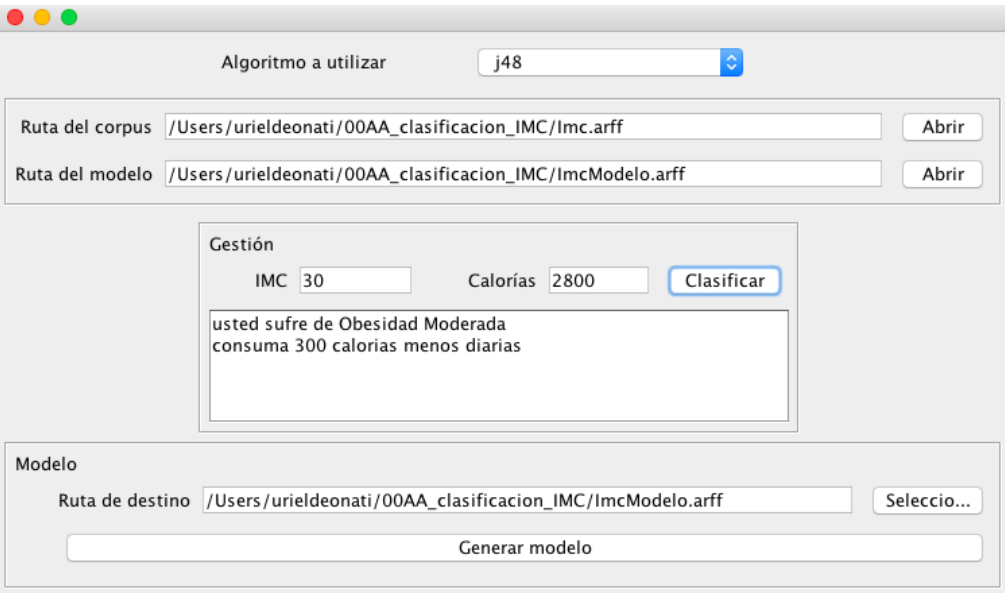

**Figura 3.30 Funcionamiento de aplicación**

El algoritmo desarrollado trabaja de forma eficiente, además de que el sistema acepta la agregación o inclusión de nuevos algoritmos, haciendo el sistema lo suficiente genérico para futuras implementaciones.

#### **3.3.4.1 Generación de archivos ARFF**

La gestión de la información recibida se proporciona en un formato CSV, esto con la finalidad de manejar un formato sencillo y estándar, ya que mucha información existente aún se encuentra almacenada en forma tabular, esto incrementa la facilidad de uso, acoplamiento y proporciona formatos genéricos, en la Figura 3.31 se muestra el proceso de transformación de los archivos.

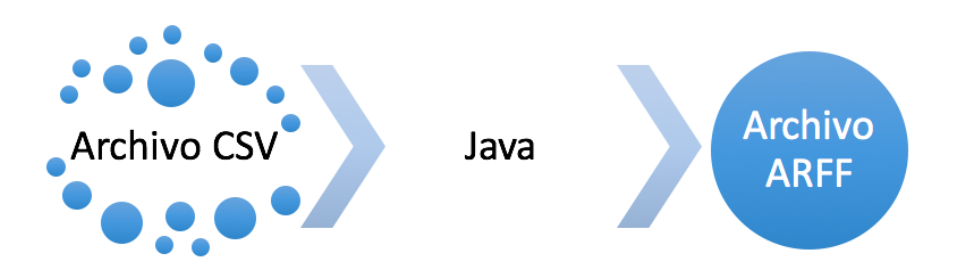

**Figura 3.31 Proceso de transformación de CSV a ARFF**

A continuación se presenta el código que gestiona la transformación del archivo CSV a ARFF (Listado 3.5).

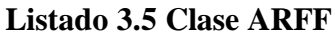

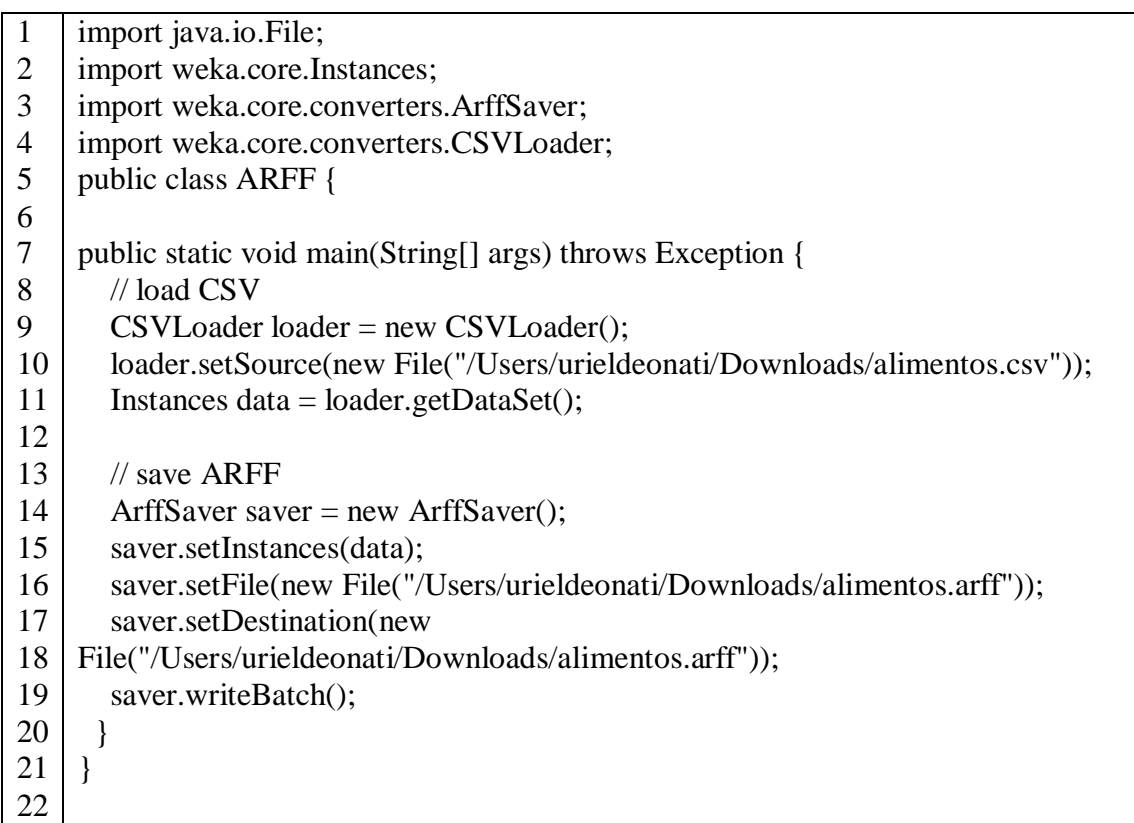

Así mismo se muestra el ejemplo del formato recibido en archivo CSV para ser transformado, Figura 3.32, cabe mencionar que el conjunto de datos enviados son los siguientes: fecha, cantidad, nombre, calorías, carbohidratos, fibra, proteina, sodio, peso, estatura, sueño, ligero,
profundo, rem, pasos, plantas, frecuencia cardíaca, agua, minintesidad, sexo, tiposangre y el id\_usuario, esta información tiene que localizarse en el encabezado del archivo para ser seleccionada.

| A    | в        | C        | D                | E        |                    | G    | н        |       |           |            |
|------|----------|----------|------------------|----------|--------------------|------|----------|-------|-----------|------------|
| lid  | fecha    | cantidad | nombre           | calorias | carbohidrato fibra |      | proteina | sodio | adicional | id usuario |
| 2427 | 10/02/18 |          | 1 Cereal Fitnes  | 104      | 21.9               | 2.9  | 2.7      | 0     |           |            |
| 2428 | 10/02/18 |          | 1 Papaya         | 55       | 13.73              | 2.5  | 0.85     |       |           |            |
| 2429 | 10/02/18 |          | 1 PII Átano      | 105      | 26.95              | 3.1  | 1.29     |       |           |            |
| 2430 | 10/02/18 |          | 1 Cacahuates E   | 174      | 4                  |      | 8        | 338   |           |            |
| 2431 | 10/02/18 |          | 2 Taco de Biste  | 540      | 41.32              | 3.8  | 28.34    | 1322  |           |            |
| 2432 | 10/02/18 |          | 3 Taco al Pasto  | 279      | 14.19              | 2.4  | 14.97    | 234   |           |            |
| 2433 | 10/02/18 |          | 1 Coca-Cola      | 99       | 26.02              |      |          | 47    |           |            |
| 2434 | 10/02/18 |          | 2 Pan de Canel   | 290      | 39.7               | 1.8  | 4.84     | 298   |           |            |
| 2435 | 09/02/18 |          | 0.5 Pan de Puebl | 33       | 6.28               | 0.55 | 1.11     | 68    |           |            |
| 2436 | 09/02/18 |          | 100 Chilaguiles  | 191      | 13.74              | 2.2  | 4.2      | 174   |           |            |
| 2437 | 09/02/18 |          | 1 Manzana        | 72       | 19.06              | 3.3  | 0.36     |       |           |            |
| 2438 | 09/02/18 |          | 1 Barra de Ceri  | 69       | 13                 | 1.4  |          | 22    |           |            |

**Figura 3.32 Ejemplo de formato CSV**

El resultado obtenido mediante el código generado es el presentado en la Figura 3.33.

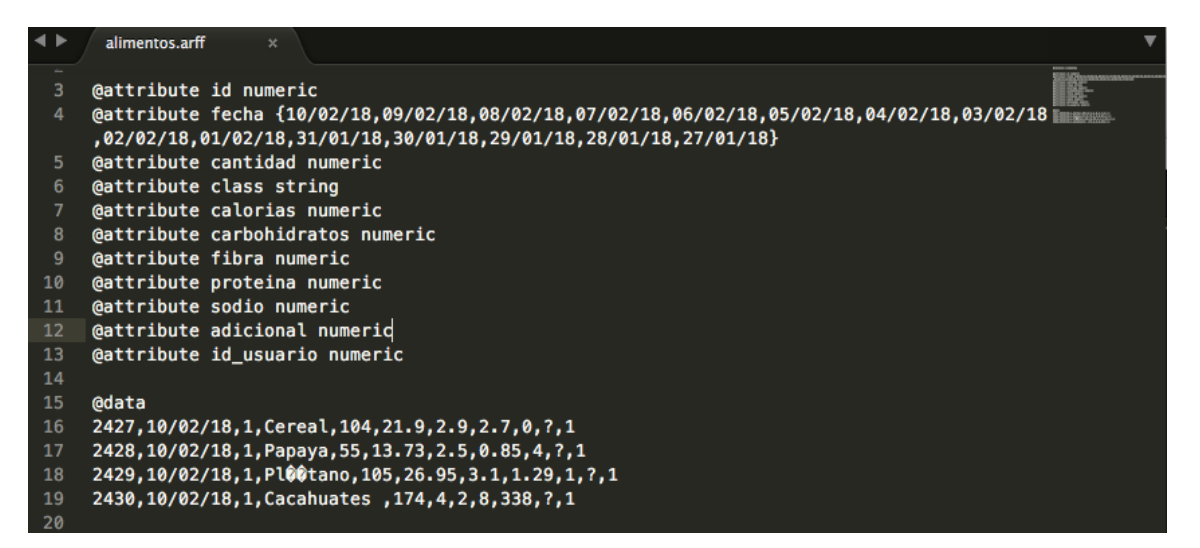

**Figura 3.33 Archivo ARFF obtenido**

En la figura anterior la clase ARFF transforma la información a un archivo en formato ARFF óptimo para ser procesado por Weka, dicho archivo debe presentar como mínimo tres parámetros para ser válido: el peso, estatura y las fechas.

## **3.3.4.2 Reglas de los algoritmos**

Para la realización de las reglas de algoritmos se utilizaron las variables proporcionadas por el sistema como son el peso y altura para la obtención del índice de masa corporal, los totales diarios y el promedio por semana para realizar sugerencias o recomendaciones.

Para realizar el procedimiento de forma oportuna se obtiene en primera instancia el IMC del paciente con la formula **IMC = peso (kg) ÷ altura² (metros)**. A partir del índice de masa corporal obtenido se procede a clasificar al paciente, en la tabla 3.35 se presentan las reglas de clasificación para los pacientes con sobrepeso u obesidad.

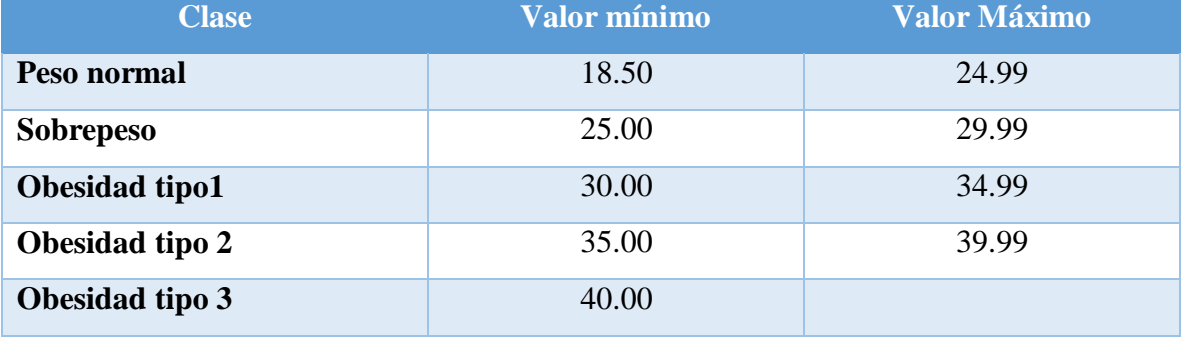

### **Tabla 3.35 Regla de clasificación según su IMC**

Como se observa en la tabla se cuenta con cinco clases correspondientes al peso normal o normopeso, sobrepeso y los distintos tipos de obesidad, seguido del valor mínimo de IMC que incorpora esa clase y el IMC máximo.

Una vez localizado el tipo de clasificación se seleccionan las reglas establecidas dependiendo el índice de masa corporal, actualmente se cuenta con tres tipos o grupos de reglas, uno para peso normal, otro para sobrepeso y el último para obesidad, así mismo se identifica el peso ideal de la persona y esto se logra con la fórmula **peso ideal = (Estatura - 40)/2**, las reglas de clasificación para el caso de peso normal se presentan en la Figura 3.34 estas tienen la finalidad de brindar sugerencias, basado en sus variables críticas detectadas por día.

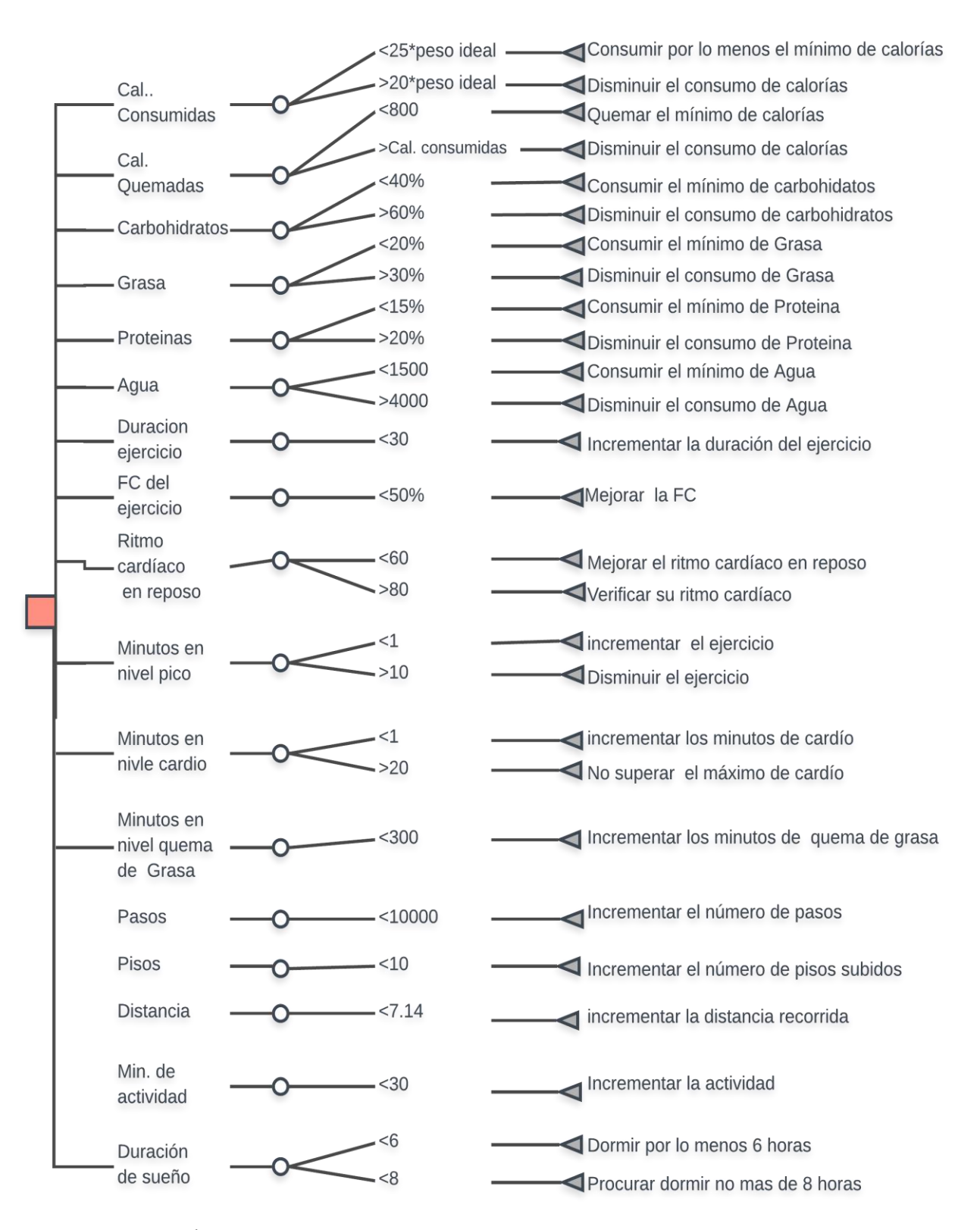

**Figura 3.34 Árbol de las reglas de sugerencia para pacientes con peso normal**

Como se observa en la figura anterior, el árbol describe en función de la variable el valor máximo y mínimo aceptable y basado en estos valores se realizan las sugerencias médicas. Así mismo en la tabla 3.36 se presentan las reglas de recomendación para una persona con peso normal, la tabla está compuesta por la columna de "Variable" que representa la variable utilizada, la columna "regla" que especifica la regla para la recomendación, seguido de "Frecuencia" que es la periodicidad con la que se hace el análisis y en la columna final la "Recomendación" que contiene la recomendación a realizar en caso de cumplirse la regla.

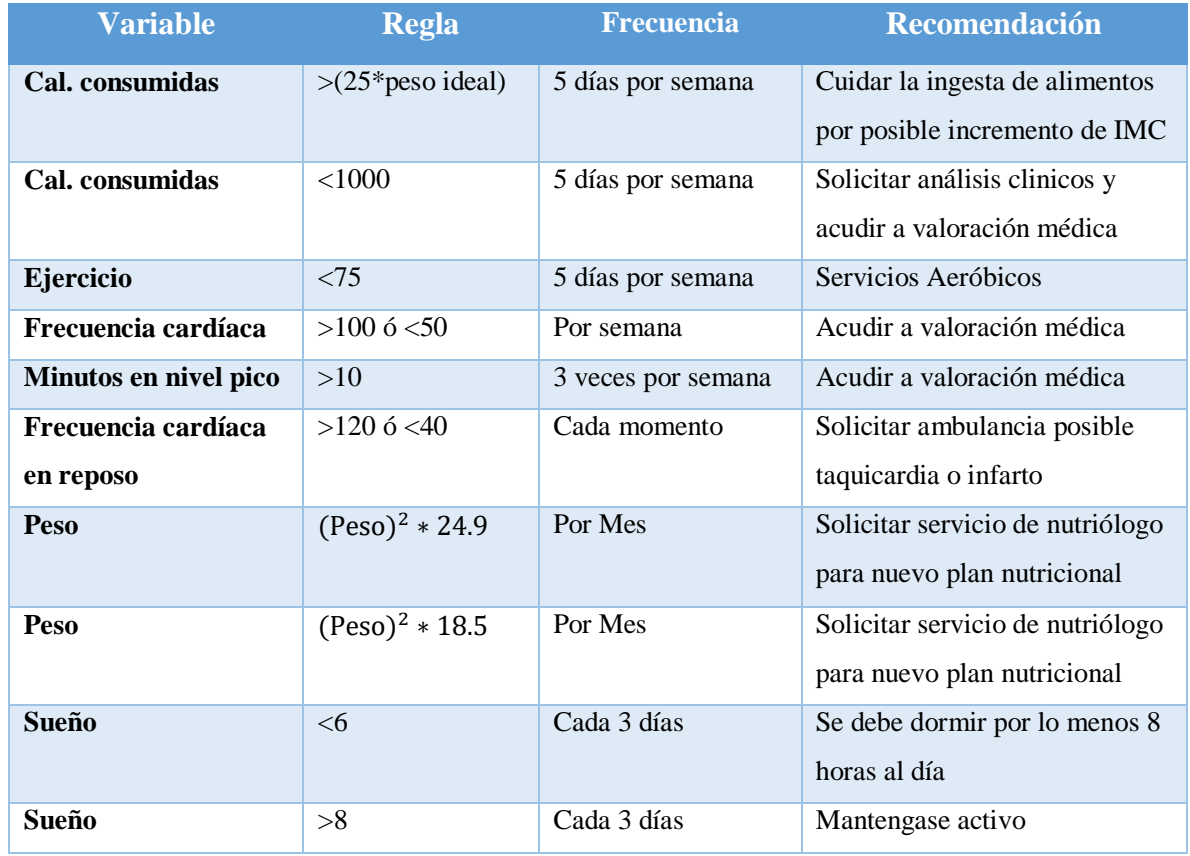

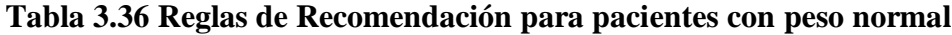

En la tabla anterior existen algunos apartados con recomendación de servicios, los cuales son presentados en el apartado de servicios disponibles, esto con la finalidad de que el paciente esté enterado de los servicios disponibles, y de esta forma facilitar y mejorar el servicio. De igual forma las reglas de clasificación para el caso de Sobrepeso se presentan en la Figura 3.35, cuya finalidad es la de brindar sugerencias, basado en sus variables críticas detectadas por día.

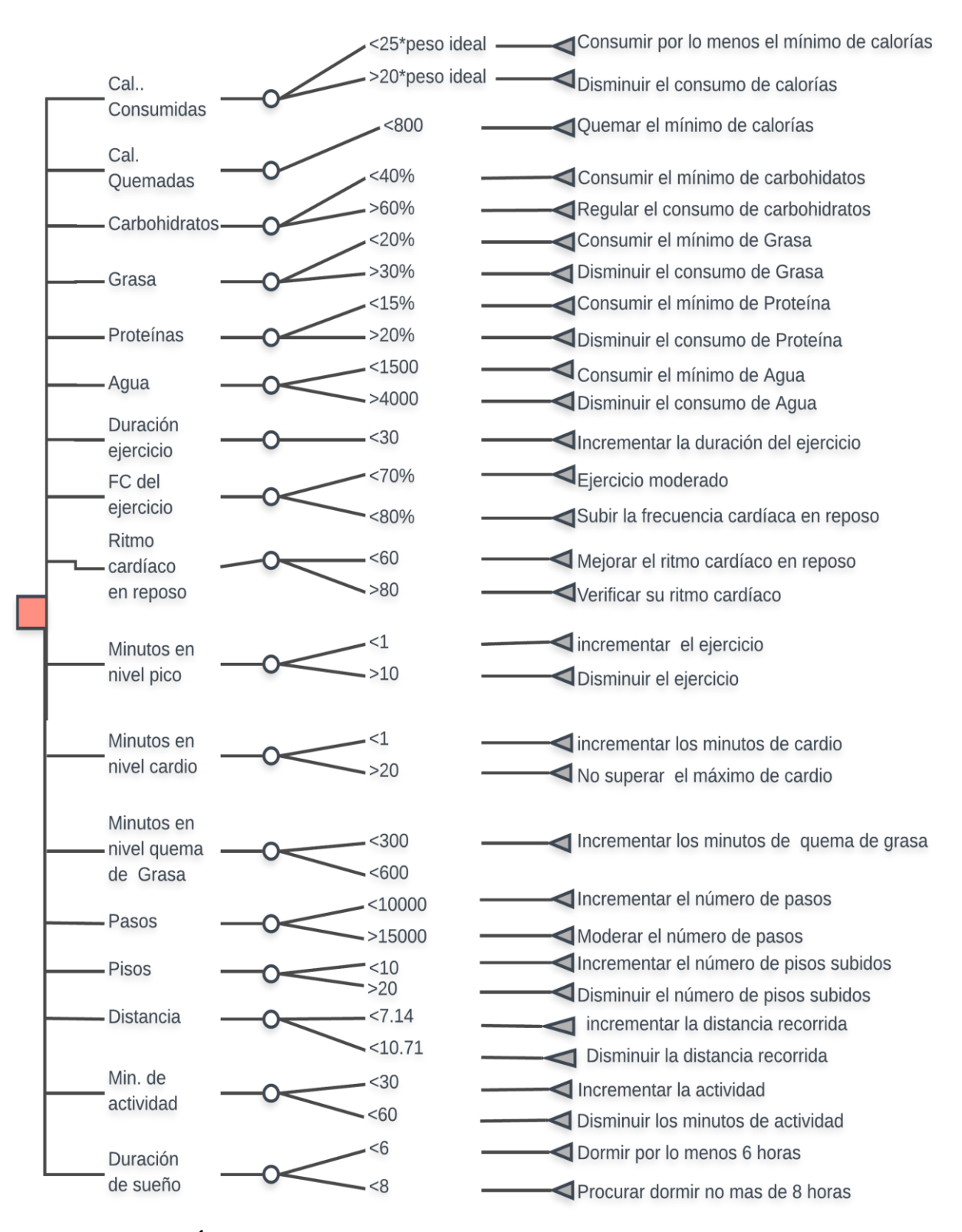

**Figura 3.35 Árbol de las reglas de sugerencia para pacientes con sobrepeso**

Igualmente en la tabla 3.37 se presentan las reglas de recomendación para una persona con sobrepeso, la tabla está compuesta por la columna de "Variable" que representa la variable utilizada, la columna "regla" que especifica la regla para la recomendación, seguido de "Frecuencia" que es la periodicidad con la que se hace el análisis y en la columna final la "Recomendación" que contiene la recomendación a realizar en caso de cumplirse la regla.

| <b>Variable</b>                  | <b>Regla</b>         | <b>Frecuencia</b>  | <b>Recomendación</b>                                            |
|----------------------------------|----------------------|--------------------|-----------------------------------------------------------------|
| Cal. consumidas                  | $>(20)$ *peso ideal) | 3 veces por semana | Cuidar la ingesta de alimentos<br>por posible incremento de IMC |
| Cal. consumidas                  | < 1000               | 3 veces por semana | Solicitar análisis clinicos y<br>acudir a valoración médica     |
| Ejercicio                        | < 75                 | 5 días por semana  | Servicios Aeróbicos                                             |
| Frecuencia cardíaca              | $>100$ ó <60         | 3 veces por semana | Acudir a valoración médica                                      |
| Minutos en nivel pico            | >10                  | 3 veces por semana | Acudir a valoración médica                                      |
| Frecuencia cardíaca en<br>reposo | $>120$ ó $< 40$      | Cada momento       | Solicitar ambulancia posible<br>taquicardia o infarto           |
| Peso                             | $(Peso)^{2}$ * 29.9  | Por Mes            | Solicitar servicio de nutriólogo<br>para nuevo plan nutricional |
| Peso                             | $(Peso)^{2}$ * 25    | Por Mes            | Solicitar servicio de nutriólogo<br>para nuevo plan nutricional |
| <b>Sueño</b>                     | <6                   | Cada 3 días        | Se debe dormir por lo menos 8<br>horas al día                   |
| Sueño                            | > 8                  | Cada 3 días        | Mantengase activo                                               |

**Tabla 3.37 Reglas de Recomendación para pacientes con sobrepeso**

Uno de los aspectos más complejos es el apartado de sugerencias y recomendaciones médicas para los pacientes con obesidad, ya que influyen diferentes factores, es por esto que se recomienda ir disminuyendo paulatinamente las calorías en medida de 500 kcal por cada 2 semanas para evitar descompensación, además de no acelerar el proceso o exceder los límites establecidos por la plataforma, para detallar el conjunto de reglas utilizadas para los pacientes con obesidad se presenta la tabla 3.36.

|                       | <30*peso ideal ·  |  | Consumir por lo menos el mínimo de<br>calorías             |
|-----------------------|-------------------|--|------------------------------------------------------------|
| Cal                   | >34.9*peso ideal  |  | Disminuir el consumo de calorías                           |
| Consumidas            | < 800             |  | Quemar el mínimo de calorías                               |
| Cal.                  |                   |  |                                                            |
| Quemadas              | $<$ 40%           |  | Consumir el mínimo de carbohidatos                         |
| Carbohidratos         | $>60\%$           |  | Regular el consumo de carbohidratos                        |
|                       | $<$ 20%           |  | Consumir el mínimo de Grasa                                |
| Grasa                 | $>30\%$           |  | Disminuir el consumo de Grasa                              |
|                       | <15%              |  | Consumir el mínimo de Proteína                             |
| Proteínas             | >20%              |  | Disminuir el consumo de Proteína                           |
| Agua                  | $<$ 1500<br>>4000 |  | Consumir el mínimo de Agua<br>Disminuir el consumo de Agua |
| Duración              | $30$              |  | Incrementar la duración del ejercicio                      |
| ejercicio             | $<$ 45            |  | Disminuir la duración del ejercicio                        |
| FC del                | <60%              |  | Incrementar el ejercicio                                   |
| ejercicio             | <70%              |  | Disminuir el ejercicio                                     |
| Ritmo                 | <60               |  | Mejorar el ritmo cardíaco en reposo                        |
| cardíaco<br>en reposo | >80               |  | Verificar su ritmo cardíaco                                |
|                       |                   |  |                                                            |
| Minutos en            | <1                |  | incrementar el ejercicio                                   |
| nivel pico            | >10               |  | Disminuir el ejercicio                                     |
|                       |                   |  |                                                            |
| Minutos en            | <1                |  | incrementar los minutos de cardio                          |
| nivel cardio          | >20               |  | No superar el máximo de cardio                             |
| Minutos en            |                   |  |                                                            |
| nivel quema           | $300$             |  | Incrementar los minutos de quema de grasa                  |
| de Grasa              | < 600             |  |                                                            |
|                       | < 8000            |  | Incrementar el número de pasos                             |
| Pasos                 | $-210000$         |  | Moderar el número de pasos                                 |
| <b>Pisos</b>          | $<$ 5             |  | Incrementar el número de pisos subidos                     |
|                       | >10<br>5.6        |  | Disminuir el número de pisos subidos                       |
| Distancia             | 27.14             |  | incrementar la distancia recorrida                         |
| Min. de               |                   |  | Disminuir la distancia recorrida                           |
| actividad             | $20$              |  | Incrementar la actividad                                   |
|                       | $30$              |  | Disminuir los minutos de actividad                         |
| Duración              | $<$ 6             |  | Dormir por lo menos 6 horas                                |
| de sueño              | < 8               |  | Procurar dormir no mas de 8 horas                          |

**Figura 3.36 Árbol de las reglas de sugerencia para pacientes con Obesidad**

Igualmente en la tabla 3.38 se presentan las reglas de recomendación para una persona con Obesidad en cualquiera de sus modalidades, la tabla está compuesta por la columna de "Variable" que representa la variable utilizada, la columna "regla" que especifica la regla para la recomendación, seguido de "Frecuencia" que es la periodicidad con la que se hace el análisis y en la columna final la "Recomendación" que contiene la recomendación a realizar en caso de cumplirse la regla.

| <b>Variable</b>       | <b>Regla</b>         | <b>Frecuencia</b>  | <b>Recomendación</b>             |
|-----------------------|----------------------|--------------------|----------------------------------|
| Cal. consumidas       | $>(20)$ *peso ideal) | 3 veces por semana | Cuidar la ingesta de alimentos   |
|                       |                      |                    | por posible incremento de IMC    |
| Cal. consumidas       | <1500                | 3 veces por semana | Solicitar análisis clínicos y    |
|                       |                      |                    | acudir a valoración médica       |
| Ejercicio             | < 75                 | Por semana         | Servicios Aeróbicos              |
| Frecuencia cardíaca   | $>100$ ó <60         | 3 veces por semana | Acudir a valoración médica       |
| Minutos en nivel pico | >10                  | 3 veces por semana | Acudir a valoración médica       |
| Frecuencia cardíaca   | $>120$ ó $< 40$      | Cada momento       | Solicitar ambulancia posible     |
| en reposo             |                      |                    | taquicardia o infarto            |
| Peso                  | $(Peso)^{2}$ * 34.9  | Por Mes            | Solicitar servicio de nutriólogo |
|                       |                      |                    | para nuevo plan nutricional      |
| Peso                  | $(Peso)^{2} * 30$    | Por Mes            | Solicitar servicio de nutriólogo |
|                       |                      |                    | para nuevo plan nutricional      |
| <b>Sueño</b>          | <6                   | Cada 3 días        | Se debe dormir por lo menos 8    |
|                       |                      |                    | horas al día                     |
| <b>Sueño</b>          | >8                   | Cada 3 días        | Mantengase activo                |

**Tabla 3.38 Reglas de Recomendación para pacientes con Obesidad**

Las reglas anteriormente descritas identifican y describen el funcionamiento tanto para el proceso de recomendación como para sugerencias, que tienen como finalidad mejorar la calidad de vida de las personas de forma sencilla y progresiva sin ser invasiva y utilizando valores obtenidos por los mismos dispositivos y los ingresados por el paciente. Por otra parte, se exponen junto a las recomendaciones los servicios procedentes o existentes recomendados para los pacientes.

## **3.3.5 Servicios RESTful**

En este apartado se describen el conjunto de servicios REST desarrollados con la finalidad de que el sistema proporcione información requerida a quien lo solicite y tenga permisos de acceso, esto facilita el desarrollo de plataformas futuras utilizando la información brindada por el sistema, los servicios se dividen en dos partes, por una lado la descarga de información de los proveedores de *wearables* y por otro los servicios que brindan información almacenada en la plataforma.

### **3.3.5.1 Servicio de descarga de información del proveedor**

A continuación en la tabla 3.39 se presentan los servicios REST desarrollados para la descarga de información de los proveedores, cada uno con sus respectivos parámetros aceptados, la tabla se divide en: "Servicio" que detalla el nombre del servicio a llamar, "Método" que comprende el método de transferencia de datos aceptado, "Parámetros" que indica los parámetros aceptados o a enviar y el "Tipo" que contiene el tipo de dato.

| Servicio         | Método      | Parámetros   | Tipo          |  |
|------------------|-------------|--------------|---------------|--|
|                  |             |              |               |  |
| descargarSueno   | <b>POST</b> |              |               |  |
| descargarPeso    | <b>POST</b> | access_token | <b>String</b> |  |
| descargarPasos   | <b>POST</b> | code         | <b>String</b> |  |
| descargarCorazon | <b>POST</b> |              |               |  |

**Tabla 3.39 Servicios de descarga**

En el Listado 3.6 se muestra un ejemplo de invocación a estos servicios utilizando la biblioteca de jQuery para las llamadas asíncronas.

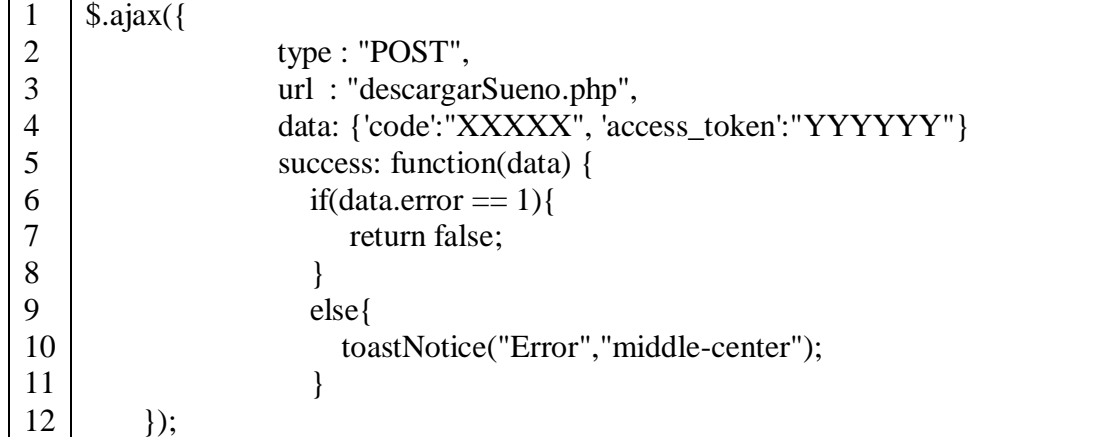

### **Listado 3.6 Código jQuery para la el consumo de servicios**

Así mismo, la llamada realizada en el ejemplo anterior produce una respuesta en formato JSON, la cual tiene la siguiente estructura mostrada en el Listado 3.7.

#### **Listado 3.7 JSON de respuesta**

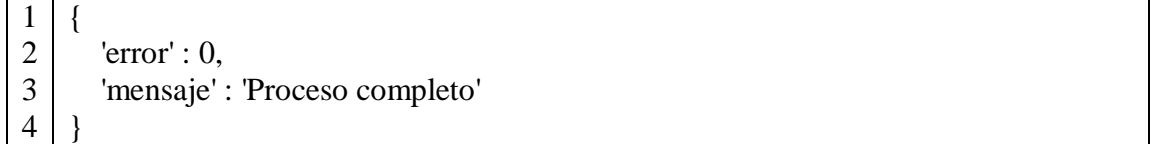

Cabe mencionar que esta respuesta está conformada por dos nodos, uno correspondiente al error que toma valor de "0" si todo fue satisfactorio y "1" si ocurrió un error, además comprende un nodo de mensaje que indica en caso de ser error el por qué ocurrió y en caso de ser satisfactorio un aviso de proceso completo.

### **3.3.5.2 Servicio de descarga de información del Sistema**

El sistema provee servicios para la recuperación de información almacenada localmente, dichos servicios comprenden sueño, pisos, ingesta, peso, líquido, frecuencia cardíaca, consulta del día y sueño, estos servicios se presentan en la tabla 3.40 que está estructurada de la siguiente forma, "Servicio" que detalla el nombre del servicio a llamar, "Método" que comprende el método de transferencia de datos aceptado, "Parámetros" que indica los parámetros aceptados o a enviar y el "Tipo" que contiene el tipo de dato.

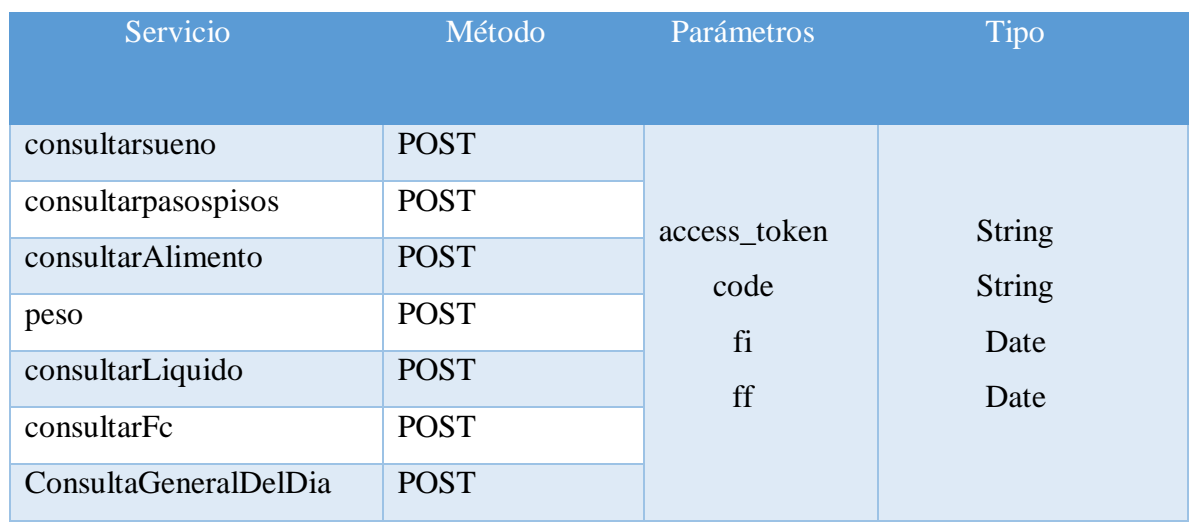

## **Tabla 3.40 Servicio de descarga de información del Sistema**

Del mismo modo las llamadas realizadas en el ejemplo anterior producen una respuesta en formato JSON, que dependiendo el caso la respuesta es variante, a continuación se visualiza la respuesta a los servicios (consultarsueno, peso, consultarLiquido, consultarFc) en el listado 3.8.

**Listado 3.8 JSON de respuesta Genérico**

| ◠ | 'error' : $0$ ,     |
|---|---------------------|
| 3 | descripcion: "tipo" |
|   | $labels:1}$         |
| 5 | cantidad: [],       |
| n |                     |

El formato JSON contiene una estructura con cuatro nodos, en primer lugar el error que muestra 0 en caso de no existir error, descripción que contiene el nombre del tipo de consulta en caso de no existir error y en caso de existir presenta el tipo de error, *labels* que básicamente contiene las fechas que comprende dicho resultado y cantidad que muestra en el caso de sueño las horas, peso los kilogramos, líquido los litros y frecuencia cardíaca el promedio general.

Continuando con las respuestas a los servicios se observa en el Listado 3.9 el JSON resultante del servicio llamado "consultarpasospisos".

| 2              | 'error': $0$ ,       |
|----------------|----------------------|
| 3              | descripcion: "Pasos" |
| $\overline{4}$ | labels:[],           |
| 5              | pasos: [],           |
| 6              | pisos: [],           |
| $\overline{7}$ | distancia: [],       |
| 8              |                      |

**Listado 3.9 JSON de respuesta de los datos de Pasos**

El JSON presentado contiene seis elementos: error que al igual que el caso anterior indica si existe o no error, la descripción, *labes* que contiene las fechas, pasos que muestra el número de pasos, pisos que corresponde al número de pisos subidos, y distancia correspondiente a la distancia recorrida en kilómetros. Así mismo la respuesta obtenida del servicio "consultarAlimento" se muestra en el Listado 3.10.

**Listado 3.10 JSON de respuesta de los datos de Ingesta**

| $\overline{2}$ | 'error' : $0$ ,                   |
|----------------|-----------------------------------|
| 3              | descripcion: "Alimento"           |
|                | $labels:1}$                       |
| $\overline{5}$ | cantidadCconsumida: [],           |
| 6              | alimento: $\lceil \cdot \rceil$ , |
|                |                                   |

Agregado a los formatos presentados se obtiene el formato de respuesta para " consultarAlimento" estructurado por: error, descripción, *labesl* que corresponde a las fechas, cantidadCconsumidad que muestra la lista de calorías consumidas por día, y alimento que contiene una estructura de datos para mostrar los alimentos consumidos.

# **3.4 Implantación**

En este apartado se presentan el caso de estudio y la validación médica, la cual se efectuó en conjunto con la Universidad del Papaloapan por personal de salud para validar, retroalimentar y proporcionar recomendaciones.

### **3.4.1 Caso de estudio**

En esta sección se describe el caso de estudio que valida la plataforma para contribuir en el control del Sobrepeso u Obesidad bajo el enfoque del IoT, dicho estudio aborda el análisis en un paciente adulto de entre 18 y 40 utilizando el dispositivo Fitbit Blaaze, el cual padece de sobrepeso. El escenario en el que se realizó el estudio es el siguiente:

Un adulto con sobrepeso tiene la necesidad de mantener control sobre el consumo de calorías, actividad física diaria, quema de calorías y su calidad de sueño, bajo este contexto los datos recolectados por los dispositivos *wearables* son sincronizados con su proveedor de servicio y descargados y almacenados en la aplicación Web, el conjunto de variables almacenadas (calorías quemadas, sueño, peso, estatura, IMC, entre otras) son analizadas por técnicas IA para que los usuarios pacientes o médicos accedan a dicha información, si se localiza información relacionada con sobrepeso se invoca a servicios de acondicionamiento aconsejables o cercanos, la figura 3.37 presenta el escenario para un adulto con sobrepeso.

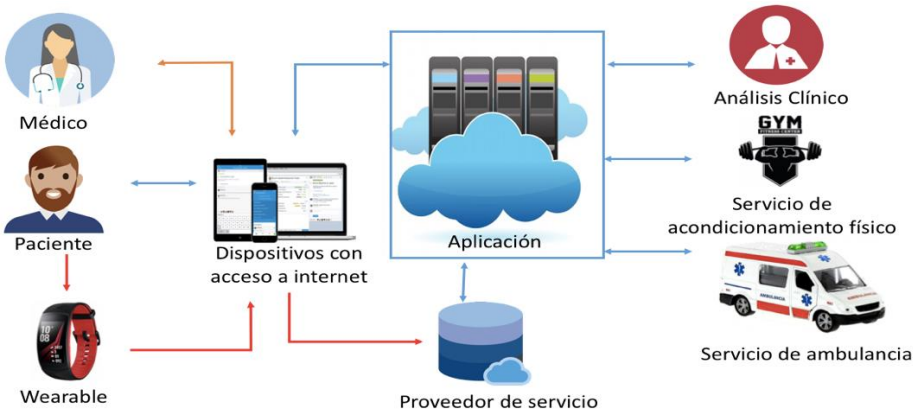

**Figura 3.37 Escenario con un paciente adulto con sobrepeso**

Supóngase que esta persona desea recibir información para mejorar su estado físico basado en la información obtenida por el dispositivo *wearable*.

Una solución es utilizar PISIoT cuya funcionalidad para este caso de estudio se describe a continuación: en primera instancia el usuario sincroniza su dispositivo ingresando al menú Mi perfil y después en el apartado Sincronizar, posteriormente selecciona el dispositivo a sincronizar, en este caso selecciona *Smartwatch*, la marca Fitbit<sup>®</sup> y el modelo Blaze, la Figura 3.38 muestra la selección de dispositivo, marca y modelo.

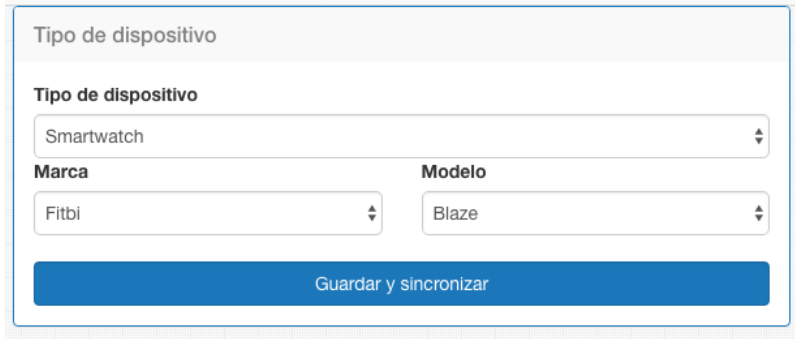

**Figura 3.38 Formulario de tipos de dispositivos**

Al dar click en el botón guardar y sincronizar la aplicación re direcciona al usuario al sitio del proveedor en el que se ingresan los permisos de acceso a la información (Figura 3.36), en este módulo el usuario necesita sus credenciales de acceso.

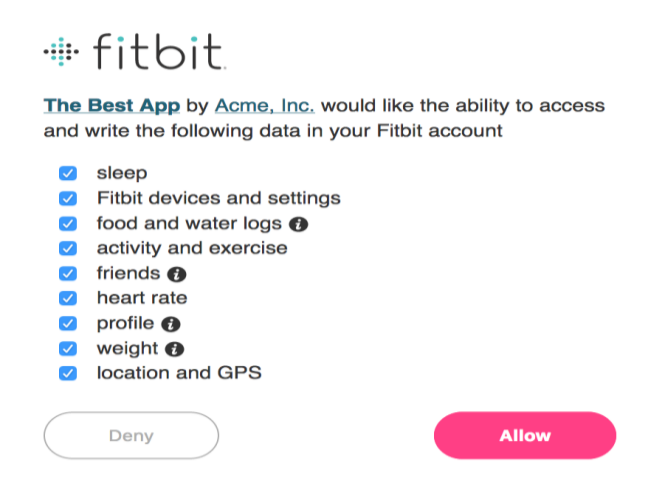

**Figura 3.39 Modal de asignación de permisos**

Finalmente el usuario ingresa al apartado Recomendaciones que le presenta las recomendaciones realizadas según la información obtenida (Figura 3.40).

| Sobrepeso u Obesidad  |                                                                              |
|-----------------------|------------------------------------------------------------------------------|
| <b>Signos vitales</b> | Recomendaciones                                                              |
| Peso                  |                                                                              |
| Calorías consumidas   | Reducir el consumo de grasas y carbohidratos                                 |
| Calorías quemadas     |                                                                              |
| Actividad física      | Realizar por lo menos 20 min de actividad al día                             |
| <b>IMC</b>            |                                                                              |
| Frecuencia cardíaca   | Se recomienda aumentar la actividad física para aumentar el nivel de oxigeno |

**Figura 3.40 Resultados de recomendaciones**

El caso de estudio relatado en este capítulo muestran la utilidad y funcionalidad de PISIoT como una alternativa para el cuidado de la salud de las personas mediante la presentación de recomendaciones médicas basadas en la información obtenida de los dispositivos *wearables*.

### **3.4.2 Validación médica**

En esta sección se detalla el análisis, las recomendaciones, comentarios y validaciones realizadas por el personal de salud perteneciente a la Universidad del Papaloapan (UNPA), con la que se participó en conjunto para la gestión, realización y validación de la plataforma, con la finalidad de obtener información por personal especializado en el campo de la salud, dichas validaciones estuvieron a cargo del Médico Jolbert Jair Matus Manuel (Profesor - Investigador) y M.S.P. Lina María Reyes Pérez (Profesor - Investigador y Supervisora del departamento de enfermería Hospital Regional de Tuxtepec), supervisado por la M.C. Mónica Guadalupe Segura (Profesor - Investigador) y la M.S.AN. Sulik Saraí Luna Gómez Lechuga (Profesor - Investigador).

Se realizaron un conjunto observaciones referentes a la presentación de la información y se detalló que los resultados obtenidos son fundamentales y relevantes para un diagnóstico médico oportuno, cabe mencionar que se detectó que existen aún muchas variantes poco controlables como son el registro de la ingesta, consumo de agua y registro manual de sueño, precisando que estos apartados son vulnerables, ya que juegan factores externos como son (honestidad del paciente, rangos de poca exactitud, falta de compromiso, entre otros) además se detectaron lapsos de tiempo en los cuales el *wearable* se encuentra en carga y no registra información.

Se especificaron un conjunto de recomendaciones basadas en normas de sobrepeso u obesidad que se utilizan en México o emitidas por la OMS, las cuales se encuentran en constante cambio por lo que es de suma importancia mantener el sistema actualizado día a día, en este contexto se especificaron validaciones de diseño para facilitar su entendimiento por parte de usuarios y médicos, esto dio como resultado lo siguiente:

En el aparto inicial se implementó un conjunto de interfaces más informativas y amigables presentando información relevante del día (Figura 3.41), entre esta información figuran las calorías quemadas, calorías consumidas, peso, calorías por ingerir, cantidad de pasos y horas dormidas, esto con la finalidad de ofrecer una introducción rápida de la información diaria del paciente.

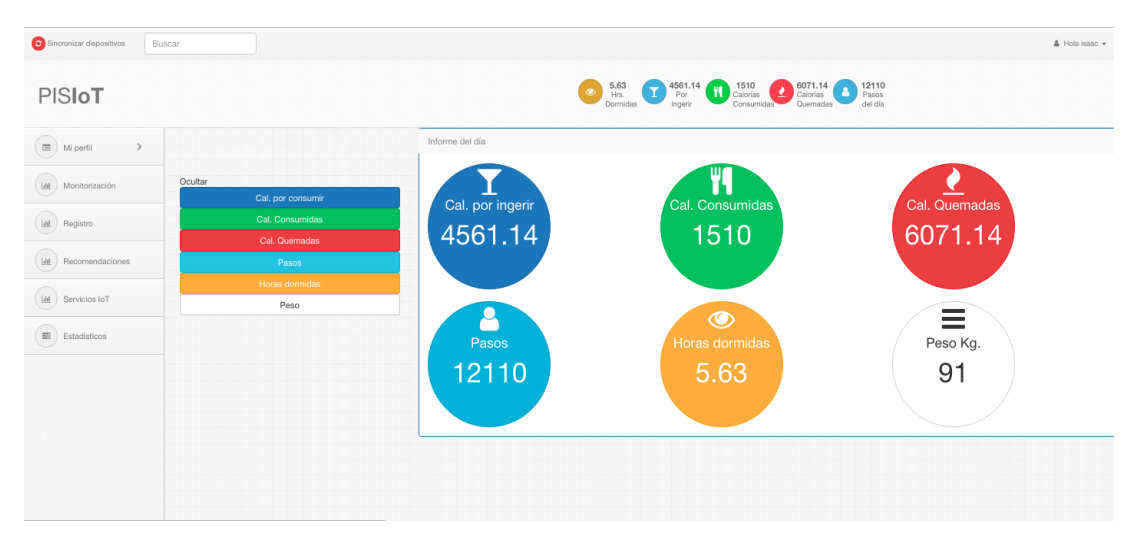

**Figura 3.41 Nuevo diseño del sitio**

En la parte superior se agregó la información diaria en forma de íconos que siguen al usuario del sistema en su recorrido dentro del mismo.

Continuando con los aspectos técnicos del diseño, se implementaron APIs para el manejo y control de gráficos, como es el uso de CharJS presentados en la Figura 3.42.

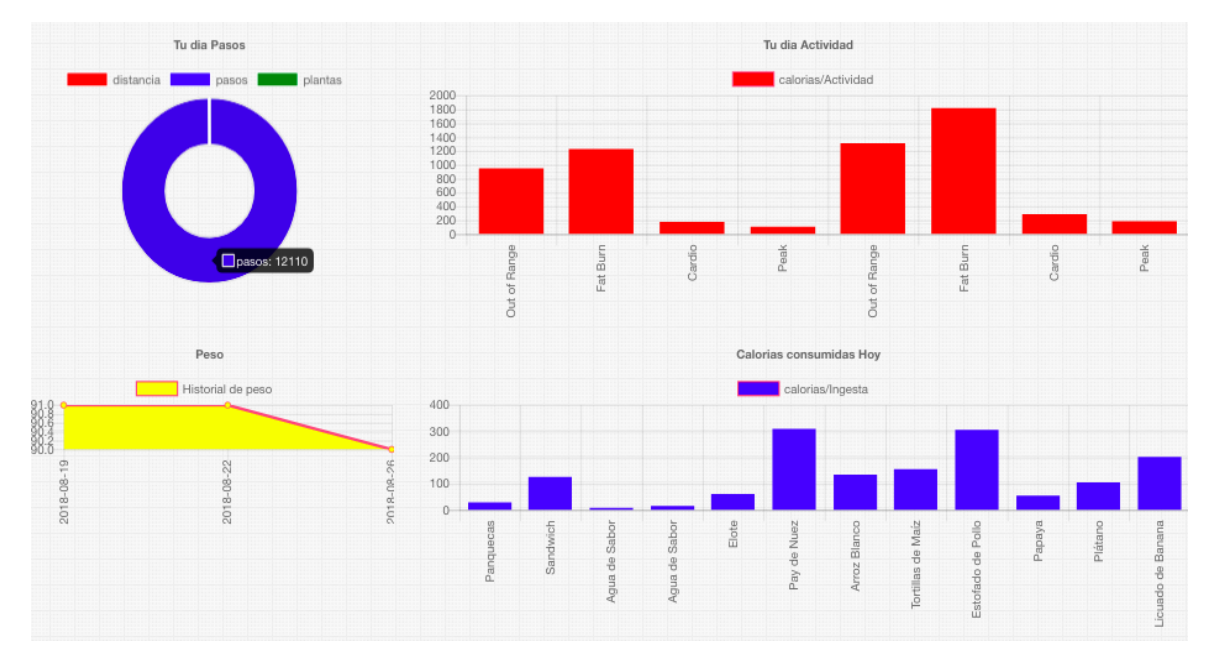

**Figura 3.42 Presentación de resultados de forma gráfica**

Cabe mencionar que el conjunto de modificaciones se realizaron basándose en las aplicaciones de los proveedores en cuanto a presentación de resultados.

Así mismo se realizó un grupo de modificaciones en cuanto a los algoritmos que controlan el sistema, de tal forma que muestren la información en una comparativa diaria por rango de fechas y parámetros contrarios, por ejemplo, calorías quemadas diarias frente a calorías consumidas (Figura 3.43).

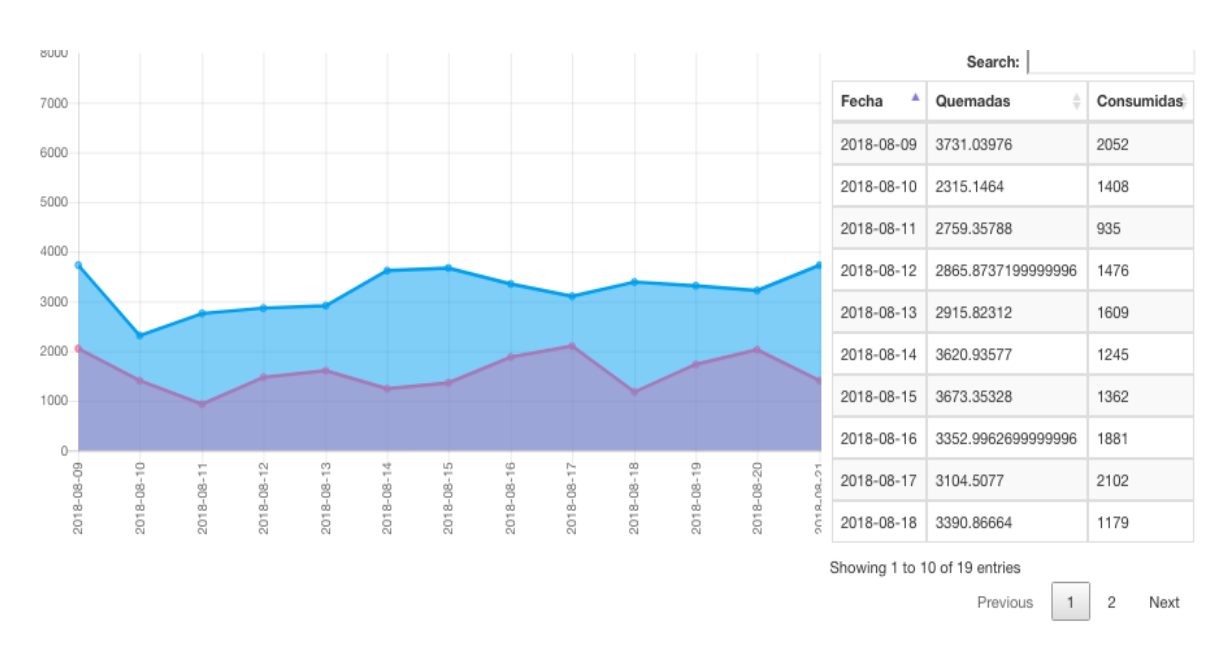

Capítulo 3 Aplicación de la metodología

**Figura 3.43 Resultado de Ingesta**

De igual forma se visualiza la comparativa entre pasos, pisos y distancia recorrida además de su información en detalle tabular (Figura 3.44).

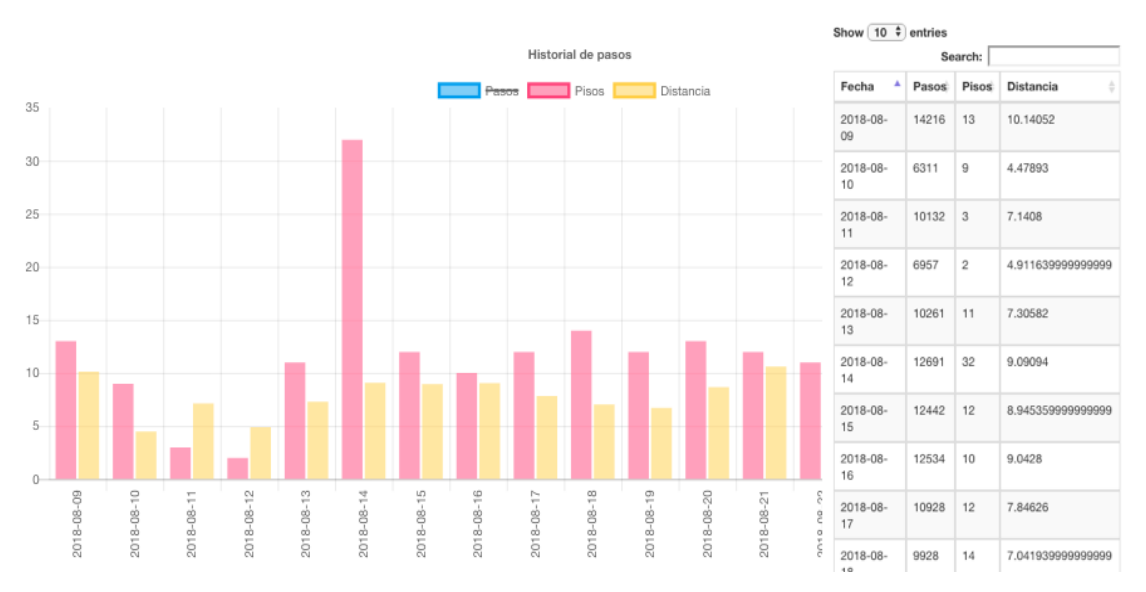

**Figura 3.44 Resultados de pasos, pisos y distancia recorrida**

La información en algunos casos se presenta identificando variables críticas como por ejemplo en la calidad del sueño (Figura 3.45), por una parte se muestra en color azul los días que se llegaron a la meta de sueño, en amarillo los días que estuvieron por debajo pero tuvieron un nivel de sueño aceptable y en rojo los días que el sueño no fue lo suficientemente favorable, en comparativa con su información numérica se puede ver que se marcó con una estrellita los días de sueño favorable.

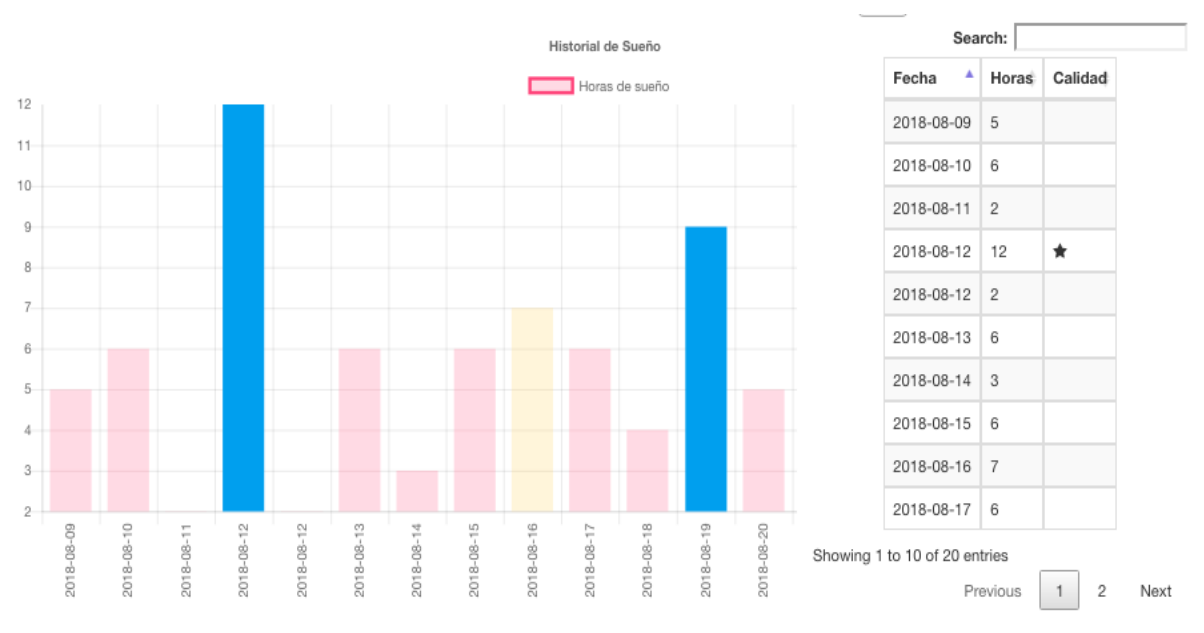

**Figura 3.45 Resultados de sueño**

Por último se eliminó el apartado de estadísticos dando lugar al apartado de Monitorización ya que concentra mejor la información, se contiene mejor organizada y detallada.

Así mismo se desarrolló el apartado de reportes mensuales, generados a partir de la información reunida del paciente (Figura 3.46).

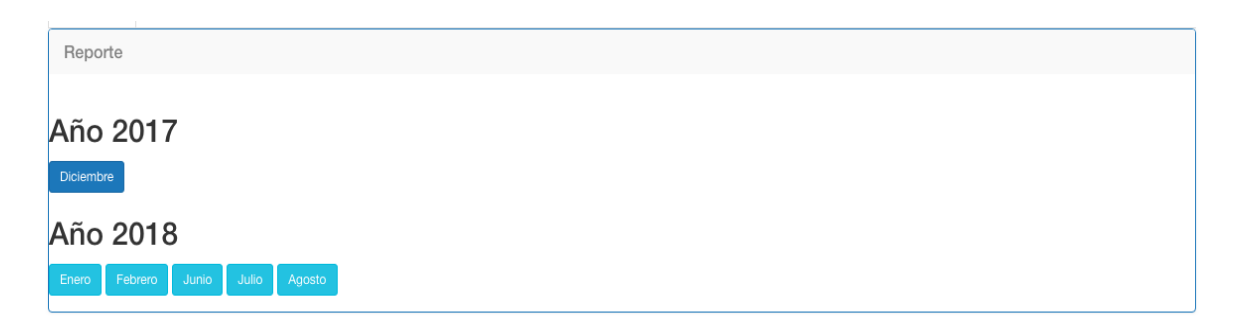

**Figura 3.46 Apartado reportes mensuales**

El motor del sistema se encarga de mostrar los meses que tienen la información necesaria para brindar los resultados. Continuando con este apartado se muestra el informe generado en formato PDF (Figura 3.47).

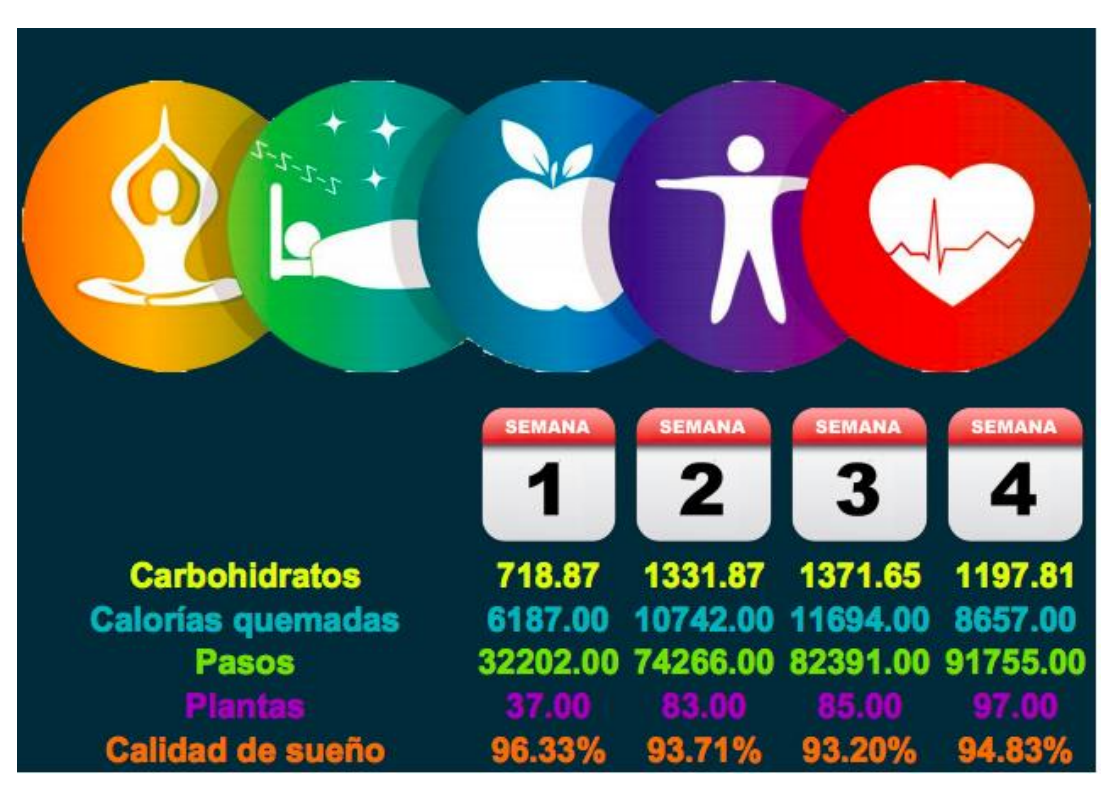

**Figura 3.47 Reporte generado en formato PDF**

El formato presentado contiene el informe del mes seleccionado, dividido en cuatro semanas y detallando el consumo de carbohidratos, calorías, pasos, pisos y calidad del sueño en medida de eficiencia, en donde un 100% corresponde si el sueño fue igual o superior a 8 horas.

Por otra parte, se detalló un formato estándar en conjunto con el personal especializado que facilita la retroalimentación, esto se logró presentando como primer punto el conjunto de información que el sistema brinda, dicha información se especifica en la tabla 3.41, conformada por el tipo o categoría de la información, el conjunto de variables que se obtiene y una descripción del contenido.

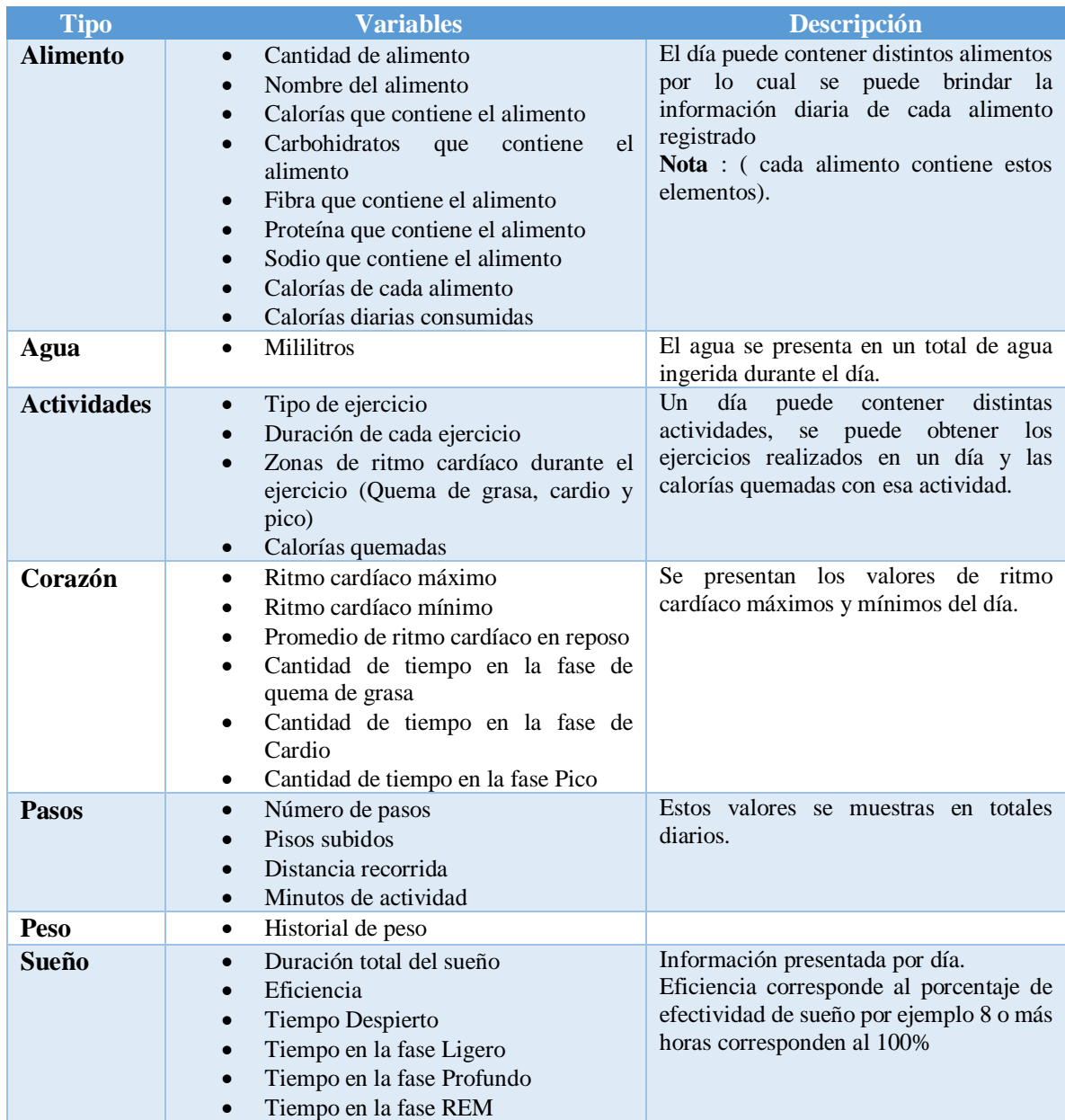

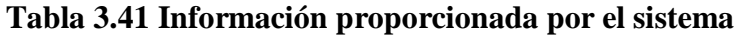

El formato que se presenta en la tabla 3.42 permite analizar las variables relevantes, en donde la columna parámetros presenta las variables que se recolectan del reloj inteligente, una columna para ingresar los valores máximos y mínimos para un paciente con peso normal, un apartado para registrar valores por día (dichos valores son proporcionados por la plataforma inteligente en función de datos recolectados por el reloj inteligente) para que posteriormente en la columna "Estatus" se agregue 1 en caso de que el valor ingresado sea inferior al valor mínimo requerido y 2 si es superior al valor máximo permitido.

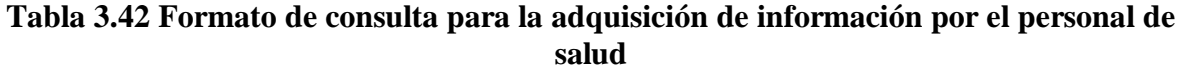

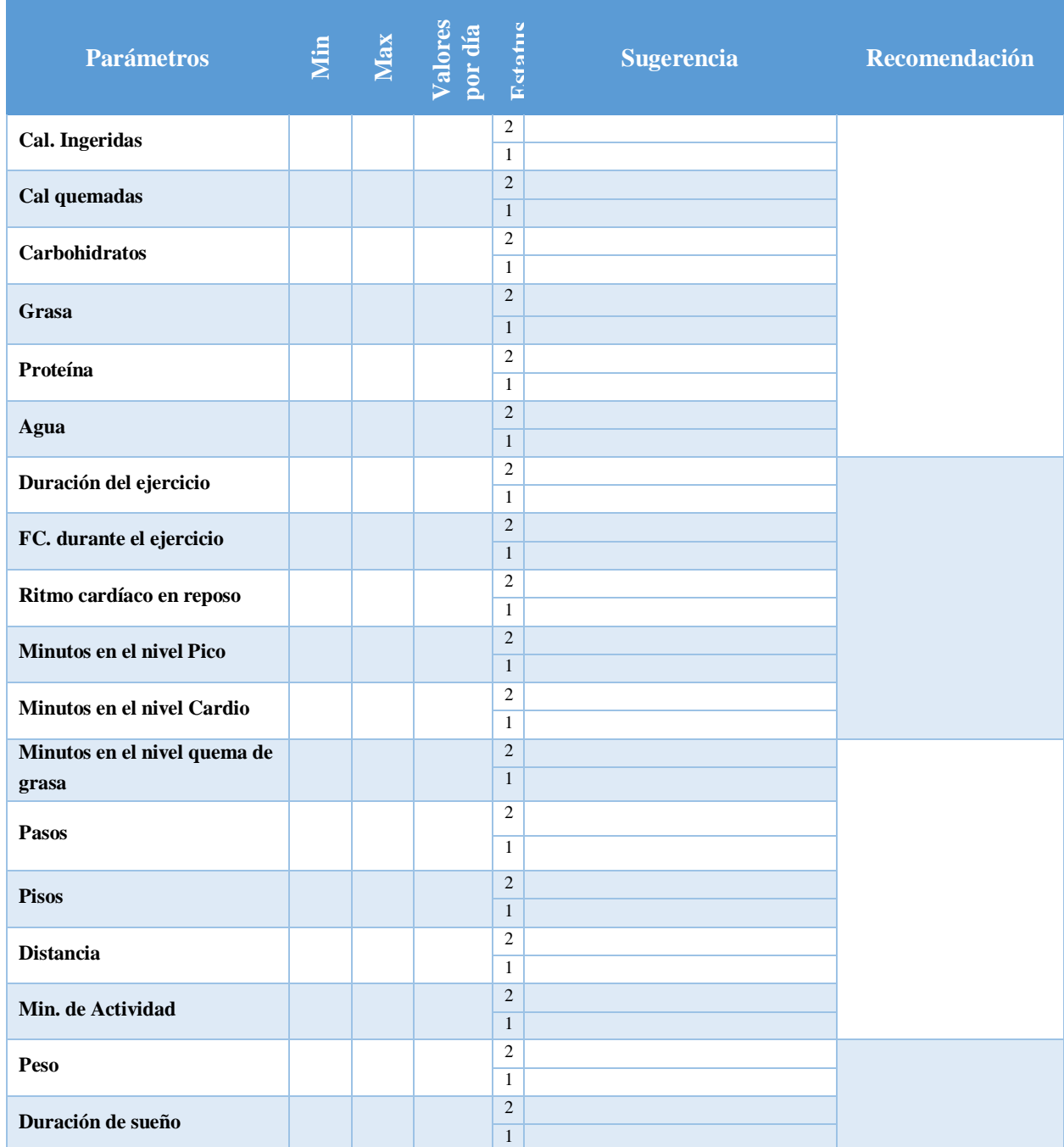

Siguiendo el formato anterior el personal de salud realizó el llenado del formato, esto dio como resultado tres casos basados en la misma plantilla, un caso para las personas con peso normal, otro para aquellas con sobrepeso y por último uno para la obesidad, a

continuación en la tabla 3.43 se presenta el formato para el caso de peso normal o normopeso, específicamente para una persona de 59 kg de peso, 164 cm de estatura, de 29 años de edad y un índice de masa corporal de 22.26 y se describe que su peso ideal es 61.5 kilos.

| <b>Parámetros</b>        | Min             |                 | Max<br>Valores<br>por día | Petotne                        | <b>Sugerencia</b>                     | <b>Recomendaciones</b>                                             |
|--------------------------|-----------------|-----------------|---------------------------|--------------------------------|---------------------------------------|--------------------------------------------------------------------|
| Cal. Ingeridas           | 1537            | 1845            |                           | 2                              | No superar el valor máximo            | Si calorías>1845 en una semana<br>recomienda<br>cuidar<br>se<br>el |
|                          | 800             | N <sub>o</sub>  |                           | $\mathbf{1}$<br>$\overline{c}$ | Consumir el valor mínimo<br>No aplica | consumo de ingesta                                                 |
| Cal quemadas             |                 | tiene           |                           | $\mathbf{1}$                   | Completar el valor mínimo             |                                                                    |
|                          | 40%             | 60%             |                           | 2                              | No superar el valor máximo            | Si calorías<1000 en 5 días a la                                    |
| <b>Carbohidratos</b>     |                 |                 |                           | $\mathbf{1}$                   | Completar el valor mínimo             | solicitar<br>análisis<br>semana                                    |
|                          | 20%             | 30%             |                           | 2                              | No superar el valor máximo            | clínicos acudir a la validación                                    |
| Grasa                    |                 |                 |                           | $\mathbf{1}$                   | Completar el valor mínimo             | médica                                                             |
|                          | 15%             | 20%             |                           | 2                              | No superar el valor máximo            | Min ejercicio<75 min por                                           |
| Proteína                 |                 |                 |                           | $\mathbf{1}$                   | Completar el valor mínimo             | semana se recomienda servicios                                     |
|                          | 1500            | 4000            |                           | $\overline{2}$                 | No superar el valor máximo            | de aeróbicos.                                                      |
| Agua                     | ml              | $\mathbf{ml}$   |                           | $\mathbf{1}$                   | Completar el valor mínimo             |                                                                    |
|                          | 30              | N <sub>o</sub>  |                           | 2                              | No aplica                             | Si la $FC>100$ o $FC<50$ en                                        |
| Duración del ejercicio   | min             | tiene           |                           | $\mathbf{1}$                   | Completar el valor mínimo             | reposo en 5 días a la semana se                                    |
|                          | 50%             | N <sub>o</sub>  |                           | $\overline{2}$                 | No superar el valor máximo            | recomienda acudir a médico                                         |
| FC. durante el ejercicio |                 | tiene           |                           | $\mathbf{1}$                   | Completar el valor mínimo             | para valoración                                                    |
| Ritmo cardíaco en        | 60              | 80              |                           | 2                              | No superar el valor máximo            | Si picos>10 min acudir a                                           |
| reposo                   | lpm             | lpm             |                           | $\mathbf{1}$                   | Completar el valor mínimo             | médico para valoración médica                                      |
| Minutos en el nivel Pico | 1 min           | 10              |                           | 2                              | No superar el valor máximo            |                                                                    |
|                          |                 | min             |                           | $\mathbf{1}$                   | Completar el valor mínimo             |                                                                    |
| Minutos en el nivel      | $1$ min         | 20              |                           | $\overline{c}$                 | No superar el valor máximo            | FCR > 120<br>FCR<40<br>Si<br>$\mathbf{o}$                          |
| Cardio                   |                 | min             |                           | $\mathbf{1}$                   | Completar el valor mínimo             | solicitar ambulancia posible                                       |
| Minutos en el nivel      | 5               | No              |                           | 2                              | No aplica                             | taquicardia o infarto                                              |
| quema de grasa           | horas           | tiene           |                           | $\mathbf{1}$                   | Completar el valor mínimo             | $Si$ peso $> 66$ solicitar servicio de                             |
|                          | 10000           | No              |                           | 2                              | No aplica                             | nutriólogo para establecer plan                                    |
| <b>Pasos</b>             |                 | tiene           |                           | $\mathbf{1}$                   | Completar el valor mínimo             | nutricional                                                        |
|                          | 10              | N <sub>o</sub>  |                           | $\overline{2}$                 | No aplica                             | $Si$ peso $<$ 50 solicitar servicio de                             |
| <b>Pisos</b>             |                 | tiene           |                           | $\mathbf{1}$                   | Completar el valor mínimo             | nutriólogo para establecer plan                                    |
|                          | 7.14            | No              |                           | $\overline{c}$                 | No aplica                             | nutricional                                                        |
| <b>Distancia</b>         | km              | tiene           |                           | $\mathbf{1}$                   | Completar el valor mínimo             |                                                                    |
|                          | 30              | N <sub>o</sub>  |                           | $\mathfrak{2}$                 | No aplica                             | Si sueño > 8 hrs por 3 días se                                     |
| Min. de Actividad        | min             | tiene           |                           | $\mathbf{1}$                   | Completar el valor mínimo             | recomienda mantenerse activo                                       |
| Peso                     | 50              | 66              |                           | 2                              | No superar el valor máximo            |                                                                    |
|                          |                 |                 |                           | $\mathbf{1}$                   | Completar el valor mínimo             | Si sueño<br>$6$ por 3<br>días se                                   |
| Duración de sueño        | 6 <sub>hr</sub> | 8 <sub>hr</sub> |                           | $\overline{2}$                 | No superar el valor máximo            | recomienda dormir al menos 8                                       |
|                          |                 |                 |                           | $\mathbf{1}$                   | Completar el valor mínimo             | horas                                                              |

**Tabla 3.43 Validación médica para una persona con peso normal**

Así mismo respetando el formato en la tabla 3.44 se muestra el resultado del caso de sobrepeso, específicamente para una persona de 85 kg de peso, 169 cm de estatura, de 36 años de edad y un IMC de 29.76 y se define que su peso ideal es 75 kilos.

| <b>Parámetros</b>        |         | Min<br>Max      | <b>Valores</b><br>por día | Petotus        | <b>Sugerencia</b>          | <b>Recomendaciones</b>                    |
|--------------------------|---------|-----------------|---------------------------|----------------|----------------------------|-------------------------------------------|
| Cal. Ingeridas           | 1500    | 1875            | 2314                      | 2              | No superar el valor máximo | Si la FC>100 o FC<60 en                   |
|                          |         |                 |                           | $\mathbf{1}$   | Consumir el valor mínimo   | reposo en 5 días a la semana se           |
| Cal quemadas             | 800     | N <sub>o</sub>  | 3388                      | $\overline{2}$ | No aplica                  | recomienda acudir al médico               |
|                          |         | tiene           |                           | $\mathbf{1}$   | Completar el valor mínimo  | para valoración                           |
| <b>Carbohidratos</b>     | 40%     | 60%             | 52%                       | $\overline{c}$ | No superar el valor máximo | Si picos>10 min acudir al                 |
|                          |         |                 |                           | $\mathbf{1}$   | Completar el valor mínimo  | médico para valoración médica             |
| Grasa                    | 20%     | 30%             | 30%                       | $\overline{c}$ | No superar el valor máximo |                                           |
|                          |         |                 |                           | $\mathbf{1}$   | Completar el valor mínimo  |                                           |
| Proteína                 | 15%     | 20%             | 18%                       | $\overline{c}$ | No superar el valor máximo | $Si$ peso $> 75$ solicitar servicio de    |
|                          |         |                 |                           | $\mathbf{1}$   | Completar el valor mínimo  | nutriólogo para establecer plan           |
| Agua                     | 1500    | 4000            | 1300 ml                   | 2              | No superar el valor máximo | nutricional                               |
|                          | ml      | ml              |                           | $\mathbf{1}$   | Completar el valor mínimo  |                                           |
| Duración del ejercicio   | 30      | N <sub>o</sub>  | $45$ min                  | 2              | No aplica                  | $Si$ peso < 60 solicitar servicio de      |
|                          | min     | tiene           |                           | $\mathbf{1}$   | Completar el valor mínimo  | nutriólogo para establecer plan           |
| FC. durante el ejercicio | 70%     | 80%             | $111$ lpm                 | $\overline{c}$ | No superar el valor máximo | nutricional                               |
|                          |         |                 |                           | $\mathbf{1}$   | Completar el valor mínimo  |                                           |
| Ritmo cardíaco en        | 60      | 80              | 77 lpm                    | 2              | No superar el valor máximo | Si sueño $>8$ hrs por 3 días se           |
| reposo                   | lpm     | lpm             |                           | $\mathbf{1}$   | Completar el valor mínimo  | recomienda mantenerse activo              |
| Minutos en el nivel Pico | $1$ min | 10              | $3 \text{ min}$           | 2              | No superar el valor máximo |                                           |
|                          |         | min             |                           | $\mathbf{1}$   | Completar el valor mínimo  |                                           |
| Minutos en el nivel      | $1$ min | 20              | $9 \text{ min}$           | 2              | No superar el valor máximo | Si sueño $\leq 6$ hrs por 3 días se       |
| Cardio                   |         | min             |                           | $\mathbf{1}$   | Completar el valor mínimo  | recomienda dormir<br>por<br>lo            |
| Minutos en el nivel      | 5       | 10              | 6.35                      | $\overline{c}$ | No aplica                  | menos 6 horas                             |
| quema de grasa           | horas   | horas           | min                       | $\mathbf{1}$   | Completar el valor mínimo  | Si calorías >1874 en 3 días a la          |
|                          | 10000   | 15000           | 9483                      | $\overline{c}$ | No aplica                  | semana Acudir a nutriologo                |
| Pasos                    |         |                 |                           | $\mathbf{1}$   | Completar el valor mínimo  | para valoración                           |
|                          | 10      | 20              | 17                        | $\overline{2}$ | No aplica                  | ejercicio<75<br>Min<br>min<br>por         |
| <b>Pisos</b>             |         |                 |                           | $\mathbf{1}$   | Completar el valor mínimo  | semana se recomienda servicios            |
| <b>Distancia</b>         | 7.14    | 10.71           | $6.88$ kg                 | $\overline{c}$ | No aplica                  | de aeróbicos.                             |
|                          | km      | km              |                           | $\mathbf{1}$   | Completar el valor mínimo  |                                           |
| Min. de Actividad        | 30      | 60              | $17 \text{ min}$          | $\overline{2}$ | No aplica                  | FCR > 120<br>FCR < 40<br>Si<br>$\Omega$   |
|                          | min     | min             |                           | $\mathbf{1}$   | Completar el valor mínimo  | solicitar ambulancia posible              |
| Peso                     | 65      | 75              | $85$ kg                   | 2              | No superar el valor máximo | taquicardia o infarto                     |
|                          |         |                 |                           | $\mathbf{1}$   | Completar el valor mínimo  | Si calorías <1000 en 3 días a la          |
|                          | 6 hr    | 8 <sub>hr</sub> | 6.02 <sub>hr</sub>        | $\overline{2}$ | No superar el valor máximo | solicitar<br>análisis<br>semana           |
| Duración de sueño        |         |                 |                           | $\mathbf{1}$   | Completar el valor mínimo  | clínicos acudir a la validación<br>médica |

**Tabla 3.44 Validación médica para una persona con sobrepeso**

De igual forma en la tabla 3.45 se muestra el resultado del caso de obesidad, específicamente para una persona de 90 kg de peso 169 cm de estatura de 36 años de edad y un IMC de 31.57 y se indica que su peso ideal es 75 kilos.

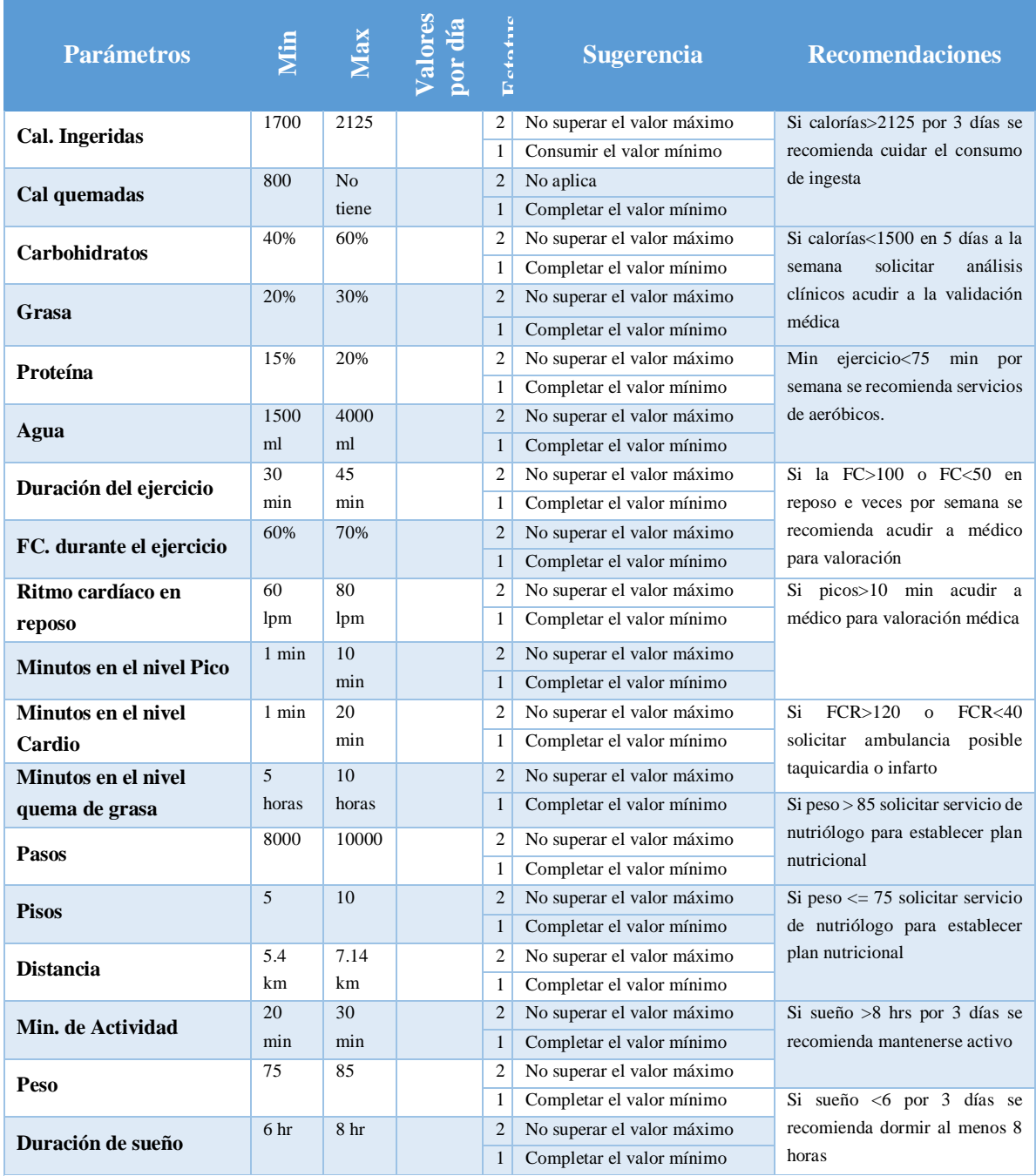

# **Tabla 3.45 Validación médica para una persona con obesidad**

# **3.5 Pruebas**

En la siguiente sección se presentan los resultados de las pruebas realizadas en este proyecto, las cuales comprenden pruebas de usabilidad y pruebas médicas. En el primer apartado se describen las pruebas funcionales y de integración y en el segundo se desarrollan las pruebas realizadas por el personal médico.

### **3.5.1 Usabilidad**

Las pruebas de usabilidad contemplan tanto pruebas unitarias y de integración, su finalidad es validar los diferentes módulos que integran la plataforma PISIoT e identificar y corregir errores. Una vez realizadas las correcciones a los módulos se lleva a cabo el proceso de integración, el cual consiste en ensamblar sistemáticamente los módulos individuales para formar subsistemas y finalmente un sistema completo.

#### **3.5.1.1 Pruebas de integración**

Con el fin de establecer un formato genérico para la documentación de pruebas de integración, se presenta el siguiente formato que registra las pruebas de integración realizadas para los módulos involucrados del proyecto PISIoT.

Los apartados contemplados se listan a continuación:

- Número de caso de prueba. Número que identifica al caso de prueba actual.
- Módulos involucrados. Módulos que intervienen en la prueba de integración actual.
- Descripción. Describe de forma breve la prueba que se está ejecutando para los módulos mencionados.
- Condiciones de ejecución. Describe las condiciones que se tienen que dar para ejecutar la prueba actual (precondiciones).
- Datos de entrada. Describe los datos de entrada que necesita un módulo para que se ejecute una acción.
- Acción que probar. Describe de forma detallada lo que se prueba para el caso de prueba actual.
- Resultados esperados. Se refiere al resultado que se espera tras realizar la prueba.
- Resultados obtenidos. Se registra lo que realmente se obtuvo al ejecutar la prueba.
- Estatus. Indica si la prueba fue un éxito o un fallo.

La Tabla 3.46 muestra el nombre de los módulos sujetos a prueba, los detalles de cada aspecto mencionado con anterioridad y que forman parte de la descripción de las pruebas realizadas, la tabla está conformada por "Módulo" que contiene el nombre del módulo descrito y "Descripción" del módulo.

| <b>Módulo</b>             | <b>Descripción</b>                 |
|---------------------------|------------------------------------|
| Módulo de datos médicos   | Registro de datos médicos          |
| Módulo de monitorización  | Consulta de información por fechas |
| Módulo de monitorización  | Consulta de información tabular    |
| Módulo de monitorización  | Consulta de información del día    |
| Módulo de recomendaciones | Presentación de recomendaciones    |

**Tabla 3.46 Módulos sujetos a prueba**

Los resultados de las pruebas documentadas se presentan en la Tabla 3.47 en la que se describen en la columna "Pruebas" el tipo de resultado de la prueba, en la columna "Total" contiene el número de pruebas realizadas, y en "Porcentaje" el porcentaje de resultados obtenidos.

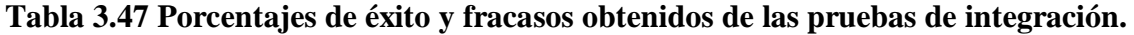

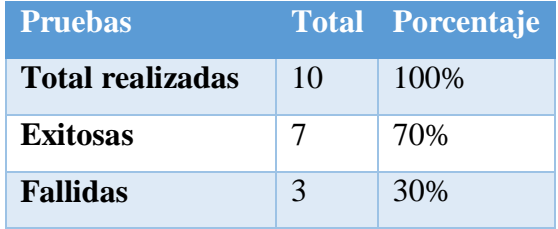

Como se observa en la tabla anterior, el índice de pruebas fallidas fue de un 30%. Estas pruebas fallidas corresponden a errores del software que no afectan el funcionamiento del lado del cliente. Una vez que se corrigieron estos errores se realizó nuevamente el conjunto de pruebas cuyos resultados se muestran en la Tabla 3.48.

**Tabla 3.48 Porcentajes de éxito y fracasos obtenidos de las pruebas de integración (Segunda iteración).**

| Tipo de pruebas Total Porcentaje |    |       |
|----------------------------------|----|-------|
| Total realizadas                 | 10 | 100\% |
| <b>Exitosas</b>                  | 9  | 90%   |
| <b>Fallidas</b>                  |    | 10\%  |

Conforme a la tabla el índice de errores disminuyó un 20%, las pruebas corresponden principalmente a retardos en la presentación de información, una vez solventados los errores se procedió a realizar nuevamente una prueba presentada en la Tabla 3.49.

**Tabla 3.49 Porcentajes de éxito y fracasos obtenidos de las pruebas de integración (Segunda iteración).**

| Tipo de pruebas Total Porcentaje |    |       |
|----------------------------------|----|-------|
| Total realizadas                 | 10 | 100%  |
| <b>Exitosas</b>                  | 10 | 10%   |
| <b>Fallidas</b>                  |    | $0\%$ |

Conforme a la tabla anterior el índice de errores disminuyó en a un 0% mejorando radicalmente el resultado obtenido en el módulo y demostrando que los errores fueron solventados.

### **3.5.1.2 Pruebas funcionales**

Las pruebas funcionales ayudan a detectar posibles errores ocurridos durante la etapa de desarrollo y tienen como objetivo verificar que cada módulo desarrollado funcione de

acuerdo a las especificaciones del usuario y que cumplan con el comportamiento descrito en los casos de uso generados para cada uno de ellos.

A continuación se presentan las pruebas funcionales enfocadas a los flujos básicos y alternativos de cada caso de uso, los apartados contemplados se listan a continuación:

- Número de caso de prueba: número que identifica al caso de prueba realizado.
- Caso de uso: representa el caso de uso al cual se le realizan las pruebas.
- Módulos involucrados: módulos que representan el caso de uso.
- Flujo: describe el paso del flujo básico o alternativo del caso de uso a probar.
- Condiciones de ejecución: describe las condiciones que se tienen que dar para ejecutar la prueba (precondiciones).
- Datos de entrada: describe los datos de entrada que necesita el caso de prueba para que se ejecute una acción.
- Acción que probar: describe de forma detallada lo que se probará para el caso de prueba.
- Resultados esperados: se refiere al resultado que se espera tras realizar la prueba.
- Resultados obtenidos: se registra lo que realmente se obtuvo al ejecutar la prueba.
- Estatus. Indica si fue un éxito o un fallo.

La Tabla 3.50 presenta cada uno de los casos de uso sujetos a prueba, contiene de manera puntual los detalles de cada aspecto mencionado con anterioridad y que forman parte de la descripción de las pruebas realizadas.

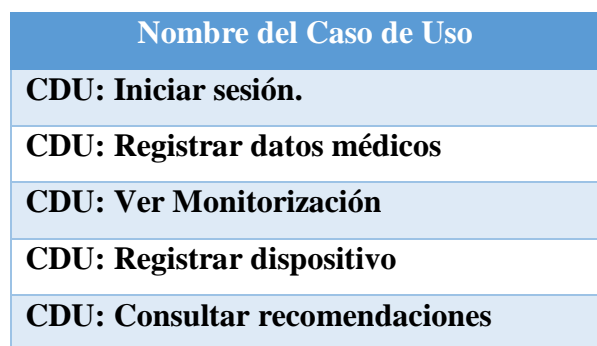

#### **Tabla 3.50 Módulos sujetos a prueba**

A continuación, se presentan las fichas de los casos de uso sobres los cuales se realizaron las pruebas funcionales, la tabla contiene la columna "Concepto" que detalla información y acciones del caso de uso y la "Descripción" que detalla el resultado para ese concepto. La Tabla 3.51 muestra la ficha del CDU: Iniciar sesión.

| Concepto                                     | Descripción                                                                                                    |
|----------------------------------------------|----------------------------------------------------------------------------------------------------|
| Objetivo                                     | Permitir a un usuario registrado acceder a la plataforma.                                                                                                    |
| Actor                                        | Paciente                                                                                                    |
| Precondiciones                               | El usuario debe estar logueado en el sistema                                                                                                    |
| Postcondiciones                              | Inicio de sesión correcto.                                                                                                    |
| Escenario principal                          | 1. El<br>sistema solicita correo electrónico y contraseña<br>registradas en el sistema.<br>2. El usuario ingresa los datos solicitados.<br>3. El sistema valida el correo electrónico y contraseña<br>4. proporcionados.<br>Si el correo electrónico no está registrado en el sistema<br>a.<br>Curso de excepción "Usuario no registrado"<br>i.<br>Si la contraseña es incorrecta<br>a.<br>Curso de excepción "Contraseña incorrecta"<br>i.<br>5. El sistema provee acceso al sistema al usuario.<br>6. Fin de caso de uso |
| Curso alterno                                | No hay.                                                                                                    |
| Excepciones                                  | 1. Curso de excepción "Usuario no registrado".<br>El sistema solicita al usuario que verifique el correo<br>a.<br>electrónico proporcionado.<br>Termina el caso de uso.<br>$h_{\cdot}$<br>2. Curso de excepción "Contraseña no válida".<br>El sistema solicita al usuario que verifique la<br>a.<br>contraseña proporcionada.<br>Termina el caso de uso.<br>$\mathbf{b}$ .                                                                                                    |
| Requerimientos no<br>funcionales específicos | Ninguno                                                                                                    |

**Tabla 3.51 Ficha del CDU: Iniciar sesión.**

La Tabla 3.52 muestra la ficha del caso de uso Registrar datos médicos.

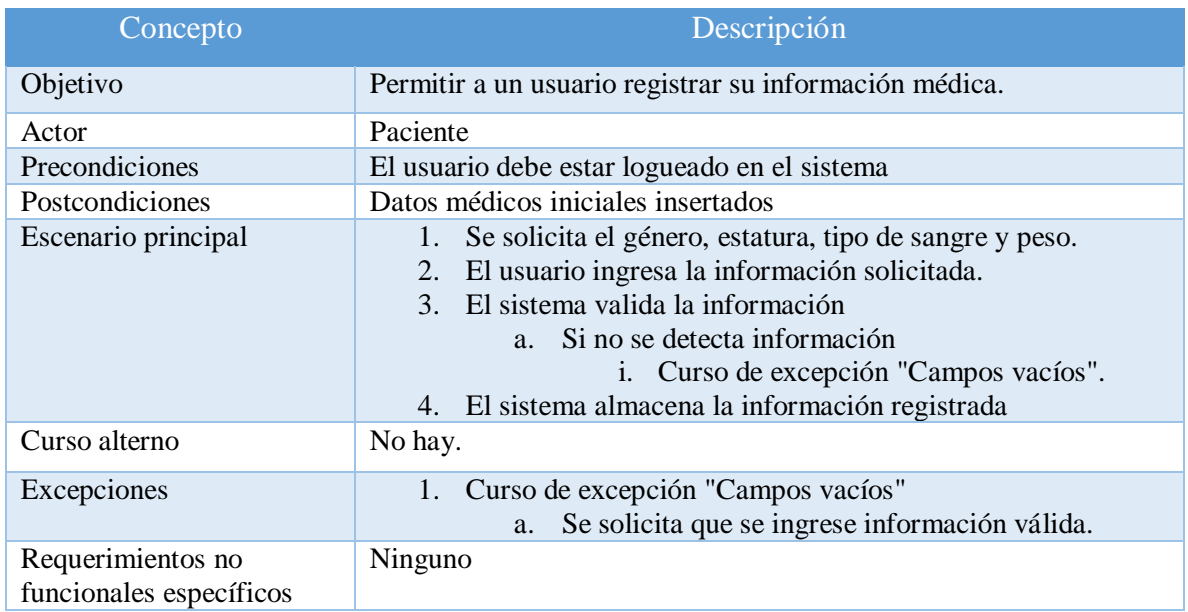

# **Tabla 3.52 Ficha del CDU: Registrar datos médicos**

La Tabla 3.53 muestra la ficha del caso de uso Registrar dispositivo.

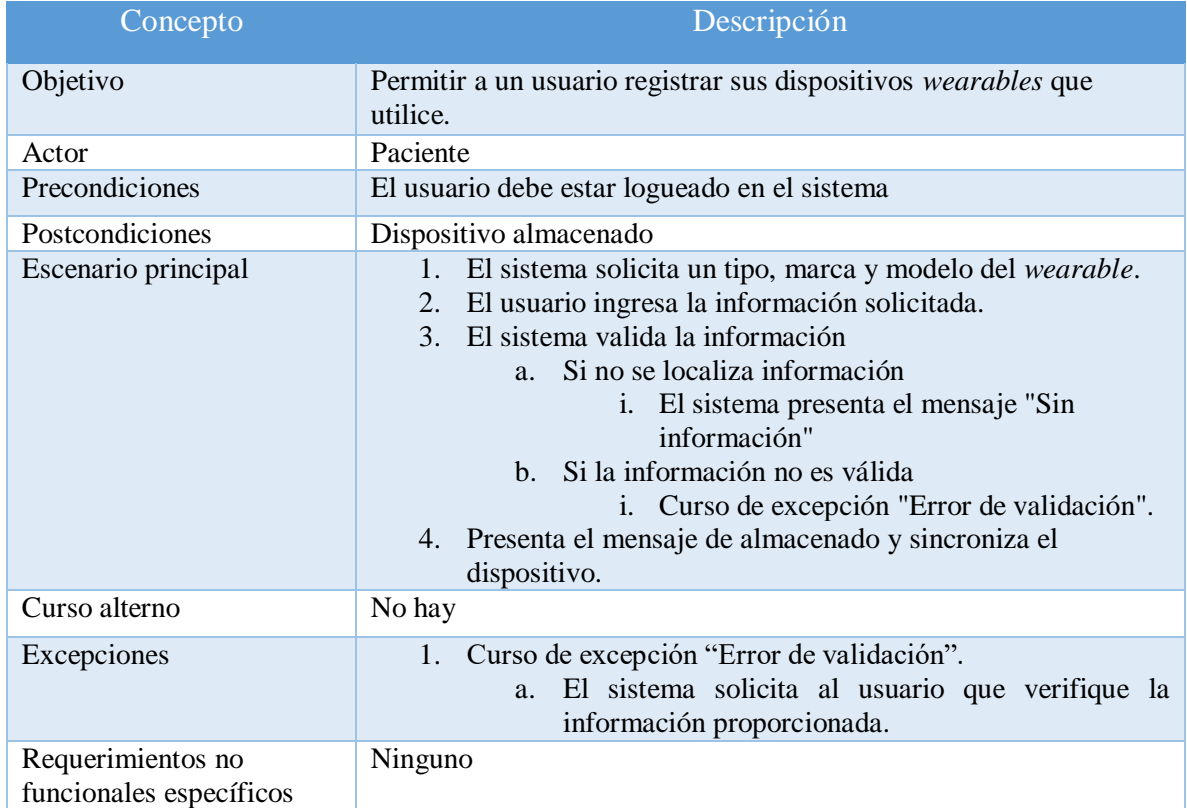

# **Tabla 3.53 Ficha del CDU: Registrar dispositivo**

La Tabla 3.54 muestra la ficha del caso de uso Ver Monitorización.

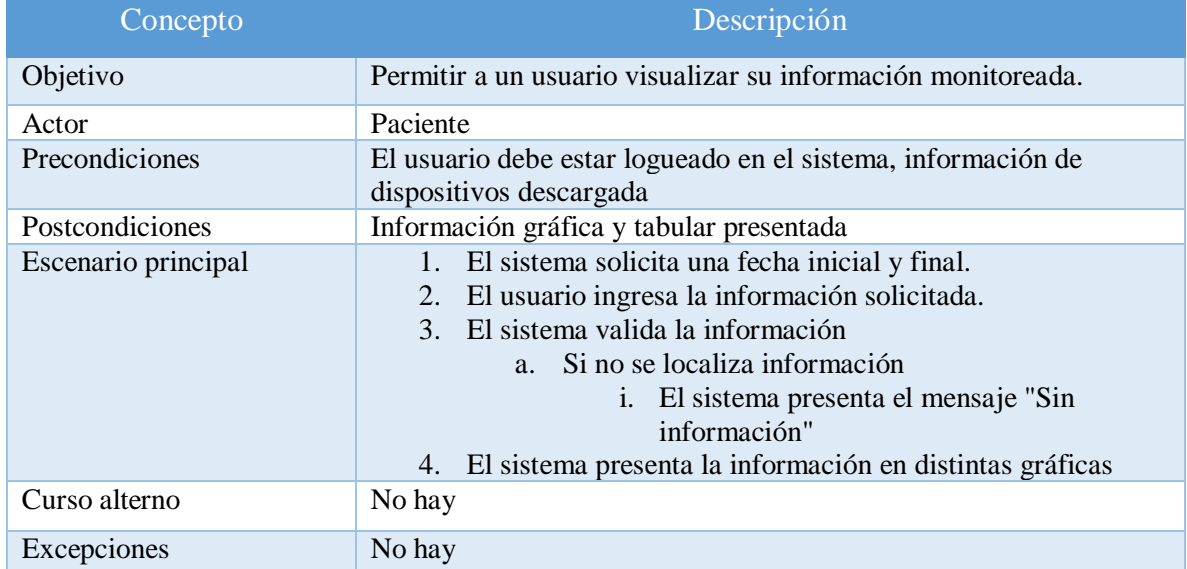

# **Tabla 3.54 Ficha del CDU: Ver Monitorización**

La Tabla 3.55 muestra la ficha del caso de uso Consultar recomendaciones.

# **Tabla 3.55 Ficha del CDU: Consultar recomendaciones**

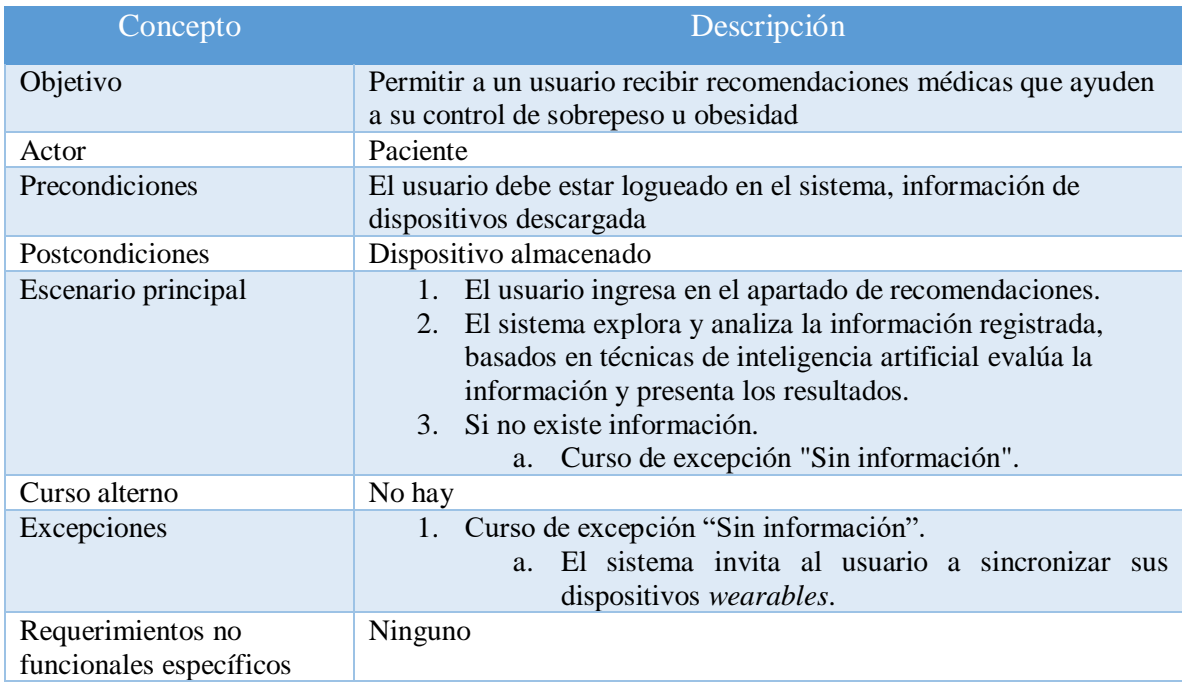

Los resultados de las pruebas realizadas a la plataforma PISIoT se muestran en la Tabla 3.56.

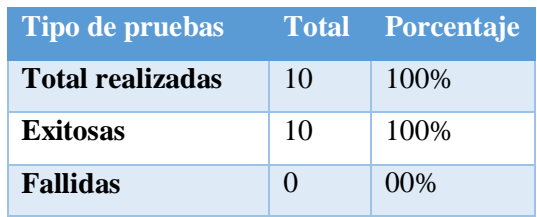

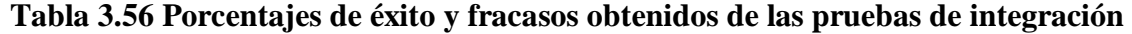

Como se observa los resultados obtenidos son favorables mostrando un resultado de 100% de éxito, con esto se concluye que el sistema sigue de forma correcta las especificaciones realizadas.

### **3.5.2 Pruebas Médicas**

Las pruebas médicas realizadas definen las pruebas de software en un ambiente real, con usuarios reales, lo cual presenta resultados cercanos a la realidad. Con ello, los usuarios que utilizan el sistema en este caso médicos, llevan a cabo la retroalimentación del prototipo para que se realicen mejoras o correcciones.

Para esta prueba se generó una encuesta de usabilidad diseñada para el sitio Web, generado como parte del proyecto PISIoT, dicha encuesta se diseñó para conocer el grado de percepción que los usuarios médicos tienen con respecto a cuestiones de diseño, usabilidad, accesibilidad y cuestiones relacionadas con la distribución y visualización de la información, todo esto con la finalidad de garantizar que la interacción del usuario con el sitio Web sea más fluida, amigable y concisa, maximizando el potencial del sitio. En esta sección se plasman los resultados obtenidos luego de que una muestra de 10 encuestados elegidos de entre los posibles usuarios finales manifestara su opinión tras responder la encuesta.

En la Tabla 3.57 se presenta una descripción de la encuesta aplicada a los usuarios, teniendo como fin obtener la identificación del grado de satisfacción que adquiere el cliente con respecto al sitio Web, y así permitir estructurar, diseñar y organizar la información del sitio Web.

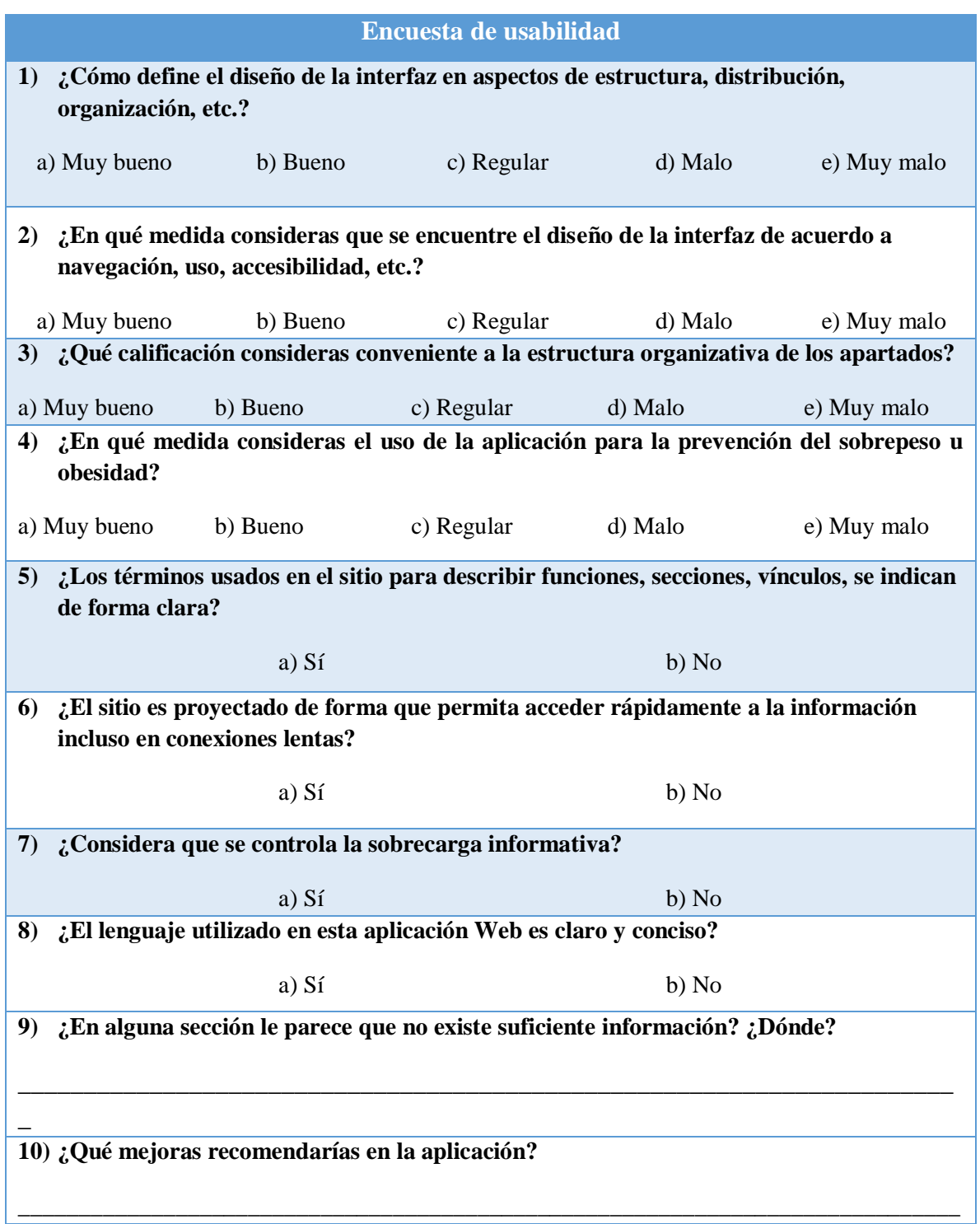

**Tabla 3.57 Encuesta de usabilidad médica de la plataforma**

La encuesta anterior se creó con el objetivo de obtener la identificación de los requerimientos del cliente y los aspectos de satisfacción que generó la interacción del cliente con el sitio Web, se diseñó y aplicó dicha encuesta, la cual tiene una estructura de 10 preguntas en total respecto a la información generada por el sitio Web. La encuesta se conforma por la separación de tres apartados que indican la descripción de los siguientes reactivos:

- Primer apartado diseñado con opciones múltiples con una categoría de calificación descendente que va desde Muy bueno a Muy malo, conformado de 4 preguntas.
- Segundo apartado contiene preguntas opcionales, es decir, entre la elección de Sí y No, el cual contiene 4 preguntas con el mismo formato.
- Tercer apartado son 2 preguntas de tipo abiertas donde el usuario podrá expresar sus observaciones sobre el sitio web.

Se aplicó la encuesta a 10 personas, de los cuales se obtuvo como resultado un total del 100% de encuestas contestadas, a partir de esta información se evaluó y observó que las encuestas tuvieron una aceptación favorable del software. Los resultados obtenidos nos dan la certeza sobre las necesidades del cliente de acuerdo con las características presentadas en la redacción de la encuesta, percibiendo así los módulos favorables que existen después de su implementación. La Tabla 3.58 muestra un resumen de la encuesta aplicada.

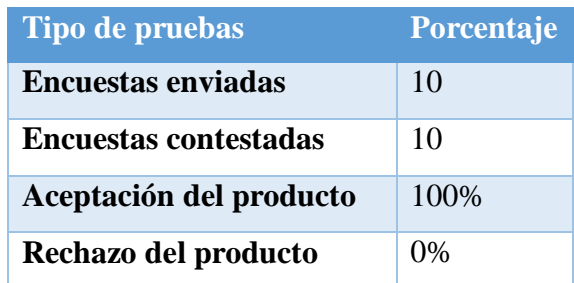

## **Tabla 3.58 Resumen general de la encuesta**

Los participantes elegidos para contestar la encuesta de satisfacción son usuarios que tienen un nivel de conocimiento entre mínimo en el manejo de equipo de cómputo y de aplicaciones Web pero gran conocimiento en el campo médico.

En la Figura 3.48 se aprecia que, de las 10 personas encuestadas, 8 están interesadas en el diseño del sitio Web, otorgando así una escala de porcentaje de Muy bueno a Bueno y haciendo notar que el diseño de la interfaz es llamativo al público. En la misma se presenta una gráfica de pastel que indica el porcentaje general de la pregunta realizada, es decir, que del 100% de los encuestados, el 80% acepta la página como un sitio Web de muy buena a buena calidad de información, haciendo un reconocimiento de la página como una gran utilidad para la toma de decisiones.

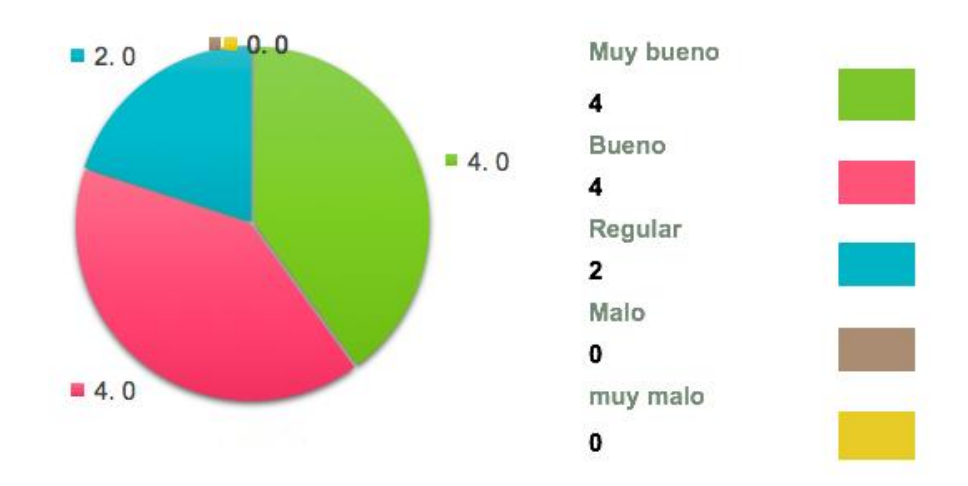

1) ¿Cómo define el diseño de la interfaz en aspectos de estructura, distribución, organización, etc.?

**Figura 3.48 Resultados relacionados con el diseño de la interfaz**

En la Figura 3.49 se aprecia que, de las 10 personas encuestadas, 8 reconocen como Bueno el acceso al sitio Web. Además, se presenta una gráfica de pastel que indica el porcentaje general de la pregunta realizada, es decir, que del 100% de los encuestados, el 80% aceptan la página como un sitio Web con un buen diseño y accesibilidad para entrar, registrar y monitorizar sus variables médicas.
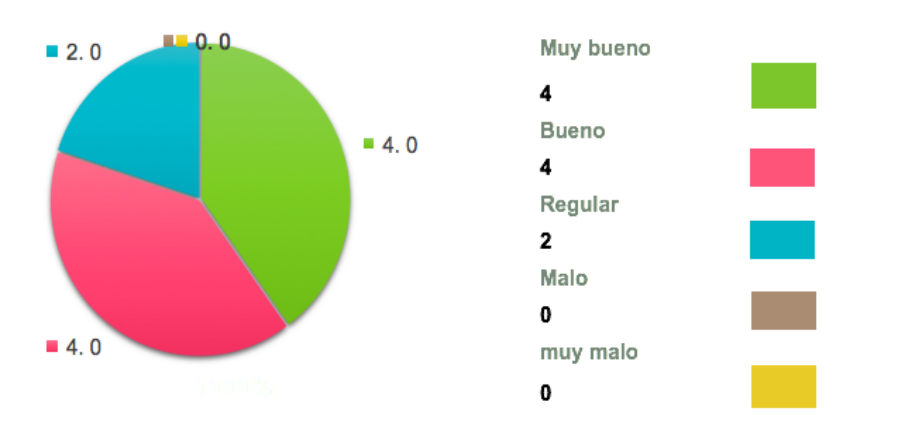

2) ¿En qué medida consideras que se encuentre el diseño de la interfaz de acuerdo a navegación, uso, accesibilidad, etc.?

**Figura 3.49 Resultados relacionados con la navegación y accesibilidad.**

En la Figura 3.50 se aprecia que las 10 personas encuestadas identifican en un rango de Muy bueno a Bueno el sitio Web respecto a la estructura de la página, es decir, el orden para buscar un módulo determinado. Con base en estos resultados, se concluye que cada uno de los encuestados acepta la funcionalidad de la página. Además, se presenta una gráfica de pastel indicando el porcentaje general de la pregunta realizada.

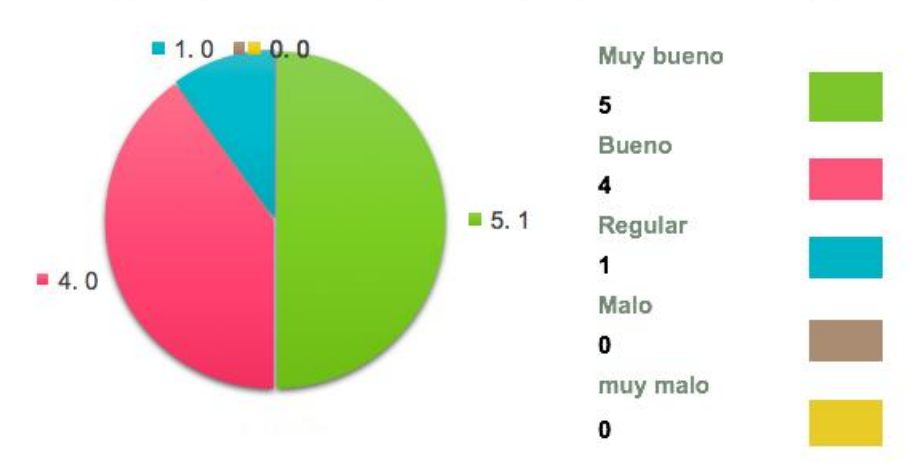

3) ¿Qué calificación consideras conveniente a la estructura organizativa de los apartados?

**Figura 3.50 Resultados relacionados con la organización de los apartados.**

En la Figura 3.51 se aprecia que, de las 10 personas encuestadas a 9 les es muy útil la información presentada respecto a la monitorización de recursos y variables críticas. Además, de acuerdo con la gráfica de pastel, el 90% de las personas aceptan el sitio Web como un buen proyecto para registrar y monitorizar sus variables críticas y recibir recomendaciones médicas.

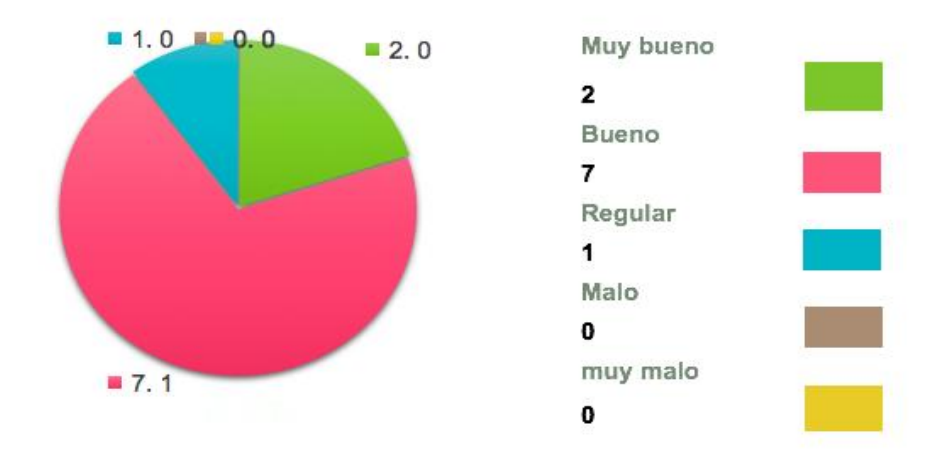

4) ¿En qué medida consideras el uso de la aplicación para la prevención del sobrepeso u obesidad?

**Figura 3.51 Resultado relacionado con el uso de la aplicación en la ayuda y prevención del sobrepeso u obesidad**

En la Figura 3.52 se aprecia que 7 de cada diez personas perciben que las descripciones de funciones, vínculos y secciones se describen de forma satisfactoria.

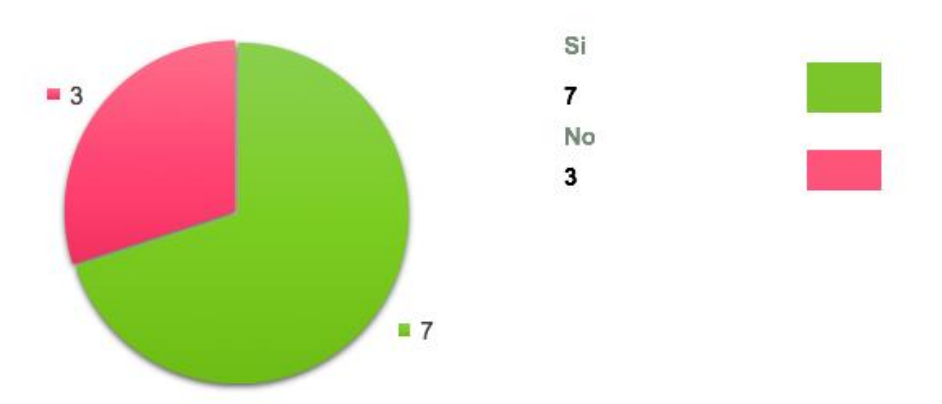

5) ¿Los términos usados en el sitio para describir funciones, secciones, vínculos, se indican de forma clara?

**Figura 3.52 Resultados relacionados con las secciones y vínculos del sitio Web.** 

#### Capítulo 3 Aplicación de la metodología

La Figura 3.53 indica que, de las 10 personas encuestadas, todas están en acuerdo de la funcionalidad del sitio Web, ya que ésta permite el acceso rápido al sistema y con ello registrar y monitorizar sus variables críticas. Además, como se aprecia en la gráfica de pastel, el 100% de los encuestados está satisfecho con la rápida localización de la información que es posible a través de la aplicación.

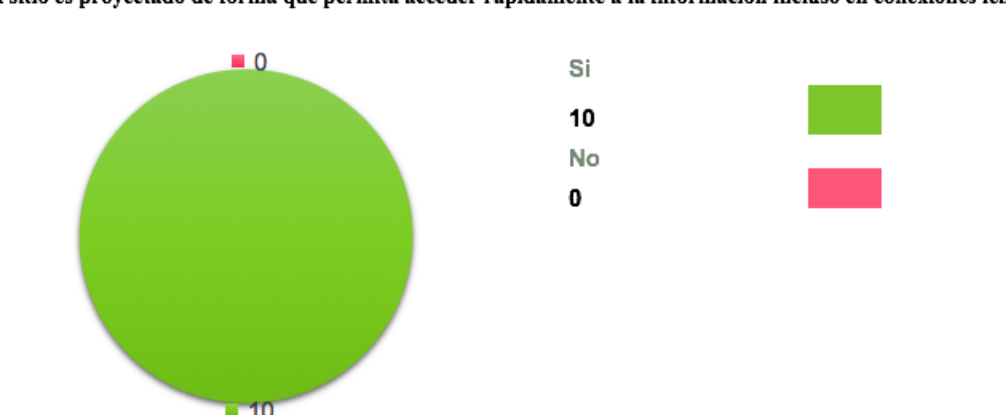

6) ¿El sitio es proyectado de forma que permita acceder rápidamente a la información incluso en conexiones lentas?

**Figura 3.53 Resultados relacionados con el acceso rápido a la información.**

En la Figura 3.54 se aprecia que, 100% están de acuerdo con el hecho de que la información que proporciona el sitio Web es moderada, detallada y esencial en la descripción de información para la monitorización de sus variables.

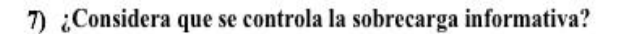

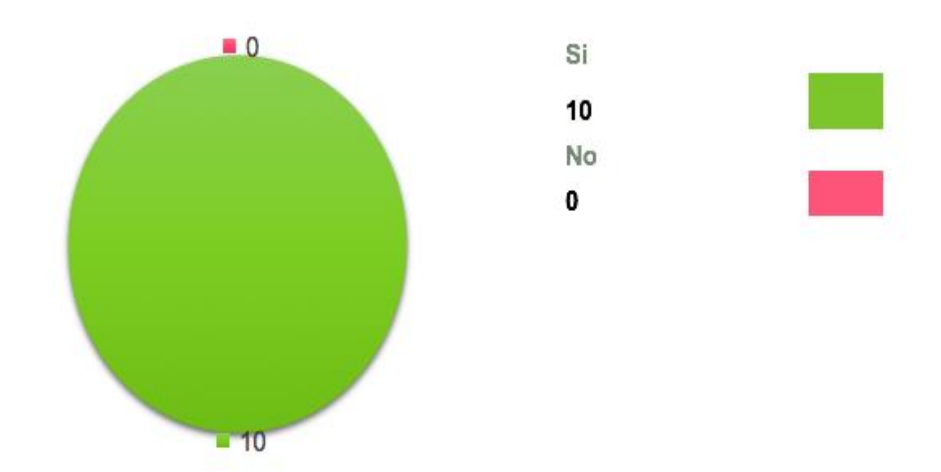

**Figura 3.54 Resultados relacionados con la sobrecarga informativa.**

En la Figura 3.55 se aprecia que, 100% de las personas encuestadas están de acuerdo con el lenguaje que utiliza el sitio web.

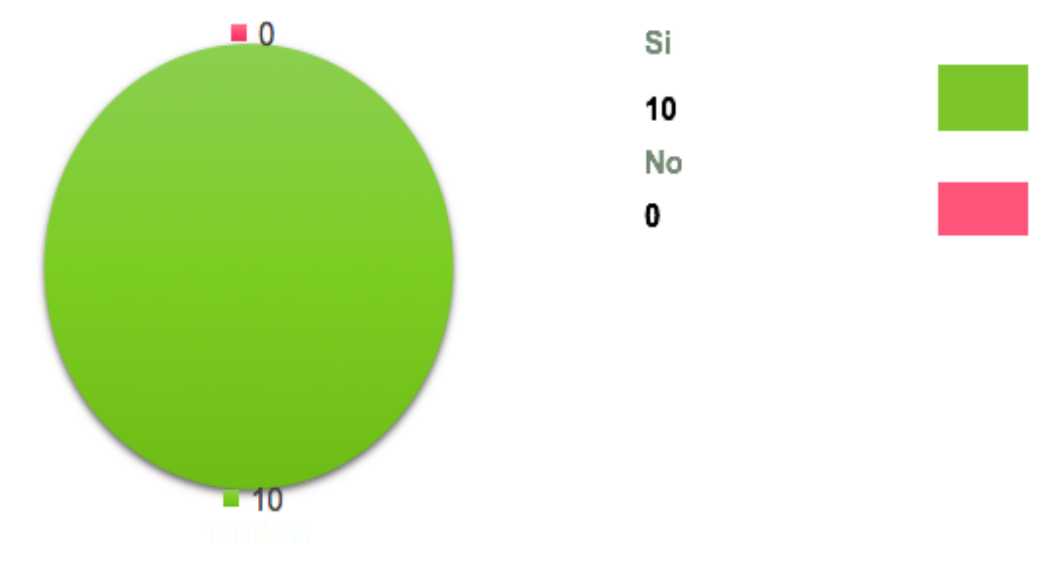

#### 8) ¿El lenguaje utilizado en esta aplicación Web es claro y conciso?

**Figura 3.55 Resultados relacionados con el lenguaje utilizado en la aplicación.**

La encuesta realizada sobre este proyecto obtuvo resultados totalmente favorables, ya que, de las 10 personas encuestadas, los resultados muestran que del 85% al 95% de los encuestados están de acuerdo con el funcionamiento del sitio Web debido a que responde satisfactoriamente a sus necesidades de búsqueda y resultados.

Como parte de la investigación se desarrolló una aplicación Web desde la cual los pacientes enlazan su información recolectada a través de los dispositivos *wearables* y es descargada mediante la plataforma, lo que permite procesar la información de manera automatizada y mantener los datos actualizados.

Esta aplicación brinda un conjunto de operaciones de Minería de datos utilizando la API de Weka que permiten analizar los datos y extraer de ellos conocimiento útil y novedoso, así como brindar recomendaciones útiles y en beneficio de los pacientes, especialmente en aquellos que padecen de sobrepeso u obesidad, además cumple el objetivo de promover y estimular el autocuidado en beneficio de la salud de quien lo usa.

La información generada por los algoritmos de clasificación (específicamente el algoritmo J48 de Weka), es el resultado de las correlaciones entre las variables críticas manejadas en el formato desarrollado en conjunto con el personal de salud y la probabilidad de que determinados patrones ocurran a partir del comportamiento de los datos entrenados. Además el conocimiento generado por la aplicación es de gran importancia para el personal de salud que valida de forma objetiva los resultados que complementa con su evaluación subjetiva sustentada por su experiencia y conocimientos del área médica.

La aplicación permite analizar los datos, organizarlos y presentarlos de forma ordenada, de igual forma la información es evaluada mediante técnicas de clasificación, para la obtención de recomendaciones médicas en caso de que el paciente sufra de sobrepeso u obesidad. Los resultados que se muestran a los usuarios que solicitan recomendaciones de la aplicación son los recolectados a través del formato de validación médica, de igual forma los resultados de cada uno de los algoritmos son interpretados y mostrados a los usuarios en un lenguaje natural, lo cual permite estudiar y analizar este conocimiento generado sin requerir de la intervención de un experto.

Como parte de la investigación realizada en los dispositivos *wearables* se realizaron comparativas de diversas marcas en el mercado, destacando entre ellas las aquí mencionadas, ya que su precio y obtención de variables se asemeja a dispositivos de alta gama y superior precio, de esta forma se logra obtener resultados similares a un mejor alcance del público general, así mismo se realizaron un conjunto de pruebas y ajustes a la plataforma y a los algoritmos que gestionan la información y brindan recomendaciones. Se utilizó el lenguaje de programación PHP del lado del servidor, ya que brinda gran eficiencia en el manejo del IoT. Igualmente se diseñó una arquitectura de software que integra los componentes y servicios para la monitorización de signos vitales y variables críticas utilizando los dispositivos *wearables* para la adquisición de dichas variables, así como un conjunto de servicios Web que efectúan la interoperabilidad entre la aplicación y los dispositivos vestibles.

Los resultados obtenidos en esta investigación utilizando la aplicación PISIoT se presentan a continuación.

Se logró una recolección de información relevante del usuario "Paciente" utilizando un formulario poco cargado e intuitivo (Figura 4.1).

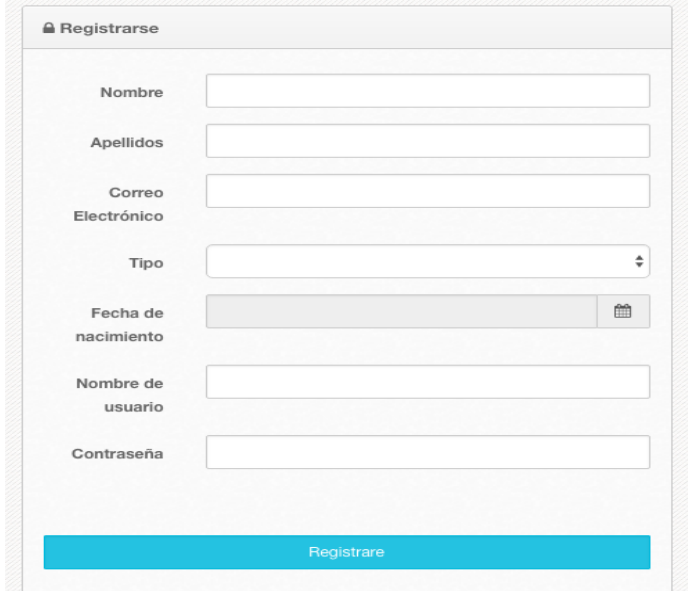

**Figura 4.1 Formulario de registro**

Un inicio de sesión con parámetros básicos de acceso (Figura 4.2).

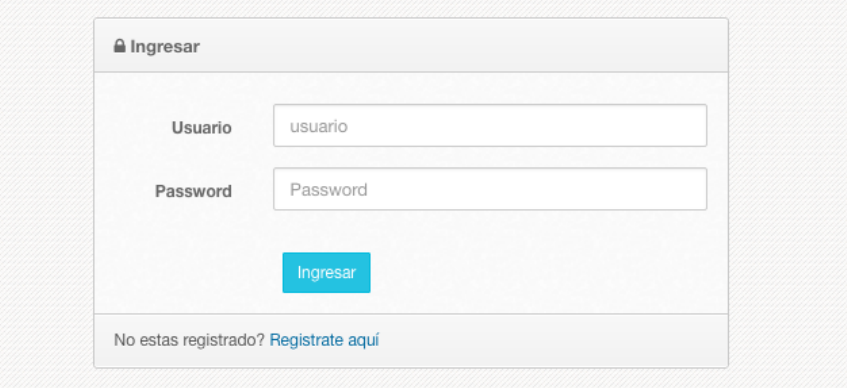

**Figura 4.2 Inicio de Sesión (Login)**

Obtención de información necesaria y cálculos para mantener al día al paciente, y de esta forma dar una primera impresión de la calidad, excesos o balance del día en cuanto a sueño, consumo y quema de calorías (Figura 4.3).

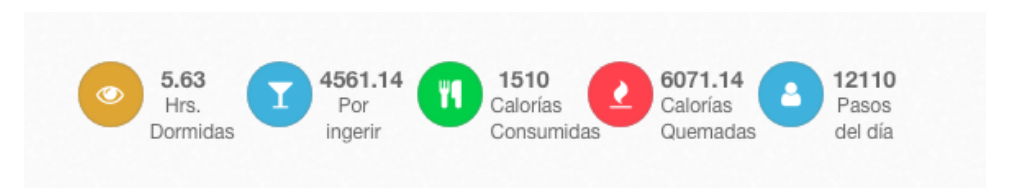

**Figura 4.3 Información diaria básica del paciente**

Descarga de información de forma asíncrona mejorando el servicio y presentación de resultados en tiempo real, sin retrasos y espera (Figura 4.4).

| PISIOT                                                                                                    |                                                                |                                                                                                    | 5.63<br>$\circledast$<br>Hrs.<br>Dormidas                                                                                                | 1510<br>4561.14<br>Ħ<br>Calorias<br>Por<br>Consumidas<br>ingerir | 12110<br>6071.14<br>Pasos<br>Calorias<br>del día<br>Quemadas |
|----------------------------------------------------------------------------------------------------|----------------------------------------------------------------|----------------------------------------------------------------------------------------------------|----------------------------------------------------------------------------------------------------|------------------------------------------------------------------|--------------------------------------------------------------|
| Mi perfil                                                                                                    |                                                                |                                                                                                    | Informe del día                                                                                                    |                                                                  |                                                              |
| Monitorización                                                                                                    |                                                                | Ocultar<br>Cal. por consumir                                                                                                    | Cal. por ingerir                                                                                                    | Cal. Consumidas                                                  | Cal. Quemadas                                                |
| Registro                                                                                                    |                                                                | Cal. Consumidas<br>Cal Cupmadae                                                                                                    | 4561 14                                                                                                    | 1510                                                             |                                                              |
| 保市<br>Elements                                                                                                    | Console<br>Sources                                             | Performance<br>Memory<br>Network                                                                                                    | Application<br>Security<br>Audits                                                                                                    |                                                                  | 03<br>$\mathbb{R}$ $\times$                                  |
| $\sqrt{4}$ 0<br>top                                                                                                    | $\triangledown$ <b>O</b> Filter                                |                                                                                                    | Default levels *                                                                                                    |                                                                  | 3 hidden <b>xx</b>                                           |
| ▶ 猫<br>10 messages<br><b>e</b> 5 user mess<br>$\triangleright$ $\bullet$ 0 errors<br>A No warnings<br>$\rightarrow$ 0 7 info<br>No verbose | calconsumidas: "1510"<br>calquemadas: "6071.14036"<br>error: 0 | Navigated to http://localhost:8080/Obesitiot/index.php<br>Palimentoini: {calorias: Array(12), nombre: Array(12)}<br>P corazonini: {calorias: Array(8), nombre: Array(8)}<br>descripcion: "Listado de usuarios"<br>P pasosini: {pasos: "12110", plantas: "12", distancia: "8.654539999999999"}<br>P pesoini: {fecha: Array(3), peso: Array(3)} | v ferror: 0, descripcion: "Listado de usuarios", suenoini: {}, corazonini: {}, alimentoini: {}, } ()                                     |                                                                  | index.php:605                                                |
|                                                                                                    | proto_: Object                                                 |                                                                                                    | F suenoini: {suenofecha: "2018-08-27", suenoduracion: "20280000", suenoeficiencia: "93", suenodespertar: "390", suenoprofundo: "4710", } |                                                                  |                                                              |

**Figura 4.4 Presentación de resultados descargados de forma asíncrona**

Presentación de resultados optimizando filtros de rango de fechas en caso de que el usuario así lo requiera, además se le presenta la opción de visualizar su información en forma gráfica o numérica para su entendimiento (Figura 4.5).

| Sebrepeso u Obesidad         |            |  |  |  |  |  |  |
|------------------------------|------------|--|--|--|--|--|--|
| Visualizar por               |            |  |  |  |  |  |  |
| Fecha<br>曲                   | Fecha<br>曲 |  |  |  |  |  |  |
| <b>OSebrepeso u Obesidad</b> |            |  |  |  |  |  |  |
| Ver informacion numerica     |            |  |  |  |  |  |  |

**Figura 4.5 Filtros por rango de fechas y presentación de resultados**

Cabe mencionar que el usuario puede controlar o analizar de esta forma sus picos de valores gracias a los gráficos y comparativas (Figura 4.6).

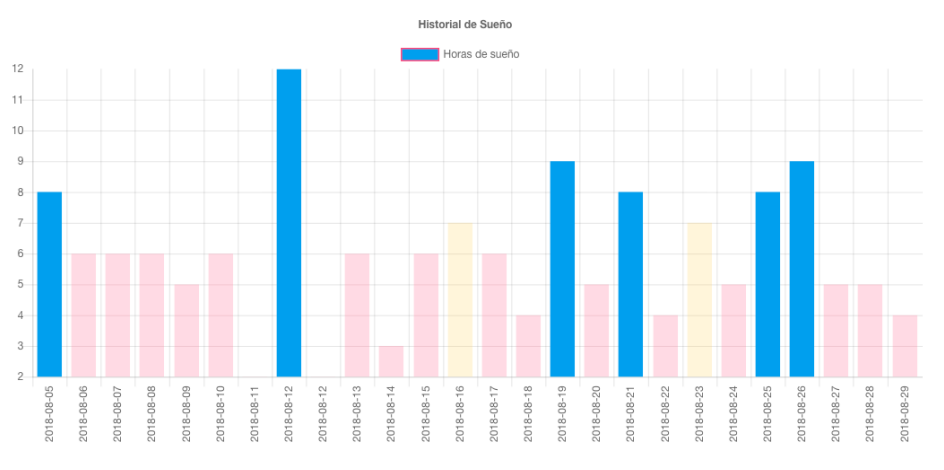

**Figura 4.6 Comparativas de valores existentes en la plataforma**

Obtención de estrellas o premios para indicar o motivar al usuario "Paciente" en caso de que se esté obteniendo resultados favorables (Figura 4.7).

| ▴<br>Fecha |   | Horas   Calidad |
|------------|---|-----------------|
| 2018-08-24 | 5 |                 |
| 2018-08-25 | 8 | ★               |
| 2018-08-26 | 9 |                 |
| 2018-08-27 | 5 |                 |
| 2018-08-28 | 5 |                 |
| 2018-08-29 | 4 |                 |

**Figura 4.7 Estrellas otorgadas por un buen desempeño**

Mensajes de aliento o felicitación para contribuir en la motivación del paciente, lanzar alertas o mostrar mensajes de bienvenida (Figura 4.8).

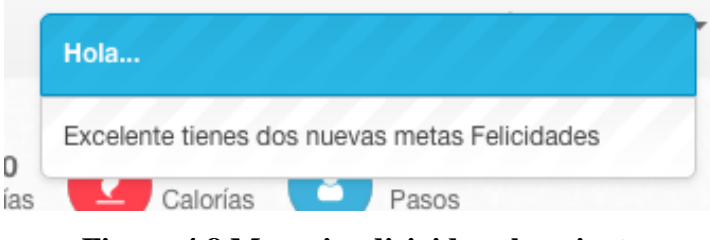

**Figura 4.8 Mensajes dirigidos al paciente**

Se realizó una tabla de recomendaciones médicas (Figura 4.9) específicas para el tipo de enfermedad relacionadas con el sobrepeso u obesidad, de esta forma se contribuye y ayuda a los pacientes que así lo requieran a mantener un mejor estado de salud mediante dichas recomendaciones, cabe mencionar que estas recomendaciones se basan en el procesamiento de los datos obtenidos y procesados por los algoritmos de clasificación.

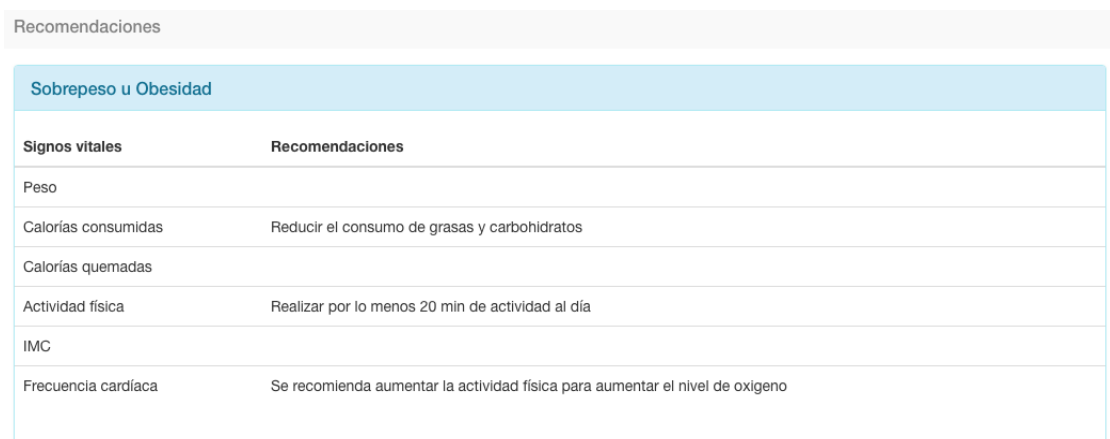

**Figura 4.9 Tabla de recomendaciones**

Adicionalmente a lo anterior especificado, la plataforma proporciona los resultados en un formato PDF para su vista e impresión, dicha información es importante para los pacientes ya que provee resultados mensuales y de fácil entendimiento, además para organizar esta información se generaron botones correspondientes al mes existente o año (Figura 4.10).

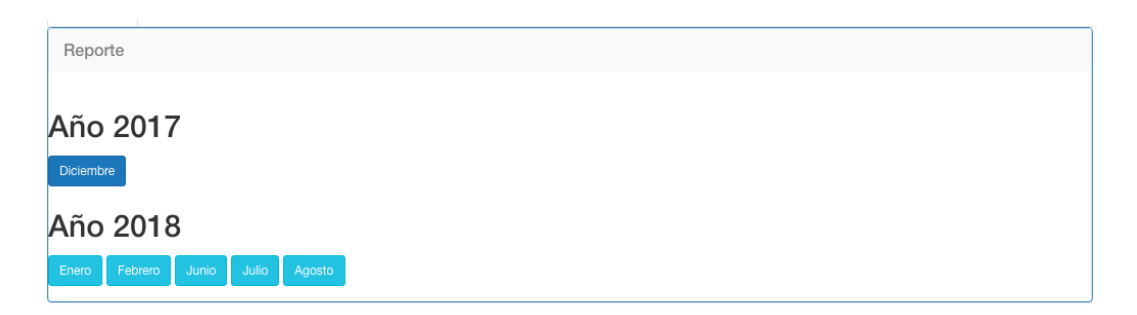

**Figura 4.10 Botones de descarga organizados por año**

Por otra parte, se desarrolló un módulo para registro manual de ingesta diaria y basado en la información obtenida del *wearable* y registrada manualmente (Figura 4.11), indica un plan alimentario de cuántas calorías quedan por consumir en relación con las quemadas e ingeridas.

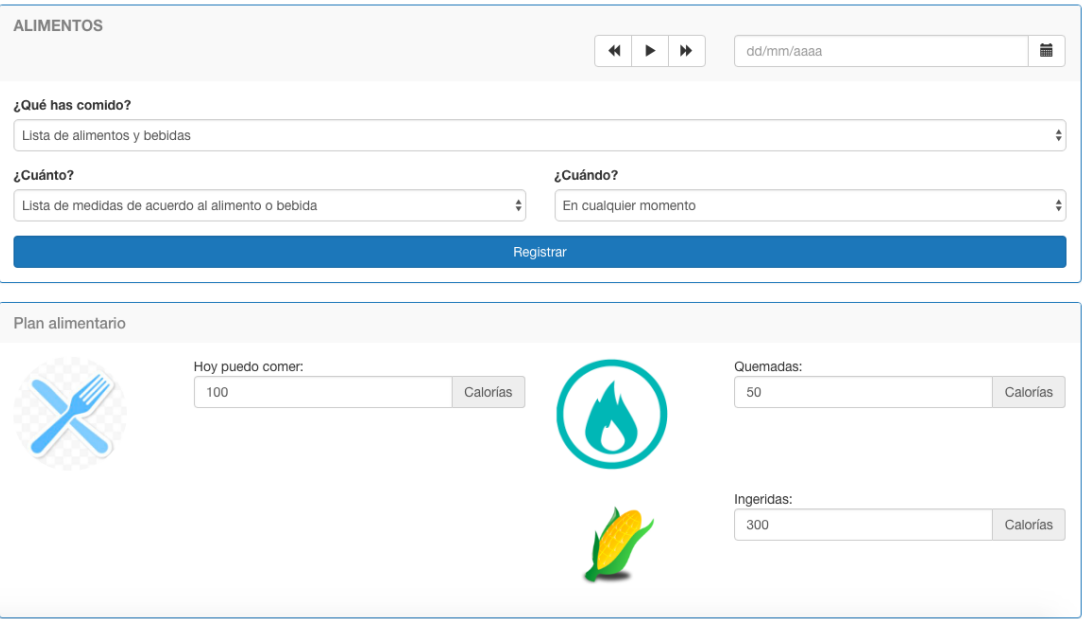

**Figura 4.11 Registro de ingesta y plan alimentario**

Igualmente la plataforma permite el registro manual de actividades físicas (Figura 4.12), esto con la finalidad de tener un control de las actividades realizadas y calorías quemadas no registradas por el dispositivo ya sea cuando se encontraba en proceso de carga o sin batería.

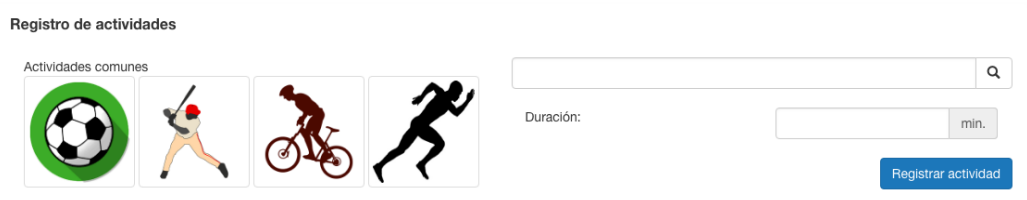

**Figura 4.12 Registro de actividades físicas**

Además la aplicación contiene un apartado para el registro de peso, esto con la finalidad de mantener el control del IMC (Figura 4.13).

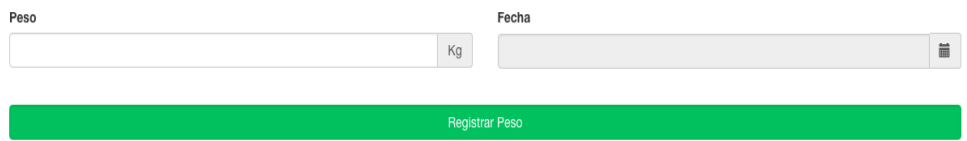

**Figura 4.13 Registro de Peso**

Paralelamente se desarrolló un servicio Web, el cual es el que se encarga de analizar la información entrante, generar el modelo que más se ajuste a las necesidades, evaluar y aplicar los algoritmos, este servicio regresa una respuesta con el resultado de la recomendación realizada para cada caso, dichos resultados son presentados en la tabla de recomendaciones.

## **Capítulo 5 Conclusiones y recomendaciones**

En este capítulo se abordan las conclusiones localizadas a lo largo de la investigación y desarrollo, además de un conjunto de recomendaciones realizadas para mejorar los resultados, dar veracidad y ampliar el grado de conocimiento obtenido mediante la información.

### **5.1 Conclusiones**

El área médica es muy extensa, en la cual para lograr un diagnóstico oportuno se necesita verificar un conjunto de variables y dependencias, además de que influyen factores externos, como clima, temperatura, elevación, entre otros aspectos, dada la naturaleza del proyecto es difícil enfocarse directamente en un apartado dejando de lado la gran variedad de aspectos que influyen en el sobrepeso u obesidad, se detectó que uno de los grandes factores que influyen en el sobrepeso u obesidad es la cultura alimenticia de cada región, ya que es uno de los aspectos más difíciles de cambiar además de que muchos de los productos existentes en el mercado para control o monitorización de sobrepeso u obesidad son invasivos, es por eso que el proyecto aquí planteado se realizó con un enfoque no invasivo.

Aunque aún queda un camino muy largo por recorrer en el aspecto de la salud y su integración con los sistemas inteligentes, se debe reconocer que el Internet de las Cosas ofrece grandes posibilidades para brindar información oportuna y en tiempo real del status del paciente, tanto en búsqueda de variables críticas como en control alimenticio o monitorización a distancia por un especialista, gracias a esta tecnología e información actualmente se salvan vidas y en un futuro se brindarán diagnósticos en tiempo real ahorrando a los pacientes tiempo y dinero.

El paradigma del IoT actualmente cobra fuerza en muchas ramas de la ciencia así como en el manejo y control de casas inteligentes, monitorización de personas, entre otros, ya que brindan conocimiento en tiempo real, pero es importante mencionar que por sí solo el IoT sólo obtiene un conjunto de información y conocimiento, el cual debe ser combinado con técnicas de inteligencia artificial y minería de datos para procesar la información y convertirla en conocimiento útil para los usuarios y de esta forma mejorar sus procesos, ahorro de dinero, energía o control de salud, entre otros.

Adicionalmente se sabe que este proyecto por sí solo es difícil que cubra todos los aspectos relacionados con el sobrepeso u obesidad, pero sienta buenas bases para trabajos a futuro utilizando servicios Web REST enfocados al Internet de las Cosas, utilizando técnicas de inteligencia artificial y monitorización inteligente para la realización de recomendaciones médicas oportunas basadas en la información adquirida a través de los dispositivos *wearables*.

Conjuntamente la validación por parte de expertos en el área de la salud, refuerza considerablemente el proyecto, ya que nutre de conocimiento a personas que desconocen temas relacionados con el cuidado de la salud, es importante y necesario que este tipo de proyectos se encuentren en constante cambio ajustándose a nuevas normas nacionales e internacionales que rigen en la OMS, ya que se detectó que conforme los tiempos cambian las normas se reestructuran constantemente ajustándose conforme a la sociedad.

Conforme la tecnología avanza y el IoT cobra fuerza en distintas ramas de la ciencia, se requiere que cada vez más expertos en distintas áreas de la ciencia trabajen conjuntamente para llegar a un fin común, ya que por sísolo un área de la ciencia no cubre todos los aspectos necesarios para brindar buenos resultados, igualmente los algoritmos de inteligencia artificial transforman el conjunto de información en bruto en información valiosa, buscando o extrayendo de ella lo más importante y relevante, ayudando en esto a la toma de decisiones y mejorando los servicios ya sea recomendando a los usuarios algo que desean o cosas que faciliten su vida.

#### **5.2 Recomendaciones**

Aún cuando esta investigación cumplió su objetivo y obtuvo su logro, sería muy interesante profundizar en la problemática estudiada, dándole una continuidad a este trabajo. Es

realmente benéfico que se incluyan más dispositivos y usuarios utilizando *wearables* y enlazándolos a la plataforma para analizar la información y comparar resultados obtenidos.

Además, se sugiere estudiar, detallar e incorporar algunos otros aspectos que influyan en el sobrepeso u obesidad, como analizar la ubicación, temperatura, presión atmosférica, elevación y de esta forma relacionar factores que influyan directa e indirectamente con los padecimientos de sobrepeso u obesidad.

Conjuntamente sería de gran beneficio obtener información existente de un paciente monitorizado de forma tradicional y paralelamente monitorizarlo con la aplicación y los dispositivos *wearables* para comparar los resultados, de esta forma se estaría confirmando la veracidad de los resultados de esta investigación.

Es de gran importancia indicar que todas la recomendaciones realizadas siempre deben ser supervisadas por un especialista, ya que como muchos otros métodos o sistemas que proporcionan ayuda en el control de sobrepeso u obesidad las recomendaciones realizadas podrían ser contraproducentes para la salud del paciente.

## **Productos Académicos**

## **Artículo**

**U**riel Ramos-Deonati, Giner Alor-Hernández, Isaac Machorro-Cano, José Luis Sánchez-Cervantes y Lisbeth Rodríguez-Mazahua (2018). Diseño de una **COMIA** aplicación Web para el seguimiento y Control del Sobrepeso u Obesidad a través del paradigma del IoT. Research in Computing Science. ISSN: 1870-4069

### **Derechos de Autor**

Registro de Derechos de Autor ante en INDAUTOR.

PISIoT: Plataforma inteligente para la prevención, monitorización y tratamiento del sobrepeso u obesidad bajo el enfoque del internet de las cosas En proceso.

## **Proyecto**

#### Proyecto – TecNM 2018

Desarrollo de una plataforma inteligente para la prevención, monitorización y tratamiento del sobrepeso u obesidad bajo el enfoque del Internet de las Cosas (IoT)

Convocatoria 2018 de apoyo a la investigación científica y tecnológica de los programas educativos de los institutos tecnológicos.

## **Referencias**

[1]OMS. Obesidad y sobrepeso. Nota descriptiva 311. 2016. Citado: 2014 Nov 23. Disponible en: http://www.who.int/mediacentre/factsheets/fs311/es/.

[2]A. Villamil Cendales, Manejo anestésico del paciente obeso, Scielo.org.co, 2017

[3]J. Aranceta-Bartrina, C. Pérez-Rodrigo, G. Alberdi-Aresti, N. Ramos-Carrera and S. Lázaro-Masedo, "Prevalencia de obesidad general y obesidad abdominal en la población adulta española (25–64 años) 2014–2015: estudio ENPE", 2018. .

[4] Bandyopadhyay D and Sen J (2011) Internet of Things - Applications and Challenges in Technology and Standardization. Wireless Personal Communications 1-24

[5]Sundmaeker, H., Guillemin, P., Fries, P. y Woelfflé, S. (2010). Vision and Challengues for Realising the Internet of Things. CERP-IoT – Cluster of European Research Projects on the Internet of Things. 11-24.

[6] Li S, Xu LD and Zhao S (2015) The Internet of Things: A Survey. Information Systems Frontiers 17, 243-259

[7] Kortuem G, Kawsar F, Fitton D et al (2010) Smart Objects as Building Blocks for the Internet of Things. IEEE Internet Computing 30-37

[8] Welbourne E, Battle L, Cole G, et al (2009) Building the Internet of Things Using RFID. IEEE Internet Computing 48-55

[9] Bandyopadhyay D and Sen J (2011) Internet of Things - Applications and Challenges in Technology and Standardization. Wireless Personal Communications 1-24

[10] Botta A, De Donato W, Persico V et al (2015) Integration of Cloud Computing and Internet of Things: a Survey. Journal of Future Generation Computer Systems 1-54

[11] Bonomi F, Milito R, Zhu J et al (2012) Fog Computing and Its Role in the Internet of Things. Proceeding of the first edition of the MCC worshop on Mobile cloud computing 13- 16

[12] Machorro-Cano I, Alor-Hernández G, et al (2017) A Brief Review of IoT Platforms and Applications in Industry. New Perspectives on Applied Industrial Tools and Techniques Springer pp 293-324

[13] Han SN, Khan I, Lee GM et al (2016) Service composition for IP smart object using realtime Web protocols: Concept and research challenges. Computer Standards & Interfaces 43, 79-90

[14]"Blog Data IQ México", Dataiqmx.blogspot.mx, 2017. [Online]. Available: https://dataiqmx.blogspot.mx/2017/08/inteligencia-artificial-donde-el-futuro.html.

[Accessed: 13- Nov- 2017].

[15] Atzori L, Iera A and Morabito G (2010) The Internet of Things: A survey. Computer Networks 1-19

[16] RT, Tech Tatts: Biometric tattoos raise the bar in wearable technology [online], RT, 2015, Disponible en: https://www.rt.com/news/324911-tech-biometric-tattoos-wearable/

[17]Google, "Jacquard", [online], Google, 2017, Disponible en: https://atap.google.com/jacquard/

[18] Hybratech, "O.R.B", [online], Hybra Advance Technology. Inc., 2017, Disponible en: http://www.hybratech.com/ORB.aspx

[19]l. Características, "Características, limitaciones y ventajas", Postgresqldbms.blogspot.mx, 2017. [Online]. Available: http://postgresqldbms.blogspot.mx/p/limitaciones-puntos-de-recuperacion.html. [Accessed: 13- Nov- 2017]. [20]"MySQL sistema de gestión de bases de datos relacionales - Web 2.0", Web 2.0, 2017. [Online]. Available: https://www.web20.co/desarrollo/mysql-sistema-de-gestion-de-basesde-datos-relacionales/. [Accessed: 13- Nov- 2017].

[21]t. Java, "Iniciándose en la plataforma Eclipse", Ibm.com, 2017. [Online]. Available: https://www.ibm.com/developerworks/ssa/library/os-ecov/index.html. [Accessed: 13- Nov-2017].

[22]"Tecnologías de información", Plataformas Virtuales, 2017. [Online]. Available: https://infoeducplataformasvirtuales.wordpress.com/tecnologias-de-informacion/.

[Accessed: 14- Nov- 2017].

[23]"Clasificación de lenguajes de programación", qbitácora, 2017. [Online]. Available: https://qbitacora.wordpress.com/2007/09/21/clasificacion-de-lenguajes-de-programacion/. [Accessed: 13- Nov- 2017].

[24]I. Herraiz, "Libre Software for Research", Academia.edu, 2017. [Online]. Available: http://www.academia.edu/410872/Libre\_Software\_for\_Research. [Accessed: 14- Nov2017].

[25]P. LOPISTÉGUY, B. LOSADA and P. DAGORRET, "Metodologías de Concepción para Aplicaciones Hipermedia: Análisis crítico.", Sistemas de interacción personacomputador32, vol. 32, p. 81, 2018

[26]Instituto Nacional de Salud Pública (2012). "Encuesta Nacional de Salud y Nutrición", 2018.

[27]Fondo Internacional de Emergencia de las Naciones Unidas – UNICEF (2016). Salud y Nutrición.https://www.unicef.org/mexico/spanish/17047.htm

[28] Sánchez, V. (2016). 120 mil mdp al año le cuesta a México la obesidad. CONACYT http://newsnet.conacytprensa.mx/index.php/documentos/4018-120-mil-mdp-al-an-o-le cuesta-ame-xico-la-obesidad

[29] Instituto Nacional de Estadística y Geografía – INEGI (2016). Estadísticas a propósito del día internacional de las personas de edad. http://www.inegi.org.mx/saladeprensa/aproposito/2016/edad2016\_0.pdf, 1-14.

[30] Secretaría de Salud (2013). Estrategia Nacional para la Prevención y el Control del Sobrepeso, la Obesidad y la Diabetes . http://promocion.salud.gob.mx/dgps/descargas1/ estrategia/Estrategia\_con\_portada.pdf

[31]World Health Organization (2017) Obesity and overweight [Online] http://www.who.int/mediacentre/factsheets/fs311/en/

[32] Li, L., Li, S., Zhao, S. (2014) QoS-Aware Scheduling of Services-Oriented Internet of Things. IEEE Transactions on Industrial Informatics 10, pp 1497-1505. doi:http://dx.doi.org/10.1109/TII.2014.2306782

[33] Xu, L. D., He, W., Li, S. (2014) Internet of Things in Industries: A Survey. IEEE Transactions on Industrial Informatics, 10, pp 2233-2243. doi: 10.1109/TII.2014.2300753

[34] Vazquez-Briseno, M., Navarro-Cota, C., Nieto-Hipolito,J.I., Jimenez-Garcia& E., Sanchez-Lopez, J.D. (2012). A Proposal for Using the Internet of Things Concept to Increase Children's Health Awareness. Electrical Communications and Computers (CONIELECOMP), 2012 22nd International Conference on, 168-172.

[35] Vilollonga, R., Lecube, A., Fort, J.M., Boleko, M.A., Hidalgo, M. & Armengol, M. (2013). Internet of Things and bariatric surgery follow-up: Comparative study of standard and IoT follow-up. Minimally Invasive Therapy. Informa Healthcare, 304-311.

[36] Mun Lee, B. &Ouyang, J. (2013). Application Protocol adapted to Health Awareness for Smart Healthcare Service. Advance Science and Technology Letters, Vol. 43, 101-104.

[37] Zaragozá, I., Guixeres, J., Alcañiz, M., Cebolla, A., Saiz, J. &Álvarez, J. (2013). Ubiquitous monitoring and assessment of chlidhood obesity. Personal and Ubiquitous Computing, 1147-1157.

[38] Mun-Lee, B. &Ouyang, J. (2014). Intelligent Healthcare Service by using Collaborations betweenIoT Personal Health Devices, International Journal of Bio-Science and Bio-Technology, 155-164.

[39] Hiremath, S, Yang, G. &Mankodiya, K. (2014). Wearable Internet of Things : Concept, Architectural Components and Promises for Person-Centered Healthcare, Wireless Mobile Communication and Healthcare (Mobihealth), 2014 EAI 4th International Conference on, 304-307.

[40] Vazquez, M., Jimenez, E., Nieto, J. I., Sanchez, J. D. D., Garcia, A. & Torres, J. P. (2015). Development of a Mobile Health Architecture to Prevent Childhood Obesity, IEEE LATIN AMERICA TRANSACTIONS, VOL. 13, 1520-1527.

[41]Alloghani, M., Hussain, A., AI-Jumeily, D., Fergus, P., Abuelma'atti, O. & Hamden, H. (2016). A Mobile Health Monitoring Application for Obesity Management and Control Using the Intemet-of-Things, IEEE, 19-24.

[42] Wibisono, G. &Astawa, I.G.B. (2016). Designing Machine-to-Machine (M2M) Prototype System for Weight Loss Program for Obesity and Overweight Patients, 7th International Conference on Intelligent Systems, Modelling and Simulation, 138-143

[43] Kim, K.K., Logan, H.C., Young, E. &Sabee, C.M. (2015). Youth-centered design and usage results of the iN Touch mobile self-management program for overweight/obesity, Personal and Ubiquitous Computing, 59-68.

[44] Raza, M., Hoa Le, M., Aslam, N., Hieu Le, C., Tam Le, N. &Ly Le, T. (2016). Telehealth Technology: Potentials, Challenges and Research Directions for Developing Countries, IFMBE Proceedings, Springer, 233-236.

[45] Camara-Brito, J.M. (2016). Trends in Wireless Communications Towards 5G Networks – The Influence of E-health and IoT Applications, Computer and Energy Science (SpliTech), International Multidisciplinary Conference on - IEEE, 1-7.

[46] Shin, S.A., Lee, N.Y. & Park, J.H. (2017). Empirical Study of the IoT-Learning for Obese Patients that Require Personal Training, Advances in Computer Science and Ubiquitous Computing, 1005-1012.

[47] Ifrim, C., Pintilie, A.M., Apostol, E., Dobre, C. & Pop, F. (2017). The Art of Advanced Healthcare Applications in Big Data and IoT Systems, Advances in Mobile Cloud Computing and Big Data in the 5G Era, Springer, 133-149.

[48] Chen, M., Ma, Y., Song, J., Lai, C.F. & Hu, B. (2016). Smart Clothing: Connecting Human with Clouds and Big Data for Sustainable Health Monitoring, Mobile Networks and Applications, 825–845.

[49] K. Diaz, D. Krupka, M. Chang, J. Peacock, Y. Ma, J. Goldsmith, J. Schwartz and K. Davidson, "Fitbit®: An accurate and reliable device for wireless physical activity tracking", International Journal of Cardiology, vol. 185, pp. 138-140, 2015.

[50] K. Kumar, "Internet of fitness things — A move towards quantified health: Concept, sensor-cloud network, protocols and a new methodology for OSA patients", 2015 IEEE Recent Advances in Intelligent Computational Systems (RAICS), 2015.

[51] P. Gupta, B. Maharaj and R. Malekian, "A novel and secure IoT based cloud centric architecture to perform predictive analysis of users activities in sustainable health centres", Multimedia Tools and Applications, vol. 76, no. 18, pp. 18489-18512, 2016.

[52] C. Dobbins, R. Rawassizadeh and E. Momeni, "Detecting physical activity within lifelogs towards preventing obesity and aiding ambient assisted living", Neurocomputing, vol. 230, pp. 110-132, 2017.

[53] M. Ganzha, M. Paprzycki, W. Pawłowski, P. Szmeja and K. Wasielewska, "Semantic interoperability in the Internet of Things: An overview from the INTER-IoT perspective", Journal of Network and Computer Applications, vol. 81, pp. 111-124, 2017.

[54] Antonovici, D. A., Chiuachisan, I., Geman, O. & amp; Tomegea, A. (2014). Acquisition and Management of Biomedical Data using Internet of Things Concepts. IEEE - 2014 International Symposium on Fundamentals of Electrical Engineering, 1-4.

[55] Jung, H. (2016). A conceptual framework for trajectory-based medical analytics with IoT contexts. Journal of Computer and System Sciences, 610-626.

[56] Santos, J., Rodrigues, J.P.C., Silva, B., Casal, J., Saleem, K. & amp; Denisov, V. (2016). An IoT-based mobile gateway for intelligent personal assistants on mobile health environments. Journal of Network and Computer Applications, 194-2014.

[57] Hossain, M.S., Muhammad, G. (2016). Cloud-assisted Industrial Internet of Things (IIoT) – Enabled framework for health monitoring. Computer Network, 192-202.

[58] Paschou, M., Sakkopoulos, E., Sourla, E. & amp; Tsakalidis, A. (2013). Health Internet of Things: Metrics and methods for efficient data transfer, Simulat ion Modelling Practice and Theory, 186-199.

[59] Gia, T.N., Thanigaivelan, N.K., Rahmani, A.M., Westerlund, T., Liljeberg, P. & Tenhunen, H. (2014). Customizing 6lowpan networks towards internet-of- things based ubiquitous healthcare systems, in NORCHIP, 2014, IEEE, 1-6.

[60] Jung, E.Y., Kim, J., Chung, K.Y. & amp; Park, D.K. (2013). Mobile healthcare application with EMR interoperability for diabetes patients, Cluster Computing, 871–880.

[61] Hu, L., Ong D.M., Zhu, X., Liu, Q. & amp; Song, E. (2015). Enabling RFID technology for healthcare: application, architecture, and challenges, Telecommunication Systems, 259– 271.

[62]G. Sathyadevi, "Application of CART algorithm in Hepatitis Disease Diagnosis," in Proc. of the IEEE International Conference on Recent Trends in Information Technology, 2011.

[63]A. Tartar, N. Kilic, and A. Akan, "A New Method for Pulmonary Nodule Detection using Decision Trees," in Proc. of the 35th Anual International Conference of the IEEE EMBS, 2013, pp. 7355–7359.

[64]X. Chen, W.-K. Ching, K. F. Aoki-Kinoshita, and K. Furuta, "Support Vector Machine Methods for the Prediction of Cancer Growth," in Proc. of the Third International Joint Conference on Computational Science and Optimization, 2010, pp. 229–232.

[65]N. Shoaip, A. M. Raid, M. Elmogy, H. Zaghloul, and F. A. Badria, "Early-Stage Ovarian Cancer Diagnosis Using Fuzzy Rough Sets with SVM Classification," in Handbook of Research on Machine Learning Innovation and Trends, 2017, pp. 43–60.

[66]G. Subbalakshmi, K. Ramesh, and C. Rao, "Decision Support in Hearth Disease Prediction System using Naive Bayes," Indian J. Comput. Sci. Eng. IJCSE, vol. 2, no. 2, pp. 170–176, 2011.

[67]S. O. Fageeri, S. M. M. Ahmed, S. A. Almubarak, and A. A. Mu'azu, "Eye Refractive Error Classification Using Maching Learning Techniques," in Proc. of the 2017 International Conference on Communication, Control, Computing and Electronics Engineering (ICCCCEE), 2017, pp. 1–6.

[68]A. Hashemi, A. Hamid Pilevar, and R. Rafeh, "Mass Detection in Lung CT Images Using Region Growing Segmentation and Decision Making Based on Fuzzy Inference System and Artificial Neural Network," Int. J. Image Graph. Signal Process., vol. 6, pp. 16–24, 2013.

[69]A. M. Abdalla, S. Dress, and N. Zaki, "Detection of Masses in Digital Mammogram Using Second Order Statistics and Artificial Neural Network," Int. J. Comput. Sci. Inf. Technol. IJCSIT, vol. 3, no. 3, pp. 176–186, 2011.

[70]Y. Yang, H. Cheng, D. Wang, W. Luo, B. Zhu, and Z. Zhang, "Diagnosis of pancreatic carcinoma based on combined measurement of multiple serum tumor markers using artificial neural network analysis," Chin. Med. J. (Engl.), vol. 127, no. 10, pp. 1891–1896, 2014.

[71]S. C. Babu, S. N. Gajanan, and P. Sanyal, "Effects of Individual, Household, and Community Indicators on Child's Nutritional Status—Application of Simple Linear Regression," in Food Security, Poverty and Nutricion Policy Analysis (Second Edition): Statistical Methods and Applications, 2014, pp. 243–274.

[72]"Fitbit Official Site for Activity Trackers & More", Fitbit.com, 2017. [Online]. Available: https://www.fitbit.com/. [Accessed: 21- Dec- 2017].

[73]"Garmin Mexico", Garmin.com, 2017. [Online]. Available: https://www.garmin.com/es-MX. [Accessed: 21- Dec- 2017].

[74]"Pulsómetros de entrenamiento", Polar México, 2017. [Online]. Available:

https://www.polar.com/mx-es. [Accessed: 21- Dec- 2017].

**Anexos y/o apéndices**